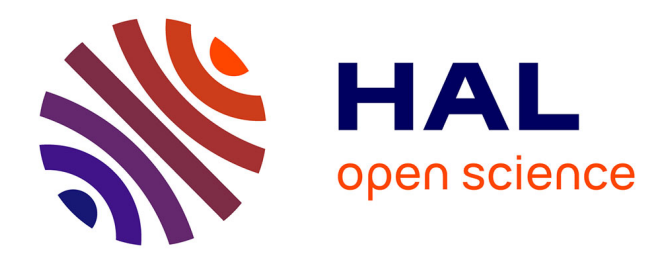

# **Étude de nouveaux schémas numériques pour la simulation des écoulements à rapport de mobilités défavorable dans un contexte EOR**

Karine Laurent

### **To cite this version:**

Karine Laurent. Étude de nouveaux schémas numériques pour la simulation des écoulements à rapport de mobilités défavorable dans un contexte EOR. Analyse numérique [math.NA]. Université Paris-Saclay - CentraleSupélec, 2019. Français. ffNNT : ff. fftel-02358752v1ff

### **HAL Id: tel-02358752 <https://theses.hal.science/tel-02358752v1>**

Submitted on 12 Nov 2019 (v1), last revised 13 Dec 2019 (v2)

**HAL** is a multi-disciplinary open access archive for the deposit and dissemination of scientific research documents, whether they are published or not. The documents may come from teaching and research institutions in France or abroad, or from public or private research centers.

L'archive ouverte pluridisciplinaire **HAL**, est destinée au dépôt et à la diffusion de documents scientifiques de niveau recherche, publiés ou non, émanant des établissements d'enseignement et de recherche français ou étrangers, des laboratoires publics ou privés.

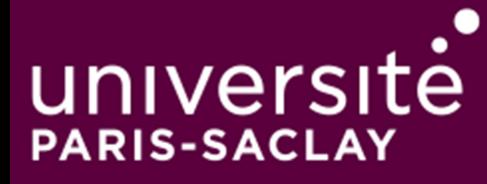

# Étude de nouveaux schémas numériques pour la simulation des écoulements à rapport de mobilités défavorable dans un contexte EOR

Thèse de doctorat de l'Université Paris-Saclay préparée à IFP Energies nouvelles

École doctorale n° 580 (STIC) Sciences et technologies de l'information et de la communication Spécialité de doctorat : Mathématiques et Informatique

Thèse présentée et soutenue à Rueil-Malmaison, le 7 novembre 2019, par

## **Karine LAURENT**

Composition du jury :

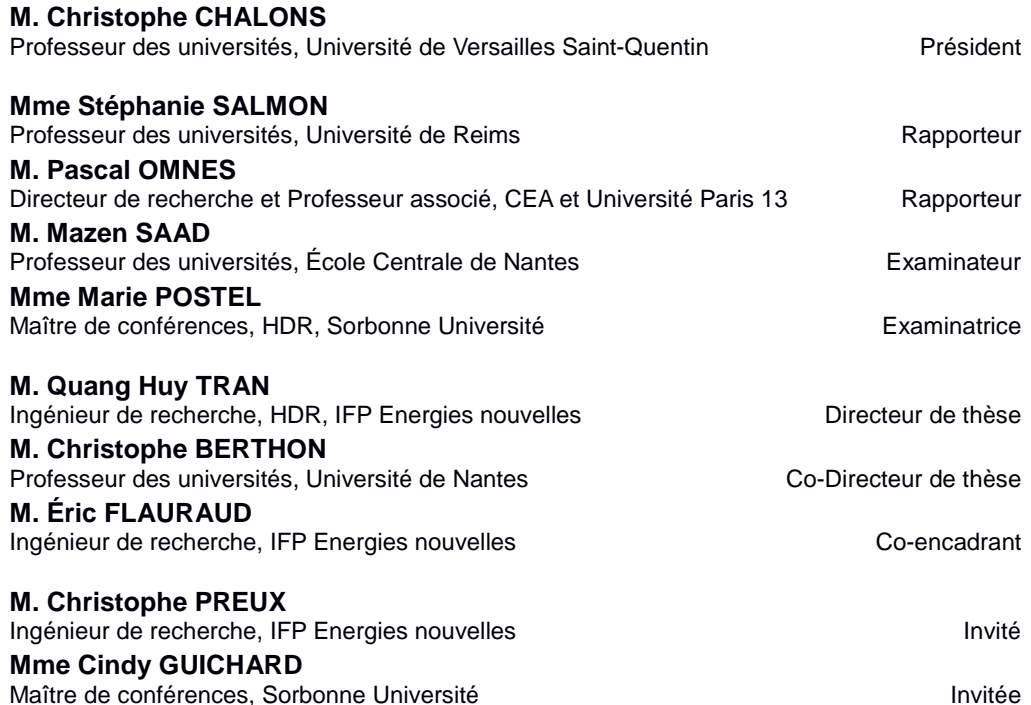

# **Table des matières**

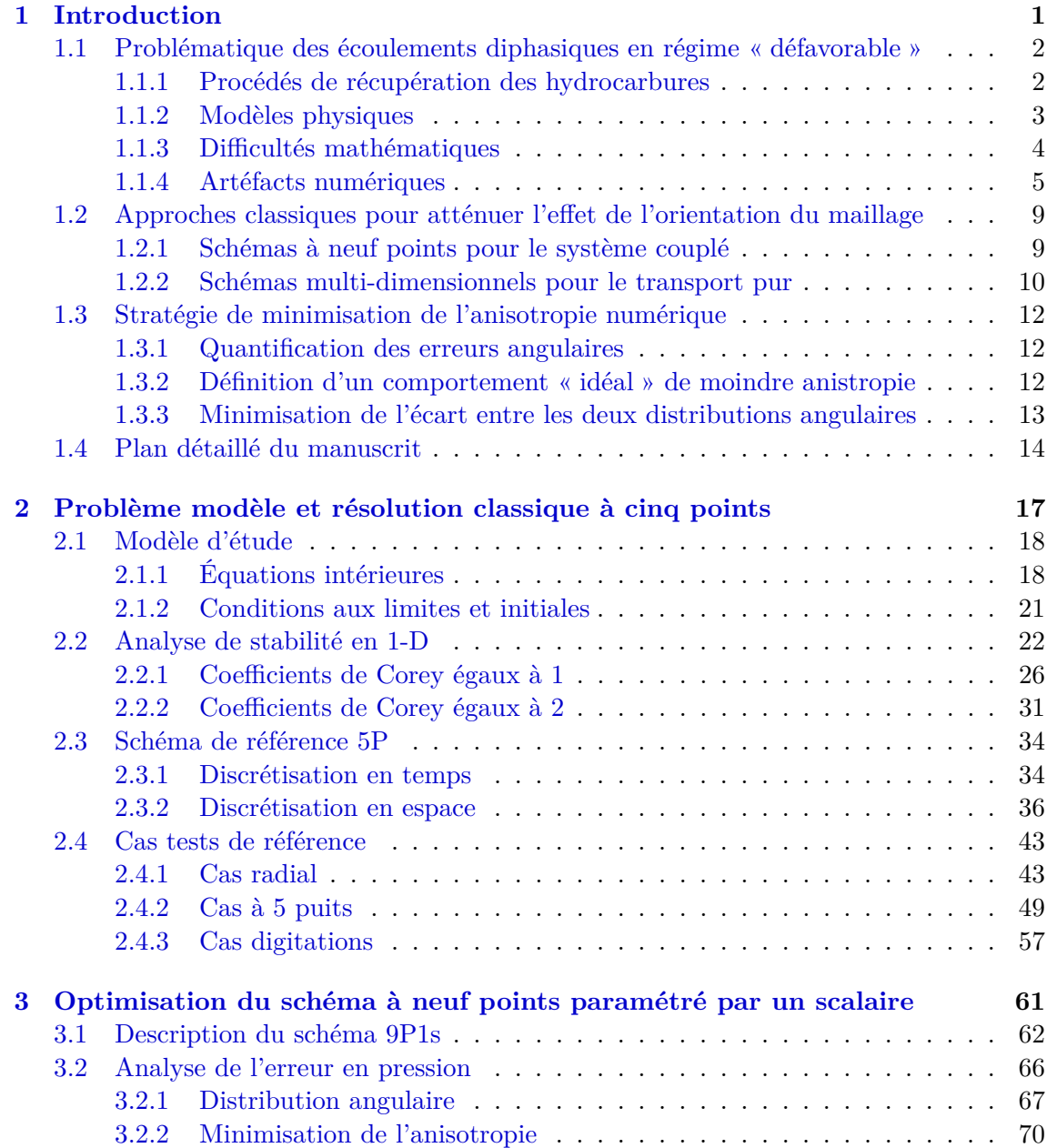

#### Table des matières

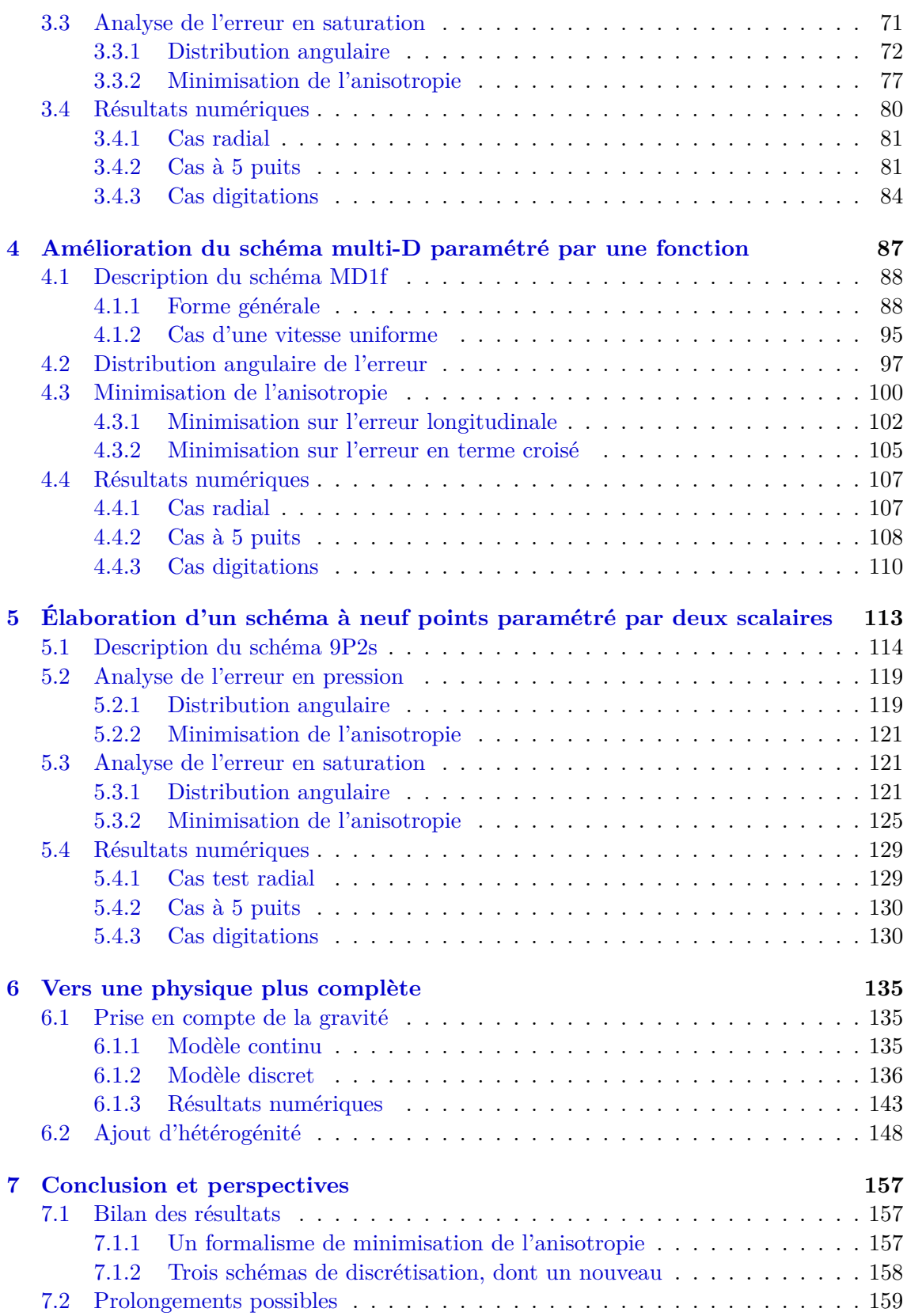

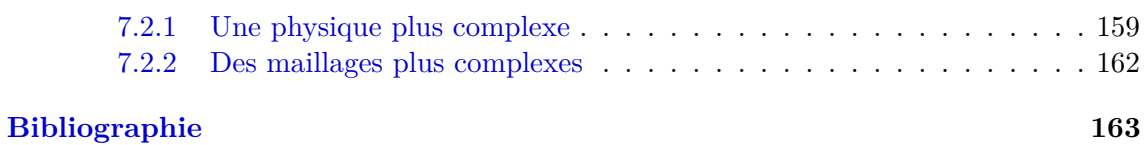

## <span id="page-7-0"></span>**Chapitre 1**

# **Introduction**

#### **Sommaire**

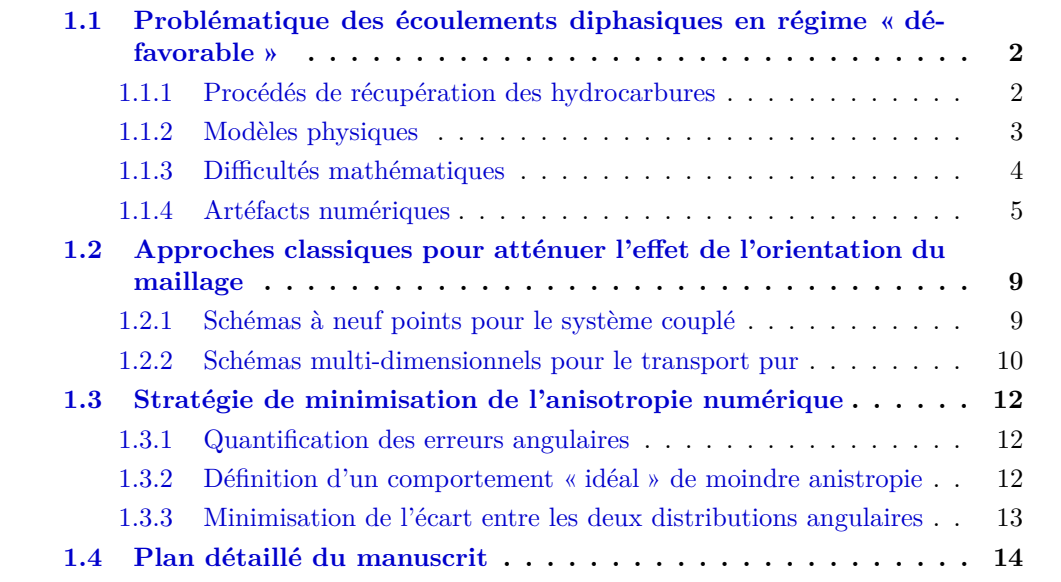

*Ce chapitre présente les motivations de la thèse ainsi que les idées directrices.*

*Le contexte général est décrit en [§1.1.](#page-8-0) En partant d'un aperçu des procédés de récupération des hydrocarbures, les modèles physiques et les difficultés mathématiques associées y sont abordés. Nous insistons plus particulièrement sur le rôle d'un paramètre appelé* rapport de mobilités*, qui au-delà d'un certain seuil critique rend la solution instable. L'influence de ce rapport sur les résultats de simulation se manifeste par des artéfacts numériques indésirables dont l'observation permet d'énoncer les objectifs de la thèse.*

*En [§1.2,](#page-15-0) l'état de l'art sur l'atténuation de l'effet de l'orientation du maillage, principale conséquence des instabilités, est synthétisé. Deux catégories de travaux sont concernés : (1) ceux se rapportant aux schémas* à neuf points *qui sont spécifiques aux systèmes d'équations considérés ; (2) ceux relevant des schémas* multi-dimensionnels *pour une équation de transport pur. La démarche méthodologique préconisée dans ce manuscrit pour améliorer les travaux existants est ébauchée en [§1.3.](#page-18-0) Elle sera appliquée à trois schémas différents dans les chapitres suivants.*

### <span id="page-8-0"></span>**1.1 Problématique des écoulements diphasiques en régime « défavorable »**

Cette thèse s'inscrit dans le contexte de la simulation dynamique de réservoir, pour laquelle IFP Energies nouvelles développe depuis de nombreuses années le logiciel PumaFlow. Il s'agit de prédire, à une échelle temporelle de quelques années et à une échelle spatiale de quelques kilomètres, l'écoulement à travers le sous-sol poreux d'un mélange composé d'hydrocarbures déjà présents et de produits artificiellement ajoutés (eau, gaz, polymères, surfactants, mousses). Outre les paramètres physiques du réservoir à connaître, la simulation prend également en compte le procédé de récupération mis en œuvre.

#### <span id="page-8-1"></span>**1.1.1 Procédés de récupération des hydrocarbures**

Les méthodes employées pour récupérer les hydrocarbures sont relativement sophistiquées et sont regroupées en trois familles. La première, appelée *récupération primaire*, est sans doute celle qui se conforme le mieux à l'image populaire : il suffit de forer au bon endroit pour faire jaillir le pétrole. Dans cette catégorie de méthodes, l'extraction se fait par déplétion naturelle, grâce à la différence de pressions entre le réservoir et la surface. Malheureusement, le taux de récupération des procédés primaires est assez faible. Dans le cas d'un gisement d'huile, par exemple, il ne dépasse pas 25%.

<span id="page-8-2"></span>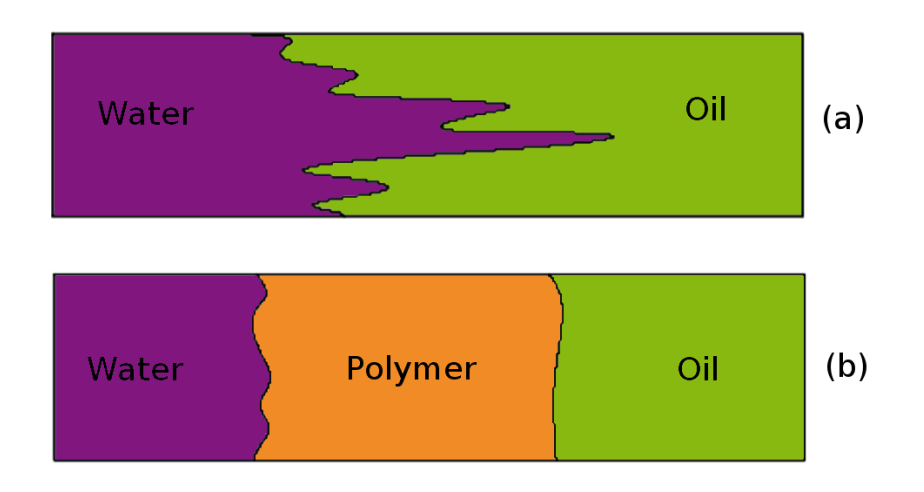

Figure 1.1 – (a) Digitations visqueuses lors d'un déplacement eau/huile avec un rapport de mobilités défavorable ; (b) Stabilisation partielle par injection d'un bouchon de polymère.

Pour entraîner les hydrocarbures restés dans le sous-sol après la phase primaire vers la surface, une idée consiste à injecter un fluide non-miscible avec les hydrocarbures et, si possible, peu onéreux tel que de l'eau ou du gaz naturel. Cette injection permet de maintenir la pression dans le gisement et de drainer l'huile vers les puits de production. Cette catégorie de méthodes, appelée *récupération secondaire*, présente un taux de récupération de 25% à 40%. Son principal défaut réside dans la « fiabilité » de la poussée. En effet, l'eau

étant souvent moins visqueuse que l'huile, elle a tendance à être bien plus mobile [1](#page-9-1) . Le fluide poussant a donc envie d'aller plus vite que le fluide poussé et peut finir par « percer » le front de propagation, engendrant ainsi des perturbations sous forme de « doigts », comme l'illustre la figure [1.1\(](#page-8-2)a). Ce phénomène porte le nom de *digitations visqueuses* (en anglais : *viscous fingering*). Son apparition est désastreuse pour la production car on ne produit presque que de l'eau au niveau des puits producteurs.

Comme alternative à l'eau ou le gaz dans le rôle du fluide poussant, il peut être envisagé un gaz miscible  $(CO_2)$  ou des produits chimiques (polymères, surfactants, mousses). L'avantage de ces derniers provient bien entendu de leur plus grande viscosité, ou de manière équivalente leur plus petite mobilité. Le fluide poussant ayant moins tendance à se mouvoir, le front de déplacement avec l'huile est plus stable et les digitations visqueuses n'apparaissent pas. Cette famille de méthodes, qualifiée de *récupération tertiaire* ou *récupération améliorée* (en anglais : *enhanced oil recovery*, EOR) élève notablement le taux de récupération, l'augmentation variant entre 30% à 70%. Elle coûte néanmoins cher en raison du prix des produits chimiques. Aussi, afin de rentabiliser le procédé, l'injection de polymère n'est effectuée que pendant un laps de temps limité, après quoi de l'eau de chasse est envoyée pour pousser le polymère, comme le décrit la figure [1.1\(](#page-8-2)b). Mais de nouveau, il existe un rapport de mobilités défavorable entre l'eau et le front arrière du bouchon de polymère.

#### <span id="page-9-0"></span>**1.1.2 Modèles physiques**

L'un des buts de la simulation de réservoir est de prédire la durée pendant laquelle l'huile pourra être recueillie et surtout à quel moment l'eau arrivera aux puits de production. Toute incertitude dans cette prédiction entraîne des pertes financières importantes se chiffrant en centaines de milliers de dollars.

 $\AA$  cette fin, il existe une grande variété de modèles physiques qui se démarquent entre eux par les processus physico-chimiques pris en compte [\[9,](#page-169-1)[19,](#page-170-0)[21,](#page-170-1)[22,](#page-170-2)[41\]](#page-172-0). La plupart de ces modèles sont par ailleurs formulés à une échelle macroscopique, après une étape d'homogénéisation préalable. Cela implique qu'ils ne sont pas aptes à décrire certains phénomènes intrinsèquement microscopiques comme les digitations visqueuses. Dans ces dernières, en effet, les allures des doigts dépendent des propriétés microscopiques fines telles que la forme des chenaux ou des capillaires dans le milieu poreux, lesquelles ont été « gommées » au cours de l'établissement du modèle macroscopique. Par conséquent, il convient d'être prudent quant à l'interprétation de ce qui semble être des « digitations » dans certains résultats numériques obtenus avec un modèle de ce type.

Actuellement, les modèles les plus évolués en simulation de réservoir sont multi-constituants (plusieurs espèces), polyphasiques (chaque espèce pouvant se présenter sous plusieurs phases, chaque phase pouvant disparaître ou apparaître selon les lois thermodynamiques), éventuellement réactifs (les espèces réagissent chimiquement entre elles). Ils rendent également compte des effets de capillarité (différence de pressions entre les phases), de dispersion (diffusion des espèces), de compressibilité et de gravité. À l'autre bout du spectre, il y a des modèles, qui bien qu'assez rudimentaires, contiennent déjà l'essence de la

<span id="page-9-1"></span><sup>1.</sup> La *mobilité* est d'ailleurs mesurée comme l'inverse de la viscosité, à une constante multiplicative adimensionnée près.

difficulté à traiter. C'est le cas du modèle considéré dans cette thèse pour l'élaboration de nouveaux schémas. Il s'écrit comme un système de trois équations aux dérivées partielles

<span id="page-10-5"></span><span id="page-10-4"></span><span id="page-10-3"></span><span id="page-10-1"></span>
$$
\mathbf{u} = -\kappa \lambda(s) \nabla p,\tag{1.1a}
$$

$$
\text{div } \mathbf{u} = q,\tag{1.1b}
$$

$$
\Phi \partial_t s + \text{div}(f(s)\mathbf{u}) = q_w, \qquad (1.1c)
$$

où les trois inconnues sont : la saturation d'eau  $s \in [0,1]$ , la pression commune aux deux phases *p* > 0 et la vitesse totale  $u \in \mathbb{R}^n$ . Dans [\(1.1\)](#page-10-1), les constantes φ (porosité) et κ (perméabilité) sont connues. Les fonctions *λ* (mobilité totale) et *f* (flux fractionnaire) sont également spécifiées. En particulier, comme cela sera détaillé en [§2.1,](#page-24-0) le flux fractionnaire

$$
f(s) = \frac{Ms^{m_w}}{Ms^{m_w} + (1 - s)^{m_o}}
$$
(1.2)

fait intervenir le rapport de mobilités

<span id="page-10-2"></span>
$$
M = \frac{\kappa_{r,w}^{\sharp}\mu_o}{\kappa_{r,o}^{\sharp}\mu_w},\tag{1.3}
$$

où μ<sub>o</sub> (respectivement μ<sub>*w*</sub>) est la viscosité de l'huile (respectivement de l'eau) et κ<sup>#</sup><sub>*r*,*c*</sub> (respectivement  $\kappa_{r,w}^{\sharp}$ ) est la perméabilité relative maximale de l'huile (respectivement de l'eau). Les exposants *m<sup>o</sup>* et *m<sup>w</sup>* représentent les coefficients de Corey [\[31\]](#page-171-0) associés à chacune des phases considérées ici. Le système [\(1.1\)](#page-10-1) doit bien sûr être muni de conditions aux limites appropriées sur un domaine spatial borné, ainsi que d'une condition initiale sur *s*.

#### <span id="page-10-0"></span>**1.1.3 Difficultés mathématiques**

Le système [\(1.1\)](#page-10-1) possède une caractéristique tout à fait représentative de la plupart des autres modèles de réservoir. Il est potentiellement instable lorsque le rapport de mobilités *M* est trop grand. Plus précisément, il y a des éléments de preuve solides [\[24,](#page-170-3)[26,](#page-171-1)[50,](#page-172-1)[54,](#page-173-0)[57,](#page-173-1) [59,](#page-173-2) [61,](#page-173-3) [80,](#page-175-0) [81,](#page-175-1) [99\]](#page-176-0) en faveur de l'assertion suivante :

Il existe un seuil critique  $M^{\sharp} > 0$ , dépendant de paramètres physiques autres que ceux figurant au second membre de [\(1.3\)](#page-10-2), tel que (i) si  $M \leq M^{\sharp}$ , alors le problème [\(1.1\)](#page-10-1) avec les conditions limites est stable (ii) si  $M > M^{\sharp}$ , alors le même problème est instable, la notion de stabilité étant celle de la nonamplification des perturbations linéarisées.

En [§2.2,](#page-28-0) une analyse de stabilité rigoureuse de [\(1.1\)](#page-10-1) sera réalisée dans deux cas particuliers où  $M^{\sharp}$  peut être explicitement déterminé. En admettant cette conjecture, il est maintenant possible de donner un sens précis aux épithètes « favorable » et « défavorable » concernant le rapport de mobilités : il s'agit simplement de  $M \leq M^{\sharp}$  et  $M > M^{\sharp}$ , à ceci près que  $M^{\sharp}$ n'est pas toujours facilement calculable et, même en général, indéterminé.

La nature instable du problème pour  $M > M^{\sharp}$  soulève une interrogation « philosophique » au regard de la résolution numérique de [\(1.1\)](#page-10-1). En effet, l'instabilité inhérente au système amplifie n'importe quelle erreur d'approximation de la solution, à commencer par des erreurs d'arrondi. Comment garantir, dans ces conditions, que la solution calculée par un schéma soit suffisamment proche de la solution exacte au temps final ? Le cas échéant, jusqu'à quelle tolérance faut-il considérer la prolifération des erreurs numériques liées à l'instabilité sous prétexte qu'elles sont « physiques », c'est-à-dire « innées » au sein du modèle, ou faut-il juste les retarder ou les minimiser, sachant qu'elles finiront fatalement par prédominer ?

Pour mieux éclairer ce dilemme, deux exemples élémentaires de problèmes différentiels instables sont examinés. Le premier correspond à la croissance exponentielle régie par

<span id="page-11-1"></span>
$$
\frac{\mathrm{d}X}{\mathrm{d}t} = aX, \qquad X(0) = 0,\tag{1.4}
$$

avec  $a > 0$ . La solution exacte est  $X(t) = 0$  pour tout  $t \geq 0$ . C'est cette solution qui doit  $\hat{e}$ tre simulée numériquement. Malheureusement, elle est instable puisque toute erreur  $\eta \neq 0$ sur la donnée initiale  $(X_{\eta}(0) = \eta)$  conduit à  $X_{\eta}(t) = \exp(at)\eta$ . Il faut donc s'accorder sur ce qui est « voulu » vraiment entre les deux options suivantes :

- 1. Faire tout son possible au niveau numérique pour que *X* reste au plus proche de 0, et ce le « plus longtemps possible ». Cette option se justifie par l'attachement de l'utilisateur à la solution exacte mais fait fi de son instabilité. Pire, elle introduit la nécessité de lutter contre l'instabilité.
- 2. Accepter que *X* s'éloigne indéfiniment de 0 au niveau discret, comme c'est le cas du schéma d'Euler explicite  $X^{n+1} = (1 + a\Delta t)X^n$  qui donne  $X^n_{\eta} = (1 + a\Delta t)^n \eta$ . Cette option se défend en disant qu'après tout, l'instabilité est déjà contenue dans le modèle [\(1.4\)](#page-11-1) et que le schéma ne doit pas aller contre cette tendance. Mais dans ce cas, le résultat calculé *X<sup>n</sup> <sup>η</sup>* a-t-il une quelconque signification, dans la mesure où il dépend de la perturbation initiale *η*, laquelle varie aléatoirement d'une machine à l'autre voire d'une exécution à l'autre ?

Toute cette discussion se transpose au second exemple

<span id="page-11-2"></span>
$$
\frac{\mathrm{d}^2 \vartheta}{\mathrm{d}t^2} = -\omega^2 \sin \vartheta, \qquad \vartheta(0) = \pi, \qquad \frac{\mathrm{d}\vartheta}{\mathrm{d}t}(0) = 0,\tag{1.5}
$$

qui est non-linéaire et qui correspond à un pendule avec équilibre instable en position haute. La solution exacte est  $\vartheta(t) = \pi$  pour tout  $t \geq 0$  et c'est elle qui doit être simulée numériquement. De manière analogue au premier exemple, il faut se décider entre deux options. Dans la première option, le pendule est maintenu en haut parce que c'est la solution. Dans la seconde option, la trajectoire numériquement calculée à partir d'une position initiale légèrement erronée  $\vartheta(0) = \pi - \eta$ , avec  $\eta \neq 0$ , fait évoluer le pendule vers la position stable  $\vartheta(+\infty) = 0$ , ce qui semble conforme à la « réalité ». Mais si la trajectoire discrète  $\vartheta^n_{\eta}$  dépend d'un paramètre de perturbation  $\eta$  aléatoire selon la machine, de quelle trajectoire continue est-elle l'approximation ? Cet exemple est intéressant car dans la « réalité » le passage de la position instable vers la position stable se fait selon une trajectoire également imprévisible.

#### <span id="page-11-0"></span>**1.1.4 Artéfacts numériques**

Les deux exemples  $(1.4)$ – $(1.5)$  sont quelque peu extrêmes, au sens où les solutions instables sont stationnaires. Dans le modèle [\(1.1\)](#page-10-1), les solutions recherchées dépendent de l'espace *x* et du temps *t*, ce qui provoque des manifestations d'instabilité plus complexes. Toujours est-il que les deux options demeurent essentiellement les mêmes.

En simulation de réservoir, les ingénieurs optent très pragmatiquement pour la première option car ils doivent s'efforcer de suivre la solution exacte, laquelle est stable en régime favorable  $(M \leq M^{\sharp})$ . Ce point de vue est adopté dans cette thèse. Avant de pouvoir décrire les effets numériques gênants en régime défavorable de manière à pouvoir les combattre, il faut mieux connaître la méthode de résolution.

#### **Schéma de discrétisation**

Sur un maillage rectangulaire uniforme dont chaque cellule a pour taille  $\Delta x \times \Delta y$  et est indexée de manière cartésienne par (*i, j*), la méthode numérique sans doute la plus usuelle pour [\(1.1\)](#page-10-1) est le *schéma à cinq points* (5P). Il se décompose en deux étapes. Dans la première étape, le système linéaire en  $p^{n+1}$  constitué par l'assemblage des bilans est résolu

<span id="page-12-0"></span>
$$
F_{i+1/2,j} - F_{i-1/2,j} + F_{i,j+1/2} - F_{i,j-1/2} = \Delta x \Delta y q_{i,j}^{n+1},
$$
\n(1.6)

qui correspond à la discrétisation par volumes finis de l'équation  $(1.1b)$ . Dans  $(1.6)$ , les flux numériques

$$
F_{i+1/2,j} = \kappa \lambda_{i+1/2,j}^n \frac{\Delta y}{\Delta x} (p_{i+1,j}^{n+1} - p_{i,j}^{n+1}),
$$
\n(1.7a)

<span id="page-12-1"></span>
$$
F_{i,j+1/2} = \kappa \lambda_{i,j+1/2}^n \frac{\Delta x}{\Delta y} (p_{i,j+1}^{n+1} - p_{i,j}^{n+1})
$$
\n(1.7b)

représentent une approximation consistante du flux normal de *u* à travers les arêtes. Dans la seconde étape, les saturations  $s^{n+1}$  sont mises à jour à l'aide des bilans

$$
\Delta x \Delta y \, \Phi \frac{s_{i,j}^{n+1} - s_{i,j}^n}{\Delta t^n} + (f(s)F)_{i+1/2,j} - (f(s)F)_{i-1/2,j} \n+ (f(s)F)_{i,j+1/2} - (f(s)F)_{i,j-1/2} = \Delta x \Delta y \, q_{w;i,j}^{n+1},
$$
\n(1.8)

qui correspondent à la discrétisation par volumes finis de l'équation [\(1.1c\)](#page-10-4), avec les produits décentrés amonts

<span id="page-12-2"></span>
$$
(f(s)F)_{i+1/2,j} = f(s_{i,j}^n) \left[ F_{i+1/2,j} \right]^+ + f(s_{i+1,j}^n) \left[ F_{i+1/2,j} \right]^-, \tag{1.9a}
$$

$$
(f(s)F)_{i,j+1/2} = f(s_{i,j}^n) \left[ F_{i,j+1/2} \right]^+ + f(s_{i,j+1}^n) \left[ F_{i,j+1/2} \right]^-, \tag{1.9b}
$$

utilisant les  $F_{i+1/2,j}$  et  $F_{i,j+1/2}$  obtenus de la première étape.

Le choix d'expliciter *s* et d'impliciter *p*, surnommé IMPES (*IMPlicit Pressure, Explicit Saturation*), est avantageux dans la mesure où il découple la résolution en pression de celle en saturation. Quant à la discrétisation en espace, elle coïncide avec le schéma plus couramment appelé TPFA (*Two-Point Flux Approximation*) dans la communauté des volumes finis. Le lecteur trouvera de plus amples détails en [§2.3.2](#page-42-0) concernant le calcul de la mobilité  $\lambda_{i+1/2,j}^n$  aux arêtes, le traitement des conditions de bord et des termes sources.

#### **Effet d'orientation**

À ce stade, une question légitime est de savoir pourquoi ce schéma est restreint à un maillage cartésien rectangulaire uniforme. Historiquement, les premières simulations numériques de réservoir ont été réalisées [\[51\]](#page-172-2) sur un tel maillage. Pour la plupart des simulations quotidiennes, un tel maillage suffit et séduit même par sa simplicité et sa meilleure précision dans les résultats. Mais surtout, le problème étudié ici, à savoir l'*effet de l'orientation du maillage*, n'a de sens qu'en maillage rectangulaire uniforme.

Sur un maillage rectangulaire, il y a deux directions privilégiées qui sont celles des axes. Si les cellules sont de la même taille, il y a invariance par translation le long de chaque axe et seule la direction compte. Dans ces conditions, le comportement du schéma numérique en termes de vitesse de propagation ou de dissipation est assez différent le long des axes du maillage ou suivant une autre direction dans le plan. Cette différence est tout à fait normale dès qu'une discrétisation spatiale est envisagée. Cependant, le caractère instable de la solution en régime défavorable accentue et exacerbe les écarts au point de dégrader la solution de manière spectaculaire, avec en pratique des répercussions néfastes sur la prédiction de production.

Trois configurations typiques où l'effet de l'orientation du maillage peut devenir préoccupant pour l'ingénieur sont exposées en [§2.4.](#page-49-0) La première d'entre elles, appelée *cas radial*, correspond à une injection d'eau en un point dans le plan infini, ce qui donne lieu à une solution exacte radiale. Sur la figure [1.2,](#page-14-0) la solution calculée avec le schéma pour *M* = 0*.*8 semble satisfaisante du point de vue de cette symétrie. Par contre, celle pour *M* = 200 n'est pas radiale : des pointes se forment dans les directions d'axes et les lignes isovaleurs en saturation ressemblent davantage à des losanges. Tous les détails mathématiques de ce cas sont fournis en [§2.4.1.](#page-49-1)

Dans la deuxième configuration, appelée *cas à cinq puits* et présentée en [§2.4.2,](#page-55-0) la solution exacte n'est pas radiale à cause de la présence des quatre puits de production. Le calcul est lancé sur deux maillages, l'un obtenu à partir de l'autre par rotation. Il ne faut pas s'attendre à ce que les fronts soient circulaires, mais à ce que la forme de la solution ne varie pas trop d'un maillage à l'autre. Cela est bien le cas pour *M* = 1*.*6 (cf. figure [2.20\)](#page-61-0) mais pas pour  $M = 100$  (cf. figure [1.3\)](#page-14-1).

La troisième et dernière configuration, décrite en [§2.4.3,](#page-63-0) correspond à un *écoulement piston* dont la solution exacte est en principe unidimensionnelle. Pour *M* = 200, les résultats de simulation représentés sur la figure [2.23](#page-66-0) font apparaître des perturbations qui peuvent faire penser aux digitations visqueuses évoquées en [§1.1.1](#page-8-1) (cf. figure [1.1\)](#page-8-2). Ici, les soi-disantes « digitations » ne sont en réalité que du bruit numérique déclenché et intensifié par l'instabilité du régime défavorable. Elles ne sont pas reproductibles ni d'une machine à l'autre, ni d'une exécution à l'autre. De plus, elles ne disparaissent pas en raffinant le maillage.

L'objectif de cette thèse est de remédier à la déformation du front de propagation en saturation qui émane de l'effet de l'orientation du maillage. Par « remédier », il faut entendre sinon supprimer, du moins atténuer ou retarder. À cette fin, le schéma est corrigé de façon à le rendre « le moins anisotrope possible » dès la conception afin qu'il résiste mieux à l'instabilité de la solution en régime défavorable.

<span id="page-14-0"></span>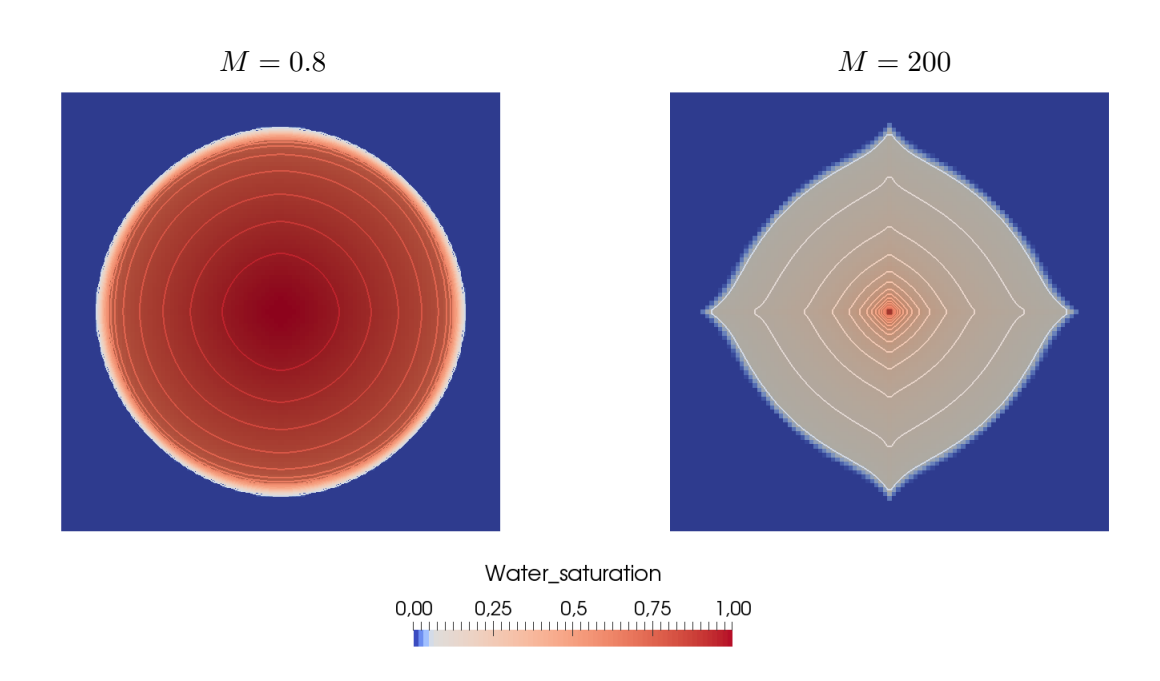

Figure 1.2 – Cas radial : champ de saturation calculé avec le schéma 5P pour *M* = 0*.*8 (à gauche) et  $M = 200$  (à droite).

<span id="page-14-1"></span>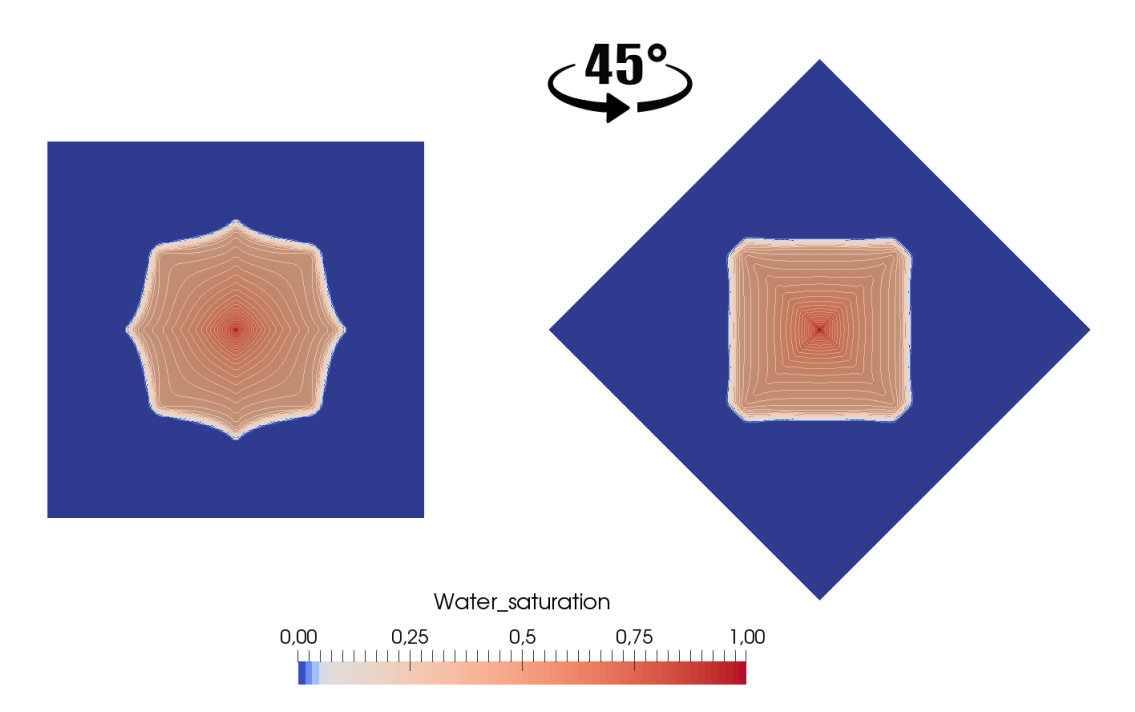

Figure 1.3 – Cas à cinq puits : champ de saturation calculé avec le schéma 5P pour  $M = 100$ , en maillage diagonal (à gauche) et maillage parallèle (à droite).

### <span id="page-15-0"></span>**1.2 Approches classiques pour atténuer l'effet de l'orientation du maillage**

Il existe une multitude de travaux en ingénierie de réservoir sur cette thématique. Ils sont passés en revue ci-après. Dans la plupart des cas, les idées proposées ne sont valides qu'en maillages carrés, c'est-à-dire pour ∆*x* = ∆*y*. Pour ce travail, la nouvelle amélioration trouvée devra également être efficace en maillages rectangulaires, avec des rapports ∆*y/*∆*x* aussi éloignés de 1 que possible.

#### <span id="page-15-1"></span>**1.2.1 Schémas à neuf points pour le système couplé**

Les premières études mettant en évidence l'interaction entre l'instabilité du modèle et la dissipation numérique du schéma 5P sont dues à Abou-Kassem et Aziz [\[1\]](#page-169-2). Todd [\[89\]](#page-175-2) a démontré que le raffinement du maillage ne permet pas de réduire l'erreur d'orientation du maillage. Cependant, il est possible d'après Brand et al. [\[15\]](#page-170-4) de trouver un compromis acceptable entre la taille des mailles (carrées) et le rapport de mobilités. Les travaux de Shubin et Bell [\[87\]](#page-175-3) puis de Fanchi [\[44\]](#page-172-3) attestent de l'importance des rotations du maillage en vue d'ajuster les axes du maillage avec la direction des flux discrétisés en 5P.

En 1979, Yanosik et McCracken [\[98\]](#page-176-1) ont construit un nouveau schéma, dit *à neuf points*, obtenu en superposant deux schémas 5P correspondant à deux maillages carrés tournés de *π/*4 l'un par rapport à l'autre. En incorporant dans son stencil les mailles en voisinage diagonal en plus des mailles en voisinage direct, le schéma qui en résulte permet de diminuer notablement l'effet d'orientation en maillages carrés et a connu un succès immédiat.

Deux généralisations du schéma de Yanosik-McCracken en maillages rectangulaires ont ensuite été proposées d'une part par Shah [\[85\]](#page-175-4), d'autre part par Coats et Modine [\[29\]](#page-171-2). La différence entre ces deux versions réside dans l'heuristique de pondération des mailles diagonales. Pour cette pondération, Ding [\[36\]](#page-171-3) propose une analyse d'erreur plus rigoureuse et aboutit à un nouveau schéma à neuf points. Depuis, le schéma à neuf points a été étendu à d'autres modèles diphasiques poreux, par exemple pour tenir compte de la dispersion [\[58,](#page-173-4)[86\]](#page-175-5). Ce qui semble critiquable dans tous ces travaux est que les analyses d'erreur — lorsqu'il y en a — portent uniquement sur la pression alors que la quantité d'intérêt est la saturation.

Plus récemment, Eymard et al. [\[43\]](#page-172-4) ont proposé une variante du schéma à neuf points en maillages carrés. L'idée de base est de s'appuyer sur une analyse d'erreur de l'équation en saturation — ce qui est satisfaisant au niveau théorique — afin de demander que la matrice de diffusion de l'équation équivalente soit invariante par rotation d'angle *π/*4. Le plus remarquable avec la construction d'Eymard et al. [\[43\]](#page-172-4) est que le schéma en pression demeure exactement 5P : il est juste « déguisé » en neuf points dans le but d'impacter le schéma en saturation.

Pour comprendre ce point, il est indispensable d'expliquer plus en détails l'interdépendance entre la discrétisation du problème en pression [\(1.1a\)](#page-10-5)–[\(1.1b\)](#page-10-3) et celle du transport de la saturation [\(1.1c\)](#page-10-4) dans le cadre général des schémas à neuf points. À la première étape, au lieu du bilan à quatre flux [\(1.6\)](#page-12-0), le schéma à neuf points utilise à présent un bilan à huit flux de la forme

<span id="page-16-1"></span>
$$
F_{i+1/2,j}^{\theta} - F_{i-1/2,j}^{\theta} + F_{i,j+1/2}^{\theta} - F_{i,j-1/2}^{\theta}
$$
  
+
$$
F_{i+1/2,j+1/2}^{\gamma\theta} - F_{i-1/2,j-1/2}^{\gamma\theta}
$$
  
+
$$
F_{i-1/2,j+1/2}^{\gamma\theta} - F_{i+1/2,j-1/2}^{\gamma\theta} = \Delta x \Delta y q_{i,j}^{n+1}
$$
(1.10)

pour discrétiser [\(1.1a\)](#page-10-5)–[\(1.1b\)](#page-10-3). Ces flux dépendent d'un paramètre scalaire libre *θ* qui mesure la contribution des pressions dans les mailles diagonales. Leurs valeurs sont à définir convenablement, sous la condition que, pour  $\theta = 0$ , le bilan à cinq points [\(1.6\)](#page-12-0) soit retrouvé. Pour  $\theta > 0$ , le schéma  $(1.10)$  est *a priori* différent de  $(1.6)$ .

 $\hat{A}$  la seconde étape, au lieu du bilan à quatre flux  $(1.8)$ , la saturation est mise à jour à l'aide du bilan à huit flux

$$
\Delta x \Delta y \, \Phi \frac{s_{i,j}^{n+1} - s_{i,j}^n}{\Delta t^n} + (f(s)F)_{i+1/2,j}^{\theta} \qquad - (f(s)F)_{i-1/2,j}^{\theta}
$$
  
+ 
$$
(f(s)F)_{i,j+1/2}^{\theta} \qquad - (f(s)F)_{i,j-1/2}^{\theta}
$$
  
+ 
$$
(f(s)F)_{i+1/2,j+1/2}^{\gamma \theta} - (f(s)F)_{i-1/2,j-1/2}^{\gamma \theta}
$$
  
+ 
$$
(f(s)F)_{i-1/2,j+1/2}^{\gamma \theta} - (f(s)F)_{i+1/2,j-1/2}^{\gamma \theta} = \Delta x \Delta y \, q_{w;i,j}^{n+1}, \qquad (1.11)
$$

avec les produits décentrés amont analogues à [\(1.9\)](#page-12-2) pour les flux horizontaux et verticaux, ainsi que

<span id="page-16-2"></span>
$$
(f(s)F)^{\lambda\theta}_{i+1/2,j+1/2} = f(s_{i,j}^n) \left[ F^{\lambda\theta}_{i+1/2,j+1/2} \right]^+ + f(s_{i+1,j+1}^n) \left[ F^{\lambda\theta}_{i+1/2,j+1/2} \right]^-, \tag{1.12a}
$$

$$
(f(s)F)^{\nwarrow \theta}_{i-1/2,j+1/2} = f(s_{i,j}^n) \left[ F^{\nwarrow \theta}_{i-1/2,j+1/2} \right]^+ + f(s_{i-1,j+1}^n) \left[ F^{\nwarrow \theta}_{i-1/2,j+1/2} \right]^-, \tag{1.12b}
$$

pour les flux diagonaux. Ainsi, les saturations dans certaines mailles diagonales sont susceptibles d'intervenir dans le transport [\(1.11\)](#page-16-2), qui « voit » alors plus de directions.

Dans le cas spécifique du schéma de Eymard et al. [\[43\]](#page-172-4), la définition des flux paramétrés est travaillée de sorte que, quel que soit *θ*, le premier membre de [\(1.10\)](#page-16-1) soit toujours égal au premier membre de [\(1.6\)](#page-12-0). Autrement dit, le bilan à huit flux [\(1.10\)](#page-16-1) n'est qu'une réécriture algébrique avec un paramètre libre du bilan à quatre flux [\(1.6\)](#page-12-0), dans laquelle les pressions dans les mailles diagonales ont une contribution globalement nulle, mais localement non nulle dans chaque flux. Cette manipulation n'est finalement destinée qu'à retoucher le schéma en saturation par [\(1.11\)](#page-16-2).

#### <span id="page-16-0"></span>**1.2.2 Schémas multi-dimensionnels pour le transport pur**

Dans le cadre général des schémas à neuf points, la modification du schéma en saturation est toujours indirecte. Le problème en pression est d'abord considéré pour altérer la structure des flux et leurs valeurs. De ces changements découle ensuite de manière implicite un nouveau schéma de transport en saturation. Ceci est aussi critiquable en raison du décentrage amont selon la direction normale des faces. C'est pourquoi des schémas de transport plus précis sont envisagés, par exemple les schémas de type *multi-dimensionnel* qui décentrent en remontant les lignes de courant.

Cela amène vers les méthodes numériques pour le problème d'advection scalaire linéaire

<span id="page-17-1"></span>
$$
\partial_t s + \text{div}(s\mathbf{u}) = 0,\tag{1.13}
$$

où *u* est un champ de vitesse supposé donné et à divergence nulle [2](#page-17-0) . Certes, la vraie équation à considérer devrait être (en dehors des puits)

<span id="page-17-2"></span>
$$
\partial_t s + \operatorname{div}(f(s)\mathbf{u}) = 0,\tag{1.14}
$$

mais le pari est qu'à partir d'un bon schéma pour [\(1.13\)](#page-17-1), il est facile de déduire un bon schéma pour [\(1.14\)](#page-17-2), grâce à la monotonie du flux fractionnaire,  $f' \geq 0$  sur [0, 1]. Toujours est-il que si la vitesse *u* est connue exactement, il n'y a plus de problème d'instabilité intrinsèque au modèle, que ce soit avec [\(1.13\)](#page-17-1) ou [\(1.14\)](#page-17-2).

Dans cette vaste littérature, les deux références historiquement les plus marquantes sont : le schéma positif à stencil étroit de Roe et Sidilkover [\[82\]](#page-175-6) et le schéma CTU (*Corner Transport Upwind*) de Colella [\[30\]](#page-171-4), qui ont été élaborés à peu près simultanément au début des années 1990 en maillages carrés. À IFP Energies nouvelles, une comparaison systématique des schémas pour l'advection scalaire linéaire a été entreprise [\[91,](#page-175-7)[92\]](#page-175-8) au début des années 2000, dans laquelle la méthode CTU a été généralisée aux maillages déformés non-structurés. Le schéma finalement retenu pour implémentation dans divers logiciels maison n'est aucun de ceux-ci, mais un nouveau schéma conçu par les ingénieurs IFP Energies nouvelles [\[12,](#page-169-3) [71\]](#page-174-0) en s'inspirant d'une idée préliminaire de Després et Lagoutière [\[35\]](#page-171-5). Tous ces schémas sont « figés » au sens où ils ne disposent d'aucun paramètre de réglage libre, à part le choix des limiteurs de pentes [\[88,](#page-175-9) [94\]](#page-176-2).

Une série de contributions récentes, par Kozdon et ses co-auteurs [\[60,](#page-173-5)[63,](#page-173-6)[64\]](#page-173-7), a semblé intéressante pour cette thèse. En effet, Kozdon parvient à unifier au sein d'un même cadre plusieurs schémas dont celui de Roe-Sidilkover, celui de Colella et aussi celui de Lamine [\[68\]](#page-174-1). Dans son formalisme, tout schéma pour [\(1.14\)](#page-17-2) dépend d'une fonction arbitraire ψ. C'est en spécifiant ce degré de liberté que certains schémas existants sont retrouvés. Pour cela, il travaille avec des demi-flux à travers les demi-arêtes. En chaque sommet du maillage, les quatre demi-flux sont reliés entre eux par un système linéaire local d'ordre 4 qui traduit les relations amont-aval en fonction des directions des vitesses et qui fait intervenir le paramètre fonctionnel ψ. L'existence de celui-ci est intéressante dans la mesure où elle ouvre la voie à une minimisation selon un critère de moindre anisotropie à exprimer.

Pour terminer cette revue (non exhaustive), il est capital de répéter que la performance d'un schéma de transport multi-dimensionnel repose de manière cruciale sur la présomption que le champ de vitesse est connu exactement. Or, dans le système couplé du modèle diphasique, la vitesse discrète qui sort du problème en pression est entachée d'une erreur plus ou moins importante. Par conséquent, tout remède à l'effet de l'orientation du maillage qui consisterait à agir uniquement sur le schéma de transport en saturation sans affecter aucunement les flux normaux *F* du schéma 5P ne semble pas suffisante.

<span id="page-17-0"></span><sup>2.</sup> sachant qu'au niveau discret, *u* n'est connu qu'à travers les flux normaux *F*.

### <span id="page-18-0"></span>**1.3 Stratégie de minimisation de l'anisotropie numérique en maillage rectangulaire**

La question centrale qui sous-tend tout effort de réduction de l'effet de l'orientation du maillage est de savoir comment mesurer cet « effet » et de s'entendre sur la signification du verbe « réduire ». La plupart des travaux antérieurs en maillages carrés se contentent d'imposer une propriété d'invariance par rotation d'angle *π/*4, ce qui rend les deux directions diagonales « équivalentes » à celles des axes du maillage. Le reproche à cette approche est double : (1) la minimisation d'une quantité (laquelle ?) a-t-elle vraiment été réalisée ; (2) la généralisation à un maillage rectangulaire est-elle possible ?

Pour traiter convenablement cette question en maillage rectangulaire, la stratégie suivante en trois étapes est recommandée.

#### <span id="page-18-1"></span>**1.3.1 Quantification des erreurs angulaires**

Il faut d'abord associer à chaque direction dans le plan une certaine grandeur qui quantifie l'erreur ou une partie de l'erreur commise par chaque schéma sur la saturation. Pour réaliser cette association et obtenir une notion pertinente d'erreur angulaire, deux techniques sont possibles : (i) l'analyse de Fourier [\[4,](#page-169-4) [10,](#page-169-5) [95\]](#page-176-3) sur l'équation de transport linéarisée ; (ii) l'équation équivalente en coordonnées polaires sous l'hypothèse d'un champ de vitesse radial.

Les deux voies mènent au même résultat. La deuxième, qui est plus facile à présenter, fait intervenir l'équation équivalente

$$
\Phi \partial_t s + \operatorname{div}(f(s)u) = (r^{-1}\partial_r(r\cdot), r^{-1}\partial_\vartheta) \left\{ f'(s) \mathbf{D}_{\Delta x, \Delta y}(\vartheta) \begin{pmatrix} \partial_r \\ r^{-1}\partial_\vartheta \end{pmatrix} s \right\},\,
$$

dans laquelle

$$
\mathbf{D}_{\Delta x,\Delta y}(\vartheta) = \begin{bmatrix} \widetilde{A}_{\Delta x,\Delta y}(\vartheta) & \widetilde{B}_{\Delta x,\Delta y}(\vartheta) \\ \widetilde{B}_{\Delta x,\Delta y}(\vartheta) & \widetilde{C}_{\Delta x,\Delta y}(\vartheta) \end{bmatrix}
$$

est la matrice de diffusion en coordonnées polaires  $(r, \vartheta)$ . Chacun de ses éléments dépend non seulement de *ϑ*, ∆*x*, ∆*y* mais aussi du paramètre scalaire *θ* (pour le schéma à neuf points) ou du paramètre fonctionnel ψ (pour le schéma multi-dimensionnel de Kozdon). Le terme

$$
\widetilde{A}_{\Delta x,\Delta y}(\vartheta),
$$

qui représente l'action de la diffusion radiale dans la direction radiale, est alors érigé en définition de l'erreur angulaire.

#### <span id="page-18-2"></span>**1.3.2 Définition d'un comportement « idéal » de moindre anistropie**

Cette erreur angulaire a la particularité de prendre des valeurs fixées dans les directions d'axes, à savoir,

<span id="page-18-3"></span>
$$
\widetilde{A}_{\Delta x,\Delta y}(0) = \Delta x/2, \qquad \widetilde{A}_{\Delta x,\Delta y}(\pi/2) = \Delta y/2,\tag{1.15}
$$

quelles que soient celles du paramètre *θ* ou ψ.

Dans l'étape suivante, il est souhaité que  $\widetilde{A}_{\Delta x,\Delta y}$  oscille le moins possible entre  $\vartheta = 0$ et  $\vartheta = \pi/2$ . Ce comportement « idéal », le moins oscillatoire possible, est décrété atteint quand la fonction  $A_{\Delta x,\Delta y}$  est affine par rapport à la variable

$$
S=\sin^2\vartheta.
$$

Ainsi, avec un léger abus de notation (dans le passage de  $\vartheta$  à *S*), la distribution d'erreur angulaire la moins anisotrope est définie comme étant

<span id="page-19-1"></span>
$$
\widetilde{A}_{\Delta x,\Delta y}^{\star}(S) = \frac{\Delta y}{2}S + \frac{\Delta x}{2}(1 - S). \tag{1.16}
$$

Une justification possible du choix [\(1.16\)](#page-19-1) est qu'il réalise la solution du problème

$$
\min_{A(\cdot)} \int_0^1 |A'(S)|^2 \,\mathrm{d}S,
$$

le minimum étant pris sur toutes les fonctions  $A \in C^2([0,1];\mathbb{R})$  soumises aux conditions de bord [\(1.15\)](#page-18-3) et correspond à la fonctionnelle pénalisant toute variation de *A* par rapport à *S*.

#### <span id="page-19-0"></span>**1.3.3 Minimisation de l'écart entre les deux distributions angulaires**

Enfin, le paramètre optimal *θ* <sup>∗</sup> ou ψ<sup>∗</sup> est obtenu en minimisant l'écart total entre l'erreur angulaire effective du schéma et l'erreur angulaire idéale. En d'autres termes,

<span id="page-19-2"></span>
$$
\theta^* = \arg\min_{\theta} \int_0^1 |\widetilde{A}_{\Delta x, \Delta y}^{\theta}(S) - \widetilde{A}_{\Delta x, \Delta y}^{\star}(S)|^2 \,\mathrm{d}S,\tag{1.17a}
$$

ou

$$
\Psi^* = \arg\min_{\Psi} \int_0^1 |\widetilde{A}^{\Psi}_{\Delta x, \Delta y}(S) - \widetilde{A}^{\star}_{\Delta x, \Delta y}(S)|^2 \, \mathrm{d}S. \tag{1.17b}
$$

Cette étape est en général la plus complexe des trois.

Pour contourner la difficulté posée par le problème d'optimisation [\(1.17a\)](#page-19-2), une valeur sous-optimale  $\theta^{\flat}$  est en pratique utilisée, définie de la façon suivante. La fonction  $S \mapsto$  $\widetilde{A}^{\theta}_{\Delta x, \Delta y}(S)$  est souvent naturellement exprimée par morceaux sur  $[0, S^*]$  et  $[S^*, 1]$ , où le point de transition  $S^*$  dépend du rapport  $\Delta y/\Delta x$ . Pour la sous-optimisation, le paramètre  $\theta^{\flat}$  est pris tel que la courbe sous-optimale  $\widetilde{A}_{\Delta}^{\theta^{\flat}}$ ∆*x,*∆*y* prenne la même valeur que la courbe idéale au point de transition. Autrement dit,

<span id="page-19-3"></span>
$$
\widetilde{A}_{\Delta x,\Delta y}^{\theta^{\flat}}(S^*) = \widetilde{A}_{\Delta x,\Delta y}^{\star}(S^*),\tag{1.18}
$$

La condition [\(1.18\)](#page-19-3) conduit à des formules explicites pour  $\theta^{\flat}$ .

Dans les chapitres §3–§5, cette procédure de minimisation est déclinée pour trois types de schémas différents. Que ce soit le minimum exact ou le minimum approché, il est important de garder à l'esprit que cette minimisation de l'anisotropie numérique n'est pas équivalente à la minimisation de l'erreur numérique elle-même. En fait, l'ordre théorique du schéma reste identique, c'est-à-dire égal à 1 par rapport à la saturation. Seule la distribution spatiale de l'erreur aura changé.

#### <span id="page-20-0"></span>**1.4 Plan détaillé du manuscrit**

#### **Chapitre 2 : problème modèle, schéma 5P**

Dans le chapitre [§2,](#page-23-0) qui sert de base à tout le manuscrit, le problème modèle [\(1.1\)](#page-10-1) est établi en [§2.1.](#page-24-0) Sur celui-ci seront développées les nouvelles idées de schémas numériques aux chapitres suivants.

Même s'il repose sur plusieurs hypothèses simplificatrices par rapport à un modèle réaliste, ce modèle « jouet » retient suffisamment de difficultés dignes d'intérêt. Au premier rang de celles-ci figure le caractère instable des solutions au-delà d'un certain seuil critique du rapport des mobilités, comme l'atteste l'analyse effectuée en [§2.2](#page-28-0) pour des écoulements unidimensionnels.

La résolution numérique la plus classique du modèle combine une discrétisation IMPES (IMplicite en Pression, Explicite en Saturation) en temps et un schéma volumes finis dit *à cinq points* (5P) en espace. Sa description fait l'objet de [§2.3.](#page-40-0) La dernière section [§2.4](#page-49-0) rassemble certains résultats de simulation illustrant les principaux défauts du schéma 5P auxquels cette thèse tente de remédier. Ces résultats constituent également une référence de comparaison pour les chapitres ultérieurs.

#### **Chapitre 3 : schéma 9P1s, résultats encourageants**

Conçu dans les années 1980 par les ingénieurs du pétrole, le schéma à neuf points est un palliatif pragmatique contre l'effet d'orientation du schéma 5P en maillage rectangulaire. En [§3.1,](#page-68-0) son idée de base est rappelée en mettant l'accent sur le paramètre scalaire qui confère au schéma l'acronyme 9P1s et qui sera optimalement ajusté par la suite.

La stratégie préconisée pour l'optimisation par rapport au paramètre s'appuie sur une quantification de l'anisotropie via une distribution angulaire de l'erreur. Appliquée au laplacien pur en pression en [§3.2,](#page-72-0) cette démarche fournit une justification rigoureuse à la valeur heuristiquement recommandée par de nombreux auteurs [\[36,](#page-171-3) [98\]](#page-176-1).

Appliquée à l'équation en saturation, ce qui est plus pertinent, cette démarche conduit en [§3.3](#page-77-0) à un problème de minimisation plus ardu, mais dont il est facile de déterminer une solution approchée. La valeur « sous-optimale » du paramètre coïncide alors avec celle obtenue par [\[43,](#page-172-4) [53\]](#page-172-5) en maillage carré au moyen d'une autre méthode. Les résultats numériques de [§3.4](#page-86-0) témoignent de l'amélioration progressive des fronts pour des maillages dont le rapport des pas d'espace demeure proche de 1.

#### **Chapitre 4 : schéma MD1f, résultats. . . surprenants**

Dans le schéma 9P1s du chapitre [§3,](#page-67-0) la modification du schéma de transport pour la saturation découle de celle du schéma pour la pression par décentrage amont. Il est alors naturel d'envisager une alternative où la modification est directement opérée sur l'équation en saturation, laissant tel quel le schéma de la pression. C'est ce qui est mis en œuvre ici avec l'espoir qu'en déployant un schéma de transport sophistiqué, de type multi-dimensionnel par exemple, l'effet d'orientation de maillage sera davantage réduit.

En effet, au lieu de se contenter de la direction normale à chaque arête, un schéma multi-dimensionnel fait l'effort de suivre de plus près les lignes de courant. Le schéma multidimensionnel retenu pour l'étude est celui de Kozdon et al. [\[60\]](#page-173-5), dont la construction est rappelée en [§4.1.](#page-94-0) Ce choix est motivé non seulement par les bons résultats que semblent obtenir les auteurs sur des simulations diphasiques mais aussi par le fait que le schéma dispose d'un degré de liberté fonctionnel ajustable, d'où d'ailleurs l'acronyme MD1f.

Comme réalisé en [§4.2,](#page-103-0) le paradigme d'optimisation, introduit au chapitre précédent, se transpose assez aisément au cas présent, malgré une relative lourdeur du calcul des variations associé. Ainsi, il est possible de connaître le « meilleur » paramètre selon un critère de « moindre anisotropie ». Enfin, la section [§4.4](#page-113-0) regroupe les résultats numériques correspondant à ce schéma MD1f optimisé.

#### **Chapitre 5 : schéma 9P2s, résultats satisfaisants**

Les schémas 9P1s et MD1f décrits dans les chapitres précédents ont notablement réduit l'effet d'orientation de maillage sur des maillages peu allongés. Toutefois, force est de constater qu'ils n'ont pas tenu leurs promesses lorsque le rapport des longueurs ∆*y/*∆*x* s'éloigne de 1. En particulier, la performance peu probante du schéma MD1f semble fermer la porte à la piste d'une amélioration directe du schéma de transport en saturation.

Pour lutter plus efficacement contre l'effet d'orientation de maillage, le schéma 9P1s est repris en le faisant dépendre de deux paramètres scalaires au lieu d'un, une minimisation à deux variables étant « meilleure » qu'à une variable. Toute la difficulté réside cependant dans la recherche d'une discrétisation à deux paramètres de l'équation en pression qui puisse s'exprimer au moyen d'un bilan de flux au sens des volumes finis. Ceci est quand même possible et est réalisé en [§5.1.](#page-120-0)

Une fois le nouveau schéma 9P2s défini, toute la machinerie de l'analyse d'erreur des chapitres [3](#page-67-0) et [4](#page-93-0) peut être relancée en [§5.2](#page-125-0) et [§5.3](#page-127-1) afin de déterminer les paramètres optimaux minimisant l'anisotropie. Comme au chapitre [3,](#page-67-0) une minimisation approchée est retenue, donnant des formules explicites. Les résultats obtenus avec ce schéma 9P2s sont les meilleurs comme le démontre la section [§5.4.](#page-135-0)

#### **Chapitre 6 : enrichissement du modèle**

L'objet de ce chapitre est de prendre en compte des phénomènes physiques plus complexes afin de rendre les simulations plus réalistes. Jusqu'à présent, le modèle étudié était simplifié avec des termes négligés, comme la gravité et la pression capillaire, et des variables étaient prises constantes sur tout le domaine (perméabilité, porosité,...).

Ce chapitre va enrichir le système d'équations de deux manières. Dans une première partie [§6.1,](#page-141-1) l'effet de la gravité sera pris en considération dans le modèle et son impact sur le schéma 9P2s sera étudié d'un point de vue discrétisation mais aussi sur les résultats numériques. Ensuite, quelques cas seront exposés dans [§6.2](#page-154-0) lorsque la perméabilité n'est plus constante et homogène mais hétérogène dans tout le domaine.

Chapitre 1. Introduction

## <span id="page-23-0"></span>**Chapitre 2**

# **Problème modèle et résolution classique à cinq points**

#### **Sommaire**

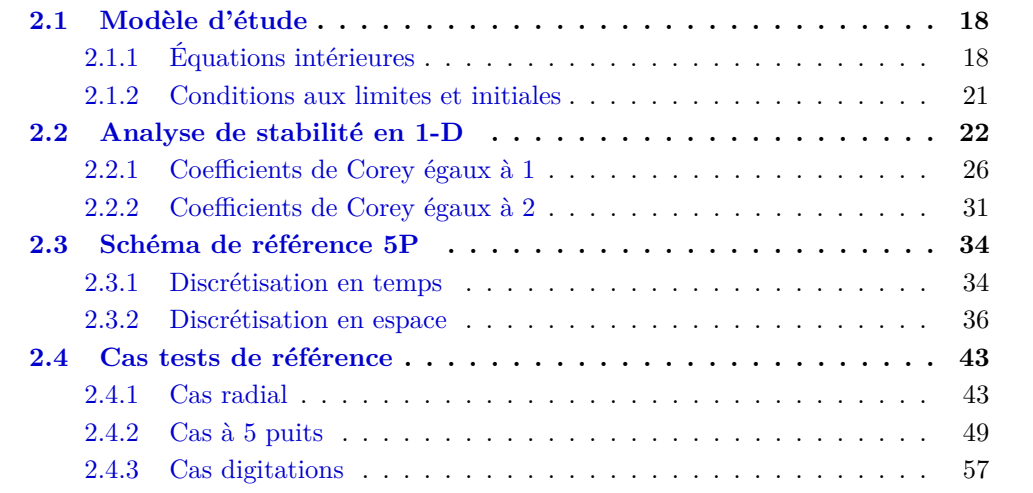

*Dans ce chapitre, qui sert de base à tout le manuscrit, le problème modèle* [\(1.1\)](#page-10-1) *est établi en [§2.1.](#page-24-0) Sur celui-ci seront développées les nouvelles idées de schémas numériques aux chapitres suivants.*

*Même s'il repose sur plusieurs hypothèses simplificatrices par rapport à un modèle réaliste, ce modèle « jouet » retient suffisamment de difficultés dignes d'intérêt. Au premier rang de celles-ci figure le caractère instable des solutions au-delà d'un certain seuil critique du rapport des mobilités, comme l'atteste l'analyse effectuée en [§2.2](#page-28-0) pour des écoulements unidimensionnels.*

*La résolution numérique la plus classique du modèle combine une discrétisation IMPES (IMplicite en Pression, Explicite en Saturation) en temps et un schéma volumes finis dit* à cinq points *(5P) en espace. Sa description fait l'objet de [§2.3](#page-40-0)*

*La dernière section [§2.4](#page-49-0) rassemble certains résultats de simulation illustrant les principaux défauts du schéma 5P auxquels cette thèse tente de remédier. Ces résultats constituent également une référence de comparaison pour les chapitres ultérieurs.*

#### <span id="page-24-0"></span>**2.1 Modèle d'étude**

Le modèle considéré tout au long cette thèse, à l'exception du chapitre [§6,](#page-141-0) est issu d'un modèle plus général appelé *Dead Oil isotherme* [\[47\]](#page-172-6), lui-même un cas particulier d'une famille plus vaste de modèles de milieux poreux [\[19,](#page-170-0) [22\]](#page-170-2).

#### <span id="page-24-1"></span>**2.1.1 Équations intérieures**

Dans le réservoir d'hydrocarbures, représenté par un domaine  $\Omega \subset \mathbb{R}^2$  ouvert borné connexe et régulier par morceaux, le milieu poreux est une roche solide dans laquelle il y a des pores permettant à un fluide de circuler. Ces pores peuvent être plus ou moins nombreux et de tailles différentes. Au lieu de les décrire au niveau microscopique, le milieu est caractérisé par un champ macroscopique appelé *porosité*  $\phi \in L^{\infty}(\Omega; [0, 1])$ . Celle-ci exprime localement le rapport entre le volume des pores et celui du milieu. Par la suite, la porosité  $φ ∈ [0, 1]$  sera supposée uniforme en espace.

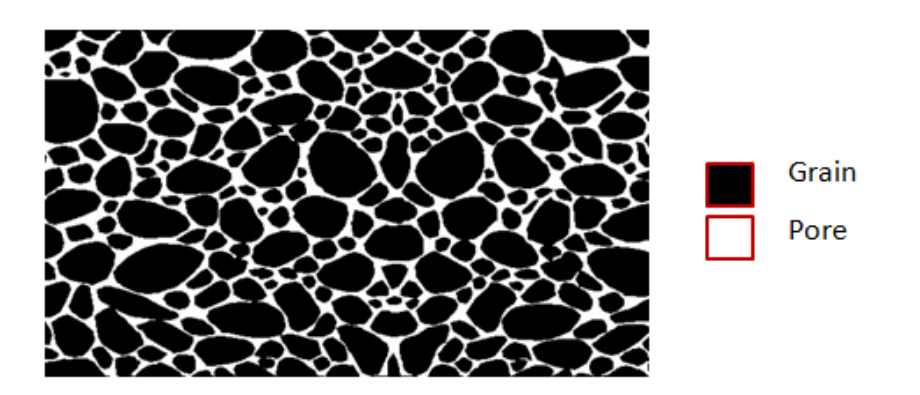

FIGURE  $2.1$  – Un milieu poreux à l'échelle microscopique.

Quand la roche est saturée par un fluide, elle possède une aptitude à le laisser circuler dans les pores. Cette capacité, appelée *perméabilité absolue*, est en général mesurée par un champ de tenseur symétrique  $\kappa \in L^{\infty}(\Omega; \text{Sym}(\mathbb{R}^2))$ . Les variations en espace de la perméabilité sont dues aux hétérogénéités et aux changements de type de roche dans le domaine. En milieu homogène et isotrope, hypothèse adaptée ici, ce champ de tenseur se réduit à un scalaire κ *>* 0. L'unité de mesure courante pour la perméabilité est le darcy (D), avec  $1 D = 9.869233 \times 10^{-13} \text{ m}^2$ .

Le fluide diphasique est composé de l'« huile » indicée par *o* (oil) et représentant les hydrocarbures, ainsi que de l'« eau » indicée par *w* (water) et représentant le liquide injecté artificiellement pour pousser l'huile dans les procédés de récupération secondaire. L'écoulement est supposé immiscible, c'est-à-dire que les deux phases ne peuvent pas se mélanger. Pour chaque phase  $\alpha \in \{w, o\}$ , il y a en outre :

• Deux champs inconnus qui sont la saturation  $s_\alpha(x,t)$  et la vitesse de filtration  $u_{\alpha}(x, t)$ . La saturation  $s_{\alpha}$  est la proportion volumique de la phase  $\alpha$ , ce qui impose  $s_\alpha \in [0,1]$ . Les équations régissant ces deux champs seront données plus loin.

• Deux propriétés pétrophysiques qui sont la *viscosité* dynamique µ*<sup>α</sup>* et la *perméabilité relative* κ<sub>*r*,α</sub>. Pour un mélange immiscible,  $\mu_{\alpha} > 0$  est une constante. L'unité de mesure courante pour la viscosité dynamique est le poise  $(P)$ , avec  $1P = 0.1 Pa$ . s. Quant à la perméabilité relative κ*r,α*, il s'agit d'une fonction croissante de la saturation de la phase concernée et traduit l'impact d'une phase sur l'autre. Plusieurs lois empiriques existent à cet égard [\[49,](#page-172-7) [72,](#page-174-2) [93\]](#page-176-4). Pour la thèse, la plus simple est sélectionnée, celle de Brooks-Corey [\[16\]](#page-170-5) qui s'écrit

<span id="page-25-4"></span><span id="page-25-3"></span><span id="page-25-2"></span><span id="page-25-1"></span><span id="page-25-0"></span>
$$
\kappa_{r,\alpha}(s_{\alpha}) = \kappa_{r,\alpha}^{\sharp} s_{\alpha}^{m_{\alpha}},\tag{2.1}
$$

avec a priori un exposant  $m_\alpha \geq 1$  par phase. Souvent, les deux quantités sont égales  $m_w = m_o$  mais dans certaines simulations ce n'est pas le cas.

#### **Formulation par phases**

Si  $(0, T)$  est un intervalle temporel, avec  $T > 0$ , l'écoulement a lieu selon le système

$$
\Phi \partial_t s_\alpha + \text{div} \, \mathbf{u}_\alpha = q_\alpha, \qquad \text{dans } \Omega \times (0, T), \qquad (2.2a)
$$

$$
\mathbf{u}_{\alpha} = -\kappa \mu_{\alpha}^{-1} \kappa_{r,\alpha}(s_{\alpha}) \nabla p, \quad \text{ dans } \Omega \times (0,T), \tag{2.2b}
$$

$$
s_o + s_w = 1, \qquad \qquad \text{dans } \Omega \times (0, T), \tag{2.2c}
$$

qui compte cinq équations pour cinq inconnues que sont les deux saturations  $s_\alpha$ , les deux vitesses  $u_{\alpha}$  et la pression *p*. Le champ de pression  $p(x,t)$  est supposé commun aux deux phases. Dans d'autres modèles, il convient de distinguer deux pressions, une par phase, au prix d'une relation algébrique supplémentaire fournissant la pression capillaire (différence entre les deux pressions) en fonction d'une saturation. Cela engendre d'autres difficultés numériques [\[18,](#page-170-6) [40\]](#page-171-6).

Les deux premières équations [\(2.2a\)](#page-25-0) expriment la conservation du volume (donc aussi de la masse, puisqu'ici les phases sont supposées incompressibles par l'absence des masses volumiques). Les deux équations suivantes [\(2.2b\)](#page-25-1) correspondent à la loi de Darcy-Muskat [\[73\]](#page-174-3), laquelle généralise au cas diphasique celle découverte par Darcy [\[33\]](#page-171-7) dans le cas monophasique. La dernière équation [\(2.2c\)](#page-25-2) stipule que tout le volume des pores est rempli par le fluide.

Les termes sources  $q_\alpha$  aux seconds membres de [\(2.2a\)](#page-25-0) représentent les débits liés à l'injection et à la production au niveau des puits. Ils sont plus faciles à préciser dans la formulation alternative suivante, avec laquelle nous travaillons dorénavant.

#### **Formulation par flux fractionnaire**

Les variables saturation et pression sont fortement imbriquées dans [\(2.2\)](#page-25-3). Il est judicieux de « desserrer » un peu leur couplage au moyen d'un changement de notations et de variables [\[19\]](#page-170-0). Soit d'abord

 $s = s_w$ 

puis la vitesse totale

 $u = u_w + u_o$ 

et le débit total

<span id="page-26-4"></span><span id="page-26-1"></span>
$$
q = q_w + q_o.
$$

D'autre part, la mobilité *λ<sup>α</sup>* de la phase *α* ∈ {*w, o*} est définie par

$$
\lambda_{\alpha}(s_{\alpha}) = \mu_{\alpha}^{-1} \kappa_{r,\alpha}(s_{\alpha}), \qquad (2.3)
$$

de sorte que  $u_{\alpha} = -\kappa\lambda_{\alpha}(s_{\alpha})\nabla p$ . En sommant les équations de conservation [\(2.2a\)](#page-25-0) sur  $\alpha$ et en invoquant [\(2.2c\)](#page-25-2), le [\(2.2\)](#page-25-3) devient équivalent au système

$$
\mathbf{u} = -\kappa \lambda(s) \nabla p, \qquad \text{dans } \Omega \times (0, T), \tag{2.4a}
$$

$$
\text{div } \mathbf{u} = q, \qquad \qquad \text{dans } \Omega \times (0, T), \qquad (2.4b)
$$

$$
\Phi \partial_t s + \text{div}(f(s)u) = q_w, \qquad \text{dans } \Omega \times (0, T), \qquad (2.4c)
$$

où

$$
\lambda(s) = \lambda_w(s) + \lambda_o(1 - s)
$$

est la mobilité totale et

<span id="page-26-3"></span><span id="page-26-0"></span>
$$
f(s) = \frac{\lambda_w(s)}{\lambda(s)}
$$

est le *flux fractionnaire* de la phase aqueuse. Pour les lois de perméabilité relative de Brooks-Corey [\(2.1\)](#page-25-4), le flux fractionnaire

$$
f(s) = \frac{\mu_w^{-1} \kappa_{r,w}^{\sharp} s^{m_w}}{\mu_w^{-1} \kappa_{r,w}^{\sharp} s^{m_w} + \mu_o^{-1} \kappa_{r,o}^{\sharp} (1-s)^{m_o}}
$$
(2.5)

s'écrit aussi

$$
f(s) = \frac{M s^{m_w}}{M s^{m_w} + (1 - s)^{m_o}}\tag{2.6}
$$

avec le *rapport de mobilités*

$$
M = \frac{\mu_w^{-1} \kappa_{r,w}^{\sharp}}{\mu_o^{-1} \kappa_{r,o}^{\sharp}} = \frac{\lambda(1)}{\lambda(0)}.
$$
\n(2.7)

Il est facile de montrer que *f* est une fonction croissante en *s*, paramétrée par *M*, et que

 $f(0) = 0, \quad f(1) = 1.$ 

Lorsque  $q \equiv 0$ , la vitesse  $u$  est à divergence nulle et l'équation [\(2.4c\)](#page-26-0) à  $u$  fixé reflète un transport pur. Si  $m_w = m_o = 2$ , elle est appelée l'équation de Buckley-Leverett [\[17\]](#page-170-7).

Les termes sources *q* et *q<sup>w</sup>* dans [\(2.4\)](#page-26-1) dépendent du nombre et du type de puits présents dans le domaine. Un cas typique est de considérer un puits injecteur (d'eau) situé en *x* =  $$  $\Omega^{\text{P}}$ . Alors,

<span id="page-26-2"></span>
$$
q = Q(t)\delta_{\mathbf{0}}(\boldsymbol{x}) - \sum_{\mathbf{L}=1}^{\mathbf{P}} Q_{\mathbf{L}}(t)\delta_{\boldsymbol{X}_{\mathbf{L}}}(\boldsymbol{x}),
$$
\n(2.8a)

$$
q_w = Q(t)\delta_0(\boldsymbol{x}) - \sum_{\mathbf{L}=\mathbf{1}}^{\mathbf{P}} Q_{\mathbf{L}}(t) f(s(\boldsymbol{X}_{\mathbf{L}}, t)) \delta_{\boldsymbol{X}_{\mathbf{L}}}(\boldsymbol{x}),
$$
\n(2.8b)

où *Q*(*t*) ≥ 0 est le débit d'eau imposé en entrée à **0**, *Q*L(*t*) ≥ 0 est le débit total imposé en sortie à  $X_L$ , et  $\delta_X$  désigne la masse de Dirac concentrée en X. Les formules [\(2.8\)](#page-26-2) idéalisent chaque puits comme une source ponctuelle en débit imposé. Il existe d'autres modèles de puits à source répartie sur petit rayon équivalent et fonctionnant en pression imposée [\[23,](#page-170-8) [74\]](#page-174-4). Un exemple sera étudié en [§2.4.2.](#page-55-0)

L'avantage de la formulation par flux fractionnaire [\(2.4\)](#page-26-1) réside dans ce qui semble être une quasi-parfaite décomposition elliptique-hyperbolique de ses équations. En effet, la deuxième équation [\(2.4b\)](#page-26-3) combinée à la première [\(2.4a\)](#page-26-4) donne lieu à l'équation elliptique linéaire en pression

$$
-\operatorname{div}(\kappa\lambda(s)\boldsymbol{\nabla}p)=q
$$

pourvu que la saturation *s* soit connue, tandis que la seconde équation [\(2.4c\)](#page-26-0) correspond à une équation hyperbolique non-linéaire en saturation pourvu que la vitesse *u* soit fixée. C'est d'ailleurs en exploitant la nature présumée de chacune des équations que les ingénieurs ont mis au point la plupart des schémas numériques.

Cette apparence « vertueuse » est pourtant trompeuse. Elle pourrait faire conclure hâtivement à la stabilité de la solution (si celle-ci existe), puisqu'une équation elliptique est stable et qu'il en va de même pour une équation hyperbolique. En réalité, à cause du couplage entre *s* et *p*, le système [\(2.4\)](#page-26-1) est susceptible de développer des instabilités lorsque le rapport de mobilités *M* est suffisamment grand, appelé alors rapport de mobilités *défavorable*. Deux exemples concrets seront traités en [§2.2.](#page-28-0)

#### <span id="page-27-0"></span>**2.1.2 Conditions aux limites et initiales**

Au système intérieur [\(2.4\)](#page-26-1), des conditions aux limites et initiales sont ajoutées pour avoir un système bien posé. La frontière *∂*Ω est décomposée en deux parties vérifiant

$$
\partial\Omega = \Gamma_D \cup \Gamma_N, \qquad \Gamma_D \cap \Gamma_N = \emptyset.
$$

Sur la partie Dirichlet  $\Gamma_D$ , une pression est donnée. Sur la partie Neumann  $\Gamma_N$ , un flux est spécifié. Autrement dit,

<span id="page-27-2"></span>
$$
p = p^D, \qquad \text{sur } \Gamma_D \times (0, T), \tag{2.9a}
$$

$$
\mathbf{u} \cdot \mathbf{n} = u^{\mathbf{N}}, \qquad \text{sur } \Gamma_{\mathbf{N}} \times (0, T), \tag{2.9b}
$$

$$
s = s^{E}, \qquad \text{si } \mathbf{u} \cdot \mathbf{n} < 0 \text{ sur } \partial \Omega \times (0, T), \tag{2.9c}
$$

où *n* désigne la normale unitaire sortante au bord. La condition [\(2.9c\)](#page-27-1), qui correspond à une entrée (E) de matière, est nécessaire compte tenu du caractère hyperbolique de l'équation en saturation. Bien entendu, dans le cas où  $|\Gamma_{\text{D}}| = 0$ , une condition de compatibilité doit être exigée [\[79\]](#page-174-5)

<span id="page-27-1"></span>
$$
\int_{\Omega} q + \oint_{\partial \Omega} u^{\mathcal{N}} = 0,
$$
\n(2.10)

et la pression *p* n'est alors déterminée qu'à une constante additive près.

À l'instant initial, le réservoir est supposé saturé d'huile. Cela signifie que la condition initiale est la suivante :

<span id="page-27-3"></span>
$$
s(\cdot, t = 0) = 0 \quad \text{dans } \Omega. \tag{2.11}
$$

Le système [\(2.4\)](#page-26-1), [\(2.9\)](#page-27-2), [\(2.11\)](#page-27-3) est le premier modèle diphasique en milieu poreux à avoir été simulé numériquement [\[51\]](#page-172-2). En l'absence des termes sources, l'existence d'une solution faible (en un sens propre à chaque auteur) peut être établie sous des hypothèses convenables sur les données (également variables selon les auteurs) [\[3,](#page-169-6) [6,](#page-169-7) [66\]](#page-174-6). L'unicité a aussi été démontrée sous certaines conditions [\[5,](#page-169-8) [20,](#page-170-9) [67\]](#page-174-7).

#### <span id="page-28-0"></span>**2.2 Analyse de stabilité en 1-D**

Comme mentionné à la fin de [§2.1.1,](#page-24-1) le système [\(2.4\)](#page-26-1), [\(2.9\)](#page-27-2), [\(2.11\)](#page-27-3) peut contenir des instabilités intrinsèquement dues au couplage entre *p* et *s*. Ces instabilités se produisent lorsque le rapport de mobilités *M* dépasse un certain seuil critique. Ainsi, *M* apparaît comme une mesure de la raideur du problème.

La littérature regorge d'analyses théoriques corroborant cette assertion sur des modèles diphasiques voisins, y compris en 2-D voire 3-D axisymétrique [\[24,](#page-170-3)[26,](#page-171-1)[50,](#page-172-1)[54,](#page-173-0)[57,](#page-173-1)[59,](#page-173-2)[61,](#page-173-3)[80,](#page-175-0)[81,](#page-175-1) [99\]](#page-176-0). Néanmoins, quelques calculs vraiment rigoureux seront mis en avant relatifs au modèle [\(2.4\)](#page-26-1), [\(2.9\)](#page-27-2), [\(2.11\)](#page-27-3). Ces calculs sont inspirés de ceux de Chavent et Jaffré [\[19,](#page-170-0) §I.V.2, 39– 4[1](#page-28-1)] pour les modèles miscibles  $\frac{1}{1}$  1-D. Leur transposition au cas immiscible semble n'avoir jamais été entreprise.

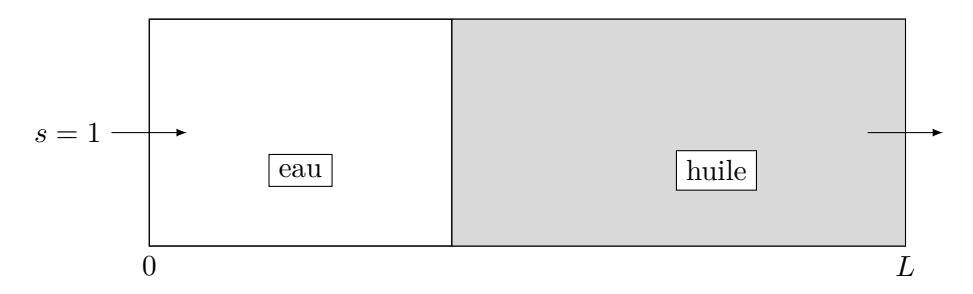

Figure 2.2 – Expérience d'injection en 1-D considérée dans l'analyse de stabilité.

Sur le domaine unidimensionnel Ω = (0*, L*), avec *L >* 0, la vitesse *u* se réduit à sa seule composante *u*. En l'absence des termes sources, le système [\(2.4\)](#page-26-1), [\(2.9\)](#page-27-2), [\(2.11\)](#page-27-3) dégénère en

• équations intérieures :

<span id="page-28-6"></span><span id="page-28-3"></span><span id="page-28-2"></span>
$$
u = -\kappa \lambda(s)\partial_x p,\tag{2.12a}
$$

$$
\partial_x u = 0,\tag{2.12b}
$$

<span id="page-28-5"></span>
$$
\Phi \partial_t s + \partial_x (f(s)u) = 0,\tag{2.12c}
$$

pour tout  $(x, t) \in (0, L) \times (0, T)$ .

• Conditions aux limites :

$$
p(0,t) = p_e,\tag{2.13a}
$$

$$
p(L,t) = p_s,\tag{2.13b}
$$

<span id="page-28-4"></span> $s(0,t) = 1,$  (2.13c)

<span id="page-28-1"></span><sup>1.</sup> Dans un modèle miscible, la saturation *s* est remplacée par une concentration *c* ; les perméabilités relatives κ*r,α* sont constantes mais les viscosités µ*<sup>α</sup>* dépendent de *c*.

pour tout  $t \in (0, T)$ , où  $p_e > p_s$  sont deux constantes indépendantes de *t*.

• Condition initiale :

<span id="page-29-0"></span>
$$
s(x,0) = 0\tag{2.14}
$$

pour tout  $x \in (0, L)$ .

L'équation [\(2.12b\)](#page-28-2) implique que la vitesse *u* ne dépend que du temps, à savoir

$$
u(x,t) = u(t).
$$

En intégrant l'équation [\(2.12a\)](#page-28-3) de 0 à *L*, il vient

$$
p_e - p_s = u(t) \int_0^L \frac{\mathrm{d}x}{\kappa \lambda(s(x,t))},
$$

à partir de quoi

<span id="page-29-5"></span>
$$
u(t) = \frac{\kappa(p_e - p_s)}{\int_0^L \left[\lambda(s(x, t))\right]^{-1} \mathrm{d}x}.\tag{2.15}
$$

Puisque  $p_e > p_s$  par hypothèse,  $u(t) > 0$  pour tout  $t > 0$ , ce qui justifie la condition d'entrée [\(2.13c\)](#page-28-4) en saturation, qui n'est autre que [\(2.9c\)](#page-27-1) avec  $s^E = 1$ .

L'idée essentielle de l'analyse est d'extraire de la solution de [\(2.12\)](#page-28-5)–[\(2.14\)](#page-29-0) une variable réelle *X*(*t*) qui représente une position de front et qui est soumise à une équation différentielle de la forme

<span id="page-29-1"></span>
$$
\frac{\mathrm{d}X}{\mathrm{d}t} = \Upsilon(X),\tag{2.16}
$$

où  $\Upsilon \in C^1([0,L];\mathbb{R})$ , tant que  $X(t) \in (0,L)$ . La notion de stabilité considérée est alors celle des perturbations linéaires, qui est précisée ci-dessous.

<span id="page-29-6"></span><span id="page-29-2"></span>**Définition 2.1.** *L'évolution différentielle* [\(2.16\)](#page-29-1) *est dite* stable *au sens des perturbations linéarisées si*

<span id="page-29-3"></span>
$$
\Upsilon'(X) \le 0 \qquad pour tout \ X \in [0, L]. \tag{2.17a}
$$

*Elle est dite* instable *au sens des perturbations linéarisées si*

<span id="page-29-4"></span>
$$
\Upsilon'(X) > 0 \qquad pour tout \ X \in [0, L]. \tag{2.17b}
$$

Remarque 2.1. Contrairement à la définition habituelle pour un système dynamique [\[56\]](#page-173-8), les conditions de signe [\(2.17\)](#page-29-2) doivent être satisfaites en tout état *X* ∈ [0*, L*] et pas seulement en un point stationnaire (qui n'existe pas ici). Ainsi, lorsque  $\Upsilon'$  change de signe, il n'y a ni stabilité ni instabilité.  $\Box$ 

Voici un argument en faveur de cette notion. La donnée initiale *X*<sup>0</sup> est supposée légèrement perturbée et devient  $X_0 + \delta X_0$ . La nouvelle solution est  $X + \delta X$ . En retranchant [\(2.16\)](#page-29-1) à

$$
\frac{\mathrm{d}(X + \delta X)}{\mathrm{d}t} = \Upsilon(X + \delta X)
$$

et en se contentant de l'approximation du premier ordre

$$
\Upsilon(X + \delta X) - \Upsilon(X) \approx \Upsilon'(X) \delta X,
$$

une équation différentielle linéaire (à coefficient variable en temps) est obtenue pour la perturbation, à savoir

$$
\frac{\mathrm{d}(\delta X)}{\mathrm{d}t} \approx \Upsilon'(X) \, \delta X.
$$

Cette équation s'intègre en

$$
\delta X(t) = \delta X_0 \exp \int_0^t \Upsilon'(X(\varsigma)) d\varsigma.
$$

Sous la condition  $(2.17a)$ ,  $|\delta X(t)|$  décroît (au sens large) avec *t*. Sous la condition  $(2.17b)$ ,  $|\delta X(t)|$  croît avec  $t :$ il y a alors une amplification de l'erreur.

Ce principe étant posé, la question est maintenant de savoir comment extraire une telle variable  $X(t)$  du problème  $(2.12)$ – $(2.14)$ . Pour cela, il faut poursuivre sa résolution exacte. Sachant que la vitesse *u* ne dépend pas de *x*, il est possible de diviser [\(2.12c\)](#page-28-6) par *u >* 0 pour obtenir

$$
\frac{\Phi}{u(t)}\partial_t s + \partial_x f(s) = 0.
$$

À ce stade, il est commode d'introduire le temps fictif *τ* tel que

<span id="page-30-3"></span>
$$
d\tau = \frac{u(t)}{\Phi} dt, \qquad \text{soit} \ \ \tau = \int_0^t \frac{u(\varsigma)}{\Phi} d\varsigma,\tag{2.18}
$$

afin de se ramener à une loi de conservation scalaire strictement hyperbolique au sens classique [\[69,](#page-174-8) [90\]](#page-175-10). Cette dernière s'écrit

<span id="page-30-0"></span>
$$
\partial_{\tau}\hat{s} + \partial_{x}f(\hat{s}) = 0 \tag{2.19}
$$

moyennant le changement de fonction

$$
\widehat{s}(x,\tau) = s(x,t).
$$

L'équation [\(2.19\)](#page-30-0) est posée sur le domaine (0*, L*) et s'accompagne de la condition de bord entrant

$$
\widehat{s}(0,\tau) = 1\tag{2.20}
$$

et de la condition initiale

<span id="page-30-1"></span>
$$
\widehat{s}(x,0) = 0\tag{2.21}
$$

pour  $0 < x < L$ . Pour des temps  $\tau > 0$  suffisamment petits, le système  $(2.19)$ – $(2.21)$  peut être remplacé par un autre, lequel [\(2.19\)](#page-30-0) est posé sur R tout entier et muni de la condition initiale

<span id="page-30-2"></span>
$$
\widehat{s}(x,0) = \begin{cases} 1 & \text{si } x < 0, \\ 0 & \text{si } x > 0. \end{cases}
$$
 (2.22)

L'ensemble [\(2.19\)](#page-30-0), [\(2.22\)](#page-30-2) n'est autre qu'un problème de Riemann, dont la solution peut être explicitée [\[52\]](#page-172-8). La structure de cette solution dépend évidemment des paramètres *m<sup>α</sup>* et *M*.

<span id="page-31-0"></span>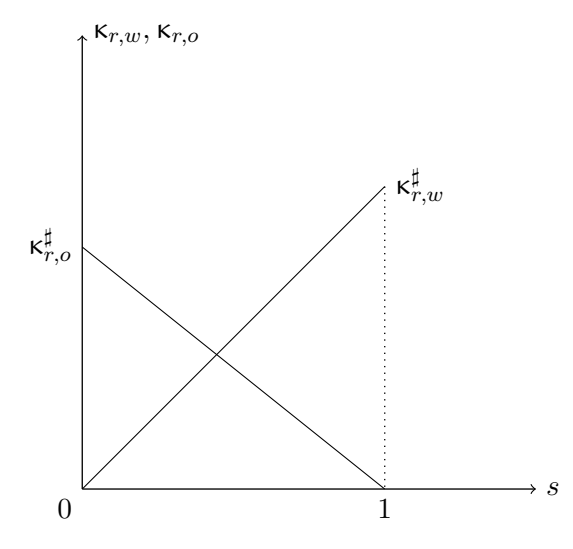

FIGURE 2.3 – Perméabilités relatives dans le cas  $m_w = m_o = 1$ .

<span id="page-31-1"></span>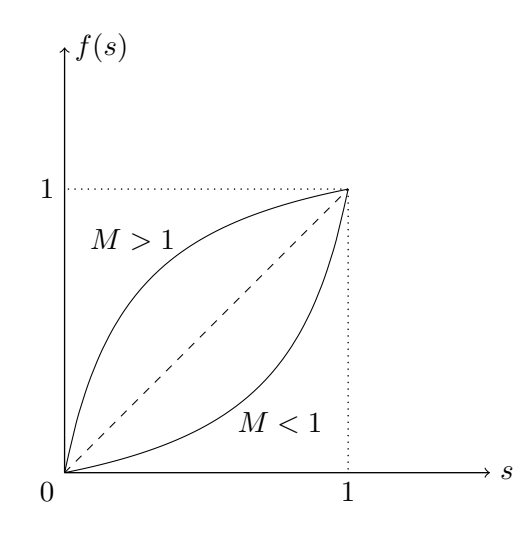

FIGURE 2.4 – Flux fractionnaire dans le cas  $m_w = m_o = 1$ .

#### <span id="page-32-0"></span>**2.2.1 Coefficients de Corey égaux à 1**

Le cas  $m_w = m_o = 1$  est le plus simple à traiter. Les perméabilités relatives sont alors linéaires. Le jargon métier parle de *kr en croix*, comme l'illustre la figure [2.3.](#page-31-0) Le flux fractionnaire, quant à lui, est égal à

<span id="page-32-1"></span>
$$
f(s) = \frac{Ms}{Ms + (1 - s)}.\t(2.23)
$$

Cette fonction est tracée sur la figure [2.4.](#page-31-1) Elle est strictement convexe si  $M < 1$ , strictement concave si  $M > 1$ .

<span id="page-32-6"></span>**Théorème 2.1.** *Soit*  $m_w = m_o = 1$ . *Pour des temps*  $t > 0$  *suffisamment petits, la saturation*  $s(\cdot,t)$  *de la solution du problème*  $(2.12)-(2.14)$  $(2.12)-(2.14)$  $(2.12)-(2.14)$  *a le profil suivant.* 

1. Pour  $M \leq 1$ , *il est composé d'un choc* 

$$
s(x,t) = \begin{cases} 1 & \text{si } 0 < x < X(t), \\ 0 & \text{si } X(t) < x < L, \end{cases} \tag{2.24}
$$

*dont la position du front*  $X(t)$  *vérifie*  $X(0) = 0$  *et* 

<span id="page-32-2"></span>
$$
\frac{\mathrm{d}X}{\mathrm{d}t} = \frac{\kappa \lambda(0) \left(p_e - p_s\right)}{\Phi[L + (M^{-1} - 1)X]}.\tag{2.25}
$$

*Le choc dégénère en une discontinuité de contact se propageant à vitesse constante pour*  $M = 1$ *.* 

*2. Pour M >* 1*, il est composé d'une détente*

<span id="page-32-4"></span>
$$
s(x,t) = \begin{cases} 1 & si \ 0 < x < Y(t), \\ (f')^{-1}(x/\sqrt{X(t)Y(t)}) & si \ Y(t) < x < X(t), \\ 0 & si \ X(t) < x < L, \end{cases}
$$
 (2.26)

*dont les positions des fronts vérifient*  $X(0) = Y(0) = 0$  *et* 

<span id="page-32-5"></span><span id="page-32-3"></span>
$$
Y = M^{-2}X,\tag{2.27}
$$

$$
\frac{\mathrm{d}X}{\mathrm{d}t} = \frac{3M\kappa\lambda(0)(p_e - p_s)}{\Phi[3L + (M^{-3} - 1)X]}.\tag{2.28}
$$

Avant de faire la preuve de ce résultat, il faut préciser ce que signifie « *t* suffisamment petit » : cela signifie que le front  $X(t)$  n'a pas encore atteint le bord droit  $x = L$ .

DÉMONSTRATION. Commençons par le cas  $M \leq 1$ . Le flux fractionnaire [\(2.23\)](#page-32-1) étant convexe, la solution au problème de Riemann [\(2.19\)](#page-30-0), [\(2.22\)](#page-30-2) est un choc entre 1 (à gauche) et 0 (à droite) dont la position du front  $\hat{X}(\tau) = X(t)$  se propage à la vitesse de Rankine-Hugoniot [\[52\]](#page-172-8)

$$
\frac{\mathrm{d}\hat{X}}{\mathrm{d}\tau} = \frac{f(1) - f(0)}{1 - 0} = 1
$$

<span id="page-33-0"></span>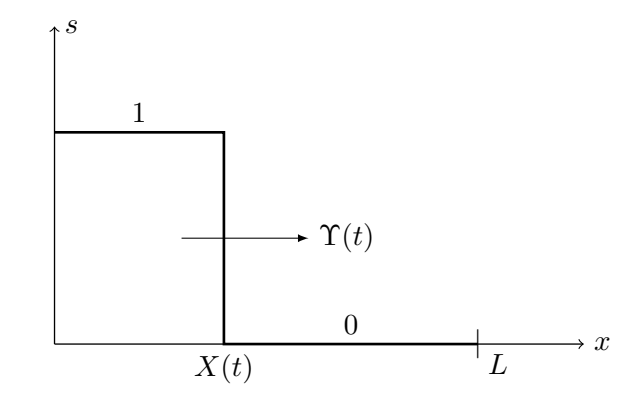

FIGURE 2.5 –  $M\leq 1$  : onde de choc ou discontinuité de contact.

<span id="page-33-1"></span>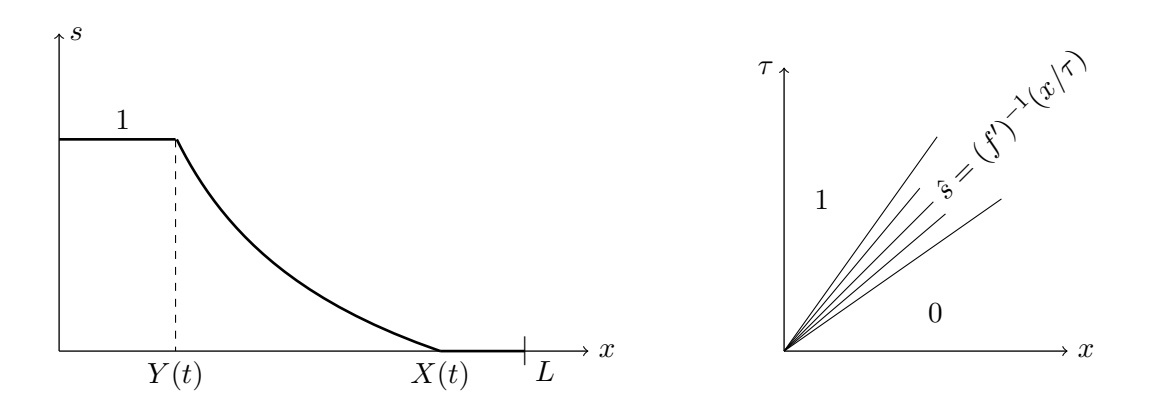

FIGURE 2.6 –  $M>1$  : onde de détente, dans les plans  $(x,s)$  à gauche et  $(x,\tau)$  à droite.

par rapport au temps fictif *τ* défini en [\(2.18\)](#page-30-3). Il s'ensuit que

<span id="page-34-1"></span>
$$
\frac{\mathrm{d}X}{\mathrm{d}t}(t) = \frac{\mathrm{d}\tau}{\mathrm{d}t}(t)\,\frac{\mathrm{d}X}{\mathrm{d}\tau}(\tau) = \frac{u(t)}{\Phi}.\tag{2.29}
$$

Il reste à calculer *u*(*t*) en fonction de *X*(*t*). Pour cela, en revenant à la formule générale [\(2.15\)](#page-29-5), l'intégrale au dénominateur est découpée en deux termes selon la structure de la solution (cf. figure [2.5\)](#page-33-0). En d'autres termes,

$$
u(t) = \frac{\kappa(p_e - p_s)}{\int_0^{X(t)} [\lambda(1)]^{-1} dx + \int_{X(t)}^L [\lambda(0)]^{-1} dx}.
$$

Les intégrandes de chaque intégrale étant indépendante de la position, il vient que

<span id="page-34-0"></span>
$$
u(t) = \frac{\kappa(p_e - p_s)}{[\lambda(1)]^{-1}X(t) + [\lambda(0)]^{-1}(L - X(t))} = \frac{\kappa \lambda(0)(p_e - p_s)}{M^{-1}X(t) + (L - X(t))},
$$
(2.30)

la dernière égalité découlant de  $M = \lambda(1)/\lambda(0)$ . En reportant [\(2.30\)](#page-34-0) dans [\(2.29\)](#page-34-1), il vient  $(2.25).$  $(2.25).$ 

À présent, le cas *M >* 1 est considéré. Le flux fractionnaire [\(2.23\)](#page-32-1) étant strictement concave, la solution est une détente qui démarre en  $Y(\tau) = Y(t)$  et qui s'arrête en  $X(\tau) =$  $X(t)$ . Ces positions avancent avec les vitesses

$$
\frac{\mathrm{d}\widehat{Y}}{\mathrm{d}\tau} = f'(1) = \frac{1}{M}, \qquad \frac{\mathrm{d}\widehat{X}}{\mathrm{d}\tau} = f'(0) = M
$$

par rapport au temps fictif  $\tau$  de [\(2.18\)](#page-30-3). Comme  $X(0) = Y(0) = 0$ , par intégration, il vient

<span id="page-34-2"></span>
$$
\widehat{X}(\tau) = M\tau, \qquad \widehat{Y}(\tau) = M^{-1}\tau, \qquad (2.31)
$$

d'où la relation [\(2.27\)](#page-32-3), ainsi que la possibilité de remplacer  $\tau$  par  $\sqrt{X(t)Y(t)}$  dans la détente [\(2.26\)](#page-32-4). Cette équation est donnée en revenant au temps réel par

<span id="page-34-3"></span>
$$
\frac{\mathrm{d}X}{\mathrm{d}t}(t) = \frac{Mu(t)}{\Phi}.\tag{2.32}
$$

Il reste à calculer  $u(t)$  en fonction de  $X(t)$ . Comme avant, en revenant à la formule générale [\(2.15\)](#page-29-5), l'intégrale au dénominateur est découpée en trois termes selon la structure de la solution (cf. figure [2.6\)](#page-33-1). Cette opération est détaillée ci-après

$$
\int_0^L \frac{dx}{\lambda(s(x,t))} = \int_0^{Y(t)} \frac{dx}{\lambda(1)} + \int_{\hat{Y}(\tau)}^{\hat{X}(\tau)} \frac{dx}{\lambda((f')^{-1}(x/\tau))} + \int_{X(t)}^L \frac{dx}{\lambda(0)}
$$

$$
= \frac{Y(t)}{\lambda(1)} + \tau \int_{1/M}^M \frac{d\xi}{\lambda((f')^{-1}(\xi))} + \frac{L - X(t)}{\lambda(0)}
$$

par le changement de variable  $\xi = x/\tau$  dans l'intégrale du milieu et en vertu de [\(2.31\)](#page-34-2). Puisque  $Y = M^{-2}X$  et  $\lambda(1) = M\lambda(0)$ , cela donne encore

$$
\int_0^L \frac{dx}{\lambda(s(x,t))} = \frac{M^{-3}X(t)}{\lambda(0)} + \tau \int_1^0 \frac{f''(v) dv}{\lambda(v)} + \frac{L - X(t)}{\lambda(0)}
$$

après un deuxième changement de variable  $v = (f')^{-1}(\xi)$ . En y substituant

$$
f''(v) = \frac{2M(1 - M)}{[1 + (M - 1)v]^3}, \qquad \lambda(v) = \lambda(0)[1 + (M - 1)v],
$$

il vient

<span id="page-35-0"></span>
$$
\int_0^L \frac{\mathrm{d}x}{\lambda(s(x,t))} = \frac{1}{\lambda(0)} \left\{ L + (M^{-3} - 1)X(t) + \tau \int_1^0 \frac{2M(1 - M)\mathrm{d}v}{[(M - 1)v + 1]^4} \right\}.
$$
 (2.33)

Un troisième changement de variable *w* = (*M* − 1)*v* + 1 permet d'évaluer la dernière intégrale comme

$$
\int_1^0 \frac{2M(1-M)dv}{[(M-1)v+1]^4} = 2M \int_1^M \frac{dw}{w^4} = \frac{2}{3}M(1-M^{-3}).
$$

En injectant cette valeur dans  $(2.33)$  et en remarquant que  $\tau M = X(t)$ , la vitesse s'exprime finalement par

<span id="page-35-1"></span>
$$
u(t) = \frac{\kappa \lambda(0) (p_e - p_s)}{L + \frac{1}{3} (M^{-3} - 1) X(t)}.
$$
\n(2.34)

En reportant [\(2.34\)](#page-35-1) dans [\(2.32\)](#page-34-3), le résultat souhaité [\(2.28\)](#page-32-5) est obtenu.

Du Théorème [2.1,](#page-32-6) les conclusions suivantes sont tirées concernant la stabilité de la solution.

**Corollaire 2.1.** *Soit*  $m_w = m_o = 1$ *. Alors,* 

- *1. Pour*  $M \leq 1$ *, la solution du problème*  $(2.12)-(2.14)$  $(2.12)-(2.14)$  $(2.12)-(2.14)$  *est stable au sens de la Définition [2.1.](#page-29-6)*
- *2. Pour M >* 1*, elle est instable au sens de cette même Définition.*

DÉMONSTRATION. Pour  $M \leq 1$ , la position du front  $X(t)$  obéit à une équation différentielle de la forme [\(2.16\)](#page-29-1), avec Υ(*t*) donné par le second membre de [\(2.25\)](#page-32-2). La dérivée

$$
\Upsilon'(X) = (1 - M^{-1}) \frac{\kappa \lambda(0)(p_e - p_s)}{\Phi[L + (M^{-1} - 1)X]^2}
$$

est du même signe que  $1 - M$ , lequel est négatif ou nul pour  $M \leq 1$ .

Pour  $M > 1$ , la position du front  $X(t)$  obéit à une équation différentielle de la forme  $(2.16)$ , avec  $\Upsilon(t)$  donné par le second membre de  $(2.28)$ . La dérivée

$$
\Upsilon'(X) = (1 - M^{-3}) \frac{3M\kappa\lambda(0)(p_e - p_s)}{\Phi[3L + (M^{-3} - 1)X]^2}
$$

est du même signe que  $1 - M^{-3}$ , lequel est strictement positif pour  $M > 1$ .

 $\Box$ 

 $\Box$
<span id="page-36-0"></span>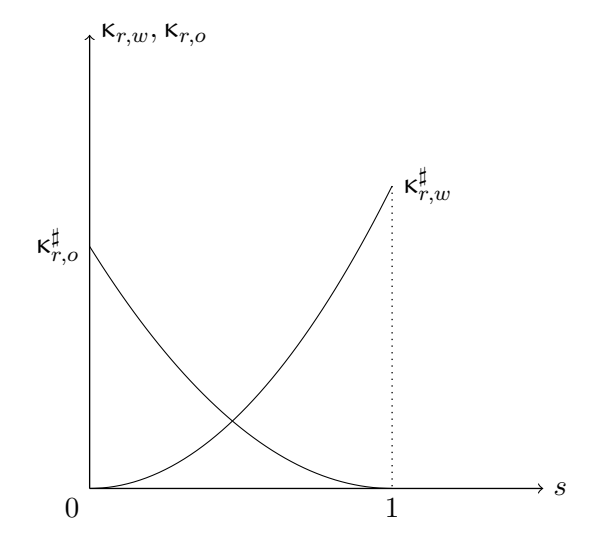

FIGURE 2.7 – Perméabilités relatives dans le cas  $m_w = m_o = 2$ .

<span id="page-36-1"></span>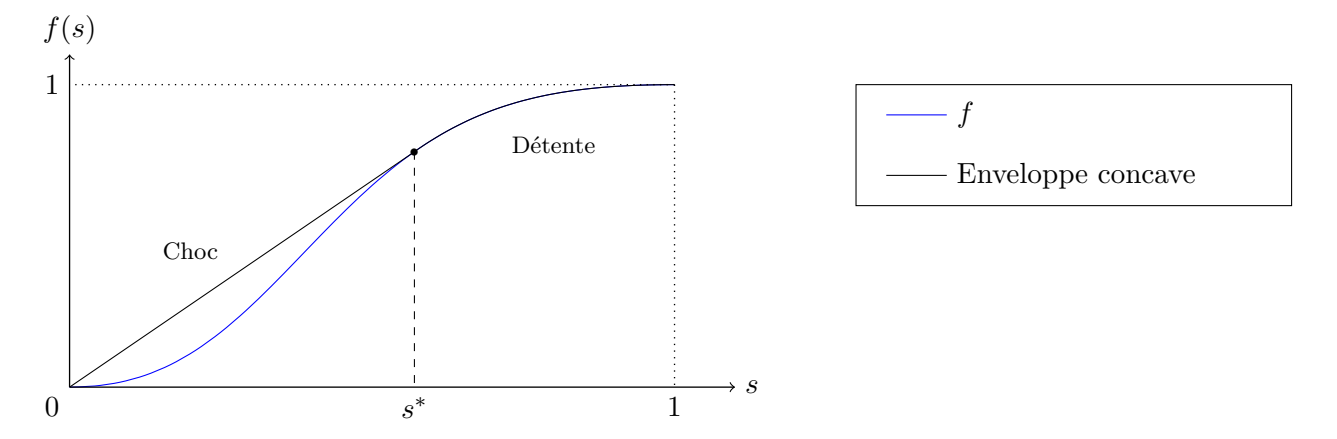

FIGURE 2.8 – Flux fractionnaire et enveloppe concave dans le cas  $m_w = m_o = 2$ .

#### **2.2.2 Coefficients de Corey égaux à 2**

Le cas  $m_w = m_o = 2$  est un peu plus lourd mais reste faisable. Les perméabilités relatives sont quadratiques, représentées sur la figure [2.7.](#page-36-0) Le flux fractionnaire, quant à lui, s'écrit

<span id="page-37-0"></span>
$$
f(s) = \frac{Ms^2}{Ms^2 + (1 - s)^2}.
$$
\n(2.35)

Cette fonction, tracée sur la figure [2.8,](#page-36-1) comporte une partie convexe suivie d'une partie concave. Un point particulier de ce graphe mérite une attention particulière : c'est le *point de Welge*

<span id="page-37-5"></span>
$$
s^* = \frac{1}{\sqrt{M+1}}.\tag{2.36}
$$

En effet, la tangente en  $(s^*, f(s^*))$  au graphe passe par l'origine  $(0,0)$ , coïncidant ainsi avec la partie de l'enveloppe concave qui se trouve strictement au-dessus du graphe.

<span id="page-37-4"></span>**Théorème 2.2.** *Soit*  $m_w = m_o = 2$ . *Pour des temps*  $t > 0$  *suffisamment petits, le profil de la saturation s*(·*, t*) *de la solution du problème* [\(2.12\)](#page-28-0)*–*[\(2.14\)](#page-29-0) *est composé d'une détente suivie d'un choc. Il est donné par*

$$
s(x,t) = \begin{cases} (f')^{-1}(xf'(s^*)/X(t)) & si \ 0 < x < X(t), \\ 0 & si \ X(t) < x < L, \end{cases} \tag{2.37}
$$

*où la position*  $X(t)$  *du front de choc vérifie*  $X(0) = 0$  *et* 

<span id="page-37-3"></span>
$$
\frac{\mathrm{d}X}{\mathrm{d}t} = \frac{f'(s^*)\kappa\lambda(0)(p_e - p_s)}{\Phi[L + (\Im(M) - 1)X]},\tag{2.38a}
$$

*avec*

<span id="page-37-1"></span>
$$
\mathfrak{I}(M) = \frac{4M}{1 + \sqrt{M+1}} \int_1^{1/\sqrt{M+1}} \frac{2(M+1)v^3 - 3(M+1)v^2 + 1}{[Mv^2 + (1-v)^2]^4} \, \mathrm{d}v. \tag{2.38b}
$$

Démonstration. À cause de la forme du flux fractionnaire [\(2.35\)](#page-37-0) décrite plus haut, la solution du problème de Riemann [\(2.19\)](#page-30-0), [\(2.22\)](#page-30-1) est la succession d'une détente entre 1 et *s* ∗ et d'un choc entre *s* ∗ et 0. Elle s'écrit

$$
\hat{s}(x,\tau) = \begin{cases}\n1 & \text{si } x < f'(1) = 0, \\
(f')^{-1}(x/\tau) & \text{si } 0 < x < \hat{X}(\tau), \\
0 & \text{si } x > \hat{X}(\tau),\n\end{cases}
$$

avec la définition  $\hat{X}(\tau) = f'(s^*)\tau = X(t)$ . De [\(2.18\)](#page-30-2), il suit que

<span id="page-37-2"></span>
$$
\frac{dX}{dt}(t) = f'(s^*) \frac{d\tau}{dt}(t) = \frac{f'(s^*)u(t)}{\Phi}.
$$
\n(2.39)

Il faut calculer *u*(*t*) en fonction de *X*(*t*). Dans la formule générale [\(2.15\)](#page-29-1), l'intégrale au dénominateur est découpée en deux termes selon la structure de la solution (cf. figure [2.9\)](#page-38-0).

<span id="page-38-0"></span>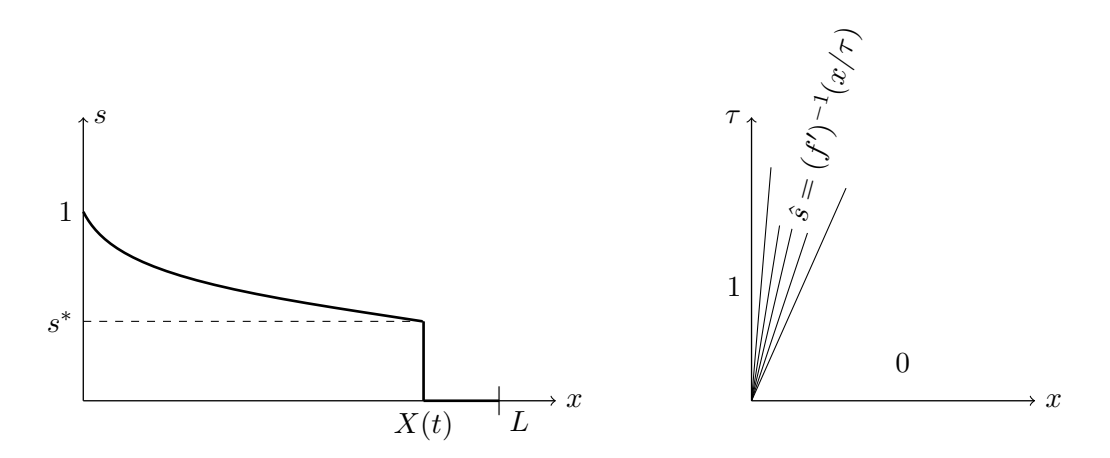

FIGURE 2.9 – Détente-choc dans les plans  $(x, s)$  à gauche et  $(x, \tau)$  à droite.

Cette opération est détaillée ici. L'intégrale vaut

$$
\int_0^L \frac{dx}{\lambda(s(x,t))} = \int_0^{\overline{X}(\tau)} \frac{dx}{\lambda((f')^{-1}(x/\tau))} + \int_{X(t)}^L \frac{dx}{\lambda(0)} \n= \tau \int_0^{f(s^*)} \frac{d\xi}{\lambda((f')^{-1}(\xi))} + \frac{L - X(t)}{\lambda(0)},
$$

la dernière égalité résultant du changement de variable  $\xi = x/\tau$ . Un deuxième changement de variable  $v = (f')^{-1}(\xi)$ , licite sur l'intervalle considéré, mène à

$$
\int_0^L \frac{dx}{\lambda(s(x,t))} = \tau \int_1^{s^*} \frac{f''(v) dv}{\lambda(v)} + \frac{L - X(t)}{\lambda(0)}
$$
  
= 
$$
\frac{1}{\lambda(0)} \left\{ \frac{X(t)}{f'(s^*)} \int_1^{s^*} \frac{f''(v) dv}{Mv^2 + (1 - v)^2} + L - X(t) \right\},
$$

où la relation  $\lambda(v) = \lambda(0)[Mv^2 + (1 - v)^2]$  est utilisée. En y injectant

$$
f''(s) = 2M \frac{(M+1)(2s-3)s^2+1}{[Ms^2+(1-s)^2]^3}, \qquad f'(s^*) = \frac{1+\sqrt{M+1}}{2},
$$

l'intégrale devient

$$
\int_0^L \frac{\mathrm{d}x}{\lambda(s(x,t))} = \frac{1}{\lambda(0)} [L + (\Im(M) - 1)X(t)],
$$

avec I(*M*) introduit en [\(2.38b\)](#page-37-1). Par conséquent,

<span id="page-38-1"></span>
$$
u(t) = \frac{\kappa \lambda(0) (p_e - p_s)}{L + (\Im(M) - 1)X(t)}.
$$
\n
$$
(2.40)
$$

 $\Box$ 

En reportant [\(2.40\)](#page-38-1) dans [\(2.39\)](#page-37-2), le résultat [\(2.38a\)](#page-37-3) est établi.

Du Théorème [2.2,](#page-37-4) les conclusions suivantes sont tirées concernant la stabilité de la solution.

**Corollaire 2.2.** *Soit*  $m_w = m_o = 2$  *et soit*  $M^{\sharp}$  *l'unique réel positif tel que* 

$$
1 - \Im(M^{\sharp}) = 0. \tag{2.41}
$$

*Une approximation décimale à* 10<sup>−6</sup> *près de ce nombre est*  $M^{\sharp} \approx 1.653626$ *. Alors,* 

- 1. Pour  $M \leq M^{\sharp}$ , la solution du problème  $(2.12)$ – $(2.14)$  est stable au sens de la Défi*nition [2.1.](#page-29-2)*
- 2. Pour  $M > M^{\sharp}$ , elle est instable au sens de cette même Définition.

DÉMONSTRATION. La position du front  $X(t)$  obéit à une équation différentielle de la forme  $(2.16)$ , avec  $\Upsilon(t)$  donné par le second membre de  $(2.38a)$ . La dérivée

$$
\Upsilon'(X) = (1 - \mathfrak{I}(M)) \frac{f'(s^*) \kappa \lambda(0) (p_e - p_s)}{\Phi[L + (\mathfrak{I}(M) - 1)X]^2}
$$

<span id="page-39-0"></span>est manifestement du même signe que  $1 - \mathfrak{I}(M)$ .

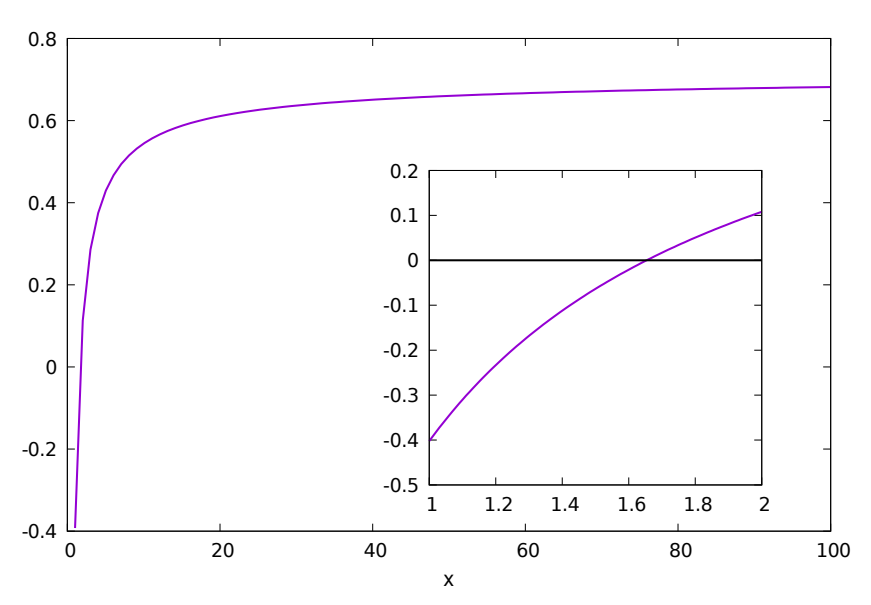

FIGURE 2.10 – Graphe de la fonction  $M \mapsto 1 - \mathfrak{I}(M)$  donnant le signe de  $\Upsilon'$ .

à l'aide d'un logiciel de calcul formel, la fonction  $M \mapsto 1 - \mathfrak{I}(M)$  peut être étudiée. Son graphe est représentée sur la figure [2.10.](#page-39-0) Elle est croissante, avec d'abord des valeurs négatives puis des valeurs positives à la traversée de  $M^{\sharp}$ , dont une approximation décimale est trouvée par dichotomie.  $\Box$ 

Une conjecture naturelle est que pour tout couple  $(m_w, m_o) \in [1, +\infty)^2$  d'exposants de Corey, il existe une constante  $M^{\sharp}(m_w, m_o) > 0$  telle que, au sens de la Définition [2.1,](#page-29-2) le système  $(2.12)$ – $(2.14)$  soit stable pour  $M \leq M^{\sharp}(m_w, m_o)$  et instable pour  $M >$  $M^{\sharp}(m_w, m_o)$ . À part  $M^{\sharp}(1, 1) = 1$  et  $M^{\sharp}(2, 2) \approx 1.653626$ , aucune autre valeur n'est connue.

Remarque 2.2. En marge des calculs précédents, une manière plus intuitive de comprendre l'origine des instabilités de [\(2.12\)](#page-28-0)–[\(2.14\)](#page-29-0) est la suivante. Si la vitesse *u*, même variable en temps, est connue exactement dans l'équation de transport

$$
\partial_t s + \partial_x (f(s)u) = 0,
$$

alors la saturation *s* sera effectivement stable grâce à l'hyperbolicité stricte. Cependant, en vertu des autres équations

$$
u = -\kappa \lambda(s)\partial_x p, \qquad \partial_x u = 0,
$$

toute erreur en *s* provoque une erreur en *p* et en *u*. L'erreur en *u* se répercute dès lors dans l'équation de transport, ce qui invalide la vision « découplée » en matière de stabilité.

# <span id="page-40-3"></span>**2.3 Schéma de référence 5P**

Après ce détour en 1-D, le problème modèle [\(2.4\)](#page-26-0), [\(2.9\)](#page-27-0), [\(2.11\)](#page-27-1) en 2-D est étudié. Cette section présente le schéma numérique institué comme référence pour la comparaison avec les nouveaux schémas développés plus tard. Il s'agit d'une méthode de résolution couramment utilisée en simulation de réservoir. Elle combine deux ingrédients, à savoir :

- une discrétisation en temps implicite par rapport à la pression, explicite par rapport à la saturation (IMPES) ;
- une discrétisation en espace qui en langage moderne est qualifiée de volumes finis (VF) avec un flux à deux points (TPFA), mais qui par héritage historique est surnommée *schéma à cinq points* (5P) par les ingénieurs.

#### **2.3.1 Discrétisation en temps**

Sur l'intervalle temporel de simulation [0*, T*], avec *T >* 0, une suite finie croissante de réels positifs est considérée telle que

$$
0 = t^0 < t^1 < \ldots < t^N = T.
$$

La durée

$$
\Delta t^n = t^{n+1} - t^n
$$

entre deux instants consécutifs est le *pas de temps* courant. À chaque instant *t n* , les champs exacts  $(s(\cdot, t^n), p(\cdot, t^n), \mathbf{u}(\cdot, t^n))$  de la variable spatiale  $\mathbf{x} \in \Omega$  sont approximés par des champs approchés  $(s^n(\cdot), p^n(\cdot), \mathbf{u}^n(\cdot))$ . En oubliant provisoirement les conditions de bord [\(2.9\)](#page-27-0), le système [\(2.4\)](#page-26-0) avance en temps par

<span id="page-40-2"></span><span id="page-40-1"></span><span id="page-40-0"></span>
$$
\boldsymbol{u}^{n+1} = -\kappa \lambda(s^n) \nabla p^{n+1},\tag{2.42a}
$$

$$
\operatorname{div} \mathbf{u}^{n+1} = q^{n+1},\tag{2.42b}
$$

$$
\Phi \frac{s^{n+1} - s^n}{\Delta t^n} + \text{div}(f(s^n) \mathbf{u}^{n+1}) = q_w^{n+1}.
$$
 (2.42c)

La résolution effective de [\(2.42\)](#page-40-0) se déroule en trois étapes successives, énumérées ci-après en réincorporant les conditions de bord.

1. Connaissant *s n* , résoudre le problème elliptique

$$
-\operatorname{div}(\kappa\lambda(s^n)\nabla p^{n+1}) = q^{n+1}, \qquad \text{dans } \Omega,
$$
\n(2.43a)

<span id="page-41-1"></span>
$$
p^{n+1} = p^D, \qquad \text{sur } \Gamma_D,
$$
 (2.43b)

$$
-\kappa\lambda(s^n)\nabla p^{n+1}\cdot\boldsymbol{n} = u^N, \qquad \text{sur }\Gamma_N,\tag{2.43c}
$$

pour déterminer *p n*+1 .

2. Connaissant  $p^{n+1}$ , reconstruire la vitesse

<span id="page-41-2"></span>
$$
\boldsymbol{u}^{n+1} = -\kappa \lambda(s^n) \nabla p^{n+1}.
$$
 (2.44)

3. Connaissant  $u^{n+1}$ , résoudre l'équation de transport

$$
\Phi \frac{s^{n+1} - s^n}{\Delta t^n} + \text{div}(f(s^n)\mathbf{u}^{n+1}) = q_w^{n+1}, \qquad \text{dans } \Omega,
$$
\n
$$
(2.45a)
$$
\n
$$
s^{n+1} = s^E, \qquad \text{si } \mathbf{u}^{n+1} \cdot \mathbf{n} < 0 \text{ sur } \partial \Omega,
$$
\n
$$
(2.45b)
$$

$$
^{n+1} = s^{\mathrm{E}}, \qquad \quad \mathrm{si}\ \boldsymbol{u}^{n+1} \cdot \boldsymbol{n} < 0 \mathrm{\ sur\ } \partial \Omega, \qquad (2.45b)
$$

pour obtenir  $s^{n+1}$ .

La semi-discrétisation [\(2.42\)](#page-40-0) est traditionnellement appelée IMPES [\[9,](#page-169-0) [27\]](#page-171-0), pour *IMplicit Pressure, Explicit Saturation*. Elle prolonge au niveau semi-discret la philosophie de découplage déjà instaurée au niveau continu par la formulation en flux fractionnaire. Il est important de signaler que, compte tenu de la forme [\(2.8a\)](#page-26-1) pour la source totale, le terme  $q^{n+1}$  au second membre de  $(2.42b)$  ne fait pas intervenir  $s^{n+1}$  et préserve donc le découplage. Quant au terme  $q_w^{n+1}$  dont la forme est donnée par  $(2.8b)$ , elle contient bien  $s_{\bm{X}_{\rm L}}^{n+1}$  et confère au transport [\(2.42c\)](#page-40-2) un caractère implicite. Toutefois, celui-ci est « local » et peut être pris en compte maille par maille (après discrétisation en espace). Il n'y a donc pas de sytème global en *s* à résoudre.

Remarque 2.3. Un inconvénient avec le traitement IMPES est qu'il nécessite une condition de stabilité de type CFL [\[32\]](#page-171-1), ce qui oblige à travailler avec de « petits » pas de temps [\[28\]](#page-171-2). Une telle condition sera explicitée en [§2.3.2.](#page-42-0)  $\Box$ 

Remarque 2.4. Il est des situations où les ingénieurs réservoir souhaitent s'affranchir de toute restriction sur le pas de temps. À cette fin, ils sont amenés à impliciter la saturation dans l'équation de transport, ce qui conduit à

<span id="page-41-0"></span>
$$
\boldsymbol{u}^{n+1} = -\kappa \lambda(s^n) \nabla p^{n+1},\tag{2.46a}
$$

$$
\operatorname{div} \mathbf{u}^{n+1} = q^{n+1},\tag{2.46b}
$$

$$
\Phi \frac{s^{n+1} - s^n}{\Delta t^n} + \text{div}(f(s^{n+1})u^{n+1}) = q_w^{n+1}.
$$
\n(2.46c)

La semi-discrétisation [\(2.46\)](#page-41-0) est appelée IMPIMS [\[45,](#page-172-0)[84\]](#page-175-0), pour *IMplicit Pressure, IMplicit Saturation*. Naturellement, le prix à payer pour cette liberté est une plus grande diffusion numérique sur *s*.  $\Box$  Remarque 2.5. Un schéma *Fully Implicit* peut aussi être considéré afin de ne pas trop contraindre le pas de temps. Le système est alors

<span id="page-42-1"></span>
$$
\mathbf{u}^{n+1} = -\kappa \lambda (s^{n+1}) \nabla p^{n+1},\tag{2.47a}
$$

$$
\operatorname{div} \mathbf{u}^{n+1} = q^{n+1},\tag{2.47b}
$$

$$
\Phi \frac{s^{n+1} - s^n}{\Delta t^n} + \text{div}(f(s^{n+1})u^{n+1}) = q_w^{n+1}.
$$
\n(2.47c)

Cette semi-discrétisation [\(2.47\)](#page-42-1) nécessite la résolution d'un système non linéaire où les deux équations sont résolues simultanément, et non plus de façon découplée comme en utilisant le schéma IMPES ou le schéma IMPIMS. Il est néanmoins nécessaire de limiter le pas de temps afin que la méthode de Newton, utilisée pour résoudre le système non linéaire, converge en un nombre d'itérations raisonnables. Cette restriction sur le pas de temps reste tout de même moins contraignante que celle imposée par la condition CFL du schéma IMPES.  $\Box$ 

#### <span id="page-42-0"></span>**2.3.2 Discrétisation en espace**

Le domaine est restreint à être maillé par des rectangles uniformes. À première vue, cela peut paraître « archaïque » à l'heure où d'abondantes méthodes numériques ont fait leur preuve en maillages généraux non-structurés et où IFPEN a beaucoup investi dans certaines d'entre elles [\[2,](#page-169-1) [53,](#page-172-1) [97,](#page-176-0) [100\]](#page-176-1). Cela étant, il faut savoir qu'en ingénierie de réservoir, la plupart des simulations tournent sur ce type de maillages car ce sont les mieux adaptés aux expériences envisagées. C'est d'ailleurs seulement en maillage cartésien rectangulaire que la question de l'effet d'orientation a un sens !

#### **Maillage et notations**

À la place de notations habituellement employées en volumes finis [\[42\]](#page-172-2), celles à deux indices provenant des différences finies sont adoptées, celles-ci se prêtant mieux à l'analyse d'erreur des chapitres suivants.

Le domaine  $\Omega \subset \mathbb{R}^2$  est supposé être un rectangle de longueur  $L_x > 0$  et de largeur  $L_y > 0$ . Il est découpé en une grille régulière de  $N_x \times N_y$  cellules rectangulaires, où  $N_x$  et *N<sup>y</sup>* sont deux entiers positifs. Chaque cellule ou *maille* est donc un rectangle de longueur ∆*x* et de largeur ∆*y*, avec

$$
\Delta x = \frac{L_x}{N_x}, \qquad \Delta y = \frac{L_y}{N_y}.
$$

Elle est identifiée par un couple d'indices  $(i, j) \in \{1, \ldots, N_x\} \times \{1, \ldots, N_y\}$ . Le centre de la maille  $\mathcal{M}_{i,j}$  est noté  $\boldsymbol{x}_{i,j} = (x_i, y_j)$ . Sa surface vaut

$$
|\mathcal{M}_{i,j}| = \Delta x \Delta y. \tag{2.48}
$$

Les relations entre les coordonnées des mailles sont  $x_{i+1} - x_i = \Delta x$  pour tout  $i \in$ { $1, \ldots, N_x - 1$ } et  $y_{j+1} - y_j = \Delta y$  pour tout  $j \in \{1, \ldots, N_y - 1\}$ .

Maintenant (cf. figure [2.11\)](#page-43-0), les abscisses des arêtes verticales sont définies par

$$
x_{1/2} = x_1 - \frac{\Delta x}{2}
$$
,  $x_{i+1/2} = \frac{x_i + x_{i+1}}{2}$ ,  $x_{N_x+1/2} = x_{N_x} + \frac{\Delta x}{2}$ 

<span id="page-43-0"></span>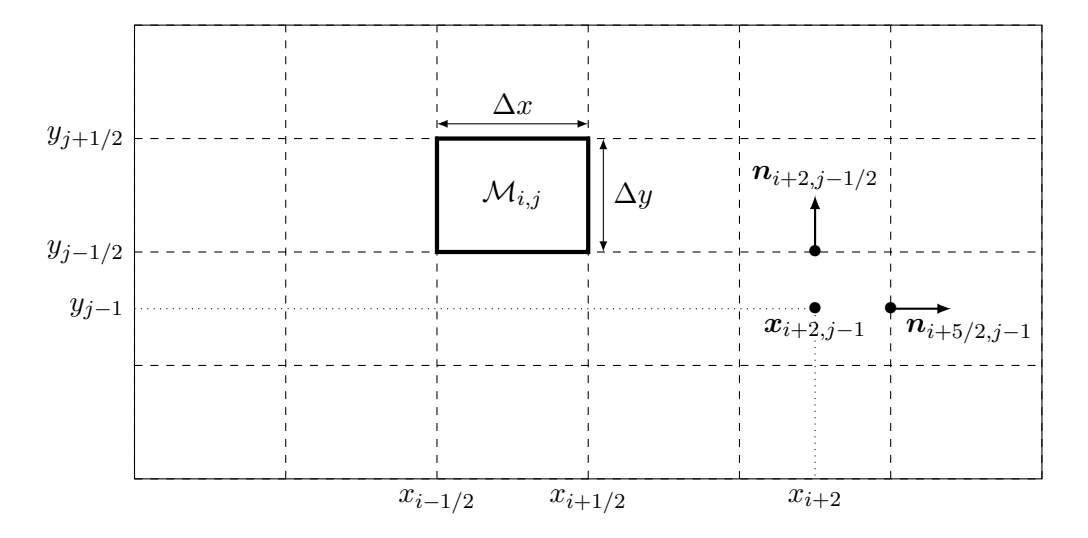

Figure 2.11 – Entités définies sur un maillage rectangulaire uniforme.

<span id="page-43-1"></span>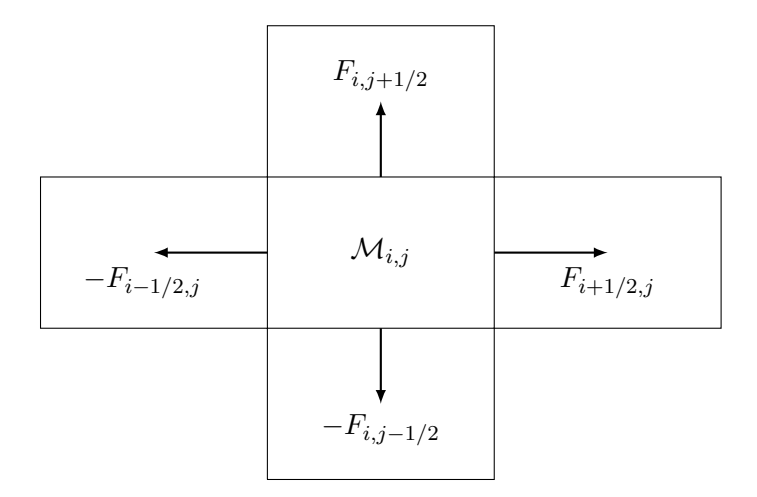

FIGURE 2.12 – Bilan de flux sur la maille $\mathcal{M}_{i,j}$  dans le schéma 5P.

#### Chapitre 2. Problème modèle et résolution classique à cinq points

pour *i* ∈ {1*, . . . , N<sup>x</sup>* − 1}, ainsi que les ordonnées des arêtes horizontales par

$$
y_{1/2} = y_1 - \frac{\Delta y}{2}
$$
,  $y_{j+1/2} = \frac{y_j + y_{j+1}}{2}$ ,  $y_{N_y+1/2} = y_{N_y} + \frac{\Delta y}{2}$ 

pour *j* ∈ {1, . . . , *N*<sup>*y*</sup> − 1}. Soient  $x_{i+1/2,j} = (x_{i+1/2}, y_j)$  les centres des arêtes verticales pour  $i \in \{0, \ldots, N_x\}$ . À chaque point  $x_{i+1/2, j}$ , un vecteur normal unitaire  $n_{i+1/2, j}$  dirigé horizontalement et orienté de gauche à droite est attaché. De même, soient  $x_{i,j+1/2}$  $(x_i, y_{j+1/2})$  les centres des arêtes horizontales pour  $j \in \{0, \ldots, N_y\}$ . À chaque point  $x_{i,j+1/2}$ , un vecteur normal unitaire  $n_{i,j+1/2}$  dirigé verticalement et orienté de bas en haut<sup>[2](#page-44-0)</sup> est attaché.

Les inconnues  $(s_{i,j}^n,p_{i,j}^n)$  sont localisées au centre  $\bm{x}_{i,j}$  de chaque maille  $\mathcal{M}_{i,j},$  qui peuvent être vues comme une approximation de la moyenne de  $(s^n, p^n)$  sur  $\mathcal{M}_{i,j}$  (en volumes finis) ou une approximation de la valeur ponctuelle de  $(s^n, p^n)$  en  $x_{i,j}$  (en différences finies).

#### **Résolution de l'équation en pression**

En intégrant [\(2.43a\)](#page-41-1) sur  $\mathcal{M}_{i,j}$ , il vient

$$
\int_{\mathcal{M}_{i,j}} -\operatorname{div}(\kappa \lambda(s^n) \nabla p) \,dx \,dy = \int_{\mathcal{M}_{i,j}} q^{n+1} \,dx \,dy.
$$

Par la formule de Green-Ostrogradski, l'intégrale au premier membre est transformée en une intégrale sur le bord de maille *∂*M*i,j* . En décomposant ce bord rectangulaire en ses quatre arêtes, cette équation devient

$$
-\int_{y_{j-1/2}}^{y_{j+1/2}} \kappa \lambda(s^n) \nabla p \cdot \mathbf{n}_{i+1/2,j}(x_{i+1/2}, y) dy + \int_{y_{j-1/2}}^{y_{j+1/2}} \kappa \lambda(s^n) \nabla p \cdot \mathbf{n}_{i-1/2,j}(x_{i-1/2}, y) dy - \int_{x_{i-1/2}}^{x_{i+1/2}} \kappa \lambda(s^n) \nabla p \cdot \mathbf{n}_{i,j+1/2}(x, y_{j+1/2}) dx + \int_{x_{i-1/2}}^{x_{i+1/2}} \kappa \lambda(s^n) \nabla p \cdot \mathbf{n}_{i,j-1/2}(x, y_{j-1/2}) dx = \int_{\mathcal{M}_{i,j}} q^{n+1} dx dy.
$$
 (2.49)

Il s'agit du bilan de flux vérifié au niveau continu en espace sur chaque maille  $\mathcal{M}_{i,j}$ . L'idée du schéma 5P est de stipuler une version discrète de [\(2.49\)](#page-44-1) sous la forme

<span id="page-44-2"></span><span id="page-44-1"></span>
$$
F_{i+1/2,j} - F_{i-1/2,j} + F_{i,j+1/2} - F_{i,j-1/2} = \Delta x \Delta y q_{i,j}^{n+1},
$$
\n(2.50)

dans laquelle les flux *Fi*±1*/*2*,j* et *Fi,j*±1*/*<sup>2</sup> sont à proposer. Il est intéressant de constater qu'un flux intérieur appparaît deux fois, une fois dans le bilan d'une certaine maille et une autre fois dans celui d'une maille voisine, avec le signe opposé. Cette structure garantit automatiquement la conservativité locale (cf. figure [2.12\)](#page-43-1).

Le flux le plus simple est celui dit « à deux points » (TPFA, pour *two-point flux approximation*). En maillage 2-D cartésien, il est aussi appelé « schéma à cinq points »

<span id="page-44-0"></span><sup>2.</sup> Il convient de faire attention ici à la convention d'orientation :  $n_{i+1/2,j}$  est une normale sortante de  $\mathcal{M}_{i,j}$ , mais une normale entrante pour  $\mathcal{M}_{i+1,j}$ .

(5P) d'après le nombre de points dans le stencil d'une maille. Il consiste à prendre

<span id="page-45-0"></span>
$$
F_{i+1/2,j} = \kappa \lambda_{i+1/2,j}^n \frac{\Delta y}{\Delta x} (p_{i+1,j}^{n+1} - p_{i,j}^{n+1}),
$$
\n(2.51a)

$$
F_{i,j+1/2} = \kappa \lambda_{i,j+1/2}^n \frac{\Delta x}{\Delta y} (p_{i,j+1}^{n+1} - p_{i,j}^{n+1}),
$$
\n(2.51b)

avec deux possibilités concernant la valeur de *λ* sur les arêtes :

• moyenne harmonique  $[38, 42]$  $[38, 42]$  $[38, 42]$ 

<span id="page-45-5"></span>
$$
\lambda_{i+1/2,j}^n = \frac{2\lambda(s_{i,j}^n)\lambda(s_{i+1,j}^n)}{\lambda(s_{i,j}^n) + \lambda(s_{i+1,j}^n)}, \qquad \lambda_{i,j+1/2}^n = \frac{2\lambda(s_{i,j}^n)\lambda(s_{i,j+1}^n)}{\lambda(s_{i,j}^n) + \lambda(s_{i,j+1}^n)} ;
$$
\n(2.52)

• décentrement simple amont [\[46,](#page-172-3)[89\]](#page-175-1)

<span id="page-45-4"></span>
$$
\lambda_{i+1/2,j}^n = \begin{cases}\n\lambda(s_{i,j}^n) & \text{si } p_{i,j}^n \ge p_{i+1,j}^n, \\
\lambda(s_{i+1,j}^n) & \text{sinon,} \n\end{cases}
$$
\n(2.53a)

$$
\lambda_{i,j+1/2}^n = \begin{cases}\n\lambda(s_{i,j}^n) & \text{si } p_{i,j}^n \ge p_{i,j+1}^n, \\
\lambda(s_{i,j+1}^n) & \text{sinon.} \n\end{cases}
$$
\n(2.53b)

Remarque 2.6. Les flux numériques [\(2.51\)](#page-45-0) sont *consistants* avec leurs homologues continus dans le bilan exact [\(2.49\)](#page-44-1), du fait de l'orthogonalité entre l'arête et la droite reliant les centres de deux mailles voisines. En maillage quelconque, ceci est en général faux.  $\square$ 

Les formules [\(2.51\)](#page-45-0) sont valides pour les arêtes intérieures. Lorsqu'une maille touche un bord du domaine, elles doivent être modifiées pour prendre en compte les conditions aux limites [\(2.9\)](#page-27-0). Par simplicité, chaque arête de bord est supposée incluse entièrement soit dans  $\Gamma_D$  soit dans  $\Gamma_N$ . Dès lors, les flux horizontaux au bord gauche sont

<span id="page-45-1"></span>
$$
F_{1/2,j} = \begin{cases} \kappa \lambda_{1/2,j}^n \frac{\Delta y}{\Delta x/2} (p_{1,j}^{n+1} - p_{1/2,j}^D) & \text{si } |\mathcal{M}_{1,j} \cap \Gamma_D| \neq 0, \\ u_{1/2,j}^N \Delta y & \text{si } |\mathcal{M}_{1,j} \cap \Gamma_N| \neq 0, \end{cases}
$$
(2.54)

où  $\lambda_{1/2,j}^n$  peut être pris égal à : (1)  $\lambda(s_{1,j}^n)$  tout court; (2) la moyenne harmonique entre  $\lambda(s_{1,j}^n)$  et  $\lambda(1)$  ; (3) le décentrement simple amont entre  $\lambda(s_{1,j}^n)$  et  $\lambda(1)$ . Les flux horizontaux au bord droit  $F_{N_x+1/2,i}$  s'écrivent de manière analogue. Les flux verticaux au bord inférieur sont

<span id="page-45-2"></span>
$$
F_{i,1/2} = \begin{cases} \kappa \lambda_{i,1/2}^n \frac{\Delta x}{\Delta y/2} (p_{i,1}^{n+1} - p_{i,1/2}^D), & \text{si } |\mathcal{M}_{i,1} \cap \Gamma_D| \neq 0, \\ u_{i,1/2}^N \Delta x & \text{si } |\mathcal{M}_{i,1} \cap \Gamma_N| \neq 0, \end{cases}
$$
(2.55)

où  $\lambda_{i,1/2}^n$  peut être pris égal à : (1)  $\lambda(s_{i,1}^n)$  tout court; (2) la moyenne harmonique entre  $\lambda(s_{i,1}^n)$  et  $\lambda(1)$ ; (3) le décentement simple amont entre  $\lambda(s_{i,1}^n)$  et  $\lambda(1)$ . Les flux verticaux au bord supérieur *Fi,Ny*+1*/*<sup>2</sup> s'écrivent de manière analogue.

Soit  $\mathcal{N} = N_x N_y$  le nombre de cellules du maillage. En assemblant tous les bilans discrets [\(2.50\)](#page-44-2) avec les flux [\(2.51\)](#page-45-0), [\(2.54\)](#page-45-1), [\(2.55\)](#page-45-2), un système linéaire est obtenu, de la forme

<span id="page-45-3"></span>
$$
\mathbf{A}^n \mathbf{p}^{n+1} = \mathbf{b}^{n+1},\tag{2.56}
$$

dans lequel  $\mathbf{A}^n$  est une matrice  $\mathcal{N} \times \mathcal{N}$  symétrique, définie positive tant que  $|\Gamma_{\text{D}}| > 0$ , **p**<sup>n+1</sup> ∈  $\mathbb{R}^N$  est un vecteur contenant les pressions des mailles, et **b** ∈  $\mathbb{R}^N$  est un vecteur regroupant les valeurs des conditions aux limites ainsi que les termes sources de puits. La résolution de ce système linéaire se fait par un solveur disponible « sur étagère ».

#### **Résolution de l'équation en saturation**

La pression  $p^{n+1}$  ayant été calculée après résolution de  $(2.56)$ , la vitesse  $\boldsymbol{u}$  n'est en fait pas à reconstruire complètement comme cela était annoncé — par facilité de présentation en [\(2.44\)](#page-41-2). En pratique, il suffit d'évaluer les flux *F* qui apparaissent dans [\(2.50\)](#page-44-2) car ce sont eux qui interviennent véritablement dans l'étape suivante.

En intégrant [\(2.42c\)](#page-40-2) sur  $\mathcal{M}_{i,j}$ , il vient

$$
\int_{\mathcal{M}_{i,j}} \Phi \frac{s^{n+1} - s^n}{\Delta t^n} \, \mathrm{d}x \, \mathrm{d}y + \int_{\mathcal{M}_{i,j}} \mathrm{div}(f(s^n) \mathbf{u}^{n+1}) \, \mathrm{d}x \, \mathrm{d}y = \int_{\mathcal{M}_{i,j}} q_w^{n+1} \, \mathrm{d}x \, \mathrm{d}y.
$$

Par la formule de Green-Ostrogadski, la deuxième intégrale est transformée en une intégrale sur le contour *∂*M*i,j* . En décomposant ce bord rectangulaire en ses quatre arêtes, cette équation devient

$$
\int_{\mathcal{M}_{i,j}} \Phi \frac{s^{n+1} - s^n}{\Delta t^n} dx dy + \int_{y_{j-1/2}}^{y_{j+1/2}} f(s^n) \mathbf{u}^{n+1} \cdot \mathbf{n}_{i+1/2,j}(x_{i+1/2}, y) dy \n- \int_{y_{j-1/2}}^{y_{j+1/2}} f(s^n) \mathbf{u}^{n+1} \cdot \mathbf{n}_{i-1/2,j}(x_{i-1/2}, y) dy \n+ \int_{x_{i-1/2}}^{x_{i+1/2}} f(s^n) \mathbf{u}^{n+1} \cdot \mathbf{n}_{i,j+1/2}(x, y_{j+1/2}) dx \n- \int_{x_{i-1/2}}^{x_{i+1/2}} f(s^n) \mathbf{u}^{n+1} \cdot \mathbf{n}_{i,j-1/2}(x, y_{j+1/2}) dx \n= \int_{\mathcal{M}_{i,j}} q_w^{n+1} dx dy.
$$
\n(2.57)

Cette relation au niveau spatialement continu suggère la mise à jour discrète

$$
\Delta x \Delta y \Phi \frac{s_{i,j}^{n+1} - s_{i,j}^n}{\Delta t^n} + (f(s)F)_{i+1/2,j} - (f(s)F)_{i-1/2,j} + (f(s)F)_{i,j+1/2} - (f(s)F)_{i,j-1/2} = \Delta x \Delta y q_{w;i,j}^{n+1},
$$
\n(2.58)

<span id="page-46-0"></span>où

$$
(f(s)F)_{i+1/2,j} = f(s_{i,j}^n) \left[ F_{i+1/2,j} \right]^+ + f(s_{i+1,j}^n) \left[ F_{i+1/2,j} \right]^-, \tag{2.59a}
$$

$$
(f(s)F)_{i,j+1/2} = f(s_{i,j}^n) \left[ F_{i,j+1/2} \right]^+ + f(s_{i,j+1}^n) \left[ F_{i,j+1/2} \right]^-, \tag{2.59b}
$$

expriment le décentrement amont de *f*(*s*) selon l'écoulement indiqué par le signe de *F*, avec les notations

<span id="page-46-1"></span>
$$
[F]^{+} = \max(0, F), \qquad [F]^{-} = \min(0, F)
$$

pour la partie positive et la partie négative d'un nombre réel  $F \in \mathbb{R}$ .

Les formules [\(2.59\)](#page-46-0) sont valides pour les arêtes intérieures. Elles doivent être amendées à l'approche des bords pour prendre en compte la condition d'entrée éventuelle de l'eau [\(2.9c\)](#page-27-2). Les flux d'eau gauche et inférieur s'écrivent ainsi

<span id="page-47-0"></span>
$$
(f(s)F)_{1/2,j} = f(s_{1/2,j}^{E}) \left[ F_{1/2,j} \right]^{+} + f(s_{1,j}^{n}) \left[ F_{1/2,j} \right]^{-}, \tag{2.60a}
$$

$$
(f(s)F)_{i,1/2} = f(s_{i,1/2}^{E}) \left[ F_{i,1/2} \right]^{+} + f(s_{i,1}^{n}) \left[ F_{i,1/2} \right]^{-}.
$$
 (2.60b)

Les formules pour les flux d'eau droit  $(f(s)F)_{N_x+1/2,j}$  et supérieur  $(f(s)F)_{i,N_y+1/2}$  sont analogues.

L'actualisation [\(2.58\)](#page-46-1) de la saturation demande qu'un pas de temps ∆*t n* soit convenablement choisi à partir des flux explicites [\(2.59\)](#page-46-0)–[\(2.60\)](#page-47-0), de sorte à garantir la stabilité du schéma. Pour cela, une condition de type CFL (Courant-Friedrichs-Lewy) qui ne soit pas trop « brutale » est établie, c'est-à-dire qui ne mène pas à des valeurs exagérément petites pour ∆*t n* . Pour tout couple (*sL, sR*) ∈ [0*,* 1]<sup>2</sup> , la notation suivante est employée

<span id="page-47-1"></span>
$$
\sigma(s_L, s_R) = \begin{cases} \frac{f(s_R) - f(s_L)}{s_R - s_L} & \text{si } s_L \neq s_R, \\ f'(s_L) & \text{si } s_L = s_R. \end{cases}
$$

Sur les arêtes intérieures, la définition suivante est adoptée

$$
\sigma_{i+1/2,j} = \sigma(s_{i,j}^n, s_{i+1,j}^n), \qquad \sigma_{i,j+1/2} = \sigma(s_{i,j}^n, s_{i,j+1}^n). \tag{2.61a}
$$

Sur les arêtes de bord, la définition suivante est adoptée

$$
\sigma_{1/2,j} = \sigma(s_{1/2,j}^{\mathcal{E}}, s_{1,j}^n), \qquad \sigma_{N_x+1/2,j} = \sigma(s_{N_x,j}^n, s_{N_x+1/2,j}^{\mathcal{E}}), \tag{2.61b}
$$

$$
\sigma_{i,1/2} = \sigma(s_{i,1/2}^{\mathcal{E}}, s_{i,1}^n), \qquad \sigma_{i,N_y+1/2} = \sigma(s_{i,N_y}^n, s_{i,N_y+1/2}^{\mathcal{E}}). \tag{2.61c}
$$

Les  $\sigma$  définis par [\(2.61\)](#page-47-1) sont tous positifs car f est une fonction croissante. En chaque maille  $\mathcal{M}_{i,j}$ , la quantité

$$
\begin{aligned} \n\gamma \sigma F \langle_{i,j} &= \sigma_{i-1/2,j} [F_{i-1/2,j}]^+ - \sigma_{i+1/2,j} [F_{i+1/2,j}]^- \\ \n&+ \sigma_{i,j-1/2} [F_{i,j-1/2}]^+ - \sigma_{i,j+1/2} [F_{i,j+1/2}]^- \n\end{aligned} \tag{2.62}
$$

est positive, homogène au produit d'une vitesse et d'une longueur et mesure une « vitesse des flux » qui entrent dans cette maille, d'où la notation  $\cdot \langle$ .

**Proposition 2.1.** *Sous la condition*

<span id="page-47-3"></span><span id="page-47-2"></span>
$$
\frac{\Delta t^n}{\Phi \Delta x \Delta y} \max_{\substack{1 \le i \le N_x \\ 1 \le j \le N_y}} \rangle \sigma F \langle i, j \le 1 \tag{2.63}
$$

*et en l'absence de termes sources*  $(q^{n+1} = q_w^{n+1} = 0)$ , le schéma  $(2.58)$ – $(2.60)$  satisfait le *principe du maximum suivant :*

• *Pour les mailles intérieures*  $(i, j) \in \{2, \ldots, N_x - 1\} \times \{2, \ldots, N_y - 1\}$ , la valeur  $s_{i,j}^{n+1}$ *est une combinaison convexe de*  $s_{i,j}^n$  *et des quatre voisins*  $s_{i\pm 1,j}^n$ ,  $s_{i,j\pm 1}^n$ .

• *Pour les mailles de bord*  $i \in \{1, N_x\}$  *ou*  $j \in \{1, N_y\}$ , la valeur  $s_{i,j}^{n+1}$  *est une combinaison convexe de*  $s_{i,j}^n$ , *des trois ou deux voisins*  $s_{i\pm 1,j}^n$ ,  $s_{i,j\pm 1}^n$  *(s'ils sont encore définis) et des valeurs d'entrée s* <sup>E</sup> *(sur les arêtes concernées).*

Démonstration. La preuve est calquée sur celle de Braconnier et al. [\[14\]](#page-170-0). Les détails en sont entièrement donnés pour les mailles intérieures. Celles de bord n'entrainent pas de difficulté particulère, à part une plus grande lourdeur d'écriture.

L'équation [\(2.58\)](#page-46-1) est multipliée par ∆*t <sup>n</sup>/*φ∆*x*∆*y* et tous les termes sont passés au second membre, pour ne garder que  $s_{i,j}^{n+1}$  au premier membre. Comme  $q_w^{n+1} = 0$ , il en résulte

$$
s_{i,j}^{n+1} = s_{i,j}^n - \frac{\Delta t^n}{\Phi \Delta x \Delta y} \left\{ \begin{array}{c} f(s_{i,j}^n)[F_{i+1/2,j}]^+ + f(s_{i+1,j}^n)[F_{i+1/2,j}]^-\\ - f(s_{i-1,j}^n)[F_{i-1/2,j}]^+ - f(s_{i,j}^n)[F_{i-1/2,j}]^-\\ + f(s_{i,j}^n)[F_{i,j+1/2}]^+ + f(s_{i,j+1}^n)[F_{i,j+1/2}]^-\\ - f(s_{i,j-1}^n)[F_{i,j-1/2}]^+ - f(s_{i,j}^n)[F_{i,j-1/2}]^- \end{array} \right\}.
$$
 (2.64)

D'autre part, l'équation en pression [\(2.50\)](#page-44-2) est multipliée par  $f(s_{i,j}^n) \Delta t^n / \phi \Delta x \Delta y$  et chaque flux *F* qui y apparaît est décomposé en la somme de sa partie positive et sa partie négative. Comme  $q^{n+1} = 0$ , il en résulte

<span id="page-48-1"></span><span id="page-48-0"></span>
$$
0 = \frac{\Delta t^n}{\Phi \Delta x \Delta y} \Biggl\{ f(s_{i,j}^n) [F_{i+1/2,j}]^+ + f(s_{i,j}^n) [F_{i+1/2,j}]^- - f(s_{i,j}^n) [F_{i-1/2,j}]^+ - f(s_{i,j}^n) [F_{i-1/2,j}]^- + f(s_{i,j}^n) [F_{i,j+1/2}]^+ + f(s_{i,j}^n) [F_{i,j+1/2}]^- - f(s_{i,j}^n) [F_{i,j-1/2}]^+ - f(s_{i,j}^n) [F_{i,j-1/2}]^- \Biggr\}.
$$
\n(2.65)

Par addition membre à membre de [\(2.64\)](#page-48-0) et [\(2.65\)](#page-48-1), plusieurs termes s'annulent entre eux. Après simplification,

<span id="page-48-2"></span>
$$
s_{i,j}^{n+1} = s_{i,j}^n - \frac{\Delta t^n}{\Phi \Delta x \Delta y} \left\{ \left( f(s_{i+1,j}^n) - f(s_{i,j}^n) \right) \left[ F_{i+1/2,j} \right]^{-} - \left( f(s_{i-1,j}^n) - f(s_{i,j}^n) \right) \left[ F_{i-1/2,j} \right]^{+} + \left( f(s_{i,j}^n) - f(s_{i,j}^n) \right) \left[ F_{i,j+1/2} \right]^{-} - \left( f(s_{i,j-1}^n) - f(s_{i,j}^n) \right) \left[ F_{i,j-1/2} \right]^{+} \right\}.
$$
\n(2.66)

à l'aide des quantités [\(2.61\)](#page-47-1), l'équation [\(2.66\)](#page-48-2) est transformée en

$$
s_{i,j}^{n+1} = s_{i,j}^n - \frac{\Delta t^n}{\Phi \Delta x \Delta y} \Big\{ \sigma_{i+1/2,j}^n (s_{i+1,j}^n - s_{i,j}^n) [F_{i+1/2,j}]^n - \sigma_{i-1/2,j}^n (s_{i-1,j}^n - s_{i,j}^n) [F_{i-1/2,j}]^n + \sigma_{i,j+1/2}^n (s_{i,j}^n - s_{i,j}^n) [F_{i,j+1/2}]^n - \sigma_{i,j-1/2}^n (s_{i,j-1}^n - s_{i,j}^n) [F_{i,j-1/2}]^n \Big\},
$$

soit encore

$$
s_{i,j}^{n+1} = \left(1 - \frac{\Delta t^n}{\Phi \Delta x \Delta y} \right) \sigma F \langle i,j \rangle s_{i,j}^n + \frac{\Delta t^n}{\Phi \Delta x \Delta y} \sigma_{i-1/2,j}^n [F_{i-1/2,j}]^+ s_{i-1,j}^n - \frac{\Delta t^n}{\Phi \Delta x \Delta y} \sigma_{i+1/2,j}^n [F_{i+1/2,j}]^- s_{i+1,j}^n + \frac{\Delta t^n}{\Phi \Delta x \Delta y} \sigma_{i,j-1/2}^n [F_{i,j-1/2}]^+ s_{i,j-1}^n - \frac{\Delta t^n}{\Phi \Delta x \Delta y} \sigma_{i,j+1/2}^n [F_{i,j+1/2}]^- s_{i,j+1}^n \qquad (2.67)
$$

avec la notation [\(2.62\)](#page-47-2). L'expression [\(2.67\)](#page-49-0) s'interprète comme une moyenne de  $s_{i,j}^n$  et des  $s_{i\pm1,j\pm1}^n$  car la somme des coefficients vaut exactement 1. De plus, les coefficients des voisins  $\tilde{s}_{i\pm1,j\pm1}^n$  sont tous positifs. L'hypothèse [\(2.63\)](#page-47-3) assure que le coefficient de  $s_{i,j}^n$  est aussi positif, ce qui dans ces conditions donne lieu à une combinaison convexe.  $\Box$ 

En présence de termes sources de type [\(2.8\)](#page-26-3), chaque masse de Dirac est discrétisée par une constante égale à 1*/*∆*x*∆*y* dans la maille où elle est localisée, de sorte que son intégrale soit égale à 1. Cela implique qu'il faut reporter dans les seconds membres de  $(2.50), (2.58)$  $(2.50), (2.58)$  $(2.50), (2.58)$  les expressions

$$
\Delta x \Delta y \, q_{i,j}^{n+1} = Q(t^{n+1}) \delta_{i(0),j(0)}(i,j) - \sum_{\mathbf{L}=\mathbf{1}}^{\mathbf{P}} Q_{\mathbf{L}}(t^{n+1}) \delta_{i(\mathbf{X}_{\mathbf{L}}),j(\mathbf{X}_{\mathbf{L}})}(i,j), \tag{2.68a}
$$

$$
\Delta x \Delta y q_{w;i,j}^{n+1} = Q(t^{n+1}) \delta_{i(0),j(0)}(i,j) - \sum_{\mathbf{L}=\mathbf{1}}^{\mathbf{P}} Q_{\mathbf{L}}(t^{n+1}) f(s_{i,j}^{n+1}) \delta_{i(\mathbf{X}_{\mathbf{L}}),j(\mathbf{X}_{\mathbf{L}})}(i,j), \quad (2.68b)
$$

où (*i*(*X*)*, j*(*X*)) révèlent les indices de la maille contenant la position *X* et où

<span id="page-49-0"></span>
$$
\delta_{i_0,j_0}(i,j) = \begin{cases} 1 & \text{si } (i,j) = (i_0,j_0), \\ 0 & \text{sinon} \end{cases}
$$

est le symbole de Kronecker. Lorsque la maille  $\mathcal{M}_{i,j}$  est « perforée » par un puits producteur en  $\boldsymbol{X}_{\text{L}}$ , le terme en  $f(s_{i,j}^{n+1})$  qui émerge au second membre de  $(2.58)$  doit être repassé au premier membre, créant ainsi une équation non-linéaire scalaire en l'inconnue  $s_{i,j}^{n+1}$ . La mise à jour de la saturation comporte donc un degré d'implicite, qui n'est toutefois pas gênant dans la mesure où il ne couple pas les mailles.

### **2.4 Cas tests de référence**

Peu cher et facile à implémenter, le schéma 5P décrit en [§2.3](#page-40-3) tient sa place dans les logiciels industriels en tant qu'option de base. Sa performance en terme de précision laisse cependant à désirer dans certaines situations. Trois configurations caractéristiques sont identifiées ici, pour lesquelles son comportement est jugé inacceptable. Ces cas tests sont qualifiés de « référence » parce qu'ils seront repris systématiquement, à chaque fois qu'un nouveau schéma sera étudié.

#### **2.4.1 Cas radial**

L'idée est d'observer le défaut d'isotropie des schémas sur un problème à symétrie radiale dont la solution est connue analytiquement. Cette configuration a été considérée par Eymard et al. [\[43\]](#page-172-4). Ci-dessous les détails nécessaires à sa mise en place sont fournis.

#### **Solution exacte en domaine infini**

Soit d'abord le système d'équations

<span id="page-50-5"></span><span id="page-50-1"></span>
$$
\mathbf{u} = -\kappa \lambda(s) \nabla p, \quad \text{dans } \mathbb{R}^2 \times (0, T), \quad (2.69a)
$$

$$
\text{div } \mathbf{u} = Q \delta_{\mathbf{0}}, \qquad \qquad \text{dans } \mathbb{R}^2 \times (0, T), \qquad (2.69b)
$$

$$
\Phi \partial_t s + \text{div}(f(s)\mathbf{u}) = Q\delta_0, \qquad \text{dans } \mathbb{R}^2 \times (0,T), \qquad (2.69c)
$$

muni de la condition à l'infini

<span id="page-50-4"></span><span id="page-50-3"></span><span id="page-50-0"></span>
$$
\lim_{\|x\| \to +\infty} \|u\| = 0,\tag{2.70}
$$

et de la condition initiale

<span id="page-50-2"></span>
$$
s(\mathbf{x},0) = 0, \qquad \text{dans } \mathbb{R}^2. \tag{2.71}
$$

Il s'agit de l'extension à tout le plan  $\Omega = \mathbb{R}^2$  du problème modèle  $(2.4)$ , ce qui explique le remplacement des conditions aux limites [\(2.9\)](#page-27-0) par la condition de décroissance [\(2.70\)](#page-50-0). Au niveau des termes sources, il est à noter que le puits injecteur en *X* = **0** a un débit imposé *Q >* 0 constant en temps, et qu'il n'y a aucun puits producteur. Pour les exposants de Corey, il est supposé

$$
m_w = m_o = 2.\tag{2.72}
$$

il conviendra de prendre aussi

$$
\kappa_{r,w}^{\sharp} = \kappa_{r,o}^{\sharp} = 1,\tag{2.73}
$$

ce qui par [\(2.7\)](#page-26-4) entraîne

$$
M = \frac{\mu_o}{\mu_w}.
$$

La viscosité de l'eau est fixée à  $\mu_w = 1 \text{ cP}$  et celle de l'huile sera variable  $\mu_o = M$ , considérés comme un paramètre libre. Bien que plusieurs autres constantes soient prises égales à 1 dans les simulations, à savoir

$$
\Phi = \kappa = Q = 1 \,\text{SI},
$$

elles figureront expressément dans les formules afin de mieux percevoir leur influence sur la solution.

Soit

$$
r = \|\boldsymbol{x}\|
$$

la distance entre l'origine **0** et le point courant *x* (cf. figure [2.13\)](#page-53-0). Pour tout  $x \neq 0$ , le vecteur *e<sup>r</sup>* est désigné par

$$
\bm{e}_r = \frac{1}{\|\bm{x}\|} \, \bm{x}
$$

vecteur unitaire dans la direction radiale. Il est rappelé que

$$
s^* = \frac{1}{\sqrt{M+1}}
$$

est le point de Welge introduit en [\(2.36\)](#page-37-5) et que sur l'intervalle [s<sup>∗</sup>, 1] la dérivée du flux fractionnaire  $(2.35)$  admet une réciproque, notée  $(f')^{-1}$ .

**Théorème 2.3.** *Pour*  $m_w = m_o = 2$ , le problème [\(2.69\)](#page-50-1)–[\(2.71\)](#page-50-2) *admet une solution unique à une constante additive près en pression. Elle est radiale et est donnée par les formules suivantes :*

• *Pour la vitesse,*

<span id="page-51-0"></span>
$$
\mathbf{u}(\mathbf{x},t) = \frac{Q}{2\pi r} \mathbf{e}_r. \tag{2.74}
$$

• *Pour la saturation,*

<span id="page-51-3"></span>
$$
s(\boldsymbol{x},t) = \begin{cases} (f')^{-1} \left(\frac{\Phi \pi r^2}{Qt}\right) & si \ 0 < r^2 < \frac{f'(s^*)Qt}{\Phi \pi} \\ 0 & si \ non. \end{cases} \tag{2.75}
$$

• *Pour la pression,*

<span id="page-51-4"></span>
$$
p(\boldsymbol{x},t) = p_0 - \frac{Q}{2\pi\kappa} \int_{r_0/r}^1 \frac{\mathrm{d}\varrho}{\lambda(s(\varrho\boldsymbol{x},t))\varrho},\tag{2.76}
$$

*ce qui correspond à la normalisation*  $p = p_0$  *sur un cercle de rayon*  $r_0 > 0$ *.* 

DÉMONSTRATION. La solution *u* du problème  $(2.69b)$ ,  $(2.70)$  est classiquement connue [\[34,](#page-171-4) §II.1] comme étant [\(2.74\)](#page-51-0). En combinant [\(2.69b\)](#page-50-3) et [\(2.69c\)](#page-50-4) pour  $x \neq 0$ , il vient

<span id="page-51-1"></span>
$$
\Phi \partial_t s + \boldsymbol{u} \cdot \boldsymbol{\nabla} f(s) = 0,\tag{2.77}
$$

ce qui signifie que *s* est transportée par *u*. Étant initialement radiale et subissant une vitesse de transport radiale, *s* doit rester radiale. En allant en coordonnées polaires,l'équation [\(2.77\)](#page-51-1) peut se réécrire sous la forme

$$
\Phi \partial_t s + \frac{Q}{2\pi r} \partial_r f(s) = 0 \tag{2.78}
$$

pour  $r > 0$ . Cette équation est à compléter par  $s(r, 0) = 0$  et la condition d'injection

$$
s(r = 0, t) = 1,\t(2.79)
$$

qui résulte également de la combinaison de [\(2.69b\)](#page-50-3) et [\(2.69c\)](#page-50-4). En effet, en développant la divergence,

$$
\Phi \partial_t s + \boldsymbol{u} \cdot \boldsymbol{\nabla} f(s) + f(s) Q \, \delta_0 = Q \, \delta_0.
$$

Par « passage à la limite » depuis un point  $x \neq 0$  vers 0, il vient que  $f(s(0,t)) = 1$ , ce qui au vu de la forme de *f* implique  $s(0, t) = 1$ .

Le changement de variable spatiale

$$
dR = \frac{2\pi r \Phi}{Q} dr, \qquad \text{soit} \ \ R = \frac{\Phi \pi r^2}{Q},
$$

ramène à la loi de conservation scalaire

<span id="page-51-2"></span>
$$
\partial_t s + \partial_R f(s) = 0 \tag{2.80}
$$

sur la demi-droite *R >* 0, complétée par

<span id="page-52-0"></span>
$$
s(R, t = 0) = 0,\t(2.81a)
$$

$$
s(R = 0, t) = 1.
$$
\n(2.81b)

Afin de résoudre [\(2.80\)](#page-51-2)–[\(2.81\)](#page-52-0), l'équation [\(2.80\)](#page-51-2) est étendue à la droite R entière et le problème de Riemann associé est considéré avec la donnée initiale

$$
s(R,0) = \begin{cases} 1 & \text{si } R < 0, \\ 0 & \text{si } R > 0. \end{cases}
$$

La solution de ce problème de Riemann est composée d'une détente de  $s = 1$  à  $s = s^*$ , suivie immédiatement par un choc avec *s* = 0, comme exprimé par [\(2.75\)](#page-51-3).

En multipliant scalairement [\(2.69a\)](#page-50-5) par *e<sup>r</sup>* et en utilisant [\(2.74\)](#page-51-0), il en résulte

$$
\partial_r p = -\frac{\mathbf{u} \cdot \mathbf{e}_r}{\kappa \lambda(s)} = -\frac{Q}{2\pi \kappa \lambda(s)r}.
$$

En intégrant cette équation différentielle de  $r_0$  à  $r$  et en spécifiant  $p = p_0$  en  $r = r_0$ , l'équation [\(2.76\)](#page-51-4) est trouvée. Il est à noter qu'il n'est pas possible de prendre  $r_0 = 0$ , sous peine de faire diverger l'intégrale. Cela signifie que la pression *p* est infinie en **0**, comme l'est d'ailleurs la vitesse *u*.  $\Box$ 

#### **Implémentation en domaine borné**

L'objectif est de simuler le problème [\(2.69\)](#page-50-1)–[\(2.71\)](#page-50-2) sur le domaine carré borné

$$
\Omega = (-L/2, L/2)^2.
$$

L'astuce consiste à imposer sur le bord *∂*Ω une condition de flux en *u* · *n* égale à la valeur obtenue avec la vitesse exacte [\(2.74\)](#page-51-0). Plus précisément, il convient de prescrire

<span id="page-52-2"></span>
$$
\boldsymbol{u} \cdot \boldsymbol{n} = u^{\mathrm{N}} = \frac{Q}{2\pi r} \,\boldsymbol{e}_r \cdot \boldsymbol{n},\tag{2.82}
$$

les équations intérieures et la condition initiale demeurant identiques au cas infini.

La principale difficulté est que, comme il n'y a pas de condition de Dirichlet en pression, la matrice **A** *<sup>n</sup>* du système linéaire [\(2.56\)](#page-45-3) est singulière. Par conséquent, il faut s'assurer de la relation de compatibilité [\(2.10\)](#page-27-3), qui au niveau discret devient

<span id="page-52-1"></span>
$$
\mathbf{1}^T \mathbf{b}^{n+1} = 0,\tag{2.83}
$$

avec  $\mathbf{1} = (1, 1, \dots, 1)^T \in \mathbb{R}^N$  puisque  $\mathbf{1}^T \mathbf{A}^n = \mathbf{0}^T$ . Pour garantir [\(2.83\)](#page-52-1), il faut évaluer le second membre  $\mathbf{b}^{n+1}$  exactement. Au lieu d'approcher les flux de Neumann par  $u_{1/2,j}^{\text{N}}\Delta y$ comme en [\(2.54\)](#page-45-1) ou  $u_{i,1/2}^N \Delta x$  comme en [\(2.55\)](#page-45-2), il est impératif de calculer l'intégrale de [\(2.82\)](#page-52-2) sur les arêtes concernées. Cette opération est facilitée par la propriété géométrique suivante.

<span id="page-53-0"></span>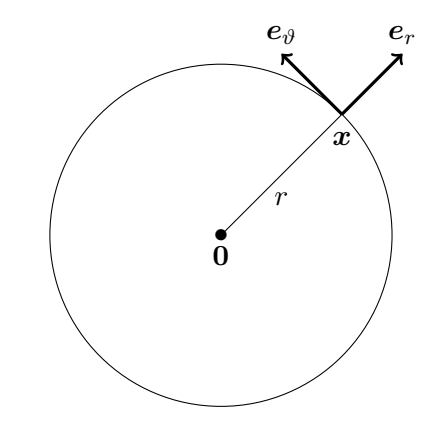

Figure 2.13 – Coordonnées polaires pour le problème radial.

<span id="page-53-1"></span>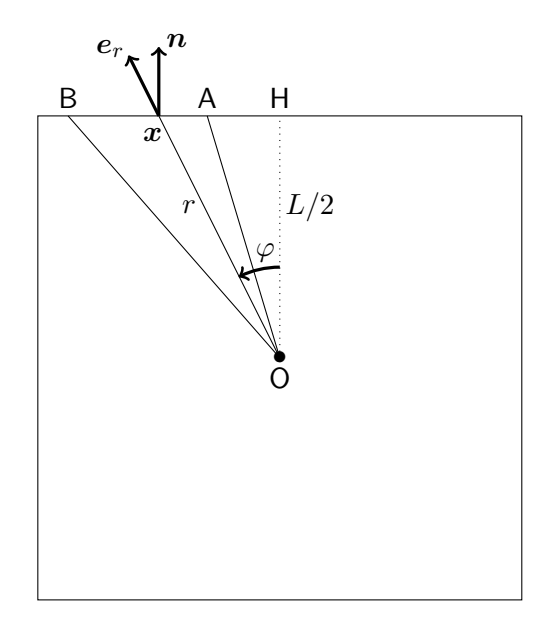

Figure 2.14 – Flux de Neumann pour le problème radial.

**Proposition 2.2.** *Soient* A *et* B *deux points distincts du plan tels que la droite* (AB) *ne contienne pas l'origine*  $O = 0$ *. Soit n le vecteur unitaire telle que* ( $\overrightarrow{AB}, n$ ) = −*π/*2*. Alors,* 

$$
\int_{[AB]} \frac{1}{r} e_r \cdot \mathbf{n} = (\overrightarrow{OA}, \overrightarrow{OB}), \tag{2.84}
$$

*où les angles sont orientés et mesurés en radians.*

Démonstration. Pour fixer les idées, la preuve est faite dans le cas où le segment [AB] se trouve sur le bord supérieur  $y = L/2$  du domaine (cf. figure [2.14\)](#page-53-1). Le lecteur se convaincra que la propriété est en fait vraie en position générale.

Soit H le pied de la perpendiculaire issue de O à la droite (AB). Un point courant du segment est appelé  $x \in [AB]$  et  $\varphi$  désigne l'angle orienté  $(\overline{OH}, \overline{Ox})$ O*x*). Cet angle est bien défini puisque  $O \notin (AB)$  par hypothèse. Le point x peut en outre être repéré par son abscisse curviligne *ξ*, mesurée à partir de H et croissante dans le sens de A vers B. Dans ces conditions,

$$
\int_{[AB]} \frac{1}{r} \mathbf{e}_r \cdot \mathbf{n} = \int_{\xi(A)}^{\xi(B)} \frac{\cos \varphi}{r} d\xi.
$$

Dans le second membre,  $\varphi$  et *r* doivent être vus comme des fonctions de ξ. Comme  $L/2 =$  $r \cos \varphi$ , il vient

$$
r = \frac{L/2}{\cos \varphi}.
$$

D'autre part, puisque  $\xi = (L/2) \tan \varphi$ , il vient aussi

$$
\mathrm{d}\xi = \frac{L/2}{\cos^2 \varphi} \,\mathrm{d}\varphi.
$$

Il en découle que

$$
\int_{\xi(\mathsf{A})}^{\xi(\mathsf{B})} \frac{\cos \varphi}{r} d\xi = \int_{\varphi(\mathsf{A})}^{\varphi(\mathsf{B})} \frac{\cos^2 \varphi}{L/2} \frac{L/2}{\cos^2 \varphi} d\varphi = \int_{\varphi(\mathsf{A})}^{\varphi(\mathsf{B})} d\varphi = \varphi(\mathsf{B}) - \varphi(\mathsf{A}),
$$

ce qui est le résultat désiré.

Une fois la condition [\(2.83\)](#page-52-1) certifiée, une normalisation de la pression est réalisée. Si  $(i(0), j(0))$  désigne la maille qui contient le puits injecteur  $Q\delta_0$ , dans  $(2.56)$  le bilan

$$
F_{i(0)+1/2,j(0)} - F_{i(0)-1/2,j(0)} + F_{i(0),j(0)+1/2} - F_{i(0),j(0)-1/2} = Q \qquad (2.85)
$$

peut être remplacé par

<span id="page-54-0"></span>
$$
F_{i(\mathbf{0})+1/2,j(\mathbf{0})} - F_{i(\mathbf{0})-1/2,j(\mathbf{0})} + F_{i(\mathbf{0}),j(\mathbf{0})+1/2} - F_{i(\mathbf{0}),j(\mathbf{0})-1/2} = Q + \alpha (p_{\bullet} - p_{i(\mathbf{0}),j(\mathbf{0})}). \tag{2.86}
$$

où *p*• ∈ R est une valeur arbitrairement choisie pour la pression dans la maille M*i*(**0**)*,j*(**0**) et *α* > 0 une constante arbitraire homogène à  $\kappa\lambda(s)$ . La modification [\(2.86\)](#page-54-0) affecte peu la structure de la matrice **A** et la rend inversible en chargeant positivement un seul élément de la diagonale. Ainsi, au niveau discret, la pression est finie dans toutes les mailles.

Enfin, il est souhaitable de s'arranger pour que la source soit située exactement au milieu de la maille  $\mathcal{M}_{i(0),j(0)}$ , et que laquelle soit exactement au milieu de la grille. Cela oblige à prendre les entiers  $N_x$  et  $N_y$  impairs.

 $\Box$ 

#### **Résultats obtenus par le schéma 5P**

Les quantités suivantes sont données

$$
L = 1 \text{ m},
$$
  $N_x = N_y = 101,$   $\Delta x = \Delta y = \frac{1}{101} \text{ m}.$ 

Autrement dit, chaque maille est un carré. Sur cette grille, deux expériences sont réalisées correspondant à

$$
M = 0.8 \quad \text{et} \quad 200.
$$

La figure [2.15](#page-56-0) montre deux instantanées au temps *T* = 0*.*05 s de la saturation *s*, calculée avec le schéma 5P. Elle illustre l'influence du rapport de mobilités *M* sur la qualité de la solution obtenue. Pour  $M = 0.8$  (à gauche), les fronts sont bien « ronds », tandis que pour  $M = 200$  (à droite), les lignes isovaleurs se dégradent en losanges, avec des « pointes » étirées dans les directions d'axes (horizontale et verticale) du maillage.

Ce problème est communément évoqué en parlant d'« effet d'orientation du maillage », mais il convient de méditer quelque peu sur cette notion. Tout schéma, aussi sophistiqué soit-il, comporte des erreurs et notamment celles dues à l'orientation du maillage : après tout, il n'est guère raisonnable d'exiger une isotropie parfaite au niveau numérique. Ce qui peut légitimement être espérer, par contre, c'est que l'erreur d'orientation reste « contrôlée », si possible peu visible. Ce qui s'est probablement produit dans le cas spectaculaire du rapport de mobilités *M* = 200, c'est que celui-ci a sans doute dépassé le seuil critique de stabilité (l'équivalent en 2-D de ce qui est calculé en 1-D à la section [§2.2\)](#page-28-1) et que l'instabilité inhérente au système a progressivement amplifié l'erreur due à l'orientation.

Pour observer de plus près l'erreur sur la position des fronts pour *M* = 200, sur la figure [2.16](#page-56-1) sont affichées des coupes 1-D des variables *s* et *p* selon trois directions : horizontale (en bleu), verticale (en jaune) et première diagonale (en vert). En rouge est représenté le profil de la solution exacte, qui est identique quelle que soit la direction de coupe.

Le choc de la saturation est bien visible à *r* = 0*.*379 m sur la solution exacte tandis qu'il est diffusé avec la solution numérique. La détente (partie avant le choc) est relativement bien approchée par la solution numérique. L'écart est plus conséquent au niveau du choc, particulièrement sur l'axe médian du fait de la déformation de la solution en carreau : le choc se situe à un rayon supérieur à celui de la solution exacte. À l'inverse, le choc et l'après choc sont plutôt bien approchés pour la pression. La partie détente est légèrement plus élevée numériquement mais la forme est similaire.

Le plus surprenant — et sans doute le plus « ennuyeux » — est qu'en raffinant le maillage, l'erreur commise n'est pas diminuée. Au contraire, plus le maillage est fin, plus l'effet d'axes est apparent.

#### **2.4.2 Cas à 5 puits**

Le deuxième cas test intéressant est inspiré d'une configuration plus complexe en simulation de réservoir appelée *five spots*. Proposé par Keilegavlen et al. [\[60\]](#page-173-0), il est constitué de quatre puits producteurs disposés en carré autour du puits injecteur<sup>[3](#page-55-0)</sup>. Dans un objectif

<span id="page-55-0"></span><sup>3.</sup> Dans le vrai *five spots*, le motif pour l'emplacement des puits est répété doublement périodiquement à l'infini. La théorie des fonctions elliptiques permet de déterminer certaines solutions analytiquement [\[7,](#page-169-2)[8\]](#page-169-3).

<span id="page-56-0"></span>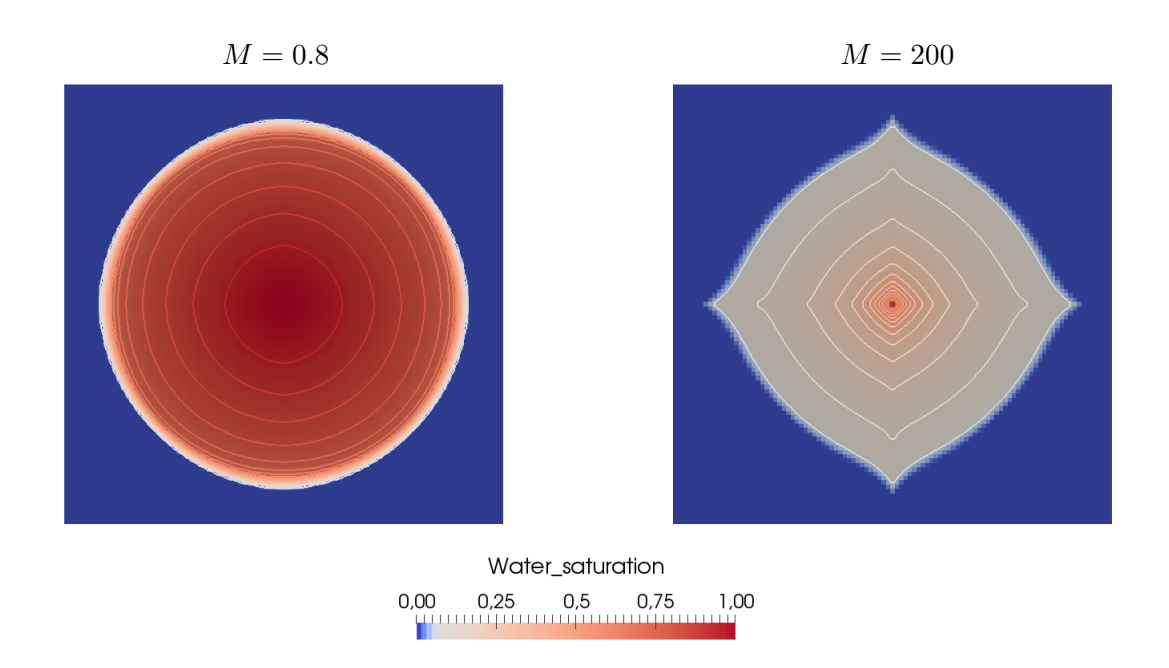

FIGURE 2.15 – Champs de saturation au temps  $T = 0.05$  s obtenu sur un maillage  $101 \times 101$ avec le schéma 5P pour *M* = 0*.*8 (à gauche) et *M* = 200 (à droite).

<span id="page-56-1"></span>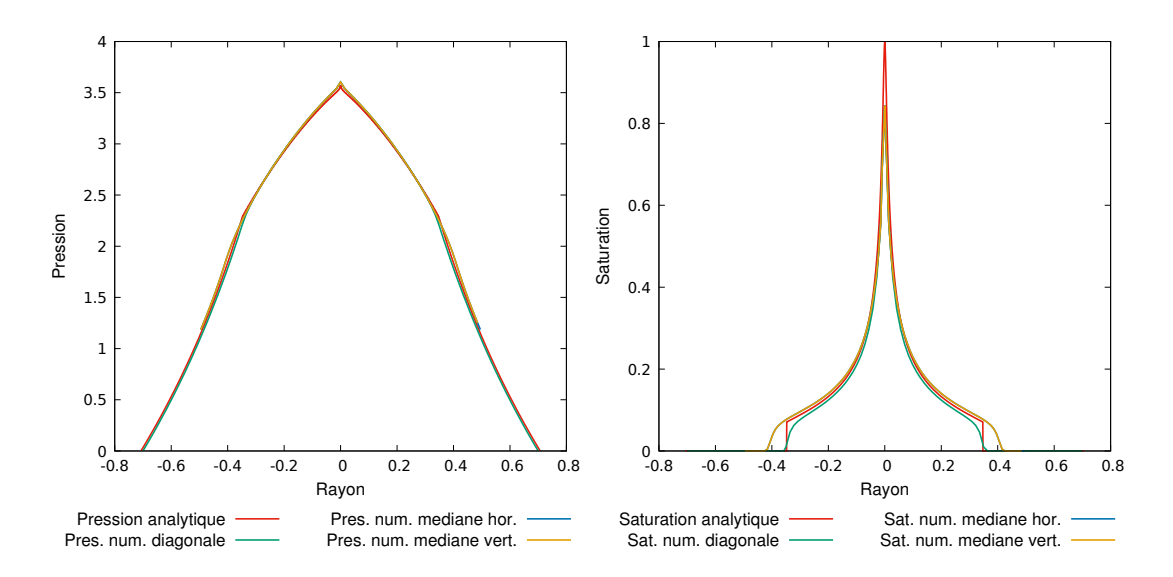

Figure 2.16 – Coupes selon différentes directions en pression (à gauche) et en saturation (à droite) de la solution obtenue avec le schéma 5P pour *M* = 200.

de comparaison, deux domaines carrés sont considérés

$$
\Omega_1 = (-L/2, L/2)^2,
$$
  
\n
$$
\Omega_2 = \{(x, y) \in \mathbb{R}^2 \mid |x| + |y| \le L/\sqrt{2}\},
$$

qui se déduisent l'un de l'autre part une rotation d'angle  $\pm \pi/4$ . Que ce soit dans  $\Omega_1$  ou  $\Omega_2$ , le puits injecteur est placé en  $\boldsymbol{X} = \boldsymbol{0}$ , tandis que les puits producteurs sont situés en

<span id="page-57-1"></span>
$$
\mathbf{X}_{1,2,3,4} = (\pm d/\sqrt{2}, \pm d/\sqrt{2}),
$$

pour  $0 < d < L/2$ , comme l'indiquent les figures  $2.17-2.18$ .

#### **Perméabilité variable et puits à pression imposée**

Pour  $\Omega \in {\Omega_1, \Omega_2}$ , la simulation est réalisée de sorte à trouver la solution du système

$$
\mathbf{u} = -\kappa(\mathbf{x})\lambda(s)\nabla p, \qquad \text{ dans } \Omega \times (0,T), \qquad (2.87a)
$$

$$
\text{div } \mathbf{u} = Q\delta_{\mathbf{0}} - \sum_{\mathbf{L}=\mathbf{1}}^{4} Q_{\mathbf{L}}(s, p)\delta_{\mathbf{X}_{\mathbf{L}}}, \qquad \text{dans } \Omega \times (0, T), \qquad (2.87b)
$$

$$
\Phi \partial_t s + \text{div}(f(s)\mathbf{u}) = Q\delta_\mathbf{0} - \sum_{\mathbf{L}=\mathbf{1}}^{\mathbf{L}} Q_{\mathbf{L}}(s, p) f(s) \delta_{\mathbf{X}_{\mathbf{L}}}, \quad \text{ dans } \Omega \times (0, T), \quad (2.87c)
$$

muni de la condition aux limites de Neumann homogène

<span id="page-57-0"></span>
$$
\mathbf{u} \cdot \mathbf{n} = 0, \qquad \text{sur } \partial \Omega,\tag{2.88}
$$

et de la condition initiale

$$
s(\boldsymbol{x},0) = s_0(\boldsymbol{x}). \tag{2.89}
$$

Par rapport au problème modèle [\(2.4\)](#page-26-0), deux différences majeures sont à signaler. Leurs répercussions sur le schéma seront toutefois mineures.

1. La perméabilité κ est maintenant une fonction de *x*, mais sa dépendance en espace est très simple. En fait, elle prend deux valeurs constantes, i.e.,

$$
\kappa(\boldsymbol{x}) = \begin{cases} \kappa_M & \text{si } r = \|\boldsymbol{x}\| < D, \\ \kappa_m & \text{sinon,} \end{cases} \tag{2.90}
$$

avec  $0 < \kappa_m \ll \kappa_M$  et  $0 < d < D < L/2$ . La motivation pour une très faible valeur de perméabilité κ*<sup>m</sup>* dans la région extérieure *r > D* est d'empêcher le fluide de s'y écouler. Ce choix vise aussi à rendre les solutions moins sensibles à l'influence de la condition de Neumann [\(2.88\)](#page-57-0).

2. Contrairement à [\(2.8\)](#page-26-3), les puits producteurs fonctionnent maintenant en mode pression imposée. En d'autres termes, les débits *Q*L aux seconds membres de [\(2.87\)](#page-57-1) ne sont pas des fonctions de *t* mais de (*s, p*). Ils sont modélisés [\[75,](#page-174-0) [76\]](#page-174-1) par

<span id="page-57-2"></span>
$$
Q_{\rm L}(s,p) = \lambda(s) \frac{2\pi\kappa(\mathbf{X}_{\rm L})}{\ln(r_e/r_{p,\rm L})} (p - p_{\rm B}(\mathbf{X}_{\rm L})),\tag{2.91}
$$

<span id="page-58-0"></span>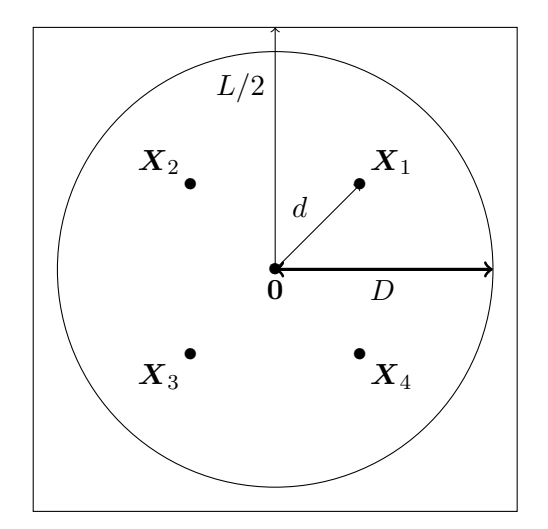

<code>FIGURE 2.17</code> – <code>Domaine  $\Omega_1$  : maillage diagonal.</code>

<span id="page-58-1"></span>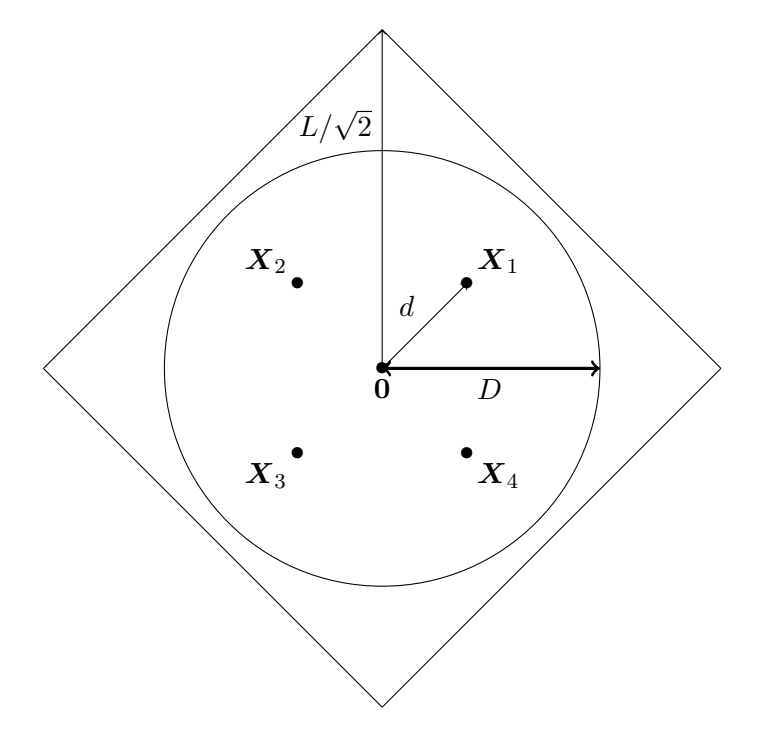

FIGURE 2.18 – Domaine $\Omega_2$  : maillage parallèle.

où  $p_B(\mathbf{X}_L)$  est la pression imposée au fond du puits  $\mathbf{X}_L$ ,  $r_{p,L}$  est son rayon et

<span id="page-59-0"></span>
$$
r_e \approx 0.14\sqrt{\Delta x^2 + \Delta y^2} \tag{2.92}
$$

est le rayon équivalent de la maille. Le quotient

$$
\text{WP}_{\text{L}} = \frac{2\pi\kappa(\boldsymbol{X}_{\text{L}})}{\ln(r_e/r_{p,\text{L}})}
$$

est d'ailleurs appelé *indice de Peaceman*. En général, *rp,*<sup>L</sup> *re*, si bien que cet indice est positif. La présence des pas de maillage ∆*x*, ∆*y* dans le modèle « continu » [\(2.91\)](#page-57-2)– [\(2.92\)](#page-59-0) résulte d'un raisonnement « rigoureux », bien expliqué dans [\[42,](#page-172-2) §3.5.1].

#### **Impact sur le schéma numérique**

La transposition du schéma 5P à un champ de perméabilité variable est aisée pour les flux intérieurs. Si la perméabilité est donnée comme une constante  $\kappa_{i,j}$  sur la maille  $\mathcal{M}_{i,j}$ , alors les formules  $(2.51)$ – $(2.53)$  sont remplacées par

$$
F_{i+1/2,j} = \kappa_{i+1/2,j} \lambda_{i+1/2,j}^n \frac{\Delta y}{\Delta x} (p_{i+1,j}^{n+1} - p_{i,j}^{n+1}),
$$
\n(2.93a)

$$
F_{i,j+1/2} = \kappa_{i,j+1/2} \lambda_{i,j+1/2}^n \frac{\Delta x}{\Delta y} (p_{i,j+1}^{n+1} - p_{i,j}^{n+1}),
$$
\n(2.93b)

avec, en pratique, la valeur de κ sur les arêtes calculée par moyenne harmonique [\[38,](#page-171-3) [42\]](#page-172-2)

$$
\kappa_{i+1/2,j} = \frac{2\kappa_{i,j}\kappa_{i+1,j}}{\kappa_{i,j} + \kappa_{i+1,j}},\tag{2.94a}
$$

<span id="page-59-1"></span>
$$
\kappa_{i,j+1/2} = \frac{2\kappa_{i,j}\,\kappa_{i,j+1}}{\kappa_{i,j} + \kappa_{i,j+1}} \; ; \tag{2.94b}
$$

La seule difficulté concerne les flux sur les arêtes aux bords du domaine, dans la mesure où ce qu'il y a de l'« autre côté » est inconnu pour appliquer la moyenne harmonique. Néanmoins, dans ce cas test, cette difficulté n'existe pas car les bords se trouvent à l'extérieur du cercle de rayon *D*, donc dans la région de la faible perméabilité. Les formules  $(2.54)$ – $(2.55)$  sont réutilisées avec  $\kappa = \kappa_m$ .

La prise en compte au niveau discret des puits modélisés par [\(2.91\)](#page-57-2) ne pose pas de problème particulier. Soient  $i(X_L)$ ,  $j(X_L)$  les indices de la maille contenant la position  $x_L$ . Le bilan de flux en pression  $(2.50)$  sur cette maille s'écrit

$$
F_{i(\mathbf{X}_{\mathrm{L}})+1/2,j(\mathbf{X}_{\mathrm{L}})} - F_{i(\mathbf{X}_{\mathrm{L}})-1/2,j(\mathbf{X}_{\mathrm{L}})} + F_{i(\mathbf{X}_{\mathrm{L}}),j(\mathbf{X}_{\mathrm{L}})+1/2} - F_{i(\mathbf{X}_{\mathrm{L}}),j(\mathbf{X}_{\mathrm{L}})-1/2}
$$
  
=  $-\lambda(s_{i(\mathbf{X}_{\mathrm{L}}),j(\mathbf{X}_{\mathrm{L}})}) \text{ WP}_{\mathrm{L}}(p_{i(\mathbf{X}_{\mathrm{L}}),j(\mathbf{X}_{\mathrm{L}})} - p_{\mathrm{B}}(\mathbf{X}_{\mathrm{L}})).$  (2.95)

Le choix d'expliciter *s* et d'impliciter *p* au second membre de [\(2.95\)](#page-59-1) est conforme avec l'esprit de la discrétisation IMPES. En repassant le terme contenant *p <sup>n</sup>*+1 au premier membre, la diagonale de la matrice **A** est chargée positivement ce qui rend la matrice inversible. Ainsi, en dépit des conditions de Neumann [\(2.88\)](#page-57-0) sur tout le bord, aucune normalisation en *p* n'est nécessaire.

<span id="page-60-0"></span>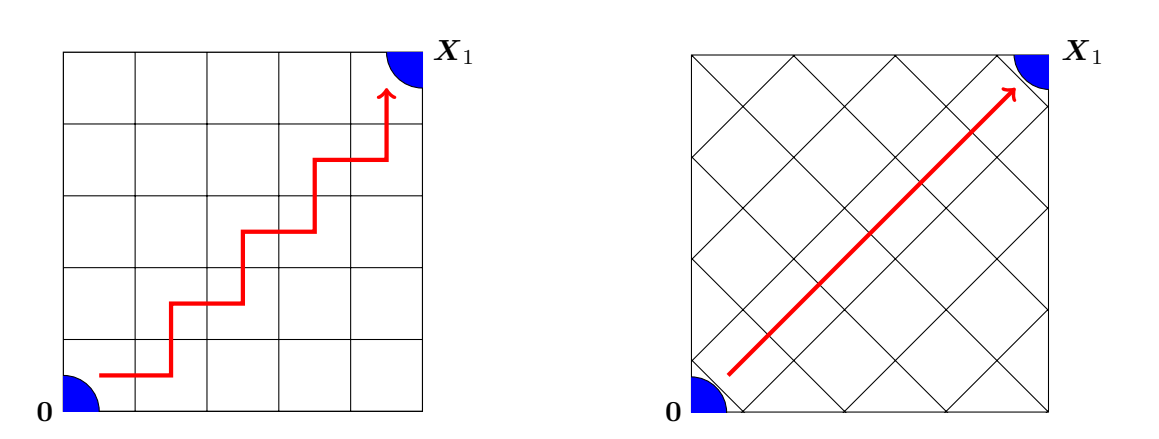

Figure 2.19 – Positions des puits injecteur **0** et producteur *X*1, ainsi que trajectoires du flux numérique pour un maillage diagonal (à gauche) et un maillage parallèle (à droite).

#### **Résultats obtenus par le schéma 5P**

Les quantités suivantes sont données

$$
L = 1 \text{ m},
$$
  $N_x = N_y = 101,$   $\Delta x = \Delta y = \frac{1}{101} \text{ m}.$ 

Autrement dit, les deux domaines  $\Omega_1$  et  $\Omega_2$  sont maillés par des carrés (cf. figure [2.19\)](#page-60-0). Les deux autres longueurs du problème sont

$$
d = 0.3 \,\text{m}, \qquad D = 0.48 \,\text{m}.
$$

Il est important de voir que, relativement à l'orientation des maillages, la position de chaque puits producteur *X*L, où est imposée une pression, est différente dans les deux domaines. Le domaine Ω<sup>1</sup> est désigné par un maillage *diagonal* car la ligne joignant le puits injecteur et chaque puits producteur traverse diagonalement le maillage. Le domaine Ω<sup>2</sup> est désigné par un maillage *parallèle* car cette même ligne coïncide avec une direction principale du maillage.

Les paramètres des puits sont

$$
Q = 1 \text{ m}^3 \cdot \text{s}^{-1}, \qquad p_B(\boldsymbol{X}_{\text{L}}) = 50 \text{ Pa}.
$$

Les propriétés pétrophysiques sont

$$
\phi = 1
$$
,  $\kappa_M = 100 \,\text{m}^2$ ,  $\kappa_m = 10^{-4} \,\text{m}^2$ ,  $\mu_w = 1 \,\text{cP}$ .

Les exposants de Corey sont différents selon la phase. Plus précisément,

$$
m_w = 4, \qquad m_o = 2,
$$

tandis que les perméabilités relatives maximales sont égales, i.e.,

$$
\kappa_{r,w}^\sharp = \kappa_{r,o}^\sharp = 1.
$$

<span id="page-61-0"></span>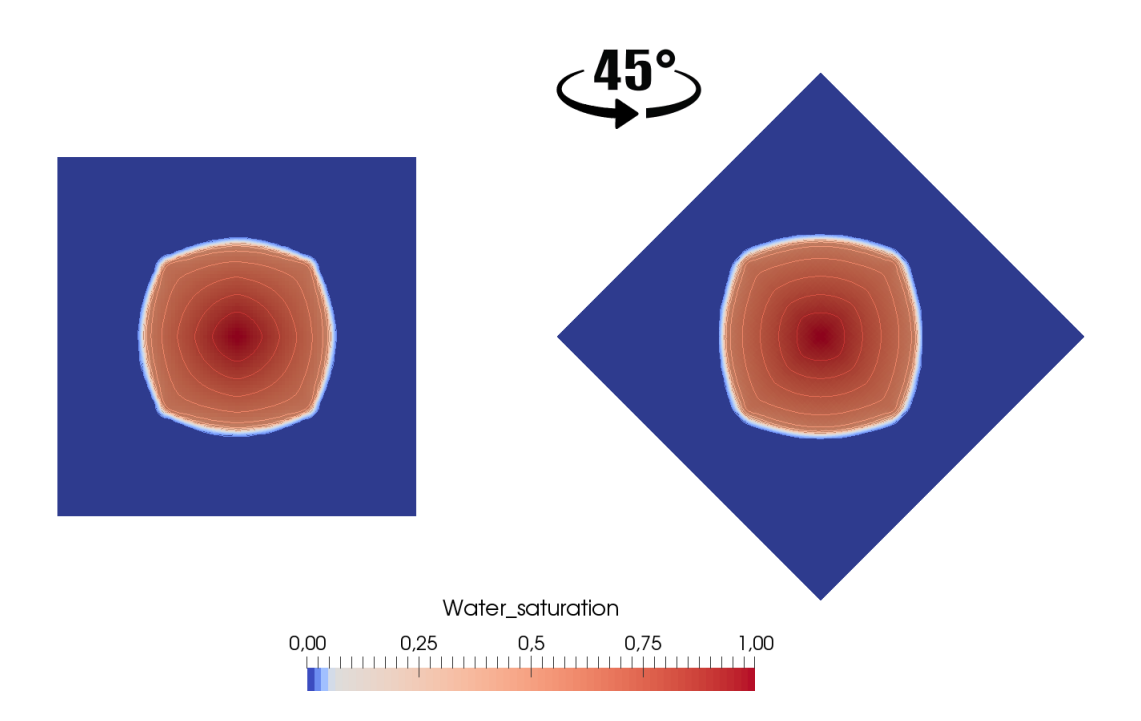

FIGURE 2.20 – Champ de saturation au temps  $T = 430$  jours pour  $M = 1.6$ , obtenu avec le schéma 5P en maillage diagonal (à gauche) et maillage parallèle (à droite).

<span id="page-61-1"></span>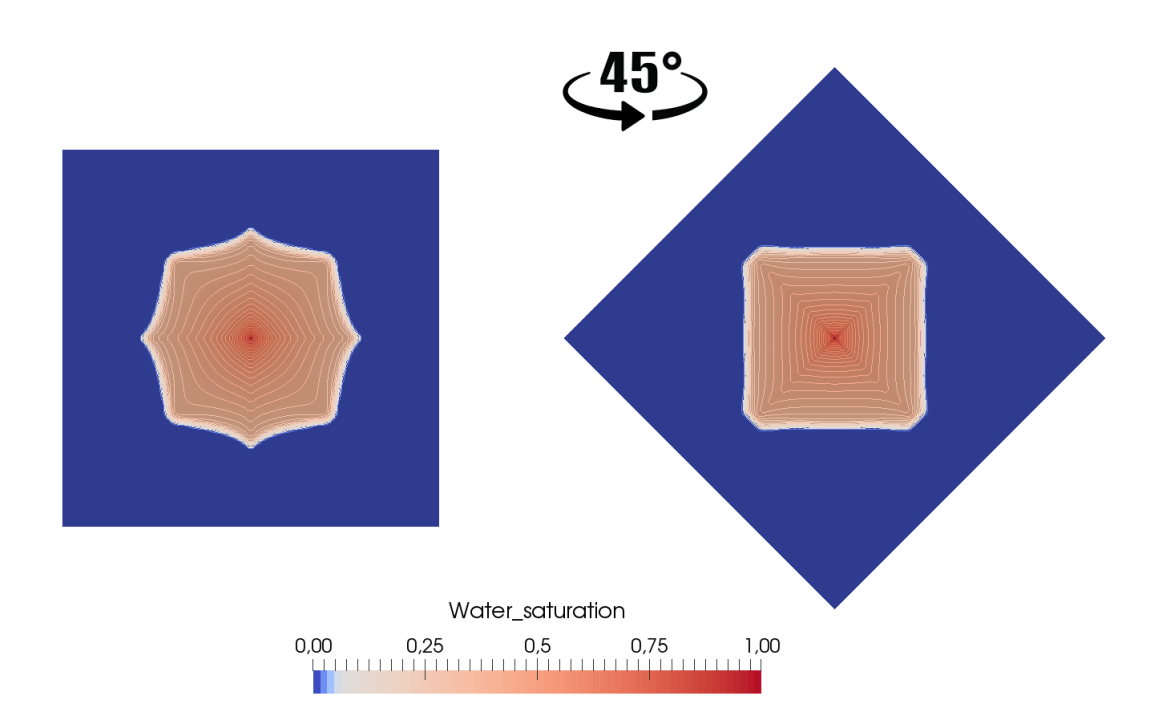

FIGURE 2.21 – Champ de saturation au temps  $T = 200$  jours pour  $M = 100$ , obtenu avec le schéma 5P en maillage diagonal (à gauche) et maillage parallèle (à droite).

Cela entraîne

$$
f(s) = \frac{Ms^4}{Ms^4 + (1 - s)^2}
$$

pour le flux fractionnaire. Le rapport de mobilités *M* est un paramètre libre qui varie en réglant

$$
\mu_o = M \mu_w.
$$

Sur chacune des deux grilles, deux expériences sont réalisées correspondant à

$$
M = 1.6 \quad \text{et} \quad 100.
$$

Celle avec  $M = 1.6$  dure  $T = 430$  jours, tandis que celle avec  $M = 100$  dure  $T = 200$ jours. Ces durées de simulation sont ajustées de sorte que les supports de *s* soient à peu près au même endroit à l'arrivée.

Les solutions obtenues avec le schéma 5P pour  $M = 1.6$  sont représentées sur la figure [2.20.](#page-61-0) Visuellement, elles sont identiques sur les deux maillages, ce qui est fort satisfaisant. Il peut être surprenant que les fronts ne soient pas « ronds », mais ici il n'y a aucune raison pour cela : à cause des pressions imposées aux quatre puits producteurs, le problème posé n'a pas de symétrie radiale et la solution n'a pas à l'être.

Les solutions obtenues avec le schéma 5P pour  $M = 100$  sont représentées sur la figure [2.21.](#page-61-1) Visuellement, la différence entre les deux maillages est flagrante. Sur le maillage diagonal à gauche, les directions principales du maillage sont mises en évidence avec des « pointes » de propagation avancées le long des axes horizontal et vertical. Le maillage parallèle, à droite, retranscrirait sans doute plus fidèlement la solution attendue, au sens où il ne privilégie apparemment aucune direction et où la solution semble davantage « attirée » vers les puits producteurs. Il convient néanmoins de ne pas tirer de conclusion hâtive quant à celle des deux qui serait plus proche de la solution exacte.

Une autre façon d'observer le décalage entre les solutions correspondant aux deux maillages pour *M* = 100 consiste à comparer les instants de percée d'eau en sortie des puits producteurs. Ces *courbes de production* sont tracées sur la figure [2.22.](#page-63-0) Bien que les quatre puits produisent de l'eau de manière simultanée, la production sur maillage diagonal et celle sur maillage parallèle n'ont pas lieu au même moment. Il y a même un fort écart, d'environ 50 jours, entre les deux instants de la percée d'eau aux puits producteurs. Il est évident que cette incertitude sur l'estimation du jour de percée d'eau est un inconvénient pour la compagnie pétrolière et peut entraîner des pertes financières assez conséquentes.

Une explication heuristique au décalage est souvent avancée par les ingénieurs : sur la figure [2.19,](#page-60-0) pour aller du puits injecteur  $\bf{0}$  au puits producteur  $\bf{X}_1$ , le flux numérique en maillage diagonal doit emprunter un chemin « en zigzag » qui est plus bien long que la « ligne droite » qu'il suivrait naturellement en maillage parallèle. Cette intuition peut certes être à l'origine de l'introduction de flux diagonaux dans le schéma (cf. Chapitre [3\)](#page-67-0), en guise de remède à l'effet d'orientation du maillage. Elle n'est toutefois pas complète car elle ne tient pas compte de l'influence décisive du rapport de mobilités. Elle passe à côté du fait fondamental que c'est le caractère instable du système physique dans un régime défavorable qui amplifie toutes sortes d'erreur, y compris celle due à l'orientation du maillage.

<span id="page-63-0"></span>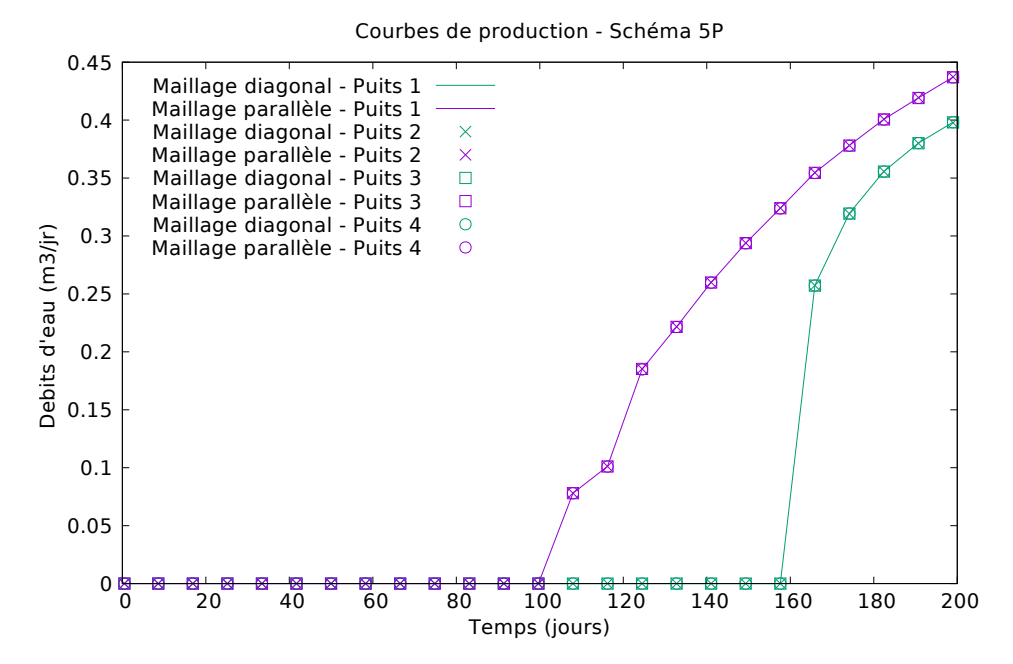

Figure 2.22 – Courbes de production d'eau au cours du temps aux puits producteurs pour *M* = 100 en maillages diagonal et parallèle, avec le schéma 5P.

#### **2.4.3 Cas digitations**

Le troisième et dernier cas test envisagé est un écoulement de type piston, appelé *carotte* dans la communauté des ingénieurs réservoir. Il peut être vu comme une réalisation en 2-D du problème [\(2.12\)](#page-28-0)–[\(2.14\)](#page-29-0), examiné en [§2.2](#page-28-1) pour l'analyse de stabilité en 1-D. L'instabilité de l'écoulement, lorsqu'elle a lieu, se manifeste par des perturbations de la position du front, connues sous le vocable de *digitations*.

Soit le domaine rectangulaire

$$
\Omega = (0, L_x) \times (0, L_y)
$$

et soit le système

<span id="page-63-2"></span><span id="page-63-1"></span>
$$
\mathbf{u} = -\kappa \lambda(s) \nabla p, \qquad \text{dans } \Omega \times (0, T), \tag{2.96a}
$$

$$
\text{div } \mathbf{u} = 0, \qquad \qquad \text{dans } \Omega \times (0, T), \qquad (2.96b)
$$

$$
\Phi \partial_t s + \text{div}(f(s)u) = 0, \qquad \text{dans } \Omega \times (0,T), \qquad (2.96c)
$$

muni des conditions aux limites

$$
\mathbf{u} \cdot \mathbf{n} = 0, \qquad \text{sur } \{y = 0\} \cup \{y = L_y\}, \tag{2.97a}
$$

$$
p = p_e \qquad \text{sur } \{x = 0\},\tag{2.97b}
$$

$$
p = p_s \qquad \text{sur } \{x = L_x\},\tag{2.97c}
$$

 $s = 1$  sur  $\{x = 0\}$ , (2.97d)

et de la condition initiale

<span id="page-63-3"></span>
$$
s(\mathbf{x},0) = s_0, \qquad \text{dans } \Omega. \tag{2.98}
$$

Dans [\(2.97b\)](#page-63-1)–[\(2.97c\)](#page-63-2), la pression à l'entrée *p<sup>e</sup>* est supposée supérieure à la pression en sortie *ps*. De ce fait, le bord gauche est entrant, ce qui justifie [\(2.97d\)](#page-63-3).

#### **Saturations d'eau irréductible et d'huile résiduelle**

Par rapport à [\(2.12\)](#page-28-0)–[\(2.14\)](#page-29-0), la particularité de ce cas test réside dans l'emploi des lois de perméabilités relatives de Brooks-Corey plus élaborées, avec deux constantes physiques supplémentaires. Au lieu de [\(2.1\)](#page-25-0), les perméabilités relatives sont

<span id="page-64-0"></span>
$$
\kappa_{r,w}(s) = \kappa_{r,w}^{\sharp} \left| \pi_{[0,1]} \left( \frac{s - s_{wi}}{1 - s_{wi}} \right) \right|^{m_w}, \tag{2.99a}
$$

$$
\kappa_{r,o}(1-s) = \kappa_{r,o}^{\sharp} \left| \pi_{[0,1]} \left( \frac{1 - s - s_{or}}{1 - s_{wi} - s_{or}} \right) \right|^{m_o},\tag{2.99b}
$$

où 0 ≤ *swi <* 1 − *sor <* 1 sont des seuils fixés. La quantité *swi* est appelée saturation *irréductible d'eau*, tandis que *sor* est appelée saturation *résiduelle d'huile*. L'opérateur  $\pi_{[0,1]}$  représente la projection sur l'intervalle [0, 1]. Autrement dit,

$$
\pi_{[0,1]}(w) = \begin{cases} 0 & \text{si } w < 0, \\ w & \text{si } w \in [0,1], \\ 1 & \text{si } w > 1. \end{cases}
$$

Les lois [\(2.99\)](#page-64-0) sont censées apporter plus de réalisme à la simulation. Le rapport de mobilités *M* garde la même définition qu'en [\(2.7\)](#page-26-4).

#### **Résultats obtenus par le schéma 5P**

Les quantités suivantes sont données

$$
L_x = 300 \text{ m},
$$
  $L_y = 200 \text{ m},$   $N_x = 150,$   $N_y = 100.$ 

Les mailles sont à présent des rectangles de taille

$$
\Delta x = 2 \,\text{m}, \qquad \Delta y = 1 \,\text{m}.
$$

Les conditions aux limites et initiales ont pour valeurs

$$
p_e = 40 \text{ bar}, \qquad p_s = 20 \text{ bar}, \qquad s_0 = 0.15.
$$

Pour les lois de perméabilités relatives, les coefficients sont

 $s_{wi} = 0.15$ ,  $s_{or} = 0.3$ ,  $m_w = m_o = 2$ ,  $\kappa_{r,w}^{\sharp} = \kappa_{r,o}^{\sharp} = 1$ .

Les propriétés pétrophysiques sont

$$
\phi = 0.3
$$
,  $\kappa = 500$  mD,  $\mu_w = 1$  cP,  $\mu_o = 200$  cP,

ce qui implique un rapport de mobilités  $M = 200$ . La durée de simulation est de  $T =$ 3000 jours.

Comme le montrent les images de la figure [2.23,](#page-66-0) le front de choc est rectiligne en début de simulation. Cependant, lorsque l'eau arrive à la moitié du domaine, soit à environ 1760 jours, des perturbations sous forme de « doigts » commencent à surgir aux niveaux des bords supérieur et inférieur du domaine. Bien que purement numériques (la saturation d'entrée est identique en chaque maille de bord gauche), ces instabilités sont bien liées au rapport de mobilités : leur apparition est retardée voire empêchée en baissant *M*.

Ce phénomène est appelé *digitations* par les ingénieurs, qui dans ce cas précis les assimilent toutefois à l'amplification du bruit numérique par la nature instable du système, plutôt qu'aux *digitations visqueuses* proprement physiques qui doivent être modélisés de manière appropriée [\[11,](#page-169-4)[62,](#page-173-1)[83\]](#page-175-2) et pour la simulation desquelles il faut utiliser des méthodes numériques d'ordres élevés [\[70\]](#page-174-2).

Au niveau numérique, un moyen pour stabiliser le front serait d'introduire une dissipation artificielle transverse, dans la direction perpendiculaire à l'écoulement. Cela permettrait aux rangées unidimensionnelles de « communiquer » entre elles.

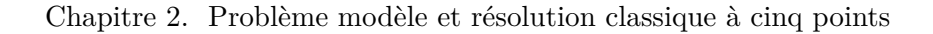

<span id="page-66-0"></span>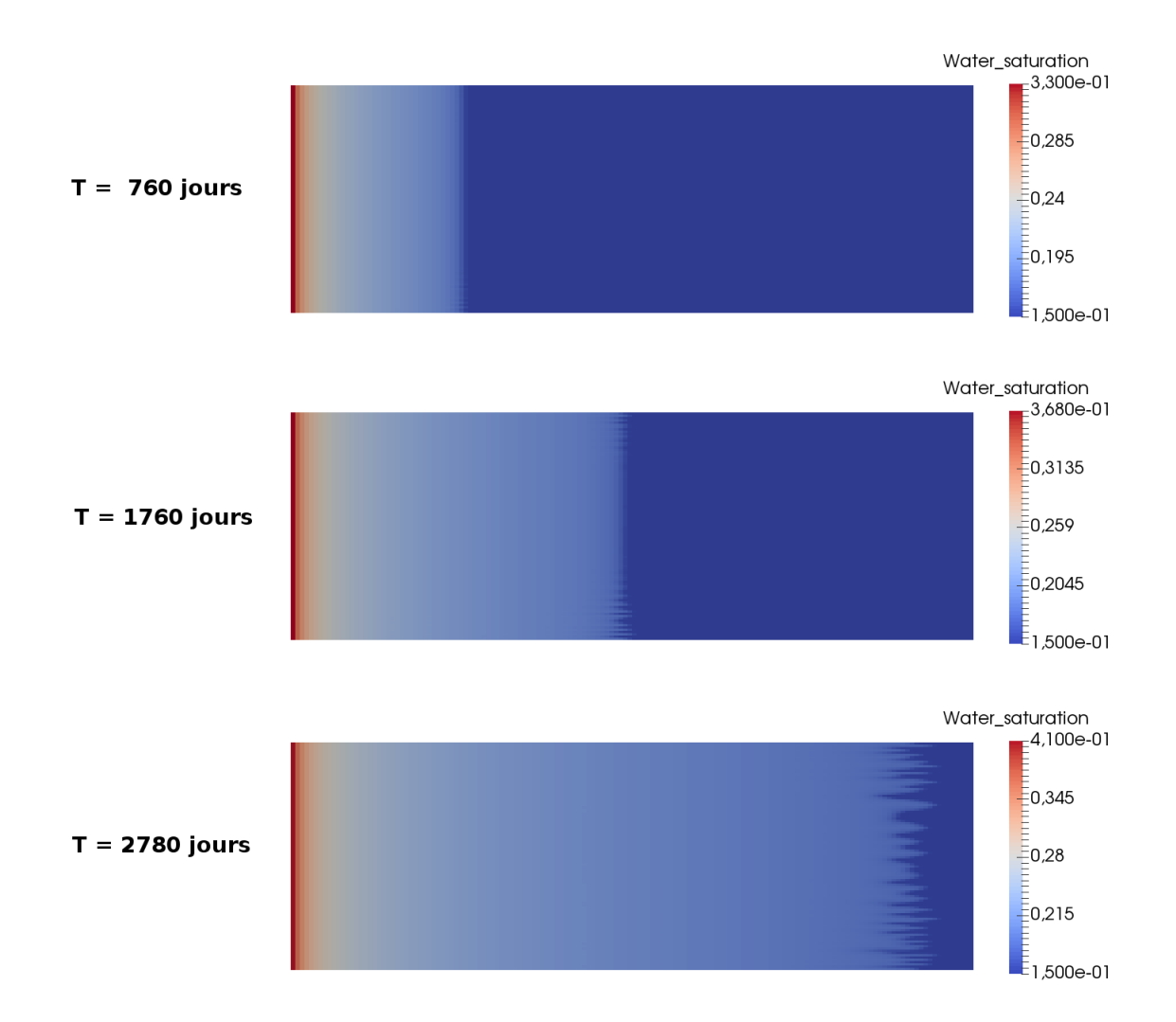

Figure 2.23 – Représentation de la saturation à différents temps de simulation pour le cas digitations.

# <span id="page-67-0"></span>**Chapitre 3**

# **Optimisation du schéma à neuf points paramétré par un scalaire**

#### **Sommaire**

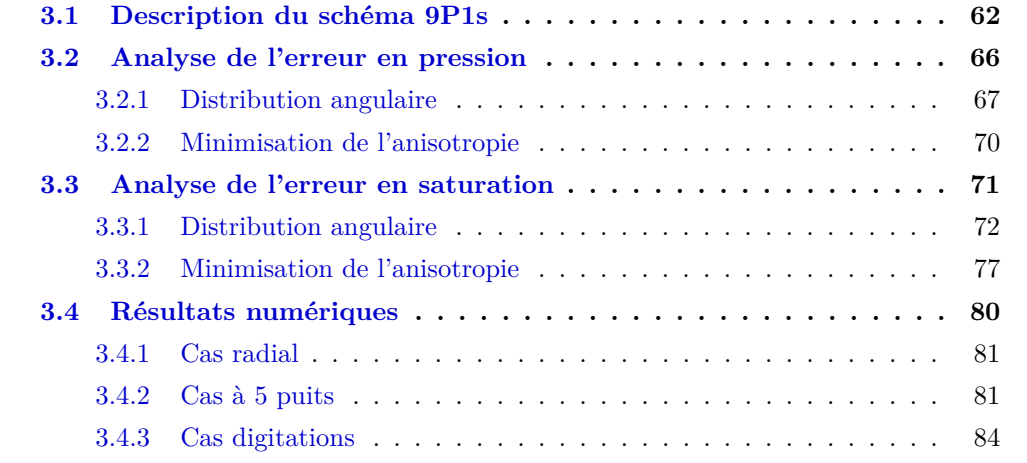

*Conçu dans les années 1980 par les ingénieurs du pétrole, le schéma à neuf points est un palliatif pragmatique contre l'effet d'orientation du schéma 5P en maillage rectangulaire. En [§3.1,](#page-68-0) son idée de base est rappelé en mettant l'accent sur le paramètre scalaire qui confère au schéma l'acronyme 9P1s et qui sera optimalement ajusté par la suite.*

*La stratégie préconisée pour l'optimisation par rapport au paramètre s'appuie sur une quantification de l'anisotropie via une distribution angulaire de l'erreur. Appliquée au laplacien pur en pression en [§3.2,](#page-72-0) cette démarche fournit une justification rigoureuse à la valeur heuristiquement recommandée par de nombreux auteurs [\[36,](#page-171-5) [98\]](#page-176-2).*

*Appliquée à l'équation en saturation, ce qui est plus pertinent, cette démarche conduit en [§3.3](#page-77-0) à un problème de minimisation plus ardu, mais dont il est facile de déterminer une solution approchée. La valeur « sous-optimale » du paramètre coïncide alors avec celle obtenue par [\[43,](#page-172-4)[53\]](#page-172-1) en maillage carré au moyen d'une autre méthode. Les résultats numériques de [§3.4](#page-86-0) témoignent de l'amélioration progressive des fronts pour des maillages dont le rapport des pas d'espace demeure proche de* 1*.*

## <span id="page-68-0"></span>**3.1 Description du schéma 9P1s**

Cette section introduit une famille de schémas numériques sur maillage cartésien se rapprochant de ceux considérés dans les années 80 [\[85,](#page-175-3)[98\]](#page-176-2) dans lesquels des mailles diagonales sont utilisées en plus des premières voisines (figure [3.1,](#page-68-1) à droite). Ce schéma, appelé *schéma 9P1s*, nécessite un paramètre global permettant de donner plus ou moins d'importance aux mailles supplémentaires.

<span id="page-68-1"></span>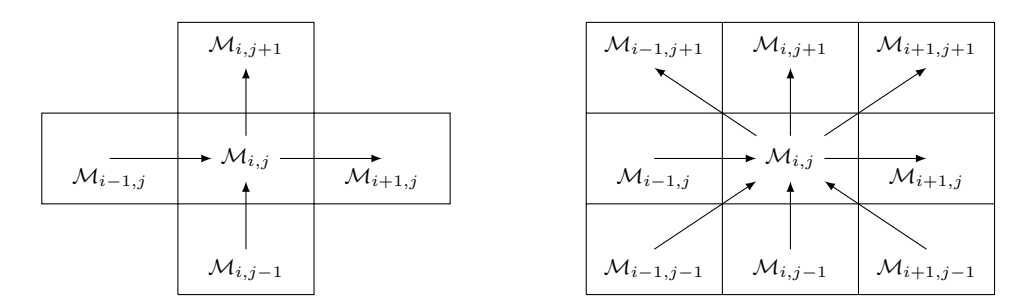

Figure 3.1 – Stencil des schémas 5P (à gauche) et 9P1s (à droite). Les flèches montrent le sens conventionnel des flux positifs.

#### **Construction sur le laplacien**

Pour comprendre l'idée du schéma 9P1s, l'équation suivante est tout d'abord considérée

$$
-\Delta p^{n+1} = q^{n+1}.
$$

Le schéma 9P1s se construit via les opérateurs 1-D du laplacien discret par direction

$$
(-\Delta_h^H p)_{i,j}^{n+1} = \frac{-p_{i-1,j}^{n+1} + 2p_{i,j}^{n+1} - p_{i+1,j}^{n+1}}{\Delta x^2},
$$

$$
(-\Delta_h^V p)_{i,j}^{n+1} = \frac{-p_{i,j-1}^{n+1} + 2p_{i,j}^{n+1} - p_{i,j+1}^{n+1}}{\Delta y^2}.
$$

où *H* correspond à « horizontal » et *V* à « vertical ». Afin de parvenir à la discrétisation par différences finies du laplacien en 2-D, la combinaison suggérée pour créer le schéma 9P1s est

$$
(-\Delta_h^{\theta} p)_{i,j}^{n+1} = \theta(-\Delta_h^H p)_{i,j+1}^{n+1} + (1 - 2\theta)(-\Delta_h^H p)_{i,j}^{n+1} + \theta(-\Delta_h^H p)_{i,j-1}^{n+1} + \theta(-\Delta_h^V p)_{i+1,j}^{n+1} + (1 - 2\theta)(-\Delta_h^V p)_{i,j}^{n+1} + \theta(-\Delta_h^V p)_{i-1,j}^{n+1},
$$
(3.1)

le paramètre *θ* devant appartenir à l'intervalle [0*,* 1*/*2] afin d'obtenir une combinaison convexe. Ainsi, les mailles diagonales vont apparaître lors du calcul par l'intermédiaire des laplaciens sur les mailles  $\mathcal{M}_{i+1,j}$ ,  $\mathcal{M}_{i-1,j}$ ,  $\mathcal{M}_{i,j+1}$  et  $\mathcal{M}_{i,j-1}$ . Le paramètre  $\theta$  a comme rôle de donner plus ou moins d'importance aux mailles diagonales. De ce fait, il change la distribution spatiale de l'erreur mais ne va pas augmenter l'ordre d'approximation de la discrétisation. Le laplacien obtenu est

$$
\begin{aligned} (-\Delta_h^{\theta} p)_{i,j}^{n+1} &= -\alpha \, p_{i-1,j+1}^{n+1} - \beta_V \, p_{i,j+1}^{n+1} - \alpha \, p_{i+1,j+1}^{n+1} \\ &- \beta_H \, p_{i-1,j}^{n+1} + (2\beta_H + 2\beta_V + 4\alpha) \, p_{i,j}^{n+1} - \beta_H \, p_{i+1,j}^{n+1} \\ &- \alpha \, p_{i-1,j-1}^{n+1} - \beta_V \, p_{i,j-1}^{n+1} - \alpha \, p_{i+1,j-1}^{n+1} \end{aligned} \tag{3.2}
$$

où les coefficients sont

$$
\alpha = \theta \left( \frac{1}{\Delta x^2} + \frac{1}{\Delta y^2} \right), \quad \beta_H = \frac{1 - 2\theta}{\Delta x^2} - \frac{2\theta}{\Delta y^2}, \quad \text{et} \quad \beta_V = \frac{1 - 2\theta}{\Delta y^2} - \frac{2\theta}{\Delta x^2}.
$$

**Proposition 3.1.** *Sous la condition*

<span id="page-69-1"></span><span id="page-69-0"></span>
$$
\theta < \frac{\min\left(\frac{\Delta y}{\Delta x}, \frac{\Delta x}{\Delta y}\right)}{2\left(\frac{\Delta y}{\Delta x} + \frac{\Delta x}{\Delta y}\right)},\tag{3.3}
$$

*le laplacien discret* [\(3.2\)](#page-69-0) *possède la structure monotone suivante :*

- *l'élément diagonal*  $2\beta_H + 2\beta_V + 4\alpha$  *est strictement positif ;*
- *les éléments extra-diagonaux*  $-\alpha$ ,  $-\beta_V$ ,  $-\beta_H$  *sont négatifs*;
- *la somme des éléments d'une ligne est nulle.*

Remarque 3.1. Le second membre de [\(3.3\)](#page-69-1) est toujours inférieur à 1*/*4. Cette hypothèse est plus forte que la condition *θ <* 1*/*2 obtenue lors de l'écriture du laplacien sous forme d'une combinaison linéaire.  $\Box$ 

REMARQUE 3.2. Le schéma 5P est obtenu pour une valeur de  $\theta = 0$  tandis que la valeur *θ* = 1*/*12 coïncide avec le schéma à 9 points de Ding [\[36\]](#page-171-5) en maillage rectangulaire et celui de Yanosik en maillage carré [\[98\]](#page-176-2). En prenant *θ* = 1*/*6, on retombe sur la méthode des éléments finis *Q*<sup>1</sup> en maillages rectangulaires.  $\Box$ 

L'équation [\(3.2\)](#page-69-0) peut se réécrire à l'aide des différences de pression entre deux mailles par

<span id="page-69-2"></span>
$$
\begin{aligned}\n(-\Delta_h^{\theta} p)_{i,j}^{n+1} &= \beta_H \left( p_{i,j}^{n+1} - p_{i+1,j}^{n+1} \right) + \beta_H \left( p_{i-1,j}^{n+1} - p_{i,j}^{n+1} \right) \\
&\quad + \beta_V \left( p_{i,j}^{n+1} - p_{i,j+1}^{n+1} \right) + \beta_V \left( p_{i,j-1}^{n+1} - p_{i,j}^{n+1} \right) \\
&\quad + \alpha \left( p_{i,j}^{n+1} - p_{i+1,j+1}^{n+1} \right) - \alpha \left( p_{i-1,j-1}^{n+1} - p_{i,j}^{n+1} \right) \\
&\quad + \alpha \left( p_{i,j}^{n+1} - p_{i-1,j+1}^{n+1} \right) - \alpha \left( p_{i+1,j-1}^{n+1} - p_{i,j}^{n+1} \right).\n\end{aligned} \tag{3.4}
$$

Afin de se placer dans une vision volumes finis du schéma, il faut multiplier les deux membres de [\(3.4\)](#page-69-2) par ∆*x*∆*y*. Ainsi, le laplacien se discrétise en volumes finis par un bilan de huit flux (contrairement à quatre pour le schéma 5P)

$$
\Delta x \Delta y \left( -\Delta_n^{\theta} p \right)_{i,j}^{n+1} = F_{i+1/2,j}^{\theta} - F_{i-1/2,j}^{\theta} + F_{i,j+1/2}^{\gamma \theta} - F_{i,j-1/2}^{\theta}
$$
  
+  $F_{i+1/2,j+1/2}^{\gamma \theta} - F_{i-1/2,j-1/2}^{\gamma \theta} + F_{i-1/2,j+1/2}^{\gamma \theta} - F_{i+1/2,j-1/2}^{\gamma \theta}$ 

avec

$$
\begin{aligned} F_{i+1/2,j}^{\theta} &= \Delta x \Delta y \beta_H (p_{i,j}^{n+1} - p_{i+1,j}^{n+1}), & F_{i-1/2,j}^{\theta} &= \Delta x \Delta y \beta_H (p_{i-1,j}^{n+1} - p_{i,j}^{n+1}), \\ F_{i,j+1/2}^{\theta} &= \Delta x \Delta y \beta_V (p_{i,j}^{n+1} - p_{i,j+1}^{n+1}), & F_{i,j-1/2}^{\theta} &= \Delta x \Delta y \beta_V (p_{i,j-1}^{n+1} - p_{i,j}^{n+1}), \\ F_{i+1/2,j+1/2}^{\gamma \theta} &= \Delta x \Delta y \alpha (p_{i,j}^{n+1} - p_{i+1,j+1}^{n+1}), & F_{i-1/2,j-1/2}^{\gamma \theta} &= \Delta x \Delta y \alpha (p_{i-1,j-1}^{n+1} - p_{i,j}^{n+1}), \\ F_{i-1/2,j+1/2}^{\zeta \theta} &= \Delta x \Delta y \alpha (p_{i,j}^{n+1} - p_{i-1,j+1}^{n+1}), & F_{i+1/2,j-1/2}^{\zeta \theta} &= \Delta x \Delta y \alpha (p_{i+1,j-1}^{n+1} - p_{i,j}^{n+1}). \end{aligned}
$$

#### **Résolution de l'équation en pression**

Le passage du laplacien vers le système [\(2.4\)](#page-26-0), [\(2.9\)](#page-27-0), [\(2.11\)](#page-27-1) est relativement aisé. Il suffit en effet de reprendre les flux précédemment détaillés en multipliant par les termes κ*λ*(*s*). Ainsi, l'équation en pression [\(2.4b\)](#page-26-5) est discrétisée par

$$
F_{i+1/2,j}^{\theta} - F_{i-1/2,j}^{\theta} + F_{i,j+1/2}^{\theta} - F_{i,j-1/2}^{\theta} + F_{i+1/2,j+1/2}^{\gamma\theta} - F_{i-1/2,j-1/2}^{\gamma\theta} + F_{i-1/2,j-1/2}^{\gamma\theta} + F_{i-1/2,j-1/2}^{\gamma\theta} + F_{i-1/2,j-1/2}^{\gamma\theta} + F_{i+1/2,j+1/2}^{\gamma\theta} - F_{i-1/2,j-1/2}^{\gamma\theta} + F_{i-1/2,j-1/2}^{\gamma\theta} + F_{i
$$

avec les flux directs

<span id="page-70-1"></span><span id="page-70-0"></span>
$$
F_{i+1/2,j}^{\theta} = \kappa \lambda_{i+1/2,j}^n \left\{ \frac{\Delta y}{\Delta x} - 2\theta \left( \frac{\Delta y}{\Delta x} + \frac{\Delta x}{\Delta y} \right) \right\} (p_{i,j}^{n+1} - p_{i+1,j}^{n+1}),\tag{3.6a}
$$

$$
F_{i,j+1/2}^{\theta} = \kappa \lambda_{i,j+1/2}^n \left\{ \frac{\Delta x}{\Delta y} - 2\theta \left( \frac{\Delta y}{\Delta x} + \frac{\Delta x}{\Delta y} \right) \right\} (p_{i,j}^{n+1} - p_{i,j+1}^{n+1}) \tag{3.6b}
$$

et les flux diagonaux

$$
F_{i+1/2,j+1/2}^{\gamma\theta} = \kappa \lambda_{i+1/2,j+1/2}^n \left\{ \theta \left( \frac{\Delta y}{\Delta x} + \frac{\Delta x}{\Delta y} \right) \right\} (p_{i,j}^{n+1} - p_{i+1,j+1}^{n+1}), \tag{3.6c}
$$

$$
F_{i-1/2,j+1/2}^{\mathcal{K},\theta} = \kappa \lambda_{i-1/2,j+1/2}^n \left\{ \theta \left( \frac{\Delta y}{\Delta x} + \frac{\Delta x}{\Delta y} \right) \right\} (p_{i,j}^{n+1} - p_{i-1,j+1}^{n+1}). \tag{3.6d}
$$

La mobilité par interface est calculée comme pour le schéma 5P, soit par moyenne harmonique [\(2.52\)](#page-45-5), soit par décentrage simple amont [\(2.53\)](#page-45-4) entre les mailles voisines de l'interface.

Ces définitions sont valables pour les arêtes intérieures. Lors d'un calcul sur le bord du domaine, les flux diagonaux ne sont pas pris en compte. Les coefficients de combinaison linéaire en sont alors impactés. Les flux horizontaux sur le bord gauche correspondent à ceux du schéma 5P (équation [\(2.54\)](#page-45-1)) et les flux verticaux en sont modifiés de la manière suivante :

<span id="page-70-2"></span>
$$
F_{1,j-1/2}^{\theta} = \kappa \lambda_{1,j-1/2}^n \left\{ \frac{\Delta x}{\Delta y} - \theta \left( \frac{\Delta y}{\Delta x} + \frac{\Delta x}{\Delta y} \right) \right\} (p_{1,j-1}^{n+1} - p_{1,j}^{n+1}),\tag{3.7a}
$$

$$
F_{1,j+1/2}^{\theta} = \kappa \lambda_{1,j+1/2}^n \left\{ \frac{\Delta x}{\Delta y} - \theta \left( \frac{\Delta y}{\Delta x} + \frac{\Delta x}{\Delta y} \right) \right\} (p_{1,j}^{n+1} - p_{1,j+1}^{n+1}). \tag{3.7b}
$$

Il en va de même pour les flux horizontaux sur le bord droit  $F^{\theta}_{N_x+1/2,j}$  ainsi que les flux  $F^{\theta}_{N_x,j-1/2}$  et  $F^{\theta}_{N_x,j+1/2}$ . Les flux verticaux sur le bord inférieur se calculent comme en [\(2.55\)](#page-45-2) et les flux horizontaux  $F_{i-1/2,1}^{\theta}$  et  $F_{i+1/2,1}^{\theta}$  sont donnés par

$$
F_{i-1/2,1}^{\theta} = \kappa \lambda_{i-1/2,1}^n \left\{ \frac{\Delta y}{\Delta x} - \theta \left( \frac{\Delta y}{\Delta x} + \frac{\Delta x}{\Delta y} \right) \right\} (p_{i,1}^{n+1} - p_{i+1,1}^{n+1}),
$$
(3.8a)

$$
F_{i+1/2,1}^{\theta} = \kappa \lambda_{i+1/2,1}^n \left\{ \frac{\Delta y}{\Delta x} - \theta \left( \frac{\Delta y}{\Delta x} + \frac{\Delta x}{\Delta y} \right) \right\} (p_{i,1}^{n+1} - p_{i+1,1}^{n+1}).
$$
 (3.8b)

Les flux au bord supérieur  $F^{\theta}_{i,N_y+1/2}$  ainsi que les flux  $F^{\theta}_{i-1/2,N_y}$  et  $F^{\theta}_{i+1/2,N_y}$  s'écrivent de manière analogue.

Les bilans discrets [\(3.5\)](#page-70-0) avec les flux [\(3.6\)](#page-70-1), [\(2.54\)](#page-45-1), [\(3.7\)](#page-70-2), [\(2.55\)](#page-45-2), [\(3.8\)](#page-71-0) assemblés sur tout le domaine forment un système linéaire de la forme

<span id="page-71-0"></span>
$$
\mathbf{A}^n \mathbf{p}^{n+1} = \mathbf{b}^{n+1},
$$

où  $\mathbf{A}^n$  désigne une matrice  $\mathcal{N} \times \mathcal{N}$  symétrique, définie positive tant que  $|\Gamma_{\text{D}}| > 0$ ,  $\mathbf{p}^{n+1}$ est un vecteur de taille  $N$  contenant les pressions des mailles à déterminer et  $\mathbf{b}^{n+1}$  est un vecteur regroupant les conditions aux limites ainsi que les termes sources.

REMARQUE 3.3. La matrice  $A^n$  de ce système est moins creuse que celle apparaissant dans [\(2.56\)](#page-45-3) du fait des contributions des mailles diagonales. La résolution de ce système peut alors être plus coûteuse en temps et en mémoire.  $\Box$ 

#### **Résolution de l'équation en saturation**

Une fois les pressions déterminées, les flux  $F^{\theta}$  apparaissant dans [\(3.5\)](#page-70-0) peuvent être calculés afin de les réutiliser dans l'étape suivante.

L'équation en saturation [\(2.4c\)](#page-26-6) est discrétisée de manière similaire à l'équation en pression en faisant intervenir huit flux tels que

$$
\Delta x \Delta y \Phi \frac{s_{i,j}^{n+1} - s_{i,j}^n}{\Delta t^n} + (f(s)F^{\theta})_{i+1/2,j} - (f(s)F^{\theta})_{i-1/2,j} \n+ (f(s)F^{\theta})_{i,j+1/2} - (f(s)F^{\theta})_{i,j-1/2} \n+ (f(s)F^{\nearrow\theta})_{i+1/2,j+1/2} - (f(s)F^{\nearrow\theta})_{i-1/2,j-1/2} \n+ (f(s)F^{\nwarrow\theta})_{i-1/2,j+1/2} - (f(s)F^{\nwarrow\theta})_{i+1/2,j-1/2} = \Delta x \Delta y q_{w;i,j}^{n+1},
$$
\n(3.9)

avec

$$
(f(s)F^{\theta})_{i+1/2,j} = f(s_{i,j}^{n})\left[F_{i+1/2,j}^{\theta}\right]^{+} + f(s_{i+1,j}^{n})\left[F_{i+1/2,j}^{\theta}\right]^{-},
$$
\n(3.10a)

$$
(f(s)F^{\theta})_{i,j+1/2} = f(s_{i,j}^{n}) \left[ F^{\theta}_{i,j+1/2} \right]^{+} + f(s_{i,j+1}^{n}) \left[ F^{\theta}_{i,j+1/2} \right]^{-},
$$
\n(3.10b)

$$
(f(s)F^{\nearrow\theta})_{i+1/2,j+1/2} = f(s_{i,j}^n) \left[ F^{\nearrow\theta}_{i+1/2,j+1/2} \right]^+ + f(s_{i+1,j+1}^n) \left[ F^{\nearrow\theta}_{i+1/2,j+1/2} \right]^-, \tag{3.10c}
$$

$$
(f(s)F^{\nwarrow\theta})_{i-1/2,j+1/2} = f(s_{i,j}^n) \left[ F_{i-1/2,j+1/2}^{\nwarrow\theta} \right]^+ + f(s_{i-1,j+1}^n) \left[ F_{i-1/2,j+1/2}^{\nwarrow\theta} \right]^-, \tag{3.10d}
$$

où

$$
[F]^{+} = \max(0, F), \qquad [F]^{-} = \min(0, F)
$$

désignent les parties positive et négative d'un nombre réel  $F \in \mathbb{R}$ .
Comme les flux de bords dérivent du schéma 5P, il en va de même pour leur prise en compte dans l'équation en saturation. Les formules de condition d'entrée de l'eau [\(2.60\)](#page-47-0) sont réutilisées.

Étant explicite, la discrétisation de l'équation en saturation nécessite le calcul d'une condition CFL  $[32]$  de sorte que le pas de temps  $\Delta t^n$  ne soit pas pris trop grand et alors garantir la stabilité du schéma.

La quantité  $\rho \sigma F \langle i,j \rangle$  donnée en [\(2.62\)](#page-47-1), est adaptée ici pour le schéma 9P1s. En reprenant les définitions [\(2.61\)](#page-47-2), celle-ci est écrite en chaque maille M*i,j* par

$$
\begin{split}\n\gamma \sigma F^{\theta} \langle_{i,j} &= \sigma_{i-1/2,j} [F^{\theta}_{i-1/2,j}]^{+} - \sigma_{i+1/2,j} [F^{\theta}_{i+1/2,j}]^{-} \\
&\quad + \sigma_{i,j-1/2} [F^{\theta}_{i,j-1/2}]^{+} - \sigma_{i,j+1/2} [F^{\theta}_{i,j+1/2}]^{-} \\
&\quad + \sigma_{i-1/2,j-1/2} [F^{\nearrow \theta}_{i-1/2,j-1/2}]^{+} - \sigma_{i+1/2,j+1/2} [F^{\nearrow \theta}_{i+1/2,j+1/2}]^{-} \\
&\quad + \sigma_{i+1/2,j-1/2} [F^{\nwarrow \theta}_{i+1/2,j-1/2}]^{+} - \sigma_{i-1/2,j+1/2} [F^{\nwarrow \theta}_{i-1/2,j+1/2}]^{-}.\n\end{split}
$$

Cette quantité est positive et correspond aux flux entrants dans la maille  $\mathcal{M}_{i,j}$ .

**Proposition 3.2.** *Sous la condition*

$$
\frac{\Delta t^n}{\Phi \Delta x \Delta y} \max_{\substack{1 \le i \le N_x \\ 1 \le j \le N_y}} \rangle \sigma F^{\theta} \langle i, j \le 1 \tag{3.11}
$$

*et en l'absence de termes sources*  $(q^{n+1} = q_w^{n+1} = 0)$ , le schéma [\(3.9\)](#page-71-0), [\(2.60\)](#page-47-0) satisfait le *principe du maximum, c'est-à-dire que*  $s_{i,j}^{n+1}$  *est une combinaison convexe de*  $s_{i,j}^n$  *et des saturations des huit mailles voisines au temps n.*

Démonstration. La preuve est semblable à celle fournie pour le schéma 5P.  $\Box$ 

Les termes sources de type [\(2.8\)](#page-26-0) sont discrétisés de façon identique au schéma 5P en utilisant [\(2.68\)](#page-49-0).

### <span id="page-72-1"></span>**3.2 Analyse de l'erreur en pression**

Dans cette section, la méthodologie pour ajuster *θ* de manière « optimale » est introduite en se focalisant exclusivement sur l'équation −∆*p <sup>n</sup>*+1 = *q <sup>n</sup>*+1, à l'instar de Shubin et Bell [\[87\]](#page-175-0) et de Ding [\[36\]](#page-171-1). Cela est certes critiquable, mais permet de présenter la démarche dans un cadre simple et de comparer le résultat avec les valeurs « classiques » pour *θ*. La vraie valeur optimale de *θ* sera établie en [§3.3,](#page-77-0) lorsqu'on transposera les calculs à l'équation en saturation.

L'argument classique en faveur de la valeur  $\theta = 1/12$  en maillage carré [\[36,](#page-171-1)[98\]](#page-176-0) repose sur l'observation suivante.

<span id="page-72-0"></span>**Théorème 3.1.** *Si p est une fonction régulière en x, alors pour* ∆*x et* ∆*y suffisamment petits, il vient*

$$
\begin{aligned} (-\Delta_h^\theta p)_{i,j}^{n+1} &= (-\Delta p)(\boldsymbol{x}_{i,j}) - \frac{\Delta x^2}{12} \frac{\partial^4 p}{\partial x^4}(\boldsymbol{x}_{i,j}) - \frac{\Delta y^2}{12} \frac{\partial^4 p}{\partial y^4}(\boldsymbol{x}_{i,j}) - \theta(\Delta x^2 + \Delta y^2) \frac{\partial^4 p}{\partial x^2 \partial y^2}(\boldsymbol{x}_{i,j}) \\ &+ \mathcal{O}(\Delta x^4, \Delta y^4). \end{aligned}
$$

Démonstration. Il suffit d'effectuer les développements limités au point *xi,j* sur l'équation [\(3.1\)](#page-68-0).  $\Box$ 

Dans le cas particulier où  $\Delta x = \Delta y = h$ , le résultat du Théorème [3.1](#page-72-0) devient

$$
(-\Delta_h^{\theta}p)_{i,j}^{n+1}=(-\Delta p)(\boldsymbol{x}_{i,j})-\frac{h^2}{12}\left(\frac{\partial^4 p}{\partial x^4}(\boldsymbol{x}_{i,j})+\frac{\partial^4 p}{\partial y^4}(\boldsymbol{x}_{i,j})+24\theta\frac{\partial^4 p}{\partial x^2y^2}(\boldsymbol{x}_{i,j})\right)+\mathcal{O}(h^4).
$$

En choisissant  $\theta = 1/12$ , on peut faire coïncider le facteur de  $h^2/12$  avec un bilaplacien, c'est-à-dire

$$
(-\Delta_h^{\theta}p)_{i,j}^{n+1}=(-\Delta p)(\boldsymbol{x}_{i,j})-\frac{h^2}{12}\Delta\Delta p(\boldsymbol{x}_{i,j})+\mathcal{O}(h^4).
$$

Si la pression *p* est à symétrie radiale, i.e.  $p = p(r)$ ,  $\Delta p$  l'est aussi et  $\Delta \Delta p$  le sera également. L'erreur commise entre  $(-\Delta_h^{\theta}p)_{i,j}^{n+1}$  et  $(-\Delta p)(\bm{x}_{i,j})$  sera alors radiale et l'effet d'orientation de maillage sera réduit avec un comportement isotrope de cette erreur.

Notre objectif est de montrer qu'en maillage rectangulaire ( $\Delta x \neq \Delta y$ ), la valeur  $\theta =$ 1*/*12 reste la « meilleure » possible en un sens que nous allons préciser.

### **3.2.1 Distribution angulaire**

À chaque direction dans le plan, nous allons associer une quantité mesurant l'erreur du schéma le long de cette direction. Pour cela, nous faisons appel à l'analyse de Fourier [\[95\]](#page-176-1). Les pressions sur le maillage sont écrites sous la forme

<span id="page-73-0"></span>
$$
p_{i,j} = e^{I(ik\Delta x + j\ell \Delta y)},\tag{3.12}
$$

où *I* représente le nombre imaginaire tel que  $I^2 = -1$  et  $\mathbf{k} = {^t}(k, \ell) \in \mathbb{R}^2$  est le vecteur d'ondes. L'idée est d'envoyer cette onde plane sur le laplacien et sur sa discrétisation de sorte à obtenir les relations suivantes

$$
(-\Delta p)_{i,j} = \mathscr{F}[-\Delta](\mathbf{k}) p_{i,j} \quad \text{et} \quad (-\Delta_h^{\theta} p)_{i,j} = \mathscr{F}[-\Delta_h^{\theta}](\mathbf{k}) p_{i,j}.
$$

Les quantités F[−∆](*k*) et F[−∆*<sup>θ</sup> h* ](*k*) ne dépendent pas de (*i, j*) et sont nommées respectivement *symbole exact* et *symbole approché* du laplacien. L'erreur entre ces deux symboles est définie par

$$
\mathscr{E}_{\Delta x, \Delta y}^{\theta}(\boldsymbol{k}) = \mathscr{F}[-\Delta](\boldsymbol{k}) - \mathscr{F}[-\Delta_h^{\theta}](\boldsymbol{k}).
$$

Cette erreur va être calculée en deux temps.

**Lemme 3.1.** *Pour* ∆*x et* ∆*y suffisamment petits, l'erreur du schéma 9P1s sur le laplacien est*

<span id="page-73-2"></span>
$$
\mathcal{E}_{\Delta x, \Delta y}^{\theta}(\mathbf{k}) = -\left[\frac{1}{12}\Delta x^2 k^4 + \frac{1}{12}\Delta y^2 \ell^4 + \theta(\Delta x^2 + \Delta y^2) \ell^2 k^2\right] + \mathcal{O}(\Delta x^4, \Delta y^4). \tag{3.13}
$$

Démonstration. Le symbole exact du laplacien est

<span id="page-73-1"></span>
$$
\mathscr{F}[-\Delta](\mathbf{k}) = |\mathbf{k}| = k^2 + \ell^2. \tag{3.14}
$$

En remplaçant chaque terme  $p_{i\pm 1,j\pm 1}$  par sa transformée inverse de Fourier via  $(3.12)$ , la nouvelle expression de la discrétisation du laplacien en 2-D (−∆<sup>*θ*</sup><sub>*h*</sub> $p$ )<sub>*i,j*</sub>, décrite avec la formule [\(3.1\)](#page-68-0) est

$$
\mathcal{F}[-\Delta_h^{\theta}](\mathbf{k}) = \left(\frac{-e^{-Ik\Delta x} + 2 - e^{Ik\Delta x}}{\Delta x^2} e^{I\ell\Delta y} + \frac{-e^{I\ell\Delta y} + 2 - e^{-I\ell\Delta y}}{\Delta y^2} e^{-Ik\Delta x}\right) \times \theta + \left(\frac{-e^{-Ik\Delta x} + 2 - e^{Ik\Delta x}}{\Delta x^2} + \frac{-e^{I\ell\Delta y} + 2 - e^{-I\ell\Delta y}}{\Delta y^2} e^{-I\ell\Delta y}\right) \times (1 - 2\theta) + \left(\frac{-e^{-Ik\Delta x} + 2 - e^{Ik\Delta x}}{\Delta x^2} e^{-I\ell\Delta y} + \frac{-e^{I\ell\Delta y} + 2 - e^{-I\ell\Delta y}}{\Delta y^2} e^{Ik\Delta x}\right) \times \theta.
$$

Sachant que

$$
-e^{-Ik\Delta x} + 2 - e^{Ik\Delta x} = 4\sin^2\left(\frac{k\Delta x}{2}\right),\tag{3.15a}
$$

<span id="page-74-0"></span>
$$
-e^{-I\ell\Delta y} + 2 - e^{I\ell\Delta y} = 4\sin^2\left(\frac{\ell\Delta y}{2}\right),\tag{3.15b}
$$

le symbole approché du laplacien s'écrit alors

$$
\mathscr{F}[-\Delta_h^{\theta}](\mathbf{k}) = \left(4\sin^2\left(\frac{k\Delta x}{2}\right)\frac{e^{I\ell\Delta y}}{\Delta x^2} + 4\sin^2\left(\frac{\ell\Delta y}{2}\right)\frac{e^{-I k \Delta x}}{\Delta y^2}\right) \times \theta + \left(4\sin^2\left(\frac{k\Delta x}{2}\right)\frac{1}{\Delta x^2} + 4\sin^2\left(\frac{\ell\Delta y}{2}\right)\frac{1}{\Delta y^2}\right) \times (1 - 2\theta) + \left(4\sin^2\left(\frac{k\Delta x}{2}\right)\frac{e^{-I\ell\Delta y}}{\Delta x^2} + 4\sin^2\left(\frac{\ell\Delta y}{2}\right)\frac{e^{I k \Delta x}}{\Delta y^2}\right) \times \theta.
$$

En rassemblant les termes en  $\Delta x$  et ceux en  $\Delta y$ , le résultat suivant est obtenu

$$
\mathscr{F}[-\Delta_h^{\theta}](\mathbf{k}) = 4 \sin^2 \left(\frac{k\Delta x}{2}\right) \frac{\theta e^{I\ell \Delta y} + (1 - 2\theta) + \theta e^{-I\ell \Delta y}}{\Delta x^2} + 4 \sin^2 \left(\frac{\ell \Delta y}{2}\right) \frac{\theta e^{I\ell \Delta x} + (1 - 2\theta) + \theta e^{-I\ell \Delta x}}{\Delta y^2}.
$$

En utilisant [\(3.15\)](#page-74-0), l'expression se réduit à

$$
\mathscr{F}[-\Delta_h^{\theta}](\boldsymbol{k}) = 4\sin^2\left(\frac{k\Delta x}{2}\right)\frac{1-4\theta\sin^2\left(\frac{\ell\Delta y}{2}\right)}{\Delta x^2} + 4\sin^2\left(\frac{\ell\Delta y}{2}\right)\frac{1-4\theta\sin^2\left(\frac{k\Delta x}{2}\right)}{\Delta y^2}.
$$

Sous les hypothèses  $|k|\Delta x \ll 1$  et  $|\ell \Delta y| \ll 1$ , le développement limité du sin<sup>2</sup>

$$
\frac{\sin^2 X}{X^2} = 1 - \frac{X^2}{3} + \mathcal{O}(X^4)
$$
\n(3.16)

amène à

$$
\mathscr{F}[-\Delta_h^{\theta}](\mathbf{k}) = \frac{4}{\Delta x^2} \bigg[ \left(\frac{k\Delta x}{2}\right)^2 - \frac{1}{3} \left(\frac{k\Delta x}{2}\right)^4 \bigg] \bigg[ 1 - 4\theta \left(\frac{\ell\Delta y}{2}\right)^2 \bigg] \n+ \frac{4}{\Delta y^2} \bigg[ \left(\frac{\ell\Delta y}{2}\right)^2 - \frac{1}{3} \left(\frac{\ell\Delta y}{2}\right)^4 \bigg] \bigg[ 1 - 4\theta \left(\frac{k\Delta x}{2}\right)^2 \bigg] + \mathcal{O}(\Delta x^6, \Delta y^6) \n= \frac{4}{\Delta x^2} \left(\frac{k\Delta x}{2}\right)^2 + \frac{4}{\Delta y^2} \left(\frac{\ell\Delta y}{2}\right)^2 + \frac{4}{\Delta x^2} \bigg[ - \frac{1}{3} \left(\frac{k\Delta x}{2}\right)^4 - 4\theta \left(\frac{k\Delta x}{2}\right)^2 \left(\frac{\ell\Delta y}{2}\right)^2 \bigg] \n+ \frac{4}{\Delta y^2} \bigg[ - \frac{1}{3} \left(\frac{\ell\Delta y}{2}\right)^4 - 4\theta \left(\frac{k\Delta x}{2}\right)^2 \left(\frac{\ell\Delta y}{2}\right)^2 \bigg] + \mathcal{O}(\Delta x^6, \Delta y^6).
$$

Finalement, le symbole approché du laplacien en 2-D est

$$
\mathscr{F}[-\Delta_h^{\theta}](\mathbf{k}) = k^2 + \ell^2 - \left[\frac{1}{12}\Delta x^2 k^4 + \frac{1}{12}\Delta y^2 \ell^4 + \theta \left(\Delta x^2 + \Delta y^2\right) \ell^2 k^2\right] + \mathcal{O}(\Delta x^4, \Delta y^4).
$$
\n(3.17)

L'erreur voulue correspond alors à la différence entre [\(3.14\)](#page-73-1) et [\(3.17\)](#page-75-0).  $\Box$ 

Remarque 3.4. Il est à noter que l'erreur E *θ* ∆*x,*∆*y* ne dépend pas seulement du pas de maillage ∆*x* et ∆*y* et du paramètre *θ* mais également du vecteur d'onde *k*.

Afin de mettre en évidence l'influence de l'angle formé par le vecteur d'onde  $\mathbf{k} = {}^{t}(k, \ell)$ avec les axes, on introduit les coordonnées polaires. Le vecteur d'onde s'écrit

<span id="page-75-0"></span>
$$
\begin{pmatrix} k \\ \ell \end{pmatrix} = |\mathbf{k}| \begin{pmatrix} \cos \varphi \\ \sin \varphi \end{pmatrix}.
$$
 (3.18)

De plus, on pose

<span id="page-75-1"></span>
$$
S = \sin^2 \varphi. \tag{3.19}
$$

<span id="page-75-2"></span>**Théorème 3.2.** *Pour* ∆*x et* ∆*y suffisamment petits, l'erreur sur le laplacien du schéma 9P1s s'écrit*

$$
\mathcal{E}_{\Delta x,\Delta y}^{\theta}(\mathbf{k}) = -|\mathbf{k}|^{4} \left[ S^{2} \left\{ \frac{1}{12} - \theta \right\} (\Delta x^{2} + \Delta y^{2}) + S \left\{ -\frac{1}{6} \Delta x^{2} + \theta (\Delta x^{2} + \Delta y^{2}) \right\} + \frac{\Delta x^{2}}{12} \right] + \mathcal{O}(\Delta x^{4}, \Delta y^{4}). \tag{3.20}
$$

Démonstration. En utilisant le changement de variables [\(3.18\)](#page-75-1), l'erreur [\(3.13\)](#page-73-2) devient alors

$$
\mathscr{E}_{\Delta x, \Delta y}^{\theta}(\mathbf{k}) = -|\mathbf{k}|^4 \left[ \frac{1}{12} \{ \Delta x^2 \cos^4 \varphi + \Delta y^2 \sin^4 \varphi \} + \theta (\Delta x^2 + \Delta y^2) \cos^2 \varphi \sin^2 \varphi \right] + \mathcal{O}(\Delta x^4, \Delta y^4).
$$

Comme  $S = \sin^2 \varphi$ , il vient  $1 - S = \cos^2 \varphi$ . En reportant dans l'équation ci-dessus, on obtient

$$
\mathscr{E}_{\Delta x,\Delta y}^{\theta}(\mathbf{k}) = -|\mathbf{k}|^4 \left[ \frac{1}{12} \{ \Delta x^2 (1-S)^2 + \Delta y^2 S^2 \} + \theta (\Delta x^2 + \Delta y^2)(1-S)S \right] + \mathcal{O}(\Delta x^4, \Delta y^4).
$$

Finalement, en développant (1−*S*) 2 et en réarrangeant selon les puissances de *S*, le résultat annoncé est obtenu.  $\Box$ 

Dans le Lemme [3.2,](#page-75-2) la quantité E *θ* ∆*,*∆*y* (*k*) est, à une erreur d'onde 4 près, le produit de  $|k|^4$  et d'un facteur ne dépendant que de  $S = \sin^2 \varphi$ . Cela amène à définir ce dernier comme l'erreur angulaire du schéma.

**Définition 3.1.** *La quantité*

<span id="page-76-2"></span>
$$
\widetilde{\mathcal{E}}_{\Delta x,\Delta y}^{\theta}(S) = S^2 \left\{ \left( \frac{1}{12} - \theta \right) (\Delta x^2 + \Delta y^2) \right\} + S \left\{ -\frac{1}{6} \Delta x^2 + \theta (\Delta x^2 + \Delta y^2) \right\} + \frac{\Delta x^2}{12}
$$
(3.21)

*est appelée* erreur angulaire *en pression du schéma 9P1s.*

On remarque que, pour tout  $\theta \in [0, 1/2]$ ,

$$
\tilde{\mathscr{E}}_{\Delta x, \Delta y}^{\theta}(S=0) = \frac{\Delta x^2}{12}
$$
, et  $\tilde{\mathscr{E}}_{\Delta x, \Delta y}^{\theta}(S=1) = \frac{\Delta y^2}{12}$ .

Autrement dit, l'erreur angulaire dans les directions  $S = 0$  et  $S = 1$  ne peut pas être modifiée par le paramètre θ. En revanche, ce dernier peut modifier l'erreur  $\tilde{e}^{\theta}_{\Delta x,\Delta y}(S)$ pour  $S \notin \{0,1\}$  afin que la fonction  $\tilde{\mathscr{E}}_{\Delta x, \Delta y}^{\theta}(\cdot)$  s'approche au mieux d'une autre, considérée comme référence.

### <span id="page-76-3"></span>**3.2.2 Minimisation de l'anisotropie**

Pour définir cette référence idéale, on se pose la question suivante : parmi toutes les fonctions  $\tilde{\mathscr{E}}:[0,1]\to\mathbb{R}$  suffisamment régulières et vérifiant les conditions

$$
\tilde{\mathcal{E}}(0) = \frac{\Delta x^2}{12}, \qquad \tilde{\mathcal{E}}(1) = \frac{\Delta y^2}{12}, \qquad (3.22)
$$

laquelle est la « moins anisotrope » possible ? Intuitivement, on voudrait sélectionner celle qui « varie le moins possible » par rapport à *S*. La notion retenue ici pour cela est la suivante.

<span id="page-76-1"></span>**Définition 3.2.** *Parmi toutes les fonctions*  $\widetilde{\mathscr{E}} \in C^1([0,1];\mathbb{R})$  *vérifiant* [\(3.22\)](#page-76-0), celle qui *réalise*

<span id="page-76-0"></span>
$$
\min_{\widetilde{\mathscr{E}}} \int_0^1 |\widetilde{\mathscr{E}}'(S)|^2 dS
$$

*est appelée* erreur angulaire la moins anisotrope*.*

La fonctionnelle  $\tilde{\mathscr{E}} \mapsto \int_0^1 |\tilde{\mathscr{E}}'(S)|^2 dS$  pénalise en effet les variations de  $\tilde{\mathscr{E}}$  par rapport à *S*. La Définition [3.2](#page-76-1) est, bien entendu, un choix parmi d'autres, mais a le mérite de faciliter le calcul de la solution du problème de minimisation.

<span id="page-76-4"></span>**Lemme 3.2.** *La solution du problème*

$$
\min_{\widetilde{\mathscr{E}} \in \mathcal{C}^1([0,1];\mathbb{R})} \int_0^1 |\widetilde{\mathscr{E}}'(S)|^2 dS
$$

*sous les contraintes* [\(3.22\)](#page-76-0) *est donnée par la fonction affine*

$$
\widetilde{\mathscr{E}}^{\star}(S) = \frac{1}{12} \left[ (\Delta y^2 - \Delta x^2) S + \Delta x^2 \right].
$$

 $\Box$ 

Démonstration. La condition d'Euler-Lagrange [\[13\]](#page-170-0) assurant l'optimalité de  $\widetilde{\mathcal{E}}^{\star}$  s'écrit  $-2\tilde{\mathscr{E}}''=0.$ 

Cela implique que  $\tilde{\mathscr{E}}$  est affine en *S*. En tenant compte des conditions [\(3.22\)](#page-76-0), le résultat annoncé est obtenu.

Le but de l'étude est maintenant de choisir le paramètre *θ* de sorte que la distribution angulaire  $\tilde{\mathscr{E}}^{\theta}_{\Delta x, \Delta y}$  soit la plus proche de la référence la moins anisotrope  $\tilde{\mathscr{E}}^*$ . Il est proposé par conséquent de prendre

$$
\theta^* = \arg \min_{\theta} ||\tilde{\mathscr{E}}_{\Delta x, \Delta y}^{\theta} - \tilde{\mathscr{E}}^*||_{L^2([0,1])}
$$
  
= 
$$
\arg \min_{\theta} \int_0^1 |\tilde{\mathscr{E}}_{\Delta x, \Delta y}^{\theta}(S) - \tilde{\mathscr{E}}^*(S)|^2 dS.
$$
 (3.23)

**Théorème 3.3.** *La valeur optimale définie par* [\(3.23\)](#page-77-1) *est donnée par*

<span id="page-77-1"></span>
$$
\theta^* = \frac{1}{12}.
$$

DÉMONSTRATION. Il suffit de remarquer que pour  $\theta = \theta^*$ , le coefficient du terme quadratique en *S* 2 s'annule et

$$
\widetilde{\mathscr{E}}^{\theta^*}_{\Delta x, \Delta y}(S) = \widetilde{\mathscr{E}}^\star(S)
$$

pour tout  $S \in [0,1]$ . Cela entraîne

$$
\int_0^1 |\tilde{\mathscr{E}}_{\Delta x, \Delta y}^{\theta}(S) - \tilde{\mathscr{E}}^*(S)|^2 dS = 0,
$$

d'où la minimalité de *θ* ∗ . Par ailleurs, il est facile de vérifier que la fonction

$$
\theta \mapsto \int_0^1 |\widetilde{\mathscr{E}}_{\Delta x, \Delta y}^{\theta}(S) - \widetilde{\mathscr{E}}^{\star}(S)|^2 dS
$$

est quadratique et strictement convexe en *θ*, d'où l'unicité du minimum.

Nous avons ainsi apporté une justification théorique au choix  $\theta = 1/12$  en tant que paramètre « optimal » vis-à-vis de l'anisotropie de l'équation −∆*p <sup>n</sup>*+1 = *q <sup>n</sup>*+1. Sur la figure [3.2](#page-78-0) sont tracées quelques distributions angulaires  $S \mapsto \tilde{\mathscr{E}}_{\Delta x, \Delta y}^{\theta}(S)$  pour différentes valeurs de *θ*. Pour un maillage carré ( $\Delta x = \Delta y = h$ ), la distribution optimale  $\tilde{\epsilon}_{h,h}^{\theta^*}$  est une droite horizontale, ce qui correspond à un comportement parfaitement isotrope. Pour un maillage rectangulaire ( $\Delta x \neq \Delta y$ ), la distribution angulaire optimale  $\tilde{\mathscr{E}}_{\Delta x}^{\theta^*}$ ∆*x,*∆*y* demeure une droite qui est maintenant inclinée. De plus, les courbes correspondant au schéma 5P  $(\theta = 0)$ , en rouge, sont bien éloignées des courbes optimales  $(\theta = \theta^*)$  en vert.

### <span id="page-77-0"></span>**3.3 Analyse de l'erreur en saturation**

Comme cela a déjà été mentionné, l'erreur pertinente à étudier est celle sur l'équation en saturation, car c'est la quantité que les ingénieurs visualisent et pour laquelle ils souhaitent corriger l'effet d'orientation. À notre connaissance, seuls Eymard et al. [\[43\]](#page-172-0) s'y sont intéressés et ont proposé une telle analyse en maillage carré. Nous allons effectuer sur la saturation une analyse d'erreur semblable à celle déjà vue sur l'équation  $-\Delta p^{n+1} = q^{n+1}$ .

<span id="page-78-0"></span>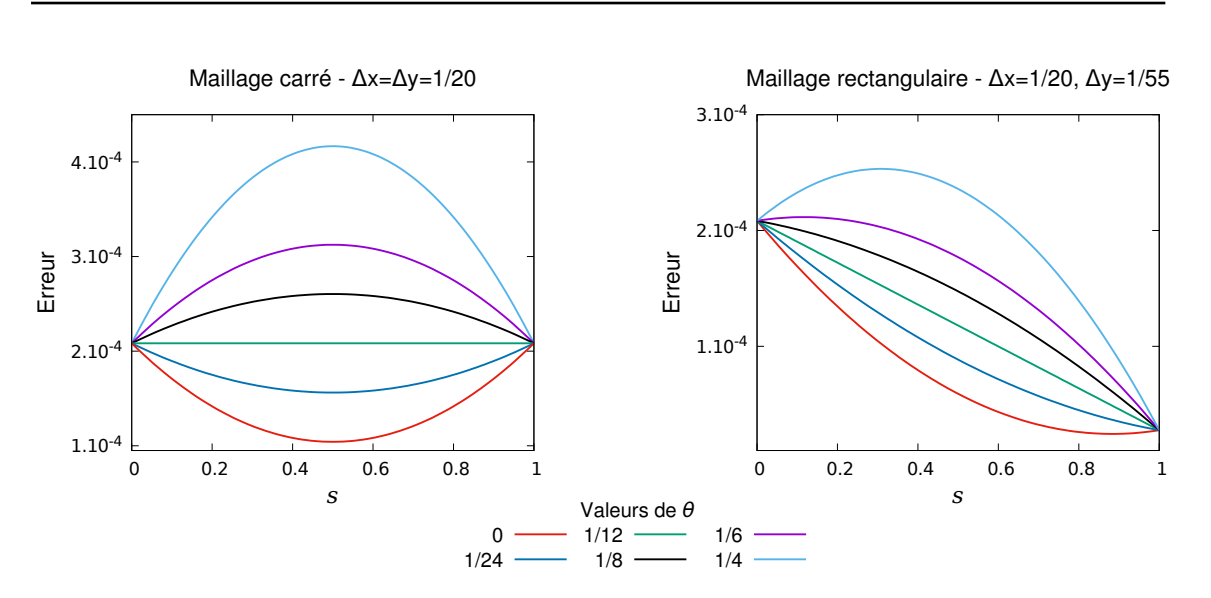

Chapitre 3. Optimisation du schéma à neuf points paramétré par un scalaire

Figure 3.2 – Erreur angulaire [\(3.21\)](#page-76-2) selon différentes valeurs de *θ* - Mailles carrées (à gauche) et rectangulaires (à droite).

### **3.3.1 Distribution angulaire**

L'analyse qui suit porte sur l'équation en saturation avec un flux fractionnaire linéaire  $f(s) = s$  et avec une vitesse notée  $u = {}^t(a, b)$ , où *a* et *b* sont positifs. De plus, des propriétés physiques sont considérées telles que  $\phi = 1$  et  $\kappa \lambda = 1$ . Ces hypothèses permettent d'appliquer la méthode de Fourier à l'équation en saturation discrétisée par le schéma 9P1s. Grâce aux hypothèses et sans termes sources, l'équation semi-discrète en saturation [\(2.4c\)](#page-26-1) s'écrit

$$
\partial_t s_{i,j} + ((\mathbf{u} \cdot \nabla s)_h^{\theta})_{i,j} = 0.
$$

De manière analogue à la partie précédente, les saturations sur le maillage sont écrites sous la forme

<span id="page-78-2"></span><span id="page-78-1"></span>
$$
s_{i,j} = e^{I(ik\Delta x + j\ell \Delta y)},\tag{3.24}
$$

où  $\mathbf{k} = {}^t(k, \ell)$  est le vecteur d'onde de sorte à pouvoir s'intéresser aux relations suivantes

$$
(\mathbf{u}\cdot\nabla s)_{i,j}=\mathscr{F}[\mathbf{u}\cdot\nabla](\mathbf{k})\,s_{i,j}\qquad\text{et}\qquad((\mathbf{u}\cdot\nabla s)_{h}^{\theta})_{i,j}=\mathscr{F}[(\mathbf{u}\cdot\nabla)^{\theta}_{h}](\mathbf{k})\,s_{i,j}.
$$

L'étude va alors porter sur l'erreur définie par la différence entre le symbole approché et le symbole exact de l'opérateur spatial

$$
\mathscr{E}^{\theta}(\mathbf{k},\mathbf{u})=\mathscr{F}[(\mathbf{u}\cdot\nabla)_h^{\theta}](\mathbf{k})-\mathscr{F}[\mathbf{u}\cdot\nabla](\mathbf{k}).
$$

Soient les changements de variables suivants

$$
\begin{pmatrix} a \\ b \end{pmatrix} = |\mathbf{u}| \begin{pmatrix} \cos \gamma \\ \sin \gamma \end{pmatrix} \qquad \text{et} \qquad \begin{pmatrix} k \\ \ell \end{pmatrix} = |\mathbf{k}| \begin{pmatrix} \cos \varphi \\ \sin \varphi \end{pmatrix}, \tag{3.25}
$$

où la différence entre les deux angles sera notée  $\Omega = \varphi - \gamma$  et avec la quantité

<span id="page-79-1"></span>
$$
\gamma^* = \arctan\frac{\Delta x}{\Delta y}
$$

désignant un angle limite.

**Théorème 3.4.** *Pour* ∆*x et* ∆*y suffisamment petits, l'erreur d'approximation de l'équation en saturation par le schéma 9P1s est*

<span id="page-79-2"></span>
$$
\mathscr{E}^{\theta}(\mathbf{k}, \mathbf{u}) = |\mathbf{k}|^2 |\mathbf{u}| \left( \cos \Omega, \sin \Omega \right) \begin{bmatrix} \widetilde{A}^{\theta}(\gamma) & \widetilde{B}^{\theta}(\gamma) \\ \widetilde{B}^{\theta}(\gamma) & \widetilde{C}^{\theta}(\gamma) \end{bmatrix} \begin{pmatrix} \cos \Omega \\ \sin \Omega \end{pmatrix} + \mathcal{O}(\Delta x^2, \Delta y^2)
$$
(3.26)

*avec si*  $\gamma \leq \gamma^*$ ,

$$
\widetilde{A}^{\theta}(\gamma) = \frac{\Delta x}{2} \cos^3 \gamma + 3\Delta y \theta \left(\frac{\Delta y}{\Delta x} + \frac{\Delta x}{\Delta y}\right) \cos \gamma \sin^2 \gamma + \frac{\Delta y}{2} \left\{1 - 2\theta \left(1 + \frac{\Delta y^2}{\Delta x^2}\right)\right\} \sin^3 \gamma,
$$
\n(3.27a)

$$
\widetilde{B}^{\theta}(\gamma) = \left\{ 2\Delta y \theta \left( \frac{\Delta y}{\Delta x} + \frac{\Delta x}{\Delta y} \right) - \frac{\Delta x}{2} \right\} \cos^2 \gamma \sin \gamma \n+ \frac{\Delta y}{2} \left\{ 1 - 2\theta \left( \frac{\Delta y^2}{\Delta x^2} + 1 \right) \right\} \cos \gamma \sin^2 \gamma - \Delta y \theta \left( \frac{\Delta y}{\Delta x} + \frac{\Delta x}{\Delta y} \right) \sin^3 \gamma, \tag{3.27b}
$$

$$
\widetilde{C}^{\theta}(\gamma) = \left\{ \frac{\Delta x}{2} - 2\Delta y \theta \left( \frac{\Delta y}{\Delta x} + \frac{\Delta x}{\Delta y} \right) \right\} \cos \gamma \sin^2 \gamma \n+ \frac{\Delta y}{2} \left\{ 1 - 2\theta \left( 1 + \frac{\Delta y^2}{\Delta x^2} \right) \right\} \cos^2 \gamma \sin \gamma + \Delta y \theta \left( \frac{\Delta y}{\Delta x} + \frac{\Delta x}{\Delta y} \right) \cos^3 \gamma
$$
\n(3.27c)

*et si*  $\gamma \geq \gamma^*$ ,

$$
\widetilde{A}^{\theta}(\gamma) = \frac{\Delta x}{2} \left\{ 1 - 2\theta \left( 1 + \frac{\Delta x^2}{\Delta y^2} \right) \right\} \cos^3 \gamma + 3\Delta x \theta \left( \frac{\Delta x}{\Delta y} + \frac{\Delta y}{\Delta x} \right) \cos^2 \gamma \sin \gamma + \frac{\Delta y}{2} \sin^3 \gamma,
$$
\n(3.27d)

$$
\widetilde{B}^{\theta}(\gamma) = \Delta x \theta \left( \frac{\Delta x}{\Delta y} + \frac{\Delta y}{\Delta x} \right) \cos^3 \gamma - \frac{\Delta x}{2} \left\{ 1 - 2\theta \left( 1 + \frac{\Delta x^2}{\Delta y^2} \right) \right\} \cos^2 \gamma \sin \gamma
$$

$$
+ \left\{ \frac{\Delta y}{2} - 2\Delta x \theta \left( \frac{\Delta x}{\Delta y} + \frac{\Delta y}{\Delta x} \right) \right\} \cos \gamma \sin^2 \gamma,
$$
(3.27e)

$$
\tilde{C}^{\theta}(\gamma) = \left\{ \frac{\Delta y}{2} - 2\Delta x \theta \left( \frac{\Delta x}{\Delta y} + \frac{\Delta y}{\Delta x} \right) \right\} \cos^2 \gamma \sin \gamma \n+ \frac{\Delta x}{2} \left\{ 1 - 2\theta \left( 1 + \frac{\Delta x^2}{\Delta y^2} \right) \right\} \cos \gamma \sin^2 \gamma + \Delta x \theta \left( \frac{\Delta x}{\Delta y} + \frac{\Delta y}{\Delta x} \right) \sin^3 \gamma.
$$
\n(3.27f)

Démonstration. Le symbole exact s'écrit

<span id="page-79-0"></span>
$$
\mathscr{F}[\boldsymbol{u} \cdot \boldsymbol{\nabla}](\boldsymbol{k}) = I\boldsymbol{k} \cdot \boldsymbol{u} = I(a\boldsymbol{k} + b\boldsymbol{\ell}). \tag{3.28}
$$

Un premier cas est d'abord étudié : celui tel que *a*∆*x*−*b*∆*y* ≥ 0, ou de manière équivalente *γ* ≤ γ<sup>\*</sup>. Cette condition est nécessaire afin de pouvoir déterminer précisément les décentrements des saturations dans l'équation en saturation [\(3.9\)](#page-71-0) discrétisée par le schéma 9P1s. En s'aidant des transformées inverses de Fourier [\(3.24\)](#page-78-1), la partie spatiale de l'équation discrétisée devient

$$
\mathscr{F}[(\mathbf{u}\cdot\nabla)_h^{\theta}](\mathbf{k}) = \left\{ (1-2\theta) \frac{\Delta y}{\Delta x} - 2\theta \frac{\Delta x}{\Delta y} \right\} \frac{a\Delta x}{\Delta x \Delta y} (1 - e^{-Ik\Delta x}) \n+ \left\{ (1-2\theta) \frac{\Delta x}{\Delta y} - 2\theta \frac{\Delta y}{\Delta x} \right\} \frac{b\Delta y}{\Delta x \Delta y} (1 - e^{-Il\Delta y}) \n+ \theta \left( \frac{\Delta x}{\Delta y} + \frac{\Delta y}{\Delta x} \right) \frac{a\Delta x + b\Delta y}{\Delta x \Delta y} (1 - e^{I(-k\Delta x - l\Delta y)}) \n+ \theta \left( \frac{\Delta x}{\Delta y} + \frac{\Delta y}{\Delta x} \right) \frac{a\Delta x - b\Delta y}{\Delta x \Delta y} (1 - e^{I(-k\Delta x + l\Delta y)}).
$$

Sous les hypothèses  $|k|\Delta x \ll 1$  et  $|\ell|\Delta y \ll 1$ , les développements limités de l'exponentielle permettent la poursuite des calculs du symbole approché

$$
\mathscr{F}[(\boldsymbol{u} \cdot \boldsymbol{\nabla})_{h}^{\theta}](\boldsymbol{k}) = I(k\Delta x + \ell \Delta y) + \frac{k^{2} \Delta x}{2} a + k\ell \Delta y 2b \theta \left(\frac{\Delta x}{\Delta y} + \frac{\Delta y}{\Delta x}\right) + \frac{\ell^{2} \Delta y}{2} \left[b \left\{1 - 2\theta \left(1 + \frac{\Delta y^{2}}{\Delta x^{2}}\right)\right\} + 2a\theta \left(\frac{\Delta x}{\Delta y} + \frac{\Delta y}{\Delta x}\right)\right] + \mathcal{O}(\Delta x^{2}, \Delta y^{2}).
$$
\n(3.29)

Ainsi, l'erreur entre les deux symboles [\(3.29\)](#page-80-0) et [\(3.28\)](#page-79-0) est

<span id="page-80-0"></span>
$$
\mathscr{E}^{\theta}(\mathbf{k}, \mathbf{u}) = \frac{k^2 \Delta x}{2} a + k \ell \Delta y 2b \theta \left( \frac{\Delta x}{\Delta y} + \frac{\Delta y}{\Delta x} \right) + \frac{\ell^2 \Delta y}{2} \left[ b \left\{ 1 - 2\theta \left( 1 + \frac{\Delta y^2}{\Delta x^2} \right) \right\} + 2a \theta \left( \frac{\Delta x}{\Delta y} + \frac{\Delta y}{\Delta x} \right) \right] + \mathcal{O}(\Delta x^2, \Delta y^2).
$$

En utilisant les changements de variables [\(3.25\)](#page-78-2), cette erreur se réécrit sous la forme matricielle suivante

$$
\mathscr{E}^{\theta}(\mathbf{k}, \mathbf{u}) = |\mathbf{k}|^2 |\mathbf{u}| \left( \cos \varphi, \sin \varphi \right) \begin{bmatrix} A^{\theta}(\gamma) & B^{\theta}(\gamma) \\ B^{\theta}(\gamma) & C^{\theta}(\gamma) \end{bmatrix} \begin{pmatrix} \cos \varphi \\ \sin \varphi \end{pmatrix} + \mathcal{O}(\Delta x^2, \Delta y^2)
$$
(3.30)

avec

$$
A^{\theta}(\gamma) = \frac{\Delta x}{2} \cos \gamma,
$$
\n(3.31a)

$$
B^{\theta}(\gamma) = \Delta y \theta \left(\frac{\Delta x}{\Delta y} + \frac{\Delta y}{\Delta x}\right) \sin \gamma,
$$
\n(3.31b)

$$
C^{\theta}(\gamma) = \frac{\Delta y}{2} \left\{ \left[ 1 - 2\theta \left( 1 + \frac{\Delta y^2}{\Delta x^2} \right) \right] \sin \gamma + 2\theta \left( \frac{\Delta x}{\Delta y} + \frac{\Delta y}{\Delta x} \right) \cos \gamma \right\}.
$$
 (3.31c)

Comme  $\varphi = \Omega + \gamma$ , les formules de passage d'un angle à l'autre sont utilisées

<span id="page-80-1"></span> $\int$ cos  $\varphi$ sin *ϕ*  $\setminus$ =  $\int \cos \gamma - \sin \gamma$  $-\sin \gamma \cos \gamma$  $\left[\ \left(\frac{\cos\Omega}{\sin\Omega}\right). \right]$  Ainsi, le résultat [\(3.26\)](#page-79-1) est retrouvé en utilisant [\(3.30\)](#page-80-1) et ces formules de passage afin de faire apparaître

$$
\begin{bmatrix}\n\widetilde{A}^{\theta}(\gamma) & \widetilde{B}^{\theta}(\gamma) \\
\widetilde{B}^{\theta}(\gamma) & \widetilde{C}^{\theta}(\gamma)\n\end{bmatrix} = \begin{bmatrix}\n\cos \gamma & -\sin \gamma \\
\sin \gamma & \cos \gamma\n\end{bmatrix} \begin{bmatrix}\nA^{\theta}(\gamma) & B^{\theta}(\gamma) \\
B^{\theta}(\gamma) & C^{\theta}(\gamma)\n\end{bmatrix} \begin{bmatrix}\n\cos \gamma & \sin \gamma \\
-\sin \gamma & \cos \gamma\n\end{bmatrix}.
$$

Pour le cas  $a\Delta x - b\Delta y \leq 0$ , c'est-à-dire  $\gamma \geq \gamma^*$ , la démonstration est similaire, seul un décentrage de saturation change.

REMARQUE 3.5. Ces trois erreurs ont une signification :  $\widetilde{A}^{\theta}$ , appelée *erreur longitudinale*, donne le comportement radial de la matrice de diffusion (cela correspond au cas où *u* est orienté dans la même direction que  $\boldsymbol{k}$ ),  $\widetilde{C}^{\theta}$  correspond au comportement *transverse* (le vecteur  $u$  et le vecteur  $k$  sont perpendiculaires) et  $\widetilde{B}^{\theta}$  sera par la suite dénommé par l'*erreur en terme croisé*.  $\Box$ 

Remarque 3.6. La discrétisation de l'équation en saturation [\(3.9\)](#page-71-0) est une approximation du second ordre de l'équation équivalente suivante

$$
\Phi \partial_t s + \text{div}(f(s)\mathbf{u}) = (r^{-1}\partial_r(r\cdot), r^{-1}\partial_\gamma) \left\{ f'(s)\mathbf{D}^\theta(\gamma) \begin{pmatrix} \partial_r \\ r^{-1}\partial_\gamma \end{pmatrix} s \right\}
$$

avec la même matrice de diffusion

$$
\mathbf{D}^{\theta}(\gamma) = \begin{bmatrix} \widetilde{A}^{\theta}(\gamma) & \widetilde{B}^{\theta}(\gamma) \\ \widetilde{B}^{\theta}(\gamma) & \widetilde{C}^{\theta}(\gamma) \end{bmatrix}.
$$

Cette approche, menant au même résultat que l'analyse de Fourier, est réalisée avec des développements limités en coordonnées polaires et avec  $u = \frac{1}{2\pi}$  $\frac{1}{2\pi r}$ **e**<sub>r</sub>.  $\Box$ 

Les expressions [\(3.27\)](#page-79-2) sont représentées sur la figure [3.3](#page-82-0) en fonction de la variable  $S = \sin^2 \gamma$  aussi bien en maillage carré qu'en maillage rectangulaire. La valeur  $\theta = 1/12$ trouvée pour l'équation en pression (courbe noire) ne donne pas une droite même si l'erreur est presque isotrope en maillage carré sur l'erreur longitudinale et en terme croisé. Ainsi, cette valeur ne correspond pas au paramètre optimal pour l'équation en saturation. Contrairement à l'erreur longitudinale et à l'erreur en terme croisé, l'erreur transverse est plus sensible à la variation du paramètre *θ* avec notamment des valeurs en 0 et 1 dépendant du paramètre *θ*.

**Définition 3.3.** *La quantité*  $\widetilde{A}^{\theta}$ *, vue comme une fonction de*  $S = \sin^2 \gamma$ *, est appelée* erreur angulaire *en saturation du schéma 9P1s.*

La raison pour laquelle nous avons choisi  $\tilde{A}^{\theta}$  comme erreur angulaire est qu'elle représente la composante radiale de l'action longitudinale  $(\Omega = 0)$  de la matrice de diffusion

$$
\mathbf{D}^{\theta}(\gamma) = \begin{bmatrix} \widetilde{A}^{\theta}(\gamma) & \widetilde{B}^{\theta}(\gamma) \\ \widetilde{B}^{\theta}(\gamma) & \widetilde{C}^{\theta}(\gamma) \end{bmatrix}.
$$

Réécrivons  $\tilde{A}^{\theta}$  explicitement en fonction de *S*. Soit

$$
S^* = \sin^2 \gamma^* = \frac{\tan^2 \gamma^*}{1 + \tan^2 \gamma^*} = \frac{\Delta x^2}{\Delta x^2 + \Delta y^2}.
$$

<span id="page-82-0"></span>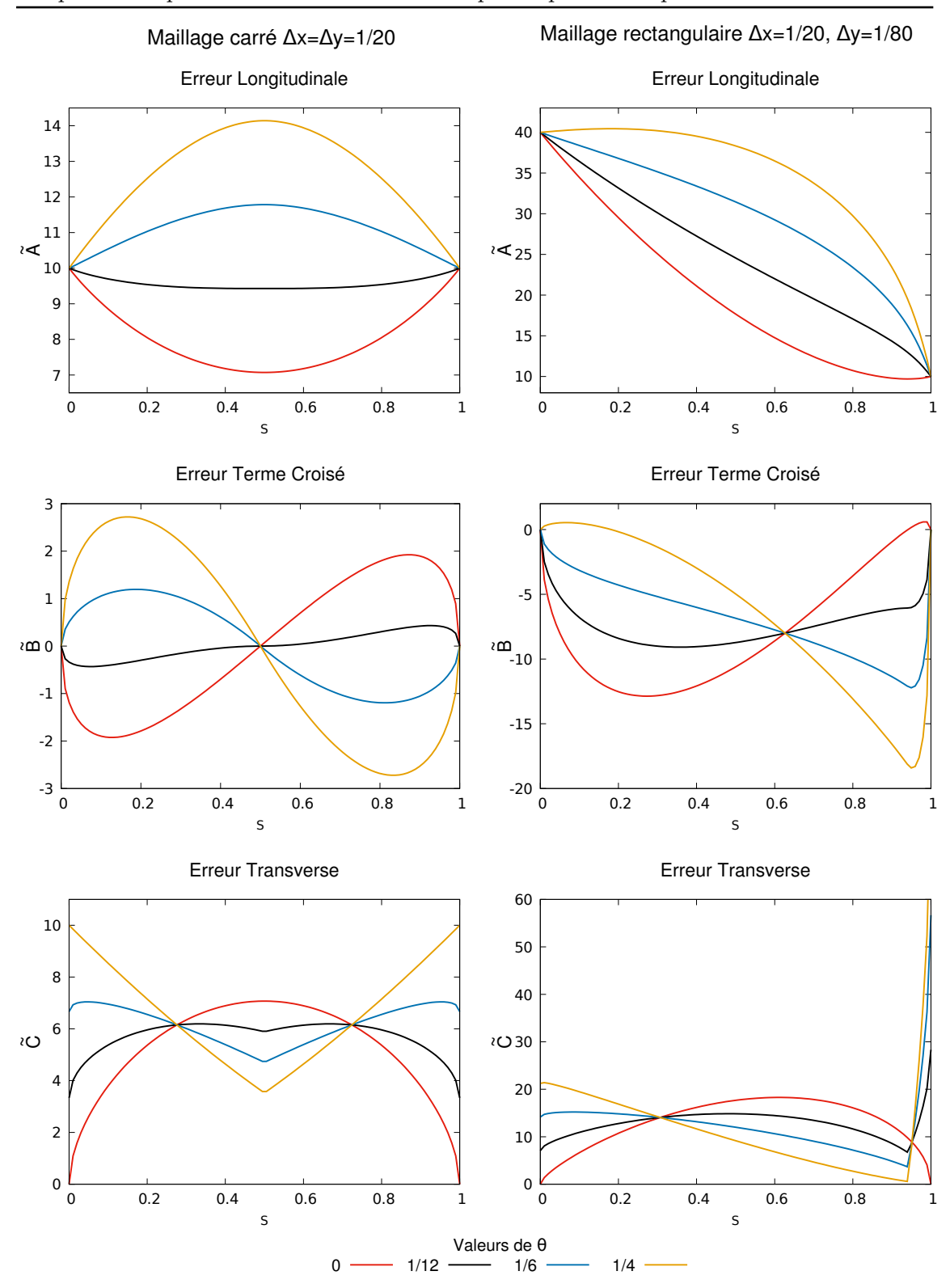

Chapitre 3. Optimisation du schéma à neuf points paramétré par un scalaire

Figure 3.3 – Erreurs longitudinales, termes croisés et transverses pour des maillages carrés et rectangulaires selon différentes valeurs du paramètre *θ*.

Alors, si  $S \leq S^*$ ,

$$
\widetilde{A}^{\theta}(S) = \frac{\Delta x}{2} (1 - S)^{3/2} + \frac{\Delta y}{2} \left[ 1 - 2\theta \left( 1 + \frac{\Delta y^2}{\Delta x^2} \right) \right] S^{3/2}
$$

$$
+ 3\Delta y \theta \left( \frac{\Delta x}{\Delta y} + \frac{\Delta y}{\Delta x} \right) (1 - S)^{1/2} S,
$$

et si  $S \geq S^*$ ,

$$
\widetilde{A}^{\theta}(S) = \frac{\Delta y}{2} S^{3/2} + \frac{\Delta x}{2} \left[ 1 - 2\theta \left( 1 + \frac{\Delta x^2}{\Delta y^2} \right) \right] (1 - S)^{3/2} \n+ 3\Delta x \theta \left( \frac{\Delta x}{\Delta y} + \frac{\Delta y}{\Delta x} \right) (1 - S) S^{1/2}.
$$

On remarque que, pour tout  $\theta \in [0, 1]$ ,

<span id="page-83-0"></span>
$$
\tilde{A}^{\theta}(S=0) = \frac{\Delta x}{2}, \qquad \text{et} \qquad \tilde{A}^{\theta}(S=1) = \frac{\Delta y}{2}.
$$
\n(3.32)

Autrement dit, l'erreur angulaire en saturation dans les directions  $S = 0$  et  $S = 1$  ne peut pas être affectée par le paramètre *θ*. Par contre, celui-ci peut changer le comportement de  $\widetilde{A}^{\theta}(S)$  pour  $S \notin \{0,1\}$ , pour que la fonction  $\widetilde{A}^{\theta}(\cdot)$  s'approche au mieux d'une autre, considérée comme référence.

### **3.3.2 Minimisation de l'anisotropie**

Comme en [§3.2.2](#page-76-3) pour la pression, cette référence idéale est censée refléter la distribution d'erreur la « moins anisotrope » sous les conditions [\(3.32\)](#page-83-0).

**Définition 3.4.** *Parmi toutes les fonctions*  $\widetilde{A} \in C^1([0,1];\mathbb{R})$  *vérifiant* [\(3.32\)](#page-83-0), celle qui *réalise*

$$
\min_{\widetilde{A}} \int_0^1 |\widetilde{A}'(S)|^2 \mathrm{d}S
$$

*est appelée* erreur angulaire la moins anisotrope *en saturation.*

La seule fonction  $\widetilde{A}$  satisfaisant cette définition est la suivante.

**Lemme 3.3.** *La solution du problème*

$$
\min_{\widetilde{A}\in\mathcal{C}^1([0,1];\mathbb{R})}\int_0^1|\widetilde{A}'(S)|^2\mathrm{d}S
$$

*sous les contraintes* [\(3.32\)](#page-83-0) *est donnée par la fonction affine*

$$
\tilde{A}^*(S) = \frac{\Delta y}{2}S + \frac{\Delta x}{2}(1 - S). \tag{3.33}
$$

Démonstration. Similaire à celle du Lemme [3.2.](#page-76-4)

<span id="page-83-1"></span> $\Box$ 

Le but du jeu est maintenant de choisir le paramètre  $\theta$  de sorte que la distribution angulaire  $\widetilde{A}^{\theta}$  soit la plus proche possible de la référence la moins anisotrope  $\widetilde{A}^*$ . Comme avant, il est préconisé de prendre

$$
\theta^* = \arg\min_{\theta} \int_0^1 |\tilde{A}^{\theta}(S) - \tilde{A}^*(S)|^2 \, dS. \tag{3.34}
$$

**Théorème 3.5.** *L'unique minimiseur de* [\(3.34\)](#page-84-0) *est*

<span id="page-84-2"></span><span id="page-84-0"></span>
$$
\theta^* = \min\left\{\frac{1}{2}, \frac{\int_0^1 U(S)V(S)\mathrm{d}S}{\int_0^1 |U(S)|^2 \mathrm{d}S}\right\} \tag{3.35}
$$

*où*

$$
U(S) = \begin{cases} \Delta y \left[ 3\left(\frac{\Delta x}{\Delta y} + \frac{\Delta y}{\Delta x}\right)(1-S)^{1/2}S - \left(1 + \frac{\Delta y^2}{\Delta x^2}\right)S^{3/2}\right] & si \ S \le S^*,\\ \Delta x \left[ 3\left(\frac{\Delta x}{\Delta y} + \frac{\Delta y}{\Delta x}\right)(1-S)S^{1/2} - \left(1 + \frac{\Delta x^2}{\Delta y^2}\right)(1-S)^{3/2}\right] & si \ S \ge S^* \end{cases}
$$

*et*

$$
V(S) = \frac{\Delta x}{2} \left[ (1 - S) - (1 - S)^{3/2} \right] + \frac{\Delta y}{2} \left[ S - S^{3/2} \right].
$$

Démonstration. En élevant au carré l'identité

$$
\widetilde{A}^{\theta}(S) - \widetilde{A}^{\star}(S) = \theta U(S) - V(S)
$$

et en intégrant sur [0*,* 1], il vient

$$
\int_0^1 |\tilde{A}^\theta(S) - \tilde{A}^\star(S)|^2 \mathrm{d}S = \theta^2 \int_0^1 |U(S)|^2 \mathrm{d}S - 2\theta \int_0^1 U(S)V(S) \mathrm{d}S + \int_0^1 |V(S)|^2 \mathrm{d}S. \tag{3.36}
$$

Pour minimiser cette fonction quadratique convexe en  $\theta$  sur [0, 1/2], on peut minimiser d'abord sur R puis projeter la solution sur l'intervalle. Sur R, la fonction [\(3.36\)](#page-84-1) atteint manifestement son minimum en

<span id="page-84-1"></span>
$$
\theta^{\sharp} = \frac{\int_0^1 U(S)V(S) \mathrm{d}S}{\int_0^1 |U(S)|^2 \mathrm{d}S}.
$$

Or, on vérifie aisément que  $U(S) \geq 0$  et  $V(S) \geq 0$  pour  $S \in [0,1]$ . Par conséquent,  $\theta^{\sharp} \geq 0$ , et la seule projection à faire est  $\theta^* = \min\{1/2, \theta^{\sharp}\}.$  $\Box$ 

Malheureusement, la formule  $(3.35)$  pour la valeur du paramètre optimal  $\theta^*$  est trop complexe à implémenter en pratique. Aussi, il est proposé ici une valeur sous-optimale *θ [* qui est beaucoup plus rapide à évaluer. Cette valeur *θ [* est définie par

$$
\widetilde{A}^{\theta^{\flat}}(S^*) = \widetilde{A}^{\star}(S^*). \tag{3.37}
$$

En d'autres termes, la distribution d'erreur angulaire  $\tilde{A}^{\theta}$ <sup>b</sup> doit coïncider en  $S = S^*$  avec la distribution de référence, en plus des points  $S = 0$  et  $S = 1$ .

<span id="page-85-1"></span>**Théorème 3.6.** *Le paramètre sous-optimal au problème ci-dessus est*

$$
\theta^{\flat} = \frac{1}{4} \left( \frac{\Delta x + \Delta y}{\sqrt{\Delta x^2 + \Delta y^2}} - 1 \right).
$$

DÉMONSTRATION. L'équation de la droite idéale [\(3.33\)](#page-83-1) au point de transition S<sup>\*</sup> s'écrit

$$
\tilde{A}^*(S^*) = \frac{\Delta y}{2}S^* + \frac{\Delta x}{2}(1 - S^*).
$$
\n(3.38)

<span id="page-85-0"></span>*.*

Comme  $\gamma^* = \arctan \frac{\Delta x}{\Delta y}$ , la valeur du point de transition en *S* vaut

$$
S^* = \sin^2 \gamma^* = \frac{\Delta x^2}{\Delta x^2 + \Delta y^2}.
$$

L'équation [\(3.38\)](#page-85-0) devient alors

$$
\widetilde{A}^{\star}(S^*) = \frac{\Delta y}{2} \frac{\Delta x^2}{\Delta x^2 + \Delta y^2} + \frac{\Delta x}{2} \frac{\Delta y^2}{\Delta x^2 + \Delta y^2},
$$

ce qui donne aussi

$$
\widetilde{A}^{\star}(S^*) = \frac{\Delta x \Delta y}{\Delta x^2 + \Delta y^2} \frac{\Delta x + \Delta y}{2}.
$$

Ainsi, la valeur de  $\widetilde{A}^{\theta}$  en  $S^*$  est

$$
\widetilde{A}^{\theta}(S^*) = \frac{1 + 4\theta^{\flat}}{2} \frac{\Delta x \Delta y}{\sqrt{\Delta x^2 + \Delta y^2}}
$$

La valeur du paramètre  $\theta^{\flat}$  cherchée est telle que  $\widetilde{A}^{\star}(S^*) = \widetilde{A}^{\theta^{\flat}}(S^*)$ , soit

$$
\frac{\Delta x \Delta y}{\Delta x^2 + \Delta y^2} \frac{\Delta x + \Delta y}{2} = \frac{1 + 4\theta^{\flat}}{2} \frac{\Delta x \Delta y}{\sqrt{\Delta x^2 + \Delta y^2}}.
$$

Certaines simplifications par  $\Delta x \Delta y$  et  $\sqrt{\Delta x^2 + \Delta y^2}$  peuvent se faire pour obtenir

$$
\frac{1+4\theta^{\flat}}{\sqrt{\Delta x^2 + \Delta y^2}} = \frac{\Delta x + \Delta y}{\Delta x^2 + \Delta y^2}
$$

ce qui équivaut à

$$
1 + 4\theta^{\flat} = \frac{\Delta x + \Delta y}{\sqrt{\Delta x^2 + \Delta y^2}}
$$

pour aboutir finalement à la valeur donnée dans le Théorème [3.6.](#page-85-1)

Remarque 3.7. Cette valeur dépend des pas de maillage ∆*x* et ∆*y*. Dans le cas d'un maillage carré, elle dégénère en √

$$
\theta^{\flat} = \frac{\sqrt{2}-1}{4},
$$

qui avait été établie par Eymard, Masson et Guichard dans [\[43\]](#page-172-0). Cependant, ces auteurs avaient gardé le schéma 5P en pression, qu'ils avaient reformulé algébriquement afin de faire intervenir les mailles diagonales (dont la contribution globale en pression est nulle) et de modifier le schéma de transport en saturation. Leur méthode consistait alors à égaler la matrice de diffusion en  $\gamma = 0$  et  $\gamma = \pi/4$ , c'est-à-dire  $\mathbf{D}^{\theta}(0) = \mathbf{D}^{\theta}(\pi/4)$ .  $\Box$ 

 $\Box$ 

REMARQUE 3.8. Uniquement pour la valeur  $\theta^{\flat}$ , la propriété d'invariance suivante est vérifiée par le schéma 9P1s :

Pour tout 
$$
0 \le \gamma \le \pi/4
$$
, on a  $\mathbf{D}^{\theta^{\flat}}(\gamma) = \mathbf{D}^{\theta^{\flat}}(\gamma + \pi/4)$ .

Il s'agit d'une propriété plus forte que celle requise par Eymard et al. [\[43\]](#page-172-0).

REMARQUE 3.9. Toujours pour  $\Delta x = \Delta y$ , on a

$$
\theta^* = 0.1058
$$
 et  $\theta^{\flat} = 0.1035$ .

Ces deux valeurs sont relativement proches. La différence existante ne change pas beaucoup les résultats d'un point de vue numérique.  $\Box$ 

Sur la figure [3.4](#page-86-0) est représentée l'erreur longitudinale  $\tilde{A}^{\theta}$  pour différentes valeurs de *θ* et pour différents rapports de mailles. La courbe verte correspond à l'erreur isotrope [\(3.33\)](#page-83-1) tandis qu'en jaune est tracée l'erreur avec le paramètre sous-optimal θ<sup>b</sup>. Quelque soit le rapport de mailles, la courbe jaune est nettement plus proche de la droite isotrope. Le point de transition *S* <sup>∗</sup> a une influence sur la courbe de l'erreur longitudinale ; en effet, il dépend du rapport de mailles ∆*x/*∆*y*. L'intersection entre l'erreur isotrope et l'erreur longitudinale en est affectée : le point de transition est plus petit pour des rapports de mailles inférieurs à 1 (à gauche) et se rapproche de 1 pour des rapports de mailles supérieurs à 1 (à droite).

<span id="page-86-0"></span>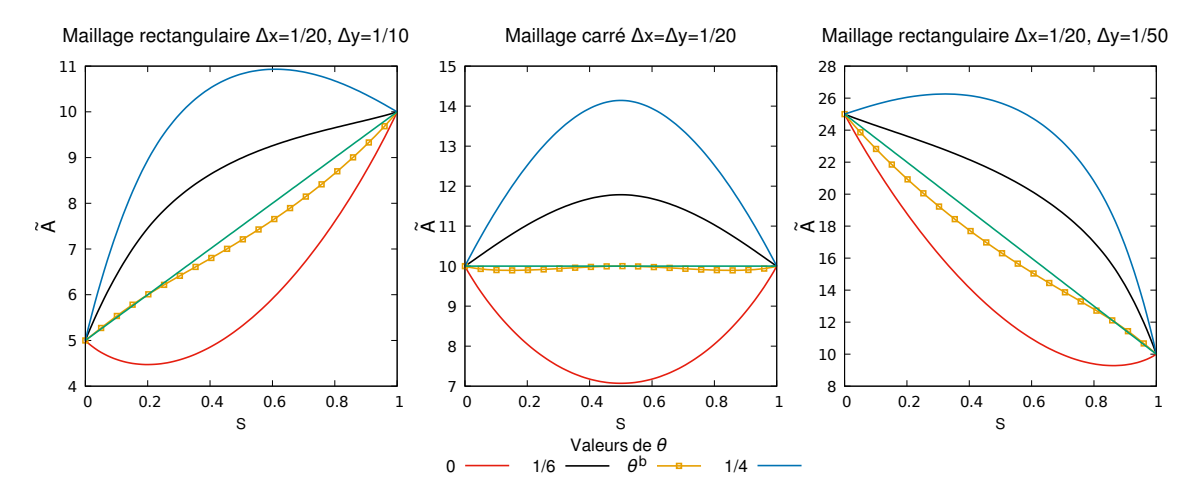

Figure 3.4 – Distribution angulaire longitudinale avec plusieurs paramètres *θ* utilisés dans le schéma 9P1s.

# **3.4 Résultats numériques**

Suite à ces différents calculs de minimisation, plusieurs valeurs optimales de paramètre *θ* ont été explicitées. Les solutions changeant peu d'une valeur à l'autre de *θ*, les résultats présentés ici n'utilisent que le paramètre sous-optimal pour l'équation en saturation *θ [* .

 $\Box$ 

### **3.4.1 Cas radial**

Le cas test radial avec un unique puits central, expliqué [§2.4.1,](#page-49-1) est repris ici. En résolvant le problème [\(2.69\)](#page-50-0) avec le schéma 9P1s, les résultats obtenus sont présentés sur la figure [3.5.](#page-88-0) Ils sont très bons en maillage carré, à gauche sur la figure. L'erreur en pression est minimale et cela se reflète sur la solution en saturation. Comparés aux résultats obtenus avec le schéma 5P (figure [2.15\)](#page-56-0), l'amélioration est tout de suite visible car les pics dans les directions principales ont disparu et la solution est bien radiale. Cependant, lorsque le maillage reste cartésien mais avec des mailles rectangulaires (à droite sur la figure [3.5\)](#page-88-0), la solution devient de plus en plus ovale. L'effet de maillage existe à nouveau, sous un aspect différent que celui constaté avec le schéma 5P, car l'erreur n'est pas commise sur la direction verticale mais uniquement sur la direction horizontale. Cet étirement de la solution est provoqué par le fait que les mailles sont plus allongées que hautes en maillage rectangulaire.

Cette déformation se distingue d'autant plus en regardant les profils de pression et de saturation (figures [3.6](#page-88-1) et [3.7\)](#page-89-0). En maillage carré, aucune différence n'est discernable entre les profils médians et diagonaux que ce soit pour la pression ou pour la saturation. Or, dès que les mailles s'allongent dans la direction horizontale (figure [3.7\)](#page-89-0), l'effet d'orientation de maillage réapparaît, notamment sur l'axe médian horizontal (en bleu) dont le front est plus avancé que celui de l'axe médian vertical (en jaune).

Cette différence de répartition peut être due au fait qu'un seul paramètre est utilisé pour tout le maillage et dans toutes les directions. En effet, le paramètre du schéma est fixe et ne s'adapte pas au maillage, que ce soit en terme de mailles rectangulaires ou si le maillage est irrégulier.

### **3.4.2 Cas à 5 puits**

Le cas étudié ici est celui où il y a cinq puits (voir section [2.4.2\)](#page-55-0) et montrant l'influence de l'orientation du maillage. Sur la figure [3.8,](#page-89-1) l'utilisation du schéma 9P1s a sensiblement réduit l'effet de l'orientation de maillage puisque les solutions obtenues sont presque identiques sur les deux maillages. Là encore, comparé au schéma 5P figure [2.21,](#page-61-0) l'amélioration est grande : les écoulements sont symétriques par rapport aux puits et non par rapport au maillage puisqu'aucune direction privilégiée n'est visualisée.

Les courbes de percées d'eau au cours du temps sont représentées sur la figure [3.9.](#page-90-0) Même si les débits diffèrent légèrement, les puits du maillage diagonal produisent au même instant que les puits du maillage parallèle. Aucun puits, et par là même aucun axe, n'est privilégié par le schéma 9P1s. Ce résultat est intéressant pour les ingénieurs puisqu'il permet de prédire efficacement la durée de production d'huile et de connaître l'instant de percée d'eau.

Cela vient renforcer les conclusions déjà encourageantes vues précédemment lors du cas radial. Lorsque le maillage est composé de mailles carrées, le schéma 9P1s avec le paramètre θ<sup>b</sup> est nettement plus efficace que le schéma 5P. Même en changeant de valeur de paramètre, les résultats sur ce cas test sont très bons et donnent des solutions semblables sans effet de maillage.

Chapitre 3. Optimisation du schéma à neuf points paramétré par un scalaire

<span id="page-88-0"></span>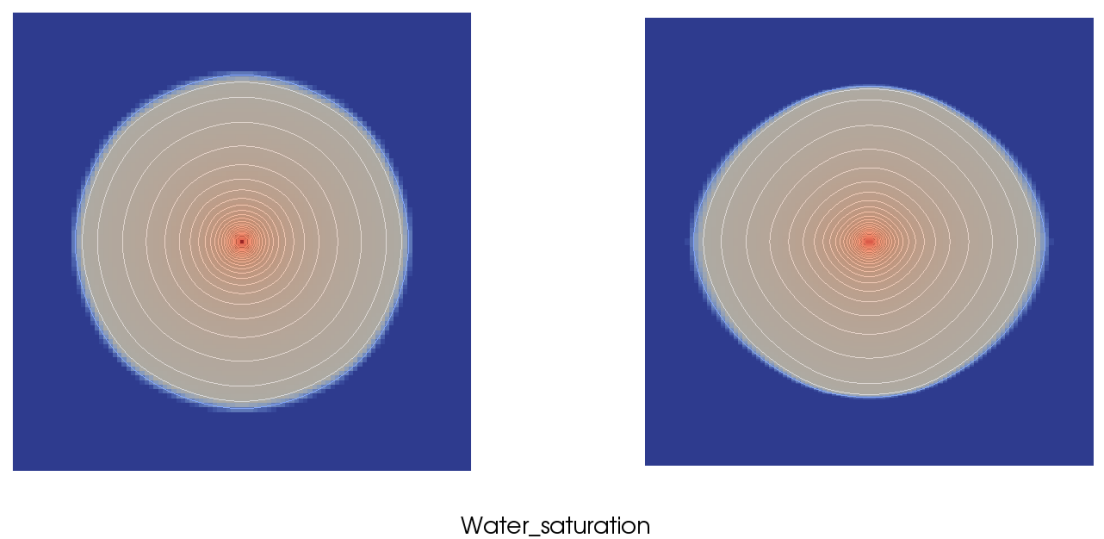

 $0.25$  0.5 0.75  $0,00$  $1,00$ 

FIGURE 3.5 – Champs de saturation au temps  $T = 0.05$ s obtenu sur maillage carré (à gauche) et sur maillage rectangulaire (à droite) avec le schéma 9P1s pour *M* = 200.

<span id="page-88-1"></span>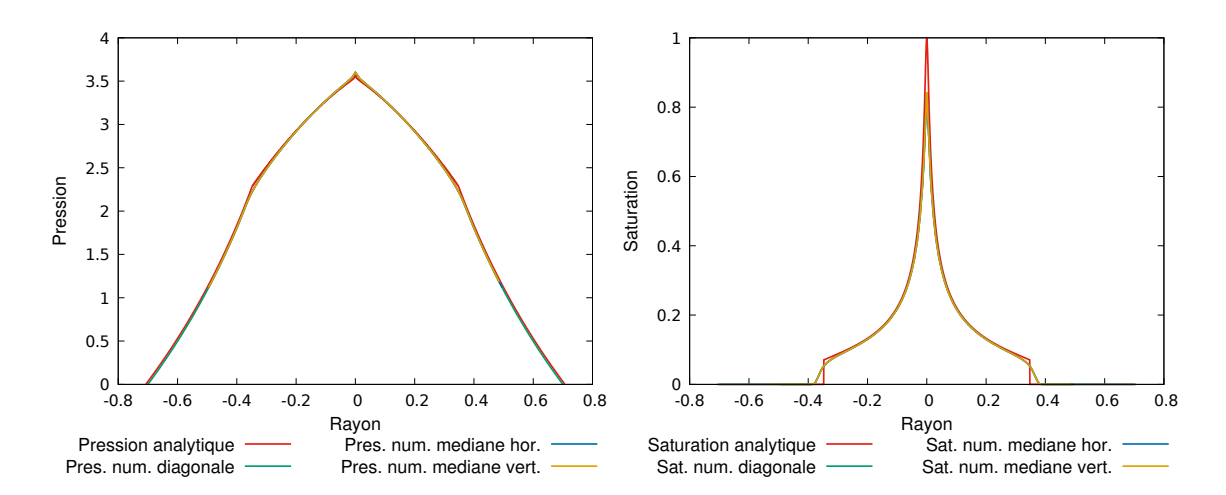

Figure 3.6 – Coupes selon différentes directions en pression (à gauche) et en saturation (à droite) de la solution obtenue avec le schéma 9P1s pour *M* = 200 en maillage carré  $101 \times 101$ .

<span id="page-89-0"></span>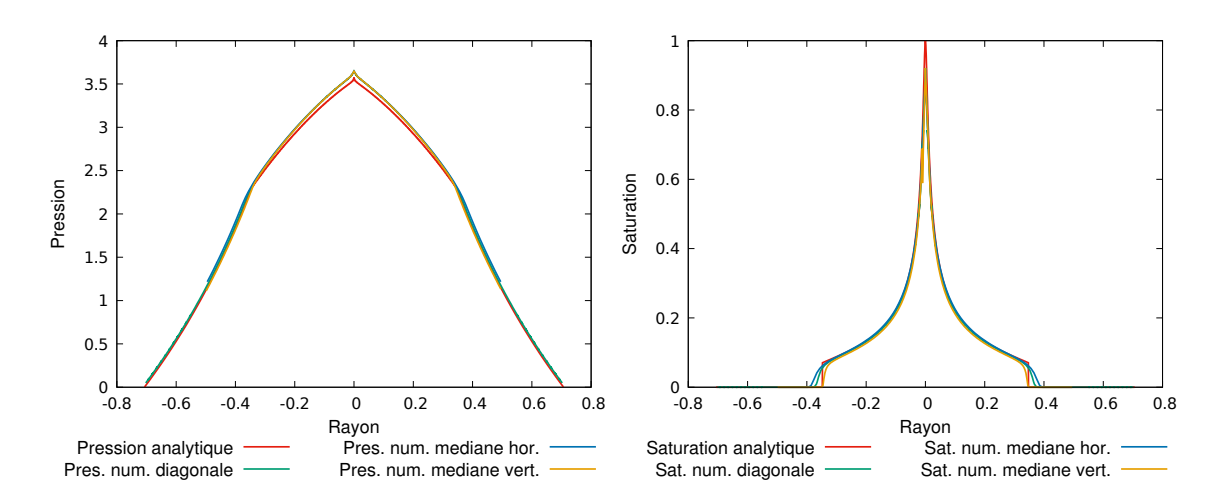

Figure 3.7 – Coupes selon différentes directions en pression (à gauche) et en saturation (à droite) de la solution obtenue avec le schéma 9P1s pour *M* = 200 en maillage rectangulaire  $101 \times 301.$ 

<span id="page-89-1"></span>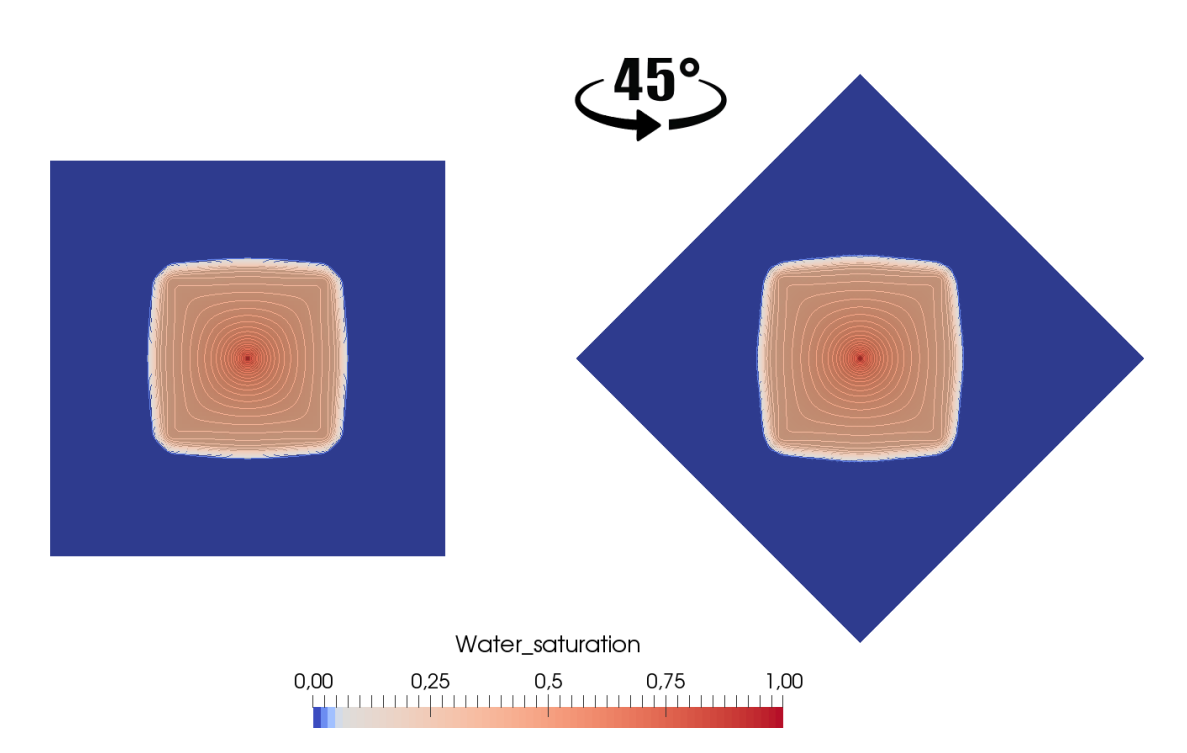

FIGURE 3.8 – Champs de saturation au temps  $T = 200$  jours pour  $M = 100$ , obtenu avec le schéma 9P1s en maillage diagonal (à gauche) et maillage parallèle (à droite).

<span id="page-90-0"></span>Chapitre 3. Optimisation du schéma à neuf points paramétré par un scalaire

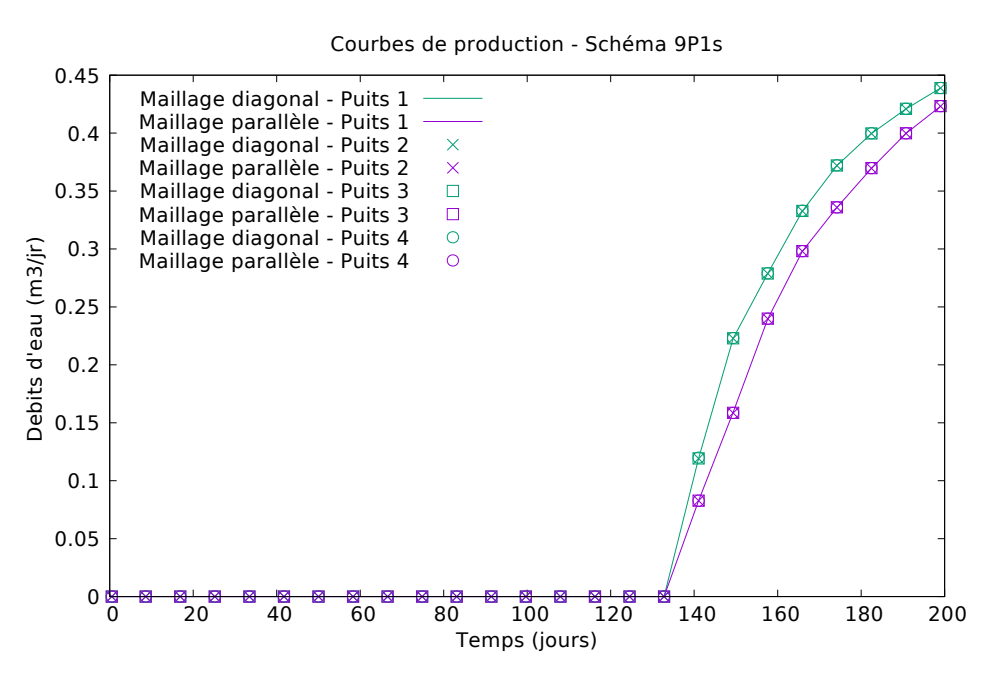

Figure 3.9 – Courbes de production d'eau au cours du temps aux puits producteurs pour  $M = 100$  en maillages diagonal et parallèle avec le schéma 9P1s.

### **3.4.3 Cas digitations**

Ce cas test des digitations, détaillé au [§2.4.3,](#page-63-0) permet de mettre en évidence le caractère instable de la solution avec la formation de digitations au cours du temps. Les résultats de cette simulation obtenus avec le schéma 9P1s sont représentés sur la figure [3.10.](#page-91-0) Contrairement au schéma précédent, les digitations ici n'apparaissent plus au cours du temps ; le front est stable et ne se déforme pas au cours de la simulation. Les instabilités sont « contrôlées » par ce schéma et non développées comme elles l'étaient avec le schéma 5P (figure [2.23\)](#page-66-0). Le schéma 9P1s limite ainsi la propagation des digitations au cours du temps, phénomène pourtant instable pour un rapport de mobilités défavorable.

<span id="page-91-0"></span>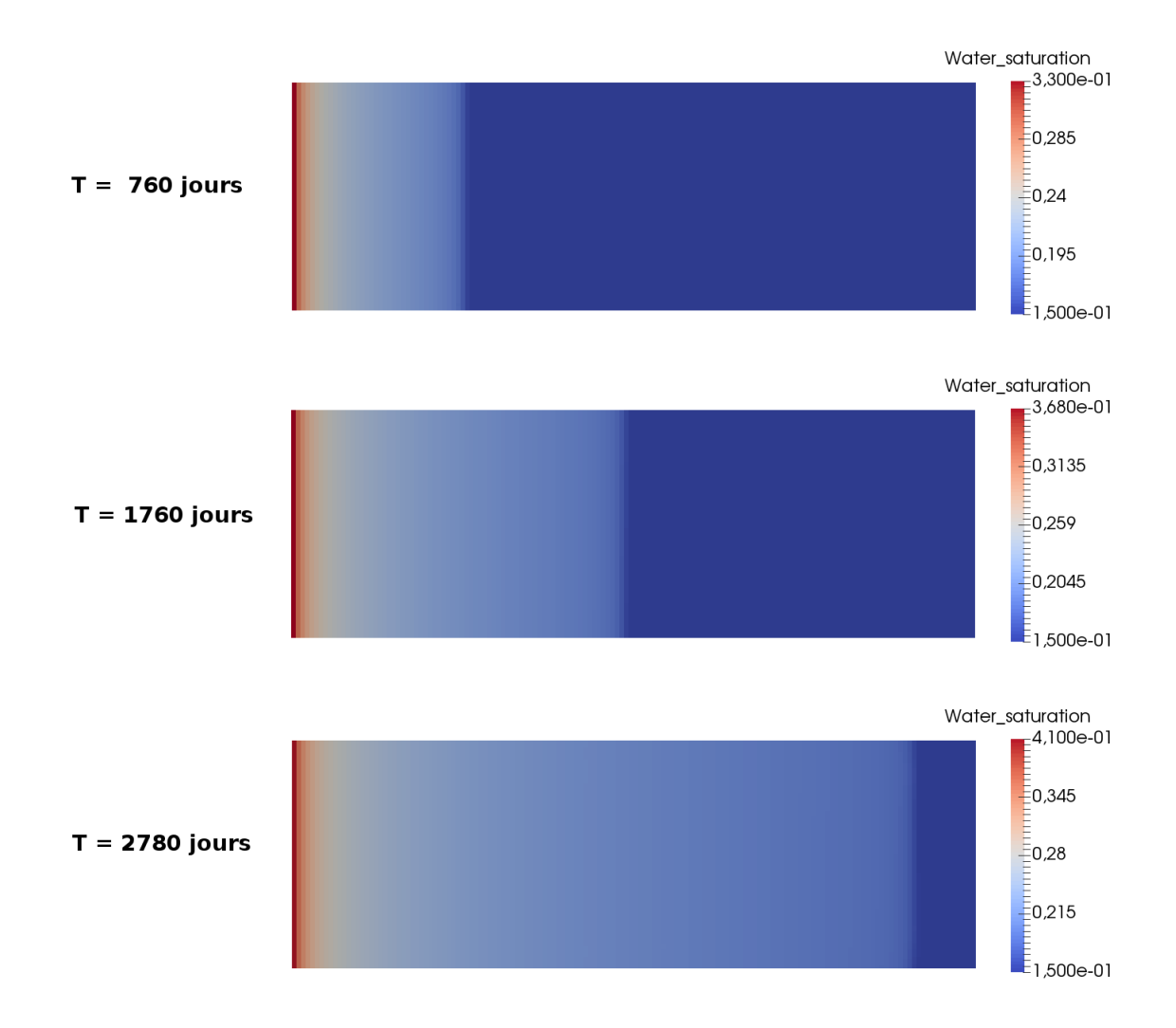

Figure 3.10 – Champ de saturation à différents temps de simulation pour le cas digitations avec le schéma 9P1s.

Chapitre 3. Optimisation du schéma à neuf points paramétré par un scalaire

# **Chapitre 4**

# **Amélioration du schéma multi-dimensionnel paramétré par une fonction**

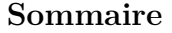

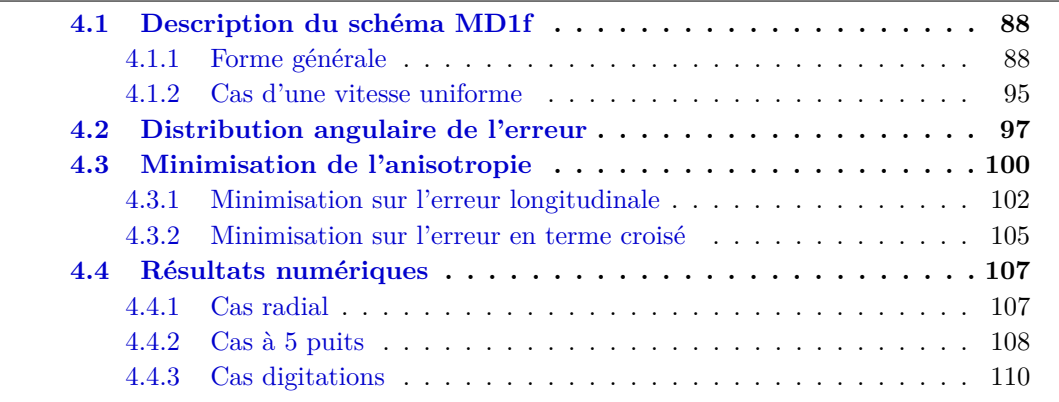

*Dans le schéma 9P1s du chapitre [§3,](#page-67-0) la modification du schéma de transport pour la saturation découle de celle du schéma pour la pression par décentrage amont. Il est alors naturel d'envisager une alternative où la modification est directement opérée sur l'équation en saturation, laissant tel quel le schéma de la pression. C'est ce qui est mis en œuvre ici avec l'espoir qu'en déployant un schéma de transport sophistiqué, de type multi-dimensionnel par exemple, l'effet d'orientation de maillage sera davantage réduit.*

*En effet, au lieu de se contenter de la direction normale à chaque arête, un schéma multi-dimensionnel fait l'effort de suivre de plus près les lignes de courant. Le schéma multi-dimensionnel retenu pour l'étude est celui de Kozdon et al. [\[60\]](#page-173-0), dont la construction est rappelée en [§4.1.](#page-94-0) Ce choix est motivé non seulement par les bons résultats que semblent obtenir les auteurs sur des simulations diphasiques mais aussi par le fait que le schéma dispose d'un degré de liberté fonctionnel ajustable, d'où d'ailleurs l'acronyme MD1f.*

*Comme réalisé en [§4.2,](#page-103-0) le paradigme d'optimisation, introduit au chapitre précédent, se transpose assez aisément au cas présent, malgré une relative lourdeur du calcul des variations associé. Ainsi, il est possible de connaître le « meilleur » paramètre selon un*

<span id="page-94-2"></span>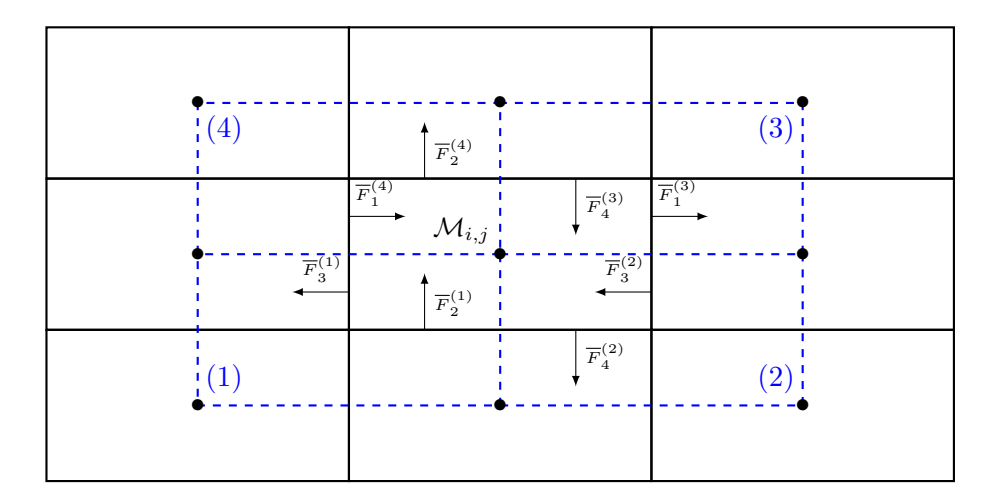

Figure 4.1 – Définition des zones d'interaction et du maillage dual.

*critère de « moindre anisotropie ». Enfin, la section [§4.4](#page-113-0) regroupe les résultats numériques correspondant à ce schéma MD1f optimisé.*

# <span id="page-94-0"></span>**4.1 Description du schéma MD1f**

Il existe un grand nombre de schémas multi-dimensionnels pour l'advection scalaire linéaire ou non linéaire dans la littérature scientifique, comme par exemple les travaux de Colella [\[30\]](#page-171-2), d'Edwards [\[39\]](#page-171-3), de Lamine [\[68\]](#page-174-0), de Kozdon et al. [\[60\]](#page-173-0) et plus récemment de Hamon et al. [\[55\]](#page-173-1). Pour l'advection linéaire, les ingénieurs IFP Energies nouvelles ont développé leur propre méthode [\[12,](#page-169-0) [71\]](#page-174-1) implémentée dans divers logiciels.

Dans le cadre de cette thèse, seul le schéma de Kozdon est étudié car il est le seul possédant un paramètre de réglage, en vue de la minimisation de l'anisotropie, détaillée [§4.3.](#page-106-0) Néanmoins, sous l'hypothèse d'une vitesse uniforme et suivant le choix du paramètre de réglage, il est équivalent à d'autres schémas multi-dimensionnels comme le schéma de Colella [\[30\]](#page-171-2) ou encore le schéma de Roe et Sidilkover [\[82\]](#page-175-1). Dans [\[60,](#page-173-0)[63–](#page-173-2)[65\]](#page-173-3), le schéma MD1f est utilisé pour discrétiser les équations du système issues de la formulation par phases [\(2.2\)](#page-25-0). Il est proposé ici d'appliquer ce schéma sur la formulation en flux fractionnaire comme cela est fait dans [\[55\]](#page-173-1). À la différence des travaux de Hamon et al., où ils utilisent une discrétisation totalement implicite en temps, le schéma de Kozdon est employé avec la discrétisation IMPES en temps.

### <span id="page-94-1"></span>**4.1.1 Forme générale**

La description du schéma MD1f passe avant tout par la définition des zones d'interaction dont l'ensemble forme un *maillage dual*. Celui-ci est construit en joignant les centres des mailles du maillage initial comme illustré sur la figure [4.1.](#page-94-2) Ainsi, la maille  $\mathcal{M}_{i,j}$  fait partie de quatre zones d'interaction représentées par l'exposant (*m*) et numérotées localement de 1 et 4 dans le sens inverse des aiguilles d'une montre en commençant par le coin inférieur gauche.

<span id="page-95-0"></span>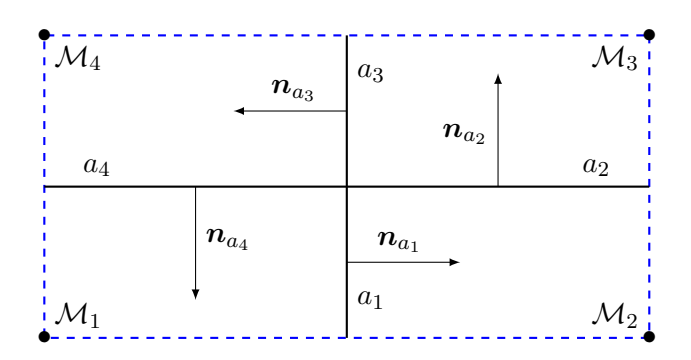

<span id="page-95-1"></span>Figure 4.2 – Convention de l'orientation des flux dans une zone d'interaction.

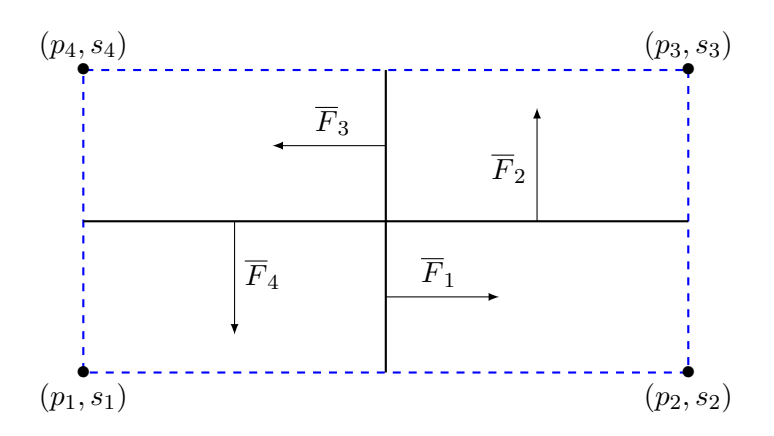

Figure 4.3 – Entités dans une zone d'interaction.

Chaque maille est subdivisée en quatre sous-mailles d'une zone d'interaction différente et chaque arête est coupée en deux demi-arêtes de zones d'interaction différentes. Au sein d'une même zone d'interaction, les sous-mailles et les demi-arêtes sont numérotées comme illustrées par la figure [4.2.](#page-95-0) Le sens des normales à chacune des demi-arêtes y est indiqué et est orienté dans le sens inverse des aiguilles d'une montre.

Dans la suite, pour la zone d'interaction (*m*), les inconnues de pression et de saturation dans chacune des sous-mailles  $k, k \in \{1, ..., 4\}$  seront notées  $p_k^{(m)}$  $s_k^{(m)}$  et  $s_k^{(m)}$  $k^{(m)}$ . Ces inconnues sont définies aux sommets des zones d'interaction (voir figure [4.3\)](#page-95-1) et comme ces sommets coïncident avec les centres des mailles, il vient

$$
p_{i,j} = p_3^{(1)} = p_4^{(2)} = p_1^{(3)} = p_2^{(4)},
$$
\n(4.1a)

<span id="page-95-2"></span>
$$
s_{i,j} = s_3^{(1)} = s_4^{(2)} = s_1^{(3)} = s_2^{(4)}.
$$
\n(4.1b)

#### **Résolution de l'équation en pression**

Contrairement au schéma 5P, le raisonnement s'effectue ici sur les demi-arêtes  $a_k^{(m)}$  $k^{(m)}$  et non plus sur les arêtes entières. Ainsi, le principe des volumes finis appliqué à l'équation en pression [\(2.43a\)](#page-41-0) aboutit à l'équation de bilans de flux [\(2.49\)](#page-44-0) réécrite par demi-arêtes sous la forme

$$
-\left(\int_{a_1^{(3)}} \kappa \lambda(s^n) \nabla p \cdot \mathbf{n}_{a_1^{(3)}}(x_{i+1/2}, y) dy - \int_{a_3^{(2)}} \kappa \lambda(s^n) \nabla p \cdot \mathbf{n}_{a_3^{(2)}}(x_{i+1/2}, y) dy\right) + \left(\int_{a_1^{(4)}} \kappa \lambda(s^n) \nabla p \cdot \mathbf{n}_{a_1^{(4)}}(x_{i-1/2}, y) dy - \int_{a_3^{(1)}} \kappa \lambda(s^n) \nabla p \cdot \mathbf{n}_{a_3^{(1)}}(x_{i-1/2}, y) dy\right) - \left(\int_{a_2^{(4)}} \kappa \lambda(s^n) \nabla p \cdot \mathbf{n}_{a_2^{(4)}}(x, y_{j+1/2}) dx - \int_{a_4^{(3)}} \kappa \lambda(s^n) \nabla p \cdot \mathbf{n}_{a_4^{(3)}}(x, y_{j+1/2}) dx\right) + \left(\int_{a_2^{(1)}} \kappa \lambda(s^n) \nabla p \cdot \mathbf{n}_{a_2^{(1)}}(x, y_{j-1/2}) dx - \int_{a_4^{(2)}} \kappa \lambda(s^n) \nabla p \cdot \mathbf{n}_{a_4^{(2)}}(x, y_{j-1/2}) dx\right) = \int_{\mathcal{M}_{i,j}} q^{n+1} dx dy.
$$
\n(4.2)

Le schéma MD1f discrétise alors l'équation de bilan de flux par

$$
\left(\overline{F}_1^{(3)} - \overline{F}_3^{(2)}\right) - \left(\overline{F}_1^{(4)} - \overline{F}_3^{(1)}\right) + \left(\overline{F}_2^{(4)} - \overline{F}_4^{(3)}\right) - \left(\overline{F}_2^{(1)} - \overline{F}_4^{(2)}\right) = \Delta x \Delta y \, q_{i,j}^{n+1} \tag{4.3}
$$

où les flux numériques  $\overline{F}_k^{(m)}$  $\int_{R_k}^{(m)} \cdot \text{Borel} \int_{R_k}^{(m)} \cdot \text{Borel} \int_{R_k}^{(m)} \cdot \text{Borel} \int_{R_k}^{(m)} \cdot \text{Borel} \int_{R_k}^{(m)} \cdot \text{Borel} \int_{R_k}^{(m)} \cdot \text{Borel} \int_{R_k}^{(m)} \cdot \text{Borel} \int_{R_k}^{(m)} \cdot \text{Borel} \int_{R_k}^{(m)} \cdot \text{Borel} \int_{R_k}^{(m)} \cdot \text{Borel} \int_{R_k}^{(m)} \cdot \text{Borel} \int_{R_k}^{(m)} \$ calculés par le schéma TPFA afin d'aboutir à

<span id="page-96-1"></span>
$$
\overline{F}_1^{(m)} = \frac{1}{2} \frac{\Delta y}{\Delta x} \kappa \overline{\lambda}_1^{(m)} \left( p_1^{(m)} - p_2^{(m)} \right),
$$
\n(4.4a)

$$
\overline{F}_2^{(m)} = \frac{1}{2} \frac{\Delta x}{\Delta y} \kappa \overline{\lambda}_2^{(m)} \left( p_2^{(m)} - p_3^{(m)} \right),
$$
\n(4.4b)

$$
\overline{F}_3^{(m)} = \frac{1}{2} \frac{\Delta y}{\Delta x} \kappa \overline{\lambda}_3^{(m)} \left( p_3^{(m)} - p_4^{(m)} \right),\tag{4.4c}
$$

<span id="page-96-0"></span>
$$
\overline{F}_4^{(m)} = \frac{1}{2} \frac{\Delta x}{\Delta y} \kappa \overline{\lambda}_4^{(m)} \left( p_4^{(m)} - p_1^{(m)} \right). \tag{4.4d}
$$

Les quantités  $\bar{\lambda}_k^{(m)}$  $k^{(m)}$  représentent les mobilités totales sur chacune des demi-arêtes  $a_k^{(m)}$  $\binom{m}{k}$ approchées soit par un simple décentrage amont

$$
\overline{\lambda}_k^{(m)} = \begin{cases} \lambda(s_k^{(m)}) & \text{si } p_k^{(m)} \ge p_{k+1}^{(m)}, \\ \lambda(s_{k+1}^{(m)}) & \text{sinon}, \end{cases}
$$

soit par moyenne harmonique

$$
\overline{\lambda}_{k}^{(m)} = \frac{2\lambda(s_{k}^{(m)})\lambda(s_{k+1}^{(m)})}{\lambda(s_{k}^{(m)}) + \lambda(s_{k+1}^{(m)})}.
$$

Le schéma MD1f utilise normalement un décentrage des mobilités plus sophistiqué. Or, pour la pression, il n'est pas nécessaire de faire ce choix puisque le travail sur les lignes de courant s'effectue sur l'équation en saturation uniquement.

Il est rappelé que dans le cadre du schéma IMPES, les pressions  $p_k^{(m)}$  $k^{(m)}$  et les saturations  $s_k^{(m)}$  $k$ <sup>(*m*)</sup> sont, dans les expressions ci-dessus, considérées respectivement aux instants  $t^{n+1}$  et  $t^n$ . L'exposant  $n+1$  pour les pressions et l'exposant *n* pour les saturations ne sont pas écrits afin de ne pas alourdir davantage les notations.

En reportant les relations [\(4.1\)](#page-95-2) dans les expressions [\(4.4\)](#page-96-0) et en utilisant les définitions des flux *Fi*±1*/*2*,j* et *Fi,j*±1*/*<sup>2</sup> données en [\(2.51\)](#page-45-0), il est facile d'avoir les relations suivantes

$$
\begin{aligned} \overline{F}_1^{(3)} &= -\overline{F}_3^{(2)} = \frac{1}{2} F_{i+1/2,j}, & \overline{F}_1^{(4)} &= -\overline{F}_3^{(1)} = \frac{1}{2} F_{i-1/2,j}, \\ \overline{F}_2^{(4)} &= -\overline{F}_4^{(3)} = \frac{1}{2} F_{i,j+1/2}, & \overline{F}_2^{(1)} &= -\overline{F}_4^{(2)} = \frac{1}{2} F_{i,j-1/2}, \end{aligned}
$$

et d'en déduire

$$
F_{i+1/2,j} = \overline{F}_1^{(3)} - \overline{F}_3^{(2)}, \qquad F_{i-1/2,j} = \overline{F}_1^{(4)} - \overline{F}_3^{(1)},
$$
  
\n
$$
F_{i,j+1/2} = \overline{F}_2^{(4)} - \overline{F}_4^{(3)}, \qquad F_{i,j-1/2} = \overline{F}_2^{(1)} - \overline{F}_4^{(2)}.
$$

Ainsi, l'équation de bilan de flux [\(4.3\)](#page-96-1) peut se réécrire sous la forme

$$
F_{i+1/2,j} - F_{i-1/2,j} + F_{i,j+1/2} - F_{i,j-1/2} = \Delta x \Delta y q_{i,j}^{n+1}
$$

et l'équation en pression est discrétisée de manière identique à celle du schéma 5P, présentée au chapitre [2.](#page-23-0)

La gestion des conditions de bords ne pose pas de problème particulier. En effet, comme le schéma MD1f pour la pression correspond au schéma 5P, les conditions de bords sont prises en compte de manière identique (voir formules [\(2.55\)](#page-45-1) et [\(2.54\)](#page-45-2)).

### **Résolution de l'équation en saturation**

Une fois les pressions  $p^{n+1}$  déterminées, la procédure de discrétisation de l'équation en saturation reprend l'écriture [\(2.58\)](#page-46-0). Le schéma MD1f appliqué sur l'équation en saturation [\(2.42c\)](#page-40-0) s'écrit sous la forme

$$
\Delta x \Delta y \, \Phi \frac{s_{i,j}^{n+1} - s_{i,j}^n}{\Delta t^n} + \left( \overline{f}_1^{(3)} \overline{F}_1^{(3)} - \overline{f}_3^{(2)} \overline{F}_3^{(2)} \right) - \left( \overline{f}_1^{(4)} \overline{F}_1^{(4)} - \overline{f}_3^{(1)} \overline{F}_3^{(1)} \right) + \left( \overline{f}_2^{(4)} \overline{F}_2^{(4)} - \overline{f}_4^{(3)} \overline{F}_4^{(3)} \right) - \left( \overline{f}_2^{(1)} \overline{F}_2^{(1)} - \overline{f}_4^{(2)} \overline{F}_4^{(2)} \right) = \Delta x \Delta y \, q_{w;i,j}^{n+1},
$$
\n(4.5)

où  $\overline{f}_k^{(m)}$  $f_k^{(m)}$  représente l'approximation du flux fractionnaire  $f$  sur la demi-arête  $a_k^{(m)}$  $\binom{m}{k}$ . Le calcul de ces termes  $\overline{f}_k^{(m)}$  $k^{(m)}$ ,  $k \in \{1, ..., 4\}$  étant local à chaque zone d'interaction *m*, l'exposant  $(m)$ sera omis par la suite pour plus de simplicité.

En reprenant la définition donnée dans l'article  $[60]$ , les termes  $f_k$  sont calculés par

<span id="page-97-1"></span><span id="page-97-0"></span>
$$
\overline{f}_k = \begin{cases}\n(1 - \psi(\omega_k))f_k + \psi(\omega_k)\overline{f}_{k-1} & \text{si } \overline{F}_k > 0, \\
(1 - \psi(\omega_k))f_{k+1} + \psi(\omega_k)\overline{f}_{k+1} & \text{sinon.} \n\end{cases}
$$
\n(4.6)

Il s'agit là d'une moyenne pondérée entre les flux fractionnaires évalués dans les mailles  $f_k = f(s_k)$  et les flux fractionnaires évalués sur les demi-arêtes en fonction du sens de l'écoulement. Les indices *k* − 1 et *k* + 1 sont définis modulo 4, soit

$$
k-1 = \begin{cases} 4 & \text{si } k = 1, \\ k-1 & \text{si } k = \{2, 3, 4\}, \end{cases} \qquad \text{et} \qquad k+1 = \begin{cases} k+1 & \text{si } k = \{1, 2, 3\}, \\ 1 & \text{si } k = 4. \end{cases}
$$

Le paramètre de pondération *ω<sup>k</sup>* définit le sens de l'écoulement au voisinage de la demiarête *a<sup>k</sup>* et est donné par [\[60\]](#page-173-0)

$$
\omega_k = \begin{cases}\n\max(0, \overline{F}_{k-1}/\overline{F}_k) & \text{si } \overline{F}_k > 0, \\
\max(0, \overline{F}_{k+1}/\overline{F}_k) & \text{si } \overline{F}_k < 0, \\
0 & \text{si } \overline{F}_k = 0.\n\end{cases}
$$
\n(4.7)

La fonction  $\psi \in C^1(\mathbb{R}^+; [0, 1])$ , avec  $\psi(0) = 0$ , peut être interprétée comme un limiteur de flux.

**Proposition 4.1.** *Pour que le schéma* [\(4.5\)](#page-97-0) *reste monotone par rapport à la saturation, la fonction* ψ *doit vérifier*

<span id="page-98-2"></span><span id="page-98-1"></span>
$$
0 \le \psi(\omega) \le \min(1, \omega). \tag{4.8}
$$

REMARQUE 4.1. Il est à noter que si la fonction  $\psi(\omega)$  est prise nulle, alors la combinaison [\(4.6\)](#page-97-1) dégénère en un simple décentrage amont et le schéma 5P est retrouvé. Deux fonctions ψ(*ω*) sont définies dans les articles de Kozdon et Keilegavlen [\[60\]](#page-173-0) : la fonction ψ(*ω*) = min(1*, ω*) appelée TMU (pour *Tight Multidimensional Upwind*), correspondant à la borne supérieure de la monotonie, et la fonction  $ψ(ω) = \frac{ω}{1 + ω}$  appelée SMU (pour *Smooth Multidimensional Upwind*), donnée de manière empirique.  $\Box$ 

Les équations [\(4.6\)](#page-97-1) écrites pour  $k \in \{1, ..., 4\}$  aboutissent à la formulation d'un système linéaire à quatre équations et quatre inconnues de la forme

<span id="page-98-0"></span>
$$
\mathbf{A}\mathbf{\bar{f}} = \mathbf{B}\mathbf{f},\tag{4.9}
$$

où le vecteur  $\bar{\mathbf{f}} \in \mathbb{R}^4$  est un vecteur contenant les flux fractionnaires sur les demi-arêtes  $\overline{f}_k$ ,  $k \in \{1, ..., 4\}$  et le vecteur **f** ∈  $\mathbb{R}^4$  est un vecteur regroupant les flux fractionnaires sur les mailles  $f_k, k \in \{1, ..., 4\}$ . Les matrices **A** et **B** sont des matrices  $4 \times 4$  dont les composantes sont

$$
a_{k,k} = 1,
$$
  
\n
$$
a_{k,k-1} = \begin{cases} -\psi(\omega_k) & \text{si } \overline{F}_k > 0, \\ 0 & \text{sinon,} \end{cases}
$$
  
\n
$$
a_{k,k+1} = \begin{cases} 0 & \text{si } \overline{F}_k > 0, \\ -\psi(\omega_k) & \text{sinon,} \end{cases}
$$

et

$$
b_{k,k} = 1,
$$
  
\n
$$
b_{k,k-1} = \begin{cases} 1 - \psi(\omega_k) & \text{si } \overline{F}_k > 0, \\ 0 & \text{sinon,} \end{cases}
$$
  
\n
$$
b_{k,k+1} = \begin{cases} 0 & \text{si } \overline{F}_k > 0, \\ 1 - \psi(\omega_k) & \text{sinon.} \end{cases}
$$

À partir du système [\(4.9\)](#page-98-0), les flux fractionnaires définis sur les demi-arêtes sont déterminés en fonction des flux fractionnaires définis dans les mailles par

<span id="page-99-1"></span>
$$
\bar{\mathbf{f}} = \mathbf{A}^{-1} \mathbf{B} \mathbf{f}.\tag{4.10}
$$

REMARQUE 4.2. La matrice **A** est une M-matrice non singulière, la fonction  $\psi$  ne prenant que des valeurs positives. Son inverse est positive et la matrice **B** l'est également ce qui implique que chaque coefficient de  $A^{-1}B$  est positif.  $\Box$ 

Ainsi, pour chaque zone d'interaction du maillage dual, le calcul de la saturation est effectué par la résolution d'autant de petits systèmes  $4 \times 4$  qu'il y a de mailles.

En ce qui concerne les mailles de bords, la résolution sur le maillage dual est aussi employée. Sur les demi-arêtes et mailles inexistantes (i.e., extérieures au maillage primal), les flux intervenant dans le calcul du paramètre *ω* ainsi que les flux fractionnaires sont pris nuls. Le système  $4 \times 4$  est réduit pour ne faire intervenir que les quantités nécessaires.

La discrétisation de l'équation en saturation [\(4.5\)](#page-97-0) peut se réécrire en regroupant les termes par zone d'interaction. En l'absence de termes sources, il vient

$$
s_{i,j}^{n+1} = s_{i,j}^{n} - \frac{\Delta t^{n}}{\Phi \Delta x \Delta y} \left[ \left( \overline{f}_{3}^{(1)} \overline{F}_{3}^{(1)} - \overline{f}_{2}^{(1)} \overline{F}_{2}^{(1)} \right) + \left( \overline{f}_{4}^{(2)} \overline{F}_{4}^{(2)} - \overline{f}_{3}^{(2)} \overline{F}_{3}^{(2)} \right) + \left( \overline{f}_{1}^{(3)} \overline{F}_{1}^{(3)} - \overline{f}_{4}^{(3)} \overline{F}_{4}^{(3)} \right) + \left( \overline{f}_{2}^{(4)} \overline{F}_{2}^{(4)} - \overline{f}_{1}^{(4)} \overline{F}_{1}^{(4)} \right) \right].
$$

En posant  $\sigma_k = \overline{f}_{k+2}^{(k)} \overline{F}_{k+2}^{(k)} - \overline{f}_{k+1}^{(k)} \overline{F}_{k+1}^{(k)}$ , la mise à jour de la saturation est réalisée par

<span id="page-99-0"></span>
$$
s_{i,j}^{n+1} = s_{i,j}^n - \frac{\Delta t^n}{\Phi \Delta x \Delta y} \sum_{k=1}^4 \sigma_k.
$$
 (4.11)

**Proposition 4.2.** *Sous les conditions*

$$
\frac{\Delta t^n}{\Phi \Delta x \Delta y} \sum_{k=1}^4 \frac{\partial \sigma_k}{\partial s_{k+2}^{(k)}} \le 1, \qquad et \qquad \frac{\partial \sigma_k}{\partial s_{k'}^{(k)}} \le 0, \quad avec \; k' \ne k+2
$$

*ainsi qu'en l'absence de termes sources*  $(q^{n+1} = q_w^{n+1} = 0)$ , le schéma MD1f est monotone.

Démonstration. La démonstration reprend celle réalisée dans l'article [\[64\]](#page-173-4). Avec l'équa-tion [\(4.11\)](#page-99-0), la saturation  $s_{i,j}^{n+1}$  s'écrit comme une fonction des autres saturations

$$
s_{i,j}^{n+1} = \mathcal{H}\left(s_{i,j}^n, (s_{k'}^{(k)})_{k',k \in \{1,\dots,4\}, k' \neq k+2}\right)
$$

Pour réaliser la monotonie du schéma, les dérivées par rapport à chaque saturation doivent être positives. Depuis [\(4.1\)](#page-95-2), il vient  $s_{i,j}^n = s_{k+2}^{(k)}$ ,  $k \in \{1, ..., 4\}$  et ainsi, via l'écriture [\(4.11\)](#page-99-0), la dérivée par rapport à  $s_{i,j}^n$  est

<span id="page-100-0"></span>
$$
\frac{\partial \mathcal{H}}{\partial s_{i,j}^n} = 1 - \frac{\Delta t^n}{\Phi \Delta x \Delta y} \sum_{k=1}^4 \frac{\partial \sigma_k}{\partial s_{k+2}^{(k)}} \ge 0.
$$

La première condition de monotonie est alors trouvée. Pour  $k' \neq k + 2$  et via l'équation  $(4.11),$  $(4.11),$ 

$$
\frac{\partial \mathcal{H}}{\partial s_{k'}^{(k)}} = -\frac{\Delta t^n}{\Phi \Delta x \Delta y} \sum_{kn=1}^4 \frac{\partial \sigma_{kn}}{\partial s_{k'}^{(k)}} = -\frac{\Delta t^n}{\Phi \Delta x \Delta y} \frac{\partial \sigma_k}{\partial s_{k'}^{(k)}}.
$$
(4.12)

La démonstration de la seconde inégalité nécessite alors l'étude de différents cas de figure pour déterminer le signe de *∂σ<sup>k</sup>*  $\partial s_{k'}^{(k)}$ *k* .

• Soient  $\overline{F}_{k+2}^{(J)} > 0$  et  $\overline{F}_{k+1}^{(k)} < 0$ : d'après [\(4.7\)](#page-98-1), cela implique  $\omega_{k+2} = \omega_{k+1} = 0$  et alors, avec les formules [\(4.6\)](#page-97-1), il vient  $\bar{f}_{k+2}^{(k)} = \bar{f}_{k+1}^{(k)} = f_{k+2}^{(k)}$ . Ainsi, [\(4.12\)](#page-100-0) devient

$$
\frac{\partial \mathcal{H}}{\partial s_{k'}^{(k)}} = -\frac{\Delta t^n}{\Phi \Delta x \Delta y} \frac{\partial}{\partial s_{k'}^{(k)}} \left( f_{k+2}^{(k)} (\overline{F}_{k+2}^{(k)} - \overline{F}_{k+1}^{(k)}) \right)
$$

$$
= -\frac{\Delta t^n}{\Phi \Delta x \Delta y} (\overline{F}_{k+2}^{(k)} - \overline{F}_{k+1}^{(k)}) \frac{\partial f_{k+2}^{(k)}}{\partial s_{k'}^{(k)}}.
$$

Et comme  $\partial f_{k+2}^{(k)}$  $\partial s_{k'}^{(k)}$  $= 0$  pour  $k' \neq k + 2$ , il vient  $\frac{\partial \sigma_k}{\partial k}$  $\partial s_{k'}^{(k)}$  $= 0.$ 

 $\bullet$  Soient  $\overline{F}_{k+2}^{(k)} < 0$  et  $\overline{F}_{k+1}^{(k)} > 0$  : la formule [\(4.10\)](#page-99-1) permet d'écrire le système en fonction des coefficients de  $\mathbf{A}^{-1}\mathbf{B}$  tous positifs. Soient  $(c_{k1,k2})_{k1,k2∈{1,...,4}}$  les coefficients de cette matrice. Ainsi,

$$
\sigma_k = \sum_{kn=1}^4 c_{k+2, kn} f_{kn} \overline{F}_{k+2} - c_{k+1, kn} f_{kn} \overline{F}_{k+1}
$$
  
= 
$$
\sum_{kn=1}^4 (c_{k+2, kn} \overline{F}_{k+2} - c_{k+1, kn} \overline{F}_{k+1}) f_{kn}.
$$

La dérivée est alors

$$
\frac{\partial \sigma_k}{\partial s_{k'}^{(k)}} = \sum_{kn=1}^4 (c_{k+2,kn} \overline{F}_{k+2} - c_{k+1,kn} \overline{F}_{k+1}) \frac{\partial f_{kn}}{\partial s_{k'}^{(k)}}.
$$

La dernière dérivée est positive car le flux fractionnaire est une fonction croissante et  $(c_{k+2,kn}\overline{F}_{k+2} - c_{k+1,kn}\overline{F}_{k+1})$  est négatif par hypothèses de signe et propriétés de  $c_{k1,k2}$ . Ainsi, la dérivée de  $\sigma_k$  par rapport à  $s_{k'}^{(k)}$  $k'$  est négative.

• Soient 
$$
\overline{F}_{k+2}^{(k)} > 0
$$
 et  $\overline{F}_{k+1}^{(k)} > 0$  : ici,  $\omega_{k+2} = \frac{\overline{F}_{k+1}}{\overline{F}_{k+2}}$  et alors,  

$$
\overline{f}_{k+2} = (1 - \psi(\omega_{k+2})) f_{k+2} + \psi(\omega_{k+2}) \overline{f}_{k+1}.
$$

Ainsi,

$$
\sigma_k = \left[ (1 - \psi(\omega_{k+2})) f_{k+2} + \psi(\omega_{k+2}) \overline{f}_{k+1} \right] \overline{F}_{k+2} - \overline{f}_{k+1} \overline{F}_{k+1}
$$
  
=  $\overline{f}_{k+1} \left[ \psi(\omega_{k+2}) \overline{F}_{k+2} - \overline{F}_{k+1} \right] + f_{k+2} (1 - \psi(\omega_{k+2})) \overline{F}_{k+2}.$ 

La dérivée par rapport à *s* (*k*)  $\begin{bmatrix} (k) \\ k' \end{bmatrix}$  du second terme est nulle car  $k' \neq k + 2$ . Il ne reste alors que

$$
\frac{\partial \sigma_k}{\partial s_{k'}^{(k)}} = \left[ \psi(\omega_{k+2}) \overline{F}_{k+2} - \overline{F}_{k+1} \right] \frac{\partial \overline{f}_{k+1}}{\partial s_{k'}^{(k)}}.
$$

Or,  $\overline{f}_{k+1} = \sum_{k=1}^{4} c_{k+1,kn} f_{kn}$  est positif, de même que sa dérivée par rapport à  $s_{k'}^{(k)}$  $k$ car le flux fractionnaire est une fonction croissante. De plus, en s'aidant de [\(4.8\)](#page-98-2), il vient

$$
\psi(\omega_{k+2})\overline{F}_{k+2} - \overline{F}_{k+1} = -\overline{F}_{k+1} \left[ 1 - \psi(\omega_{k+2}) \frac{\overline{F}_{k+2}}{\overline{F}_{k+1}} \right] \\
\leq -\overline{F}_{k+1} \left[ 1 - \min(1, \omega_{k+2}) \frac{\overline{F}_{k+2}}{\overline{F}_{k+1}} \right] \\
\leq 0.
$$

Ainsi, la dérivée de  $\sigma_k$  par rapport à  $s_{k'}^{(k)}$  $k^{\kappa}$  est négative.

• Soient  $\overline{F}_{k+2}^{(k)} < 0$  et  $\overline{F}_{k+1}^{(k)} < 0$  : ce cas est analogue au précédent.

La seconde inégalité de la proposition est alors vérifiée pour tous les cas de figure.  $\Box$ 

Les termes sources sont intégrés à l'équation [\(4.5\)](#page-97-0) en fin d'étape de manière analogue au schéma 5P grâce aux équations [\(2.68\)](#page-49-0).

### <span id="page-101-0"></span>**4.1.2 Cas d'une vitesse uniforme**

En vue de faire une analyse d'erreur, le schéma MD1f est appliqué au modèle simplifié dans lequel la vitesse totale est supposée uniforme,  $\boldsymbol{u} = {}^t(a, b)$  avec *a* et *b* positifs et où le flux fractionnaire est pris linéaire sous la forme *f*(*s*) = *s*. En prenant φ = 1 et κ*λ* = 1, l'équation à résoudre, sans terme source, est une équation d'advection linéaire

<span id="page-101-1"></span>
$$
\partial_t s + a \partial_x s + b \partial_y s = 0. \tag{4.13}
$$

La discrétisation de l'équation en saturation [\(4.13\)](#page-101-1) du schéma MD1f est donnée par [\(4.5\)](#page-97-0) avec le second membre nul. Étant donnée la linéarité du flux fractionnaire, les quantités  $\overline{f}_k$  deviennent uniquement des saturations sur demi-arêtes, notées  $\overline{s}_k$ .

En reprenant les définitions des flux données par les relations [\(4.4\)](#page-96-0) et compte tenu de la vitesse uniforme, les flux sur les demi-arêtes d'une même zone d'interaction sont donnés par

$$
\overline{F}_1 = -\overline{F}_3 = \frac{\Delta y}{2}a \qquad \text{et} \qquad \overline{F}_2 = -\overline{F}_4 = \frac{\Delta x}{2}b. \tag{4.14}
$$

Le travail est à présent de calculer les valeurs des saturations (*sk*)*k*∈{1*,..,*4} en utilisant le décentrage défini par [\(4.6\)](#page-97-1). En utilisant les flux [\(4.14\)](#page-102-0) et la définition  $(4.7)$ , les valeurs  $\omega_k$ sont les suivantes

$$
\omega_1 = 0,
$$
\n $\omega_2 = \frac{a\Delta y}{b\Delta x},$ \n $\omega_3 = \frac{b\Delta x}{a\Delta y},$ \n $\omega_4 = 0.$ 

Les saturations données par le décentrage [\(4.6\)](#page-97-1) et le signe des flux [\(4.14\)](#page-102-0) s'écrivent

$$
\overline{s}_1 = s_1,\n\overline{s}_2 = (1 - \psi(\omega_2))s_2 + \psi(\omega_2)\overline{s}_1,\n\overline{s}_3 = (1 - \psi(\omega_3))s_4 + \psi(\omega_3)\overline{s}_3,\n\overline{s}_4 = s_1,
$$

qui peuvent aussi se noter sous la forme condensée

$$
\mathbf{A}\mathbf{\bar{s}} = \mathbf{B}\mathbf{s} \tag{4.15}
$$

<span id="page-102-1"></span><span id="page-102-0"></span>*.*

avec **s** = (*sk*)*k*∈{1*,..,*4} , **s** = (*sk*)*k*∈{1*,..,*4} et les matrices **A** et **B** définies par

$$
\mathbf{A} = \begin{bmatrix} 1 & 0 & 0 & 0 \\ -\psi(\omega_2) & 1 & 0 & 0 \\ 0 & 0 & 1 & -\psi(\omega_3) \\ 0 & 0 & 0 & 1 \end{bmatrix} \quad \text{et} \quad \mathbf{B} = \begin{bmatrix} 1 & 0 & 0 & 0 \\ 0 & 1 - \psi(\omega_2) & 0 & 0 \\ 0 & 0 & 0 & 1 - \psi(\omega_3) \\ 1 & 0 & 0 & 0 \end{bmatrix}
$$

La solution du système [\(4.15\)](#page-102-1) est obtenue par

$$
\overline{\mathbf{s}} = \mathbf{A}^{-1} \mathbf{B} \mathbf{s}
$$

où la matrice **A** <sup>−</sup>1**B** vaut

$$
\mathbf{A}^{-1}\mathbf{B} = \begin{bmatrix} 1 & 0 & 0 & 0 \\ \psi(\omega_2) & 1 - \psi(\omega_2) & 0 & 0 \\ \psi(\omega_3) & 0 & 0 & 1 - \psi(\omega_3) \\ 1 & 0 & 0 & 0 \end{bmatrix}.
$$

Ainsi appliqué pour chaque zone d'interaction intervenant dans le calcul de la saturation [\(4.5\)](#page-97-0), les saturations définies sur les demi-arêtes sont déduites des saturations des mailles par

$$
\begin{aligned}\n\overline{s}_{1}^{(3)} &= s_{1}^{(3)} = s_{i,j} & \overline{s}_{1}^{(4)} &= s_{i-1,j} \\
\overline{s}_{2}^{(1)} &= (1 - \psi(\omega_{2}))s_{2}^{(1)} + \psi(\omega_{2})s_{1}^{(1)} & \overline{s}_{2}^{(4)} &= (1 - \psi(\omega_{2}))s_{i,j-1} + \psi(\omega_{2})s_{i-1,j-1} \\
\overline{s}_{3}^{(1)} &= (1 - \psi(\omega_{3}))s_{4}^{(1)} + \psi(\omega_{3})s_{1}^{(1)} & \overline{s}_{3}^{(2)} &= (1 - \psi(\omega_{3}))s_{4}^{(2)} + \psi(\omega_{3})s_{1}^{(2)} \\
&= (1 - \psi(\omega_{3}))s_{i-1,j} + \psi(\omega_{3})s_{i-1,j-1} & \overline{s}_{4}^{(3)} &= (1 - \psi(\omega_{3}))s_{i,j} + \psi(\omega_{3})s_{i,j-1} \\
\overline{s}_{4}^{(2)} &= s_{1}^{(2)} = s_{i,j-1} & \overline{s}_{4}^{(3)} &= s_{i,j}^{(3)} \\
\end{aligned}
$$

REMARQUE 4.3. Il est intéressant de constater que la saturation  $s_k$  prise dans deux zones d'interaction différentes ne coïncide pas avec la même maille (par exemple,  $s_2^{(1)} = s_{i,j-1}$  et  $s_2^{(4)} = s_{i,j}$ .  $\Box$ 

De même, en utilisant les flux [\(4.14\)](#page-102-0), il vient

$$
\overline{F}_1^{(3)} = \frac{a\Delta y}{2}, \qquad \overline{F}_3^{(2)} = -\frac{a\Delta y}{2}, \qquad \overline{F}_1^{(4)} = \frac{a\Delta y}{2}, \qquad \overline{F}_3^{(1)} = -\frac{a\Delta y}{2},
$$
\n
$$
\overline{F}_2^{(4)} = \frac{b\Delta x}{2}, \qquad \overline{F}_2^{(3)} = -\frac{b\Delta x}{2}, \qquad \overline{F}_2^{(1)} = \frac{b\Delta x}{2}, \qquad \overline{F}_4^{(2)} = -\frac{b\Delta x}{2}.
$$

En utilisant un schéma explicite en temps, l'équation discrète en saturation [\(4.5\)](#page-97-0) devient alors

$$
\frac{s_{i,j}^{n+1} - s_{i,j}^n}{\Delta t^n} + \frac{a}{2\Delta x} \left[ \psi(\omega_3) (s_{i,j-1}^n - s_{i-1,j-1}^n) + (2 - \psi(\omega_3)) (s_{i,j}^n - s_{i-1,j}^n) \right] \n+ \frac{b}{2\Delta y} \left[ \psi(\omega_2) (s_{i-1,j}^n - s_{i-1,j-1}^n) + (2 - \psi(\omega_2)) (s_{i,j}^n - s_{i,j-1}^n) \right] = 0 \quad (4.16)
$$

avec  $\omega_2 = \frac{a \Delta y}{b \Delta x}$  $\frac{a\Delta y}{b\Delta x}$  et  $\omega_3=\frac{1}{\omega_2}$  $\frac{1}{\omega_2}$ .

L'équation discrète en saturation  $(4.16)$  peut également se mettre sous la forme générale

<span id="page-103-1"></span>
$$
\frac{s_{i,j}^{n+1} - s_{i,j}^n}{\Delta t^n} + \frac{\delta}{\Delta x} a (s_{i,j-1}^n - s_{i-1,j-1}^n) + \frac{1-\delta}{\Delta x} a (s_{i,j}^n - s_{i-1,j}^n) + \frac{\beta}{\Delta y} b (s_{i-1,j}^n - s_{i-1,j-1}^n) + \frac{1-\beta}{\Delta y} b (s_{i,j}^n - s_{i,j-1}^n) = 0,
$$

où les coefficients  $\delta = \frac{\psi(1/\omega)}{2}$  $\frac{1/ω)}{2}$  et  $β = \frac{ψ(ω)}{2}$  $\frac{(\omega)}{2}$  sont compris entre 0 et 1 et avec  $\omega = \frac{a\Delta y}{b\Delta x}$  $rac{a\Delta y}{b\Delta x}$ . Remarque 4.4. Cette discrétisation rappelle le schéma CTU (*Corner Transport Upwind*)

de Colella [\[30\]](#page-171-2) qui met en évidence la translation de la solution avec les coefficients  $\delta = \frac{b\Delta t}{\Delta u}$ ∆*y* et  $\beta = \frac{a\Delta t}{\Delta x}$ ∆*x* . Toujours pour une vitesse uniforme, le schéma décrit dans [\[68\]](#page-174-0) et [\[82\]](#page-175-1) est retrouvé pour  $k = (1 - \delta)a + (1 - \beta)b$ .

# <span id="page-103-0"></span>**4.2 Distribution angulaire de l'erreur**

La méthode d'analyse du schéma présentée ici consiste à effectuer une analyse par ondes planes [\[95\]](#page-176-1). Celle-ci permet de montrer l'influence du schéma numérique dans chacune des directions de propagation de l'onde plane. Pour cela, quelques hypothèses simplificatrices sont à considérer : la vitesse d'écoulement est uniforme  $u = {}^t(a, b)$  avec *a* et *b* positifs, le flux fractionnaire est pris linéaire  $f(s) = s$  et les propriétés du milieu sont simplifiées avec notamment  $κλ = 1$  et  $φ = 1$ .

D'après la partie précédente, le schéma MD1f discrétise l'équation en saturation [\(4.13\)](#page-101-1) en

$$
\frac{s_{i,j}^{n+1} - s_{i,j}^n}{\Delta t^n} + \frac{\psi(1/\omega)/2}{\Delta x} a (s_{i,j-1}^n - s_{i-1,j-1}^n) + \frac{1 - \psi(1/\omega)/2}{\Delta x} a (s_{i,j}^n - s_{i-1,j}^n) + \frac{\psi(\omega)/2}{\Delta y} b (s_{i-1,j}^n - s_{i-1,j-1}^n) + \frac{1 - \psi(\omega)/2}{\Delta y} b (s_{i,j}^n - s_{i,j-1}^n) = 0,
$$

avec

$$
\omega = \frac{a\Delta y}{b\Delta x}.
$$

L'idée, déjà étudiée en [§3.2,](#page-72-1) est de déterminer le symbole de la semi-discrétisation

$$
\mathscr{F}([\boldsymbol{u} \cdot \boldsymbol{\nabla}]_h^{\psi})(\boldsymbol{k}) = \frac{\psi(1/\omega)/2}{\Delta x} a (s_{i,j-1}^n - s_{i-1,j-1}^n) + \frac{1 - \psi(1/\omega)/2}{\Delta x} a (s_{i,j}^n - s_{i-1,j}^n) + \frac{\psi(\omega)/2}{\Delta y} b (s_{i-1,j}^n - s_{i-1,j-1}^n) + \frac{1 - \psi(\omega)/2}{\Delta y} b (s_{i,j}^n - s_{i,j-1}^n)
$$
(4.17)

et de le comparer avec le symbole exact de *u* · **∇**, donné par

$$
\mathscr{F}([\boldsymbol{u} \cdot \boldsymbol{\nabla}])(\boldsymbol{k}) = I(a \, k + b \, \ell), \tag{4.18}
$$

<span id="page-104-0"></span>où  $\mathbf{k} = {}^{t}(k, \ell)$  est le vecteur d'onde.

Afin de pouvoir poursuivre l'étude, le système de coordonnées est changé en coordonnées polaires avec

$$
\begin{pmatrix} a \\ b \end{pmatrix} = |\mathbf{u}| \begin{pmatrix} \cos \gamma \\ \sin \gamma \end{pmatrix} \text{ et } \begin{pmatrix} k \\ \ell \end{pmatrix} = |\mathbf{k}| \begin{pmatrix} \cos \varphi \\ \sin \varphi \end{pmatrix}.
$$

et la différence d'angles entre  $\varphi$  et  $\gamma$  sera notée  $\Omega$ , ce qui équivaut à  $\Omega = \varphi - \gamma$  (figure [4.4\)](#page-104-0).

<span id="page-104-2"></span><span id="page-104-1"></span>x y *k*  $\ell$  $\Delta$  *a b*  $\lambda$ *ϕ γ*

Figure 4.4 – Changement de variables pour l'équation en saturation.

<span id="page-104-4"></span>**Théorème 4.1.** *Pour* ∆*x et* ∆*y suffisamment petits, l'erreur du schéma MD1f est*

$$
\mathscr{E}^{\psi}(\mathbf{k}, \mathbf{u}) = |\mathbf{k}|^2 |\mathbf{u}| \left( \cos \Omega, \sin \Omega \right) \begin{bmatrix} \widetilde{A}^{\psi}(\gamma) & \widetilde{B}^{\psi}(\gamma) \\ \widetilde{B}^{\psi}(\gamma) & \widetilde{C}^{\psi}(\gamma) \end{bmatrix} \begin{pmatrix} \cos \Omega \\ \sin \Omega \end{pmatrix} + \mathcal{O}(\Delta x^2, \Delta y^2)
$$

<span id="page-104-3"></span>*avec*

$$
\tilde{A}^{\psi}(\gamma) = \frac{\Delta x}{2} \cos^{3} \gamma + \frac{\Delta y}{2} \sin^{3} \gamma + \frac{\psi(1/\omega)}{2} \Delta y \cos^{2} \gamma \sin \gamma + \frac{\psi(\omega)}{2} \Delta x \cos \gamma \sin^{2} \gamma, \tag{4.19a}
$$
\n
$$
\tilde{B}^{\psi}(\gamma) = \frac{\psi(1/\omega)}{4} \Delta y \cos^{3} \gamma - \frac{\psi(\omega)}{4} \Delta x \sin^{3} \gamma + \frac{\Delta x}{2} (\frac{\psi(\omega)}{2} - 1) \cos^{2} \gamma \sin \gamma + \frac{\Delta y}{2} (1 - \frac{\psi(1/\omega)}{2}) \cos \gamma \sin^{2} \gamma, \tag{4.19b}
$$

$$
\widetilde{C}^{\psi}(\gamma) = \frac{\Delta y}{2} \left( 1 - \psi(1/\omega) \right) \cos^2 \gamma \sin \gamma + \frac{\Delta x}{2} \left( 1 - \psi(\omega) \right) \cos \gamma \sin^2 \gamma. \tag{4.19c}
$$

Démonstration. En remplaçant chaque saturation  $s_{i\pm 1,j\pm 1}$  par sa transformée inverse de Fourier dans [\(4.17\)](#page-104-1), le symbole approché de l'équation en saturation est

$$
\mathscr{F}([\boldsymbol{u} \cdot \boldsymbol{\nabla}]_h^{\psi})(\boldsymbol{k}) = \frac{1 - \psi(1/\omega)/2}{\Delta x} a \left(1 - e^{-Ik\Delta x}\right) + \frac{\psi(1/\omega)/2}{\Delta x} a \left(e^{-I\ell\Delta y} - e^{-I(k\Delta x + \ell\Delta y)}\right) + \frac{1 - \psi(\omega)/2}{\Delta y} b \left(1 - e^{-I\ell\Delta y}\right) + \frac{\psi(\omega)/2}{\Delta y} b \left(e^{-Ik\Delta x} - e^{-I(k\Delta x + \ell\Delta y)}\right).
$$

Les développements limités de l'exponentielle sont utilisés afin d'obtenir

<span id="page-105-0"></span>
$$
\mathscr{F}([\mathbf{u} \cdot \nabla]_h^{\psi})(\mathbf{k}) = I\left\{k a + \ell b\right\} + \frac{k^2 \Delta x^2}{2} \left[\frac{1 - \psi(1/\omega)/2}{\Delta x} a + \frac{\psi(1/\omega)/2}{\Delta x} a\right] + \frac{\ell^2 \Delta y^2}{2} \left[\frac{1 - \psi(\omega)/2}{\Delta y} b + \frac{\psi(\omega)/2}{\Delta y} b\right] + k \Delta x \ell \Delta y \left[\frac{\psi(1/\omega)/2}{\Delta x} a + \frac{\psi(\omega)/2}{\Delta y} b\right] + \mathcal{O}(\Delta x^2, \Delta y^2).
$$
 (4.20)

La différence entre le symbole exact [\(4.18\)](#page-104-2) et le symbole approché [\(4.20\)](#page-105-0) fait disparaître le terme imaginaire. Le schéma MD1f est donc consistant. Cette différence entre les symboles vaut

$$
\mathscr{E}^{\psi}(\mathbf{k}, \mathbf{u}) = \frac{k^2}{2} \Delta x \, a + \frac{\ell^2}{2} \Delta y \, b + k \ell \left( \frac{\psi(1/\omega)}{2} \, a \, \Delta y + \frac{\psi(\omega)}{2} \, b \, \Delta x \right) + \mathcal{O}(\Delta x^2, \Delta y^2). \tag{4.21}
$$

En utilisant les changements de variables, l'erreur [\(4.21\)](#page-105-1) devient alors

$$
\mathscr{E}^{\psi}(\mathbf{k}, \mathbf{u}) = |\mathbf{k}|^2 |\mathbf{u}| \left[ \frac{\cos^2 \varphi}{2} \Delta x \cos \gamma + \frac{\sin^2 \varphi}{2} \Delta y \sin \gamma + \cos \varphi \sin \varphi \left( \frac{\psi(1/\omega)}{2} \Delta y \cos \gamma + \frac{\psi(\omega)}{2} \Delta x \sin \gamma \right) \right] + \mathcal{O}(\Delta x^2, \Delta y^2).
$$

Une formulation matricielle permet de réécrire l'erreur sous la forme

$$
\mathscr{E}^{\psi}(\mathbf{k}, \mathbf{u}) = |\mathbf{k}|^2 |\mathbf{u}| \left( \cos \varphi, \sin \varphi \right) \begin{bmatrix} A(\gamma) & B(\gamma) \\ B(\gamma) & C(\gamma) \end{bmatrix} \begin{pmatrix} \cos \varphi \\ \sin \varphi \end{pmatrix} + \mathcal{O}(\Delta x^2, \Delta y^2)
$$

en posant

<span id="page-105-1"></span>
$$
A(\gamma) = \frac{\Delta x}{2} \cos \gamma,
$$
  
\n
$$
B(\gamma) = \frac{1}{4} (\psi(1/\omega) \Delta y \cos \gamma + \psi(\omega) \Delta x \sin \gamma),
$$
  
\n
$$
C(\gamma) = \frac{\Delta y}{2} \sin \gamma.
$$

Pour ne faire apparaître qu'un seul angle, la différence Ω entre les angles *ϕ* et *γ* est utilisée. Les formules de passage d'un angle à l'autre étant

$$
\begin{pmatrix}\n\cos \varphi \\
\sin \varphi\n\end{pmatrix} = \begin{bmatrix}\n\cos \gamma & -\sin \gamma \\
\sin \gamma & \cos \gamma\n\end{bmatrix} \begin{pmatrix}\n\cos \Omega \\
\sin \Omega\n\end{pmatrix}
$$
\n(4.22)

et

$$
\left(\cos\varphi,\sin\varphi\right) = \left(\cos\Omega,\sin\Omega\right)\begin{bmatrix}\cos\gamma & \sin\gamma\\-\sin\gamma & \cos\gamma\end{bmatrix},\tag{4.23}
$$

l'erreur entre les symboles est alors

$$
\mathscr{E}^{\psi}(\mathbf{k}, \mathbf{u}) = |\mathbf{k}|^2 |\mathbf{u}| \left( \cos \Omega, \sin \Omega \right) \begin{bmatrix} \cos \gamma & \sin \gamma \\ -\sin \gamma & \cos \gamma \end{bmatrix} \begin{bmatrix} A(\gamma) & B(\gamma) \\ B(\gamma) & C(\gamma) \end{bmatrix} \begin{bmatrix} \cos \gamma & -\sin \gamma \\ \sin \gamma & \cos \gamma \end{bmatrix} \begin{bmatrix} \cos \Omega \\ \sin \Omega \end{bmatrix}
$$

$$
= |\mathbf{k}|^2 |\mathbf{u}| \left( \cos \Omega, \sin \Omega \right) \begin{bmatrix} \widetilde{A}^{\psi}(\gamma) & \widetilde{B}^{\psi}(\gamma) \\ \widetilde{B}^{\psi}(\gamma) & \widetilde{C}^{\psi}(\gamma) \end{bmatrix} \begin{bmatrix} \cos \Omega \\ \sin \Omega \end{bmatrix}.
$$

En effectuant le produit des trois matrices, il vient

$$
\widetilde{A}^{\psi}(\gamma) = A(\gamma)\cos^2\gamma + 2B(\gamma)\sin\gamma\cos\gamma + C(\gamma)\sin^2\gamma,
$$
  
\n
$$
\widetilde{B}^{\psi}(\gamma) = B(\gamma)(\cos^2\gamma - \sin^2\gamma) + (C(\gamma) - A(\gamma))\sin\gamma\cos\gamma,
$$
  
\n
$$
\widetilde{C}^{\psi}(\gamma) = C(\gamma)\cos^2\gamma - 2B(\gamma)\sin\gamma\cos\gamma + A(\gamma)\sin^2\gamma.
$$

Après calculs, les composantes de la matrice de diffusion sont celles données par  $(4.19)$ . REMARQUE 4.5. Ces trois erreurs correspondent à l'erreur longitudinale pour  $\widetilde{A}^{\psi}$ , l'erreur transverse pour  $\widetilde{C}^{\psi}$  et l'erreur en terme croisé pour  $\widetilde{B}^{\psi}$ . transverse pour  $\widetilde{C}^{\psi}$  et l'erreur en terme croisé pour  $\widetilde{B}^{\psi}$ .

Afin de travailler avec la « bonne » variable, les erreurs du Théorème [4.1](#page-104-4) peuvent être écrites en utilisant la variable *S* = sin<sup>2</sup> *γ*. Par souci de simplicité et avec un léger abus de notations, les erreurs sont toujours dénommées par  $\widetilde{A}^{\psi}$ ,  $\widetilde{B}^{\psi}$ ,  $\widetilde{C}^{\psi}$  et valent

$$
\tilde{A}^{\psi}(S) = \frac{\Delta x}{2} (1 - S)^{3/2} + \frac{\Delta y}{2} S^{3/2} + \frac{\psi(1/\omega)}{2} \Delta y (1 - S) S^{1/2} + \frac{\psi(\omega)}{2} \Delta x (1 - S)^{1/2} S,
$$
  
\n
$$
\tilde{B}^{\psi}(S) = \frac{\psi(1/\omega)}{4} \Delta y (1 - S)^{3/2} - \frac{\psi(\omega)}{4} \Delta x S^{3/2} + \frac{\Delta x}{2} \left(\frac{\psi(\omega)}{2} - 1\right) (1 - S) S^{1/2}
$$
  
\n
$$
+ \frac{\Delta y}{2} \left(1 - \frac{\psi(1/\omega)}{2}\right) (1 - S)^{1/2} S,
$$
  
\n
$$
\tilde{C}^{\psi}(S) = \frac{\Delta y}{2} (1 - \psi(1/\omega)) (1 - S) S^{1/2} + \frac{\Delta x}{2} (1 - \psi(\omega)) (1 - S)^{1/2} S,
$$

avec  $\omega(S) = \frac{\Delta y}{\Delta x}$ q 1−*S*  $\frac{-S}{S}$ .

Sur la figure [4.5](#page-107-0) sont représentées ces erreurs en fonction de la variable *S* et pour différentes fonctions ψ. Les erreurs tracées en rouge correspondent au schéma 5P. Les courbes jaunes, quant à elles, correspondent aux erreurs avec la fonction limite TMU. En maillage carré, la fonction appelée SMU dans [\[63\]](#page-173-2) donne une droite horizontale, ainsi elle minimise l'erreur en terme croisé. L'étude suivante va permettre de minimiser deux des erreurs afin de déterminer différentes fonctions ψ, dites optimales.

## <span id="page-106-0"></span>**4.3 Minimisation de l'anisotropie**

Cette section va permettre d'identifier des fonctions ψ dites « optimales » selon un critère à définir. L'étude va concerner l'erreur longitudinale et l'erreur en terme croisé. En effet, d'après la figure [4.5,](#page-107-0) la fonction SMU semble minimiser l'erreur en terme croisé en maillage carré. Cependant, dans l'article de [\[63\]](#page-173-2) où cette fonction est décrite, il n'est pas expliqué comment cette fonction est déterminée. La minimisation ci-après va permettre de retrouver cette fonction et de l'étendre en maillage rectangulaire. Le calcul sur l'erreur longitudinale a également été choisi de sorte à reprendre la méthode du chapitre [3.](#page-67-0)

<span id="page-107-0"></span>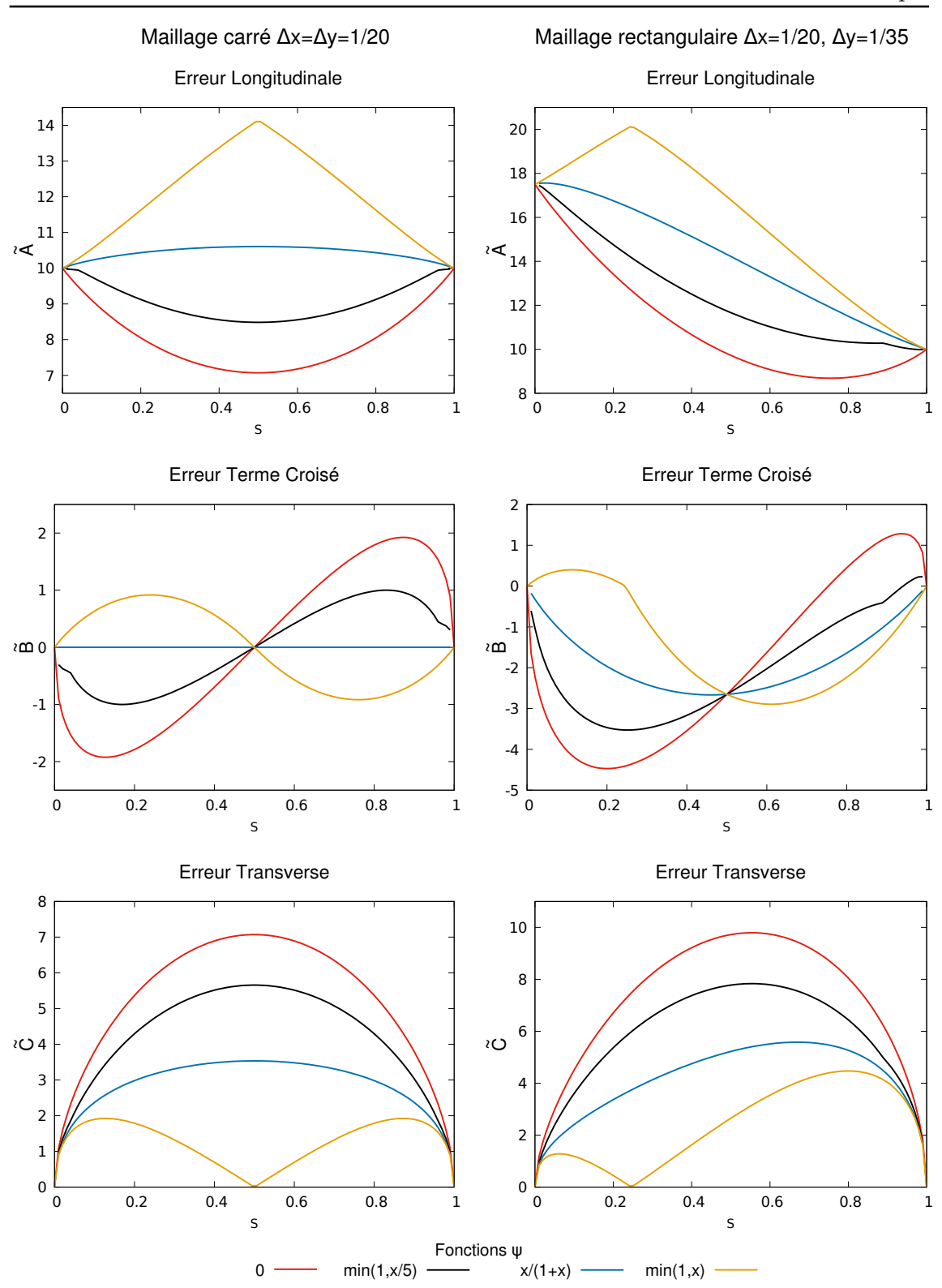

Figure 4.5 – Erreurs longitudinales, termes croisés et transverses pour des maillages carrés et rectangulaires selon différentes fonctions ψ.
# <span id="page-108-4"></span>**4.3.1 Minimisation sur l'erreur longitudinale**

Conformément à l'esprit de la section [§3.3,](#page-77-0) l'erreur angulaire du schéma est définie comme la fonction  $\widetilde{A}^{\psi}(S)$ . Les valeurs de  $\widetilde{A}^{\psi}$  aux bornes de son intervalle de définition sont

$$
\widetilde{A}^{\psi}(S=0) = \frac{\Delta x}{2} \qquad \text{et} \qquad \widetilde{A}^{\psi}(S=1) = \frac{\Delta y}{2}.
$$
 (4.24)

Comme en [§3.3](#page-77-0) (Définition [3.4](#page-83-0) et Théorème [3.5\)](#page-84-0), on souhaite ajuster  $\psi$  de sorte que  $\widetilde{A}^{\psi}(\cdot)$ s'approche au mieux de la distribution référence la « moins anisotrope »

$$
\widetilde{A}^{\star}(S) = \frac{\Delta y}{2}S + \frac{\Delta x}{2}(1 - S).
$$

Autrement dit, on veut déterminer

$$
\Psi^* = \arg\min_{\Psi \in C(\overline{\mathbb{R}}_+;\mathbb{R})} \int_0^1 |\widetilde{A}^{\Psi}(S) - \widetilde{A}^*(S)|^2 \, dS. \tag{4.25}
$$

<span id="page-108-1"></span>**Théorème 4.2.** *Une solution de* [\(4.25\)](#page-108-0) *est*

<span id="page-108-3"></span><span id="page-108-0"></span>
$$
\Psi_{\widetilde{A}}^*(\nu) = \frac{\mathsf{N}_{\widetilde{A}}(\nu)}{\mathsf{D}_{\widetilde{A}}(\nu)},\tag{4.26}
$$

*avec*

$$
N_{\widetilde{A}}(\nu) = [(\nu^2 + z^3)\sqrt{z^2 + \nu^2} - (\nu^3 + z^4)](1 + z^2\nu^2)^5
$$
  
+ 
$$
[(1 + z^3\nu^2)\sqrt{1 + z^2\nu^2} - (1 + z^4\nu^3)](z^2 + \nu^2)^5,
$$
  

$$
D_{\widetilde{A}}(\nu) = z^2\nu[(1 + z^2\nu^2)^5 + (z^2 + \nu^2)^5],
$$

*et où*  $z = \frac{\Delta y}{\Delta x}$ ∆*x . Toute autre solution de* [\(4.25\)](#page-108-0) *est nécessairement de la forme*

<span id="page-108-2"></span>
$$
\psi_{\widetilde{A}}^*(\nu) = \frac{\mathsf{N}_{\widetilde{A}}(\nu)}{\mathsf{D}_{\widetilde{A}}(\nu)} + \sqrt{\nu} \ \mathsf{Y}(\log \nu) \tag{4.27}
$$

 $avec \ Y \in C(\overline{\mathbb{R}};\mathbb{R})$  *une fonction anti-symétrique arbitraire.* 

Démonstration. La preuve est basée sur la méthode de calcul des variations [\[13,](#page-170-0) [96\]](#page-176-0) et sur l'étude du lagrangien associé au problème de minimisation [\(4.25\)](#page-108-0). En développant le carré de [\(4.25\)](#page-108-0), il vient

$$
|\tilde{A}^{\psi}(S) - \tilde{A}^{\star}(S)|^{2} = \frac{\Delta x^{2}}{4} \psi^{2}(\omega)(1 - S)S^{2} + \frac{\Delta y^{2}}{4} \psi^{2}(1/\omega)(1 - S)^{2}S
$$
  
+ 
$$
\frac{\Delta x}{2} \psi(\omega)(1 - S)^{1/2} S \Big\{ \Delta x \Big( (1 - S)^{3/2} - (1 - S) \Big) + \Delta y (S^{3/2} - S) \Big\}
$$
  
+ 
$$
\frac{\Delta y}{2} \psi(1/\omega)(1 - S) S^{1/2} \Big\{ \Delta x \Big( (1 - S)^{3/2} - (1 - S) \Big) + \Delta y (S^{3/2} - S) \Big\}
$$
  
+ 
$$
\frac{\Delta x \Delta y}{2} \psi(\omega) \psi(1/\omega)(1 - S)^{3/2} S^{3/2}
$$
  
+ 
$$
\Big\{ \Delta x \Big( (1 - S)^{3/2} - (1 - S) \Big) + \Delta y (S^{3/2} - S) \Big\}^{2},
$$
(4.28)

où  $\omega = \omega(S) = z \sqrt{\frac{1-S}{S}}$ *S* . Ainsi, la fonctionnelle à minimiser est écrite sous la forme

$$
J_{\widetilde{A}}(\psi) = \int_0^1 \mathcal{L}_{\widetilde{A}}(\psi(\omega(S)), \psi(1/\omega(S)), S) \, dS
$$

avec  $\mathscr{L}_{\widetilde{A}}$  le lagrangien associé valant

$$
\mathcal{L}_{\widetilde{A}}(\eta,\xi,S) = \eta^2 \frac{\Delta x^2}{4} (1-S)S^2 + \xi^2 \frac{\Delta y^2}{4} (1-S)^2 S + \eta \xi \frac{\Delta x \Delta y}{2} (1-S)^{3/2} S^{3/2}
$$

$$
+ \eta \frac{\Delta x}{2} (1-S)^{1/2} S \Big\{ \Delta x \left( (1-S)^{3/2} - (1-S) \right) + \Delta y (S^{3/2} - S) \Big\}
$$

$$
+ \xi \frac{\Delta y}{2} (1-S) S^{1/2} \Big\{ \Delta x \left( (1-S)^{3/2} - (1-S) \right) + \Delta y (S^{3/2} - S) \Big\}
$$

$$
+ \Big\{ \Delta x \left( (1-S)^{3/2} - (1-S) \right) + \Delta y (S^{3/2} - S) \Big\}^2. \tag{4.29}
$$

Le raisonnement s'appuie sur celui de la condition d'Euler-Lagrange [\[13\]](#page-170-0) avec des arguments du lagrangien différents de ceux habituels, à savoir (ψ(*ω*)*,* ψ(1*/ω*)*, S*). L'idée est de supposer que  $\psi$  est le minimum de  $\mathscr{L}$ ; ensuite, d'effectuer une petite perturbation dans la direction  $q \in C(\mathbb{R}, \mathbb{R})$  et d'étudier alors l'intégrale obtenue.

Soit *ε >* 0. Grâce au théorème de dérivation des fonctions composées et à la linéarité de l'intégrale, on a

$$
\frac{\mathrm{d}}{\mathrm{d}\varepsilon} J_{\widetilde{A}}(\psi + \varepsilon g)_{|\varepsilon=0} = \int_0^1 \left\{ \frac{\partial \mathcal{L}_{\widetilde{A}}}{\partial \eta} (\psi(\omega), \psi(1/\omega), S) g(\omega) + \frac{\partial \mathcal{L}_{\widetilde{A}}}{\partial \xi} (\psi(\omega), \psi(1/\omega), S) g(1/\omega) \right\} \mathrm{d}S.
$$
\n(4.30)

Deux changements de variables sont alors nécessaires pour que les arguments de la fonction *g* soient identiques dans chacun des termes de la somme. Soient pour cela  $\nu = \omega = z \sqrt{\frac{1-S}{S}}$ *S* dans la première intégrale et  $\nu = \frac{1}{\omega} = \frac{1}{z}$  $\frac{1}{z}\sqrt{\frac{S}{1-S}}$  dans la seconde. Il vient alors

$$
\begin{split} \frac{\mathrm{d}}{\mathrm{d}\varepsilon} J_{\widetilde{A}}(\psi+\varepsilon g)_{|\varepsilon=0} &= \int_0^\infty \left\{ \frac{\partial \mathscr{L}_{\widetilde{A}}}{\partial \eta} \left( \psi(\nu),\psi(1/\nu),\frac{z^2}{z^2+\nu^2} \right) \frac{2z^2\nu}{(z^2+\nu^2)^2} \mathrm{d}\nu \right. \\ & \left. + \frac{\partial \mathscr{L}_{\widetilde{A}}}{\partial \xi} \left( \psi(1/\nu),\psi(\nu),\frac{\nu^2 z^2}{1+z^2\nu^2} \right) \frac{2\nu z^2}{(1+z^2\nu^2)^2} \right\} g(\nu) \; \mathrm{d}\nu. \end{split}
$$

Si la fonction  $\psi$  est supposée être le minimum de  $J_{\widetilde{A}}$ , alors le second membre de l'équation<br>est positif. En réitérant le même processus en changeant  $a$  en  $-a$  le second membre avec est positif. En réitérant le même processus en changeant *g* en −*g*, le second membre avec le signe opposé est obtenu. Ainsi, pour tout *g*, le second membre de l'équation est nul. La condition d'Euler-Lagrange adaptée au problème [\(4.25\)](#page-108-0) est alors la suivante

<span id="page-109-0"></span>
$$
\frac{\partial \mathcal{L}_{\widetilde{A}}}{\partial \eta} \left( \psi(\nu), \psi(1/\nu), \frac{z^2}{z^2 + \nu^2} \right) \frac{2z^2 \nu}{(z^2 + \nu^2)^2} + \frac{\partial \mathcal{L}_{\widetilde{A}}}{\partial \xi} \left( \psi(1/\nu), \psi(\nu), \frac{\nu^2 z^2}{1 + z^2 \nu^2} \right) \frac{2\nu z^2}{(1 + z^2 \nu^2)^2} = 0. \quad (4.31)
$$

Les dérivées du lagrangien par rapport aux deux premières variables sont

$$
\frac{\partial \mathcal{L}_{\tilde{A}}}{\partial \eta}(\eta, \xi, S) = \eta \frac{\Delta x^2}{2} (1 - S) S^2 + \xi \frac{\Delta x \Delta y}{2} (1 - S)^{3/2} S^{3/2} \n+ \frac{\Delta x}{2} (1 - S)^{1/2} S \Big\{ \Delta x \left( (1 - S)^{3/2} - (1 - S) \right) + \Delta y (S^{3/2} - S) \Big\}, \quad (4.32a)
$$
\n
$$
\frac{\partial \mathcal{L}_{\tilde{A}}}{\partial \xi}(\eta, \xi, S) = \xi \frac{\Delta y^2}{2} (1 - S)^2 S + \eta \frac{\Delta x \Delta y}{2} (1 - S)^{3/2} S^{3/2} \n+ \frac{\Delta y}{2} (1 - S) S^{1/2} \Big\{ \Delta x \left( (1 - S)^{3/2} - (1 - S) \right) + \Delta y (S^{3/2} - S) \Big\}. \quad (4.32b)
$$

En reportant  $(4.32)$  dans  $(4.31)$ , il vient après simplifications

<span id="page-110-1"></span><span id="page-110-0"></span>
$$
\psi(\nu) + \nu \psi(1/\nu) = 2 \frac{\mathsf{N}_{\widetilde{A}}(\nu)}{\mathsf{D}_{\widetilde{A}}(\nu)},\tag{4.33}
$$

avec  $N_{\widetilde{A}}(\nu)$  et  $D_{\widetilde{A}}(\nu)$  donnés dans le Théorème [4.2.](#page-108-1)<br>
Soit  $\zeta(\nu) = N \sim (\nu) / D \sim (\nu)$  Il est intéressant d

Soit  $\zeta(\nu) = N_{\widetilde{A}}(\nu) / D_{\widetilde{A}}(\nu)$ . Il est intéressant de constater que cette fonction vérifie<br>elation de symétrie  $\zeta(\nu) = \nu(\zeta(1/\nu))$  Alors le second membre de (4.33) s'écrit aussi la relation de symétrie  $\zeta(\nu) = \nu \zeta(1/\nu)$ . Alors, le second membre de [\(4.33\)](#page-110-1) s'écrit aussi *ζ*(*ν*) + *ν,ζ*(1*/ν*). Une solution évidente au problème [\(4.33\)](#page-110-1) est donc ψ = *ζ*. Toute autre solution sera nécessairement de la forme  $\psi = \zeta + \varrho$  où  $\varrho$  vérifie l'équation fonctionnelle  $\varrho(\nu)+\nu \varrho(1/\nu) = 0$ . En considérant  $Y(\nu) = \varrho(\nu)/\sqrt{\nu}$ , il est facile de prouver que  $Y = Y \circ \log \nu$ doit être une fonction anti-symétrique en exp *ν*. Ainsi, le résultat [\(4.27\)](#page-108-2) est retrouvé.  $\Box$ 

La fonction  $\widetilde{A}$  correspondant à  $\psi_{\widetilde{A}}^*$  donnée par  $(4.26)$  est tracée en jaune pour différents *A*e maillages sur la figure [4.6.](#page-111-0) Les autres courbes correspondent aux trois fonctions décrites dans l'article [\[65\]](#page-173-0). Le choix de la fonction  $\psi^*_{\gamma}$  est optimal pour un maillage carré puisque *A*e l'erreur longitudinale semble épouser exactement la courbe idéale (courbe verte, figure [4.6](#page-111-0) au milieu).

REMARQUE 4.6. L'expression de la fonction dans le cas d'un maillage carré est indépendante de ∆*x* et ∆*y* et vaut

$$
\psi_{\widetilde{A}}^*(\nu) = -\frac{1 + \nu^3 - (1 + \nu^2)\sqrt{1 + \nu^2}}{2\nu}
$$

$$
= \frac{\nu(3 - 2\nu + 3\nu^2)}{2[(1 + \nu^2)^{3/2} + 1 + \nu^3]}.
$$

Cette dernière égalité, obtenue en multipliant par l'expression conjuguée, s'avère numériquement plus robuste pour *ν* petit.  $\Box$ 

REMARQUE 4.7. En maillage carré  $(\Delta x = \Delta y)$ , on a

$$
\widetilde{A}^{\psi^*} = \widetilde{A}^*.
$$

Autrement dit, la distribution « idéale » la moins anisotrope est atteinte. La démonstration est laissée au lecteur.  $\Box$ 

<span id="page-111-0"></span>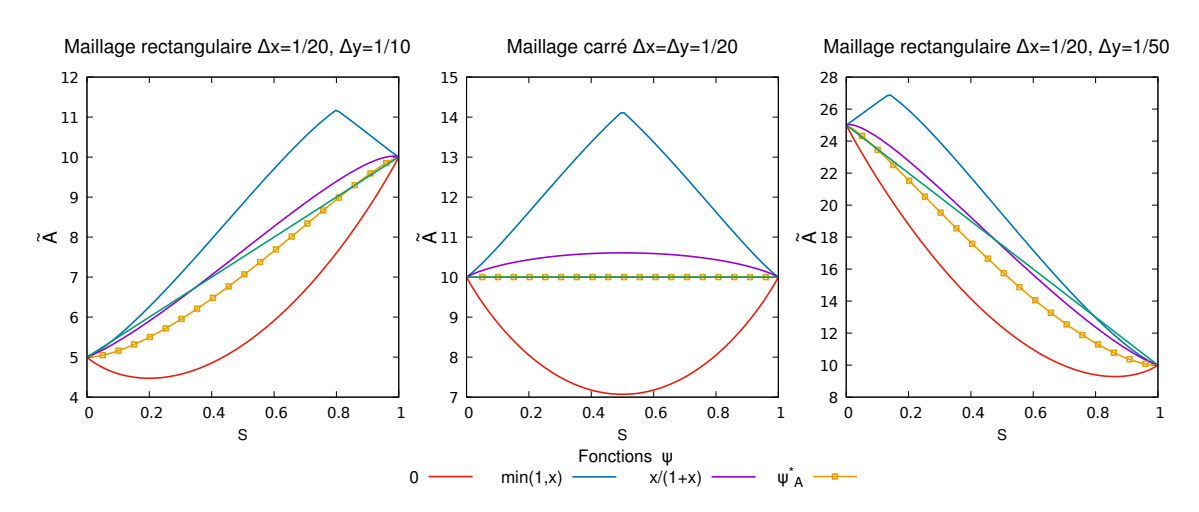

Figure 4.6 – Distribution angulaire de l'erreur longitudinale avec plusieurs fonctions ψ utilisées dans le schéma MD1f.

# **4.3.2 Minimisation sur l'erreur en terme croisé**

De manière similaire à l'étude de l'erreur longitudinale, le calcul de cette partie porte sur la minimisation en norme  $L^2$  de l'erreur en terme croisé  $\widetilde{B}^{\psi}$  de sorte à approcher une courbe idéale. Celle-ci est définie par la droite  $\widetilde{B}^{\star}(x) = 0$  puisque les deux extrémités de l'erreur en terme croisé en  $S = 0$  et  $S = 1$  sont nulles. Le problème à résoudre est de trouver

<span id="page-111-1"></span>
$$
\psi_{\widetilde{B}}^* = \arg\min_{\psi \in C(\overline{\mathbb{R}}_+;\mathbb{R})} \int_0^1 |\widetilde{B}(S)|^2 \mathrm{d}S,\tag{4.34}
$$

sous les contraintes  $\psi(0) = \psi(1) = 0$  et avec

$$
\tilde{B}^{\psi}(S) = \psi(1/\omega) \frac{\Delta y}{4} (1 - S)^{3/2} - \psi(\omega) \frac{\Delta x}{4} S^{3/2} + \frac{\Delta x}{2} \left(\frac{\psi(\omega)}{2} - 1\right) (1 - S) S^{1/2} + \frac{\Delta y}{2} \left(1 - \frac{\psi(1/\omega)}{2}\right) (1 - S)^{1/2} S
$$

et où  $\omega = \omega(S) = z \sqrt{\frac{1-S}{S}}$ *S* . Cette formule peut également s'écrire sous la forme

$$
\widetilde{B}^{\psi}(S) = \psi(\omega) \frac{\Delta x}{4} S^{1/2}((1 - S) - S) + \psi(1/\omega) \frac{\Delta y}{4} (1 - S)^{1/2}((1 - S) - S) \n- \frac{\Delta x}{2} (1 - S) S^{1/2} + \frac{\Delta y}{2} (1 - S)^{1/2} S.
$$

<span id="page-111-2"></span>**Théorème 4.3.** *Une solution au problème* [\(4.34\)](#page-111-1) *est de la forme*

<span id="page-111-3"></span>
$$
\psi_{\widetilde{B}}^*(\nu) = \frac{\mathsf{N}_{\widetilde{B}}(\nu)}{\mathsf{D}_{\widetilde{B}}(\nu)},\tag{4.35}
$$

*avec*

$$
N_{\widetilde{B}}(\nu) = 2\nu \left( (z^2 - \nu^2)(\nu - z^2)(1 + \nu^2 z^2)^5 + (\nu^2 z^2 - 1)(1 - \nu z^2)(z^2 + \nu^2)^5 \right),
$$
  
\n
$$
D_{\widetilde{B}}(\nu) = (z^2 - \nu^2)^2 (1 + \nu^2 z^2)^5 + (\nu^2 z^2 - 1)^2 (\nu^2 + z^2)^5.
$$

*Toute autre solution de* [\(4.34\)](#page-111-1) *est nécessairement de la forme*

$$
\psi_{\widetilde{B}}^*(\nu) = \frac{\mathsf{N}_{\widetilde{B}}(\nu)}{\mathsf{D}_{\widetilde{B}}(\nu)} + \sqrt{\nu} \, \mathsf{Y}(\log \nu)
$$

 $avec \ Y \in C(\overline{\mathbb{R}}; \mathbb{R})$  *une fonction anti-symétrique arbitraire.* 

DÉMONSTRATION. En développant le carré sous l'intégrale et en faisant intervenir  $z = \frac{\Delta y}{\Delta x}$  $\frac{\Delta y}{\Delta x}$ la fonctionnelle s'écrit sous la forme d'un lagrangien

$$
J_{\widetilde{B}}(\psi) = \int_0^1 \mathcal{L}_{\widetilde{B}}(\psi(\omega(S)), \psi(1/\omega(S)), S) \mathrm{d}S
$$

avec le lagrangien de l'erreur en terme croisé défini par

$$
\mathcal{L}_{\widetilde{B}}(\eta,\xi,\gamma) = \eta^2 \frac{\Delta x^2}{16} S[(1-S)-S]^2 + \xi^2 \frac{\Delta y^2}{16} (1-S)[(1-S)-S]^2
$$

$$
- \eta \frac{\Delta x}{4} (1-S)^{1/2} S[(1-S)-S] \{\Delta x (1-S)^{1/2} - \Delta y S^{1/2}\}
$$

$$
- \xi \frac{\Delta y}{4} (1-S) S^{1/2} [(1-S)-S] \{\Delta x (1-S)^{1/2} - \Delta y S^{1/2}\}
$$

$$
+ \eta \xi \frac{\Delta x \Delta y}{8} (1-S)^{1/2} S^{1/2} [(1-S)-S]^2
$$

$$
+ \frac{(1-S)S}{4} \{\Delta x (1-S)^{1/2} - \Delta y S^{1/2}\}^2.
$$

La condition d'Euler-Lagrange est de la même forme que dans la section précédente

$$
\frac{\partial \mathcal{L}_{\widetilde{B}}}{\partial \eta} \left( \psi(\nu), \psi(1/\nu), \frac{z^2}{\nu^2 + z^2} \right) \frac{2z^2 \nu}{z^2 + \nu^2} + \frac{\partial \mathcal{L}_{\widetilde{B}}}{\partial \xi} \left( \psi(1/\nu), \psi(\nu), \frac{z^2 \nu^2}{1 + z^2 \nu^2} \right) \frac{2z^2 \nu}{1 + z^2 \nu^2} = 0. \quad (4.36)
$$

Les dérivées par rapport à la première et seconde variable du lagrangien sont

$$
\frac{\partial \mathcal{L}_{\widetilde{B}}}{\partial \eta}(\eta, \xi, \gamma) = \eta \frac{\Delta x^2}{8} S[(1 - S) - S]^2 + \xi \frac{\Delta x \Delta y}{8} (1 - S)^{1/2} S^{1/2}[(1 - S) - S]^2
$$

$$
- \frac{\Delta x}{4} (1 - S)^{1/2} S[(1 - S) - S] \{\Delta x (1 - S)^{1/2} - \Delta y S^{1/2}\},\tag{4.37}
$$

$$
\frac{\partial \mathcal{L}_{\widetilde{B}}}{\Delta y^2} = \frac{\Delta x \Delta y}{\Delta x \Delta y} \tag{4.38}
$$

$$
\frac{\partial \mathcal{L}_{\widetilde{B}}}{\partial \xi}(\eta, \xi, \gamma) = \xi \frac{\Delta y^2}{8} (1 - S)[(1 - S) - S]^2 + \eta \frac{\Delta x \Delta y}{8} (1 - S)^{1/2} S^{1/2} [(1 - S) - S]^2
$$

$$
- \frac{\Delta y}{4} (1 - S) S^{1/2} [(1 - S) - S] {\Delta x (1 - S)^{1/2} - \Delta y S^{1/2}}. \tag{4.38}
$$

Les détails des calculs ne seront pas développés ici mais en remplaçant les expressions des dérivées [\(4.37\)](#page-112-0)–[\(4.38\)](#page-112-1) dans la condition d'Euler-Lagrange [\(4.36\)](#page-112-2), celle-ci se ramène à une équation de la forme

<span id="page-112-2"></span><span id="page-112-1"></span><span id="page-112-0"></span>
$$
\psi_{\widetilde{B}}(\nu) + \nu \psi_{\widetilde{B}}(1/\nu) = 2 \frac{\mathsf{N}_{\widetilde{B}}(\nu)}{\mathsf{D}_{\widetilde{B}}(\nu)},\tag{4.39}
$$

avec  $N_{\widetilde{B}}$  et  $D_{\widetilde{B}}$  donnés dans le Théorème [4.3.](#page-111-2) Par la même méthode que pour l'erreur<br>longitudinale l'expression de la solution au problème de minimisation de l'erreur en terme longitudinale, l'expression de la solution au problème de minimisation de l'erreur en terme croisé [\(4.34\)](#page-111-1) s'écrit sous la forme [\(4.35\)](#page-111-3).

La fonction  $\varsigma(\nu) = \frac{\mathsf{N}_{\widetilde{B}}(\nu)}{\mathsf{D}_{\nu}(\nu)}$  $\frac{B \sqrt{}}{D_{\widetilde{B}}(\nu)}$  possède la relation de symétrie *ς*(*ν*) = *νς*(1/*ν*). Par le même<br>3.1 des fonctions anti-symétriques de la forme  $\sqrt{\nu}$  Y(log *ν*) peuvent *v B*<sup>(*ν*</sup>)<br>raisonnement qu'en [§4.3.1,](#page-108-4) des fonctions anti-symétriques de la forme √*ν* Y(log *ν*) peuvent être ajoutées à la solution [\(4.35\)](#page-111-3). П

REMARQUE 4.8. Pour un maillage carré, la fonction optimale  $\psi^*_{\widetilde{P}}$  est égale à la fonction *B*e SMU de l'article [\[60\]](#page-173-1), où elle est recommandée de manière empirique. Le formalisme de minimisation décrit ici a permis de donner une justification rigoureuse à cette fonction.

La figure [4.7](#page-113-0) montre la représentation de l'erreur en terme croisé pour différents rapports de mailles. À nouveau, l'erreur avec la fonction optimale  $\psi^*_{\widetilde{\Gamma}}$  et en maillage carré est per le processe de la construction de la construction de la construction de la construction de la construction de la construction de la construction de la construction de la construction de la construction de la constructi solution.

<span id="page-113-0"></span>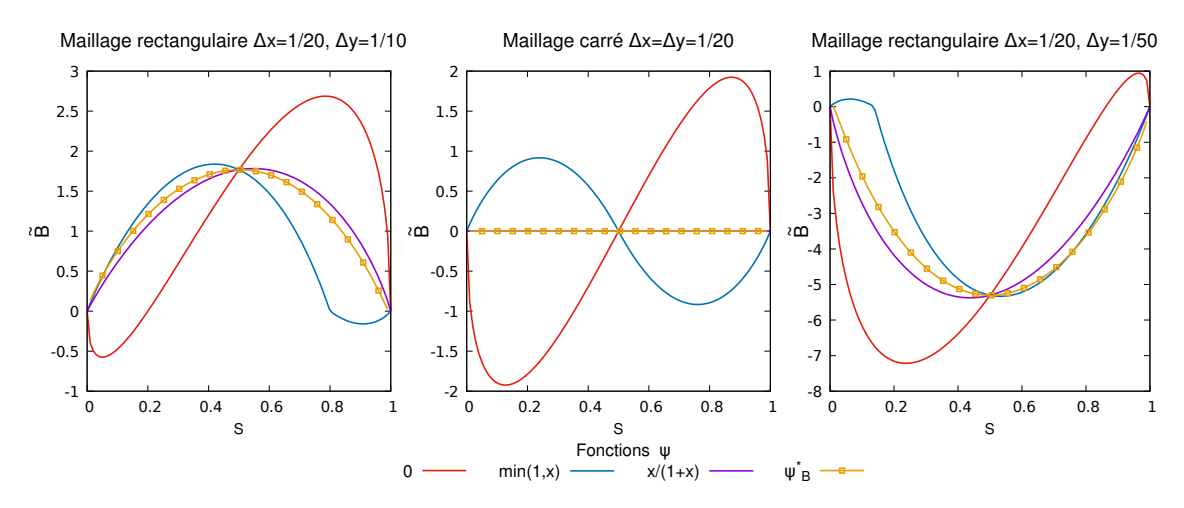

Figure 4.7 – Distribution angulaire de l'erreur en terme croisé avec plusieurs fonctions ψ utilisées dans le schéma MD1f.

# **4.4 Résultats numériques**

Dans cette partie, les résultats numériques sont présentés sur les trois cas tests de référence. Comme le schéma MD1f ne s'applique que sur l'équation en saturation, il est nécessaire de préciser celui utilisé pour la discrétisation de l'équation en pression. Ici, il s'agit du schéma 5P détaillé [§2.3.](#page-40-0)

#### **4.4.1 Cas radial**

Les résultats présentés dans cette partie correspondent à la résolution du problème décrit [§2.4.1.](#page-49-0) L'effet d'axes privilégiés est mis en évidence lorsqu'il n'y a qu'un puits injecteur au centre d'un domaine homogène. La solution exacte calculée au Théorème [2.3](#page-51-0) doit être radiale, aucune direction ne doit être prédominante par rapport aux autres. Les résultats de la simulation sur ce cas test en utilisant le schéma MD1f sont représentés sur la figure [4.8](#page-115-0) pour un maillage carré à gauche et pour un maillage rectangulaire à droite. Les pics remarqués avec le schéma 5P sur la figure [2.15](#page-56-0) avec un rapport de mobilités défavorable sont quelque peu atténués avec le schéma MD1f. Cependant, en maillage rectangulaire, un phénomène surprenant est constaté avec des pics n'allant plus vers les bords du domaine mais se propageant plutôt vers le centre du maillage. Une explication à cela peut être que l'erreur transverse du schéma MD1f pour *S* = 0 et *S* = 1 est identiquement nulle quelque soit le choix de la fonction paramètre  $\psi$ . Dans les axes du maillage, le décentrage multi-dimensionnel dégénère alors en un décentrage simple amont.

Les pics sur les axes horizontaux et verticaux de la solution se retrouvent également en observant les profils de saturation figures [4.9](#page-115-1) et [4.10.](#page-116-0) À gauche des figures, les profils de pression ne permettent pas de mettre en évidence l'effet d'axes. Par contre, à droite, les profils de saturation suivant différents axes du maillage ne se superposent pas, cela renforce les conclusions visuelles faites sur la figure [4.8.](#page-115-0) Sur maillage rectangulaire et en comparaison avec la courbe rouge représentant la saturation exacte, l'axe vertical est nettement en avance (pics vers le bord du domaine) tandis que l'axe horizontal en bleu est, lui, en retard par rapport à la solution exacte. Le schéma étudié dans ce chapitre ne semble pas améliorer les résultats du schéma 5P pour ce cas test, contrairement au schéma 9P1s en maillage carré.

### **4.4.2 Cas à 5 puits**

Le problème utilisé ici est celui du paragraphe [§2.4.2.](#page-55-0) Sur les résultats de cette partie (figure [2.21\)](#page-61-0), certains axes de maillage étaient privilégiés au détriment des diagonales. Le cas test à 5 puits avait permis de mettre en évidence cette différence notable de propagation avec le schéma 5P.

La figure [4.11](#page-117-0) montre les résultats de simulation sur ce cas test avec le schéma MD1f. Pour rappel, sur la figure de gauche, les puits sont disposés dans les diagonales des mailles du maillage tandis que sur la figure de droite, ils se trouvent dans les axes horizontaux et verticaux du maillage. Le schéma MD1f souffre du même défaut que le schéma 5P puisque les deux solutions sur maillage diagonal et sur maillage parallèle ne sont pas similaires même si les pics de la figure de gauche sont moins visibles que ceux présents à gauche sur la figure [2.21.](#page-61-0)

Des constatations semblables peuvent être données concernant la percée d'eau au niveau des quatre puits producteurs. Les courbes de production d'eau au cours du temps sont mises figure [4.12.](#page-117-1) Comme pour le schéma 5P, les percées d'eau aux puits producteurs entre le maillage diagonal et le maillage parallèle ne se font pas au même instant. Cependant, l'écart de début de production de 50 jours pour le schéma 5P (figure [2.22\)](#page-63-0) est légèrement réduit à environ 30 jours.

Le changement de décentrement des flux fractionnaires n'a ainsi pas suffi à réduire l'effet d'orientation de maillage.

<span id="page-115-0"></span>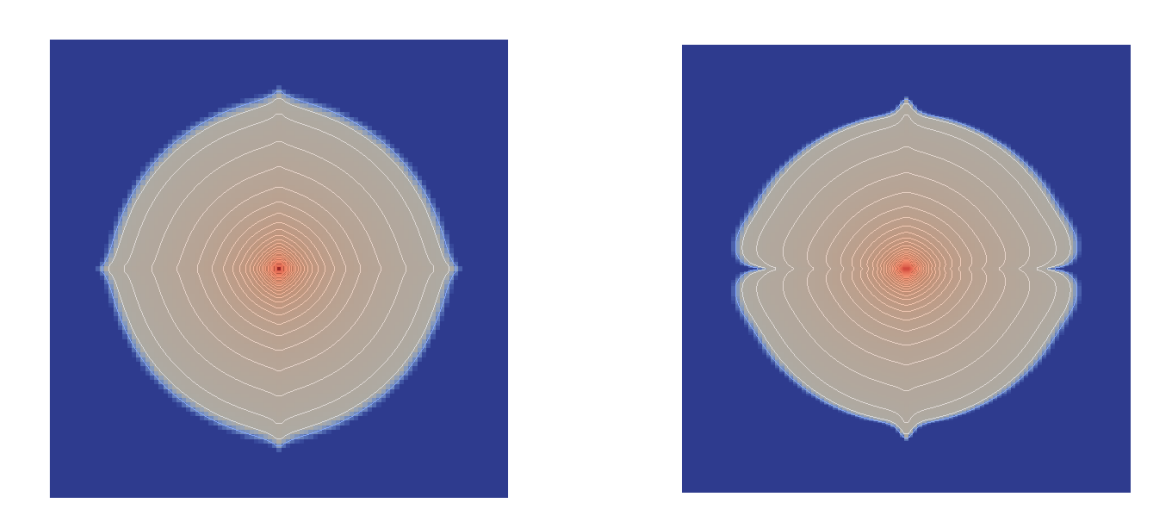

Water\_saturation  $0,00$  $0.25$  0.5 0.75  $1,00$ 

FIGURE 4.8 – Champs de saturation au temps  $T = 0.05$ s obtenu sur maillage carré (à gauche) et sur maillage rectangulaire (à droite) avec le schéma MD1f pour *M* = 200.

<span id="page-115-1"></span>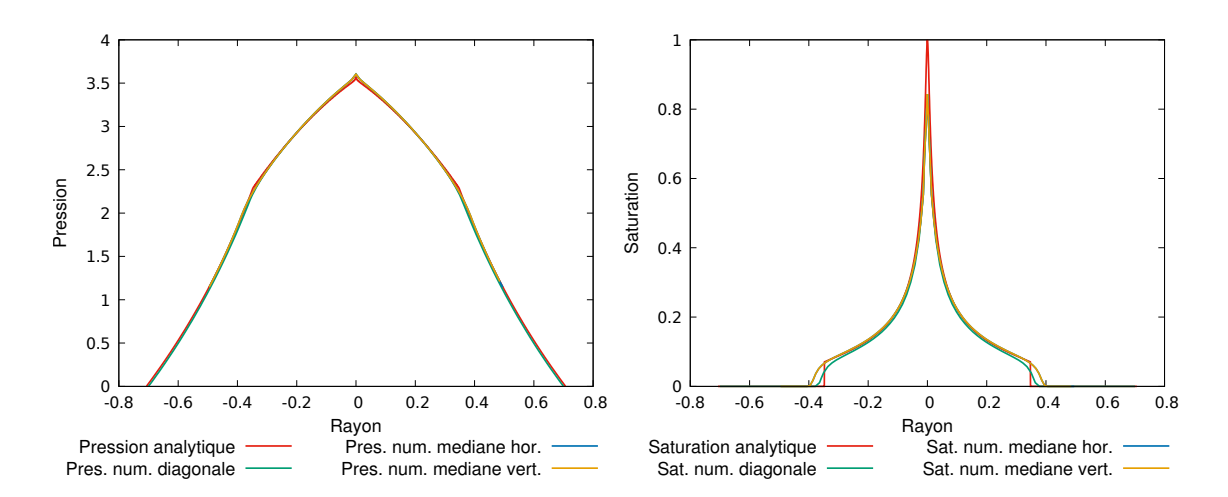

Figure 4.9 – Coupes selon différentes directions en pression (à gauche) et en saturation (à droite) de la solution obtenue avec le schéma MD1f pour *M* = 200 sur maillage carré  $101 \times 101$ .

<span id="page-116-0"></span>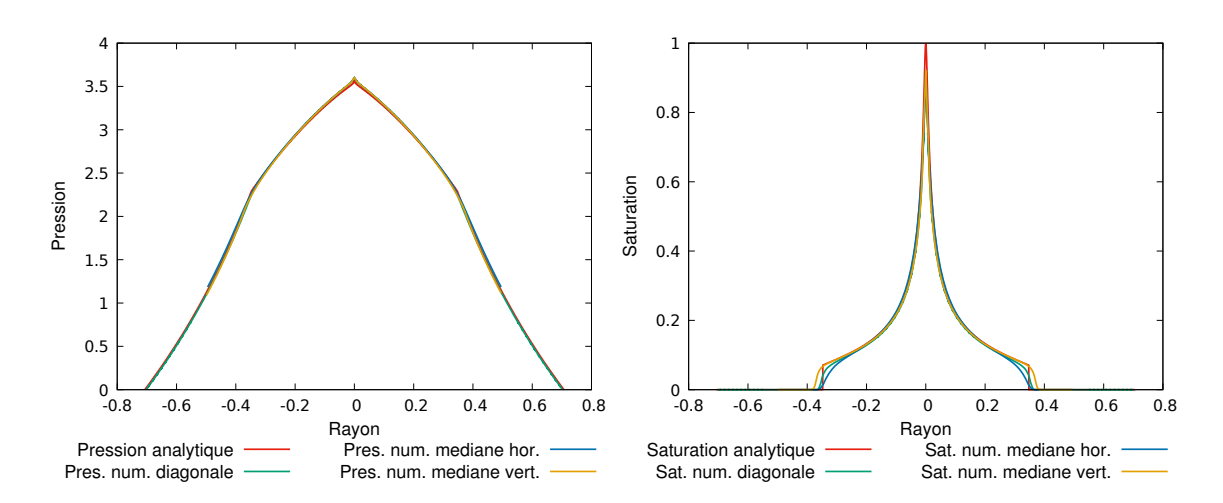

Figure 4.10 – Coupes selon différentes directions en pression (à gauche) et en saturation (à droite) de la solution obtenue avec le schéma MD1f pour *M* = 200 sur maillage rectangulaire  $101 \times 301$ .

# **4.4.3 Cas digitations**

Cette dernière partie s'intéresse à l'instabilité du système présenté [§2.4.3.](#page-63-1) Dans cette section, il a été montré que le schéma 5P faisait apparaître des digitations au niveau du front du choc. Ce phénomène n'est pas physique et provient du caractère instable du modèle. La figure [4.13](#page-118-0) présente les instantanées de saturation à différents temps de simulation. Quelques vaguelettes commencent à apparaître vers 1760 jours et sont nettement développées en fin de simulation. Comparativement aux résultats du schéma 5P figure [2.23,](#page-66-0) les digitations ne sont pas identiques mais le schéma MD1f n'a pas réussi à en limiter la propagation. Ici, le champ de vitesse est parallèle à la direction *x*, *γ* vaut 0 et l'erreur transverse *C*<sup>e</sup> apparaissant dans le théorème [4.1](#page-104-0) ne dépend pas de la fonction ψ. Cela implique que, pour ce cas, le schéma MD1f dégénère en un schéma 5P et ne permet pas d'améliorer les résultats de digitations.

<span id="page-117-0"></span>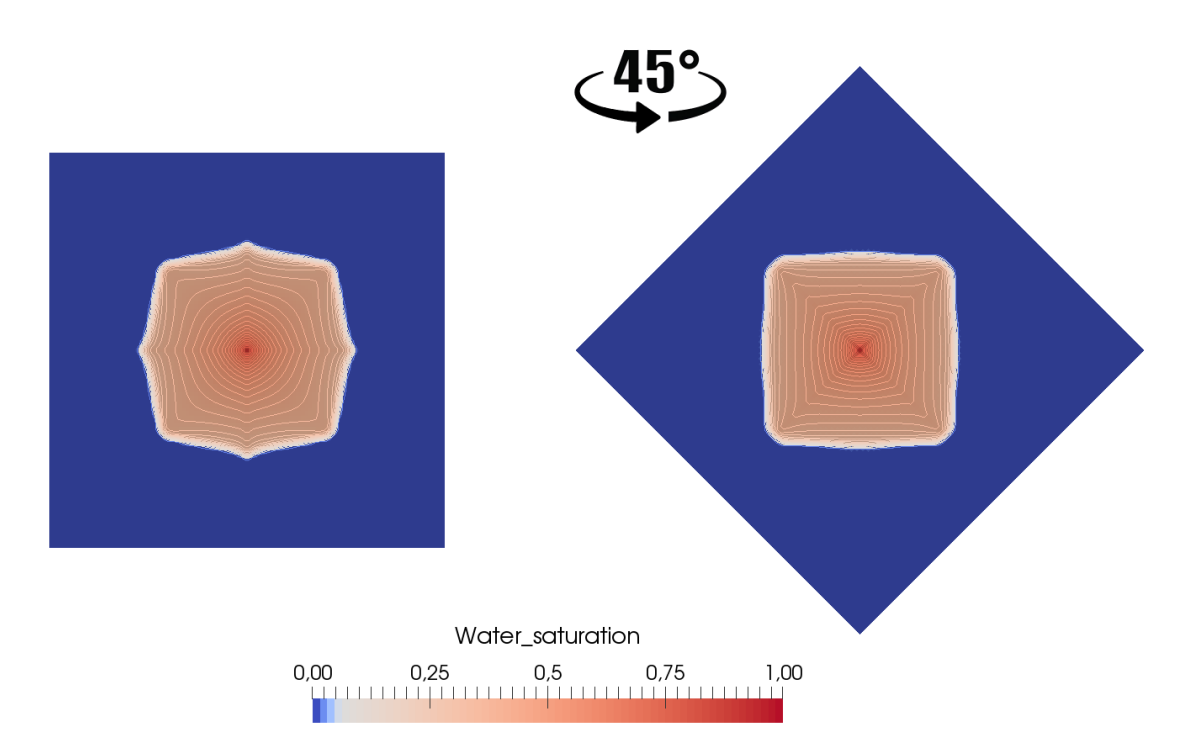

FIGURE 4.11 – Champs de saturation au temps  $T = 200$  jours pour  $M = 100$ , obtenu avec le schéma MD1f en maillage diagonal (à gauche) et maillage parallèle (à droite).

<span id="page-117-1"></span>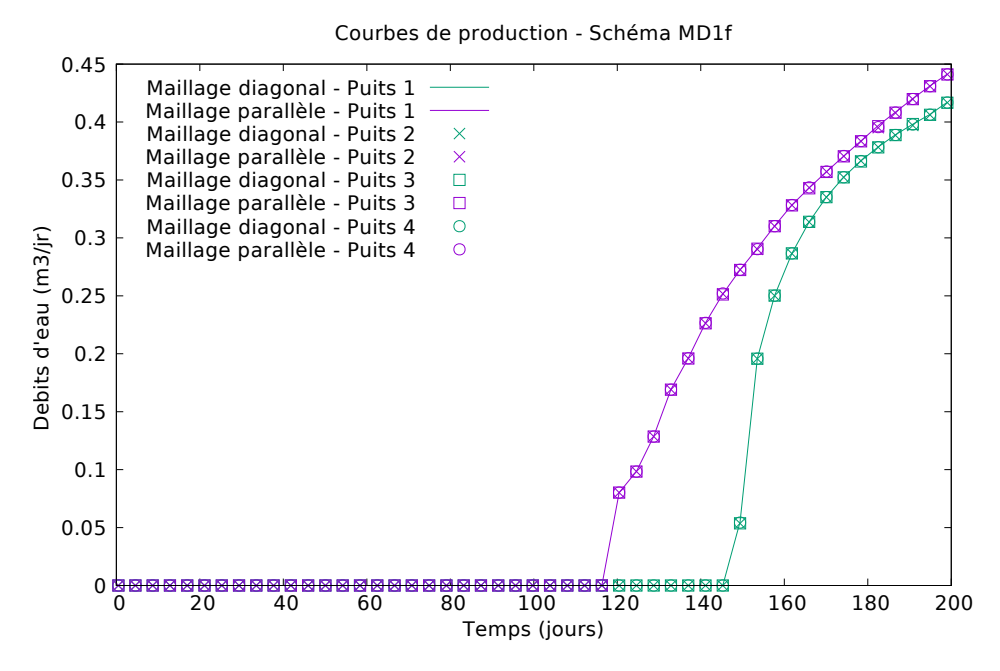

Figure 4.12 – Courbes de production d'eau au cours du temps aux puits producteurs pour *M* = 100 en maillages diagonal et parallèle avec le schéma MD1f.

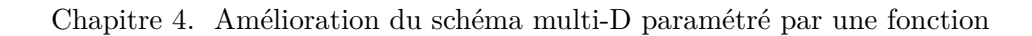

<span id="page-118-0"></span>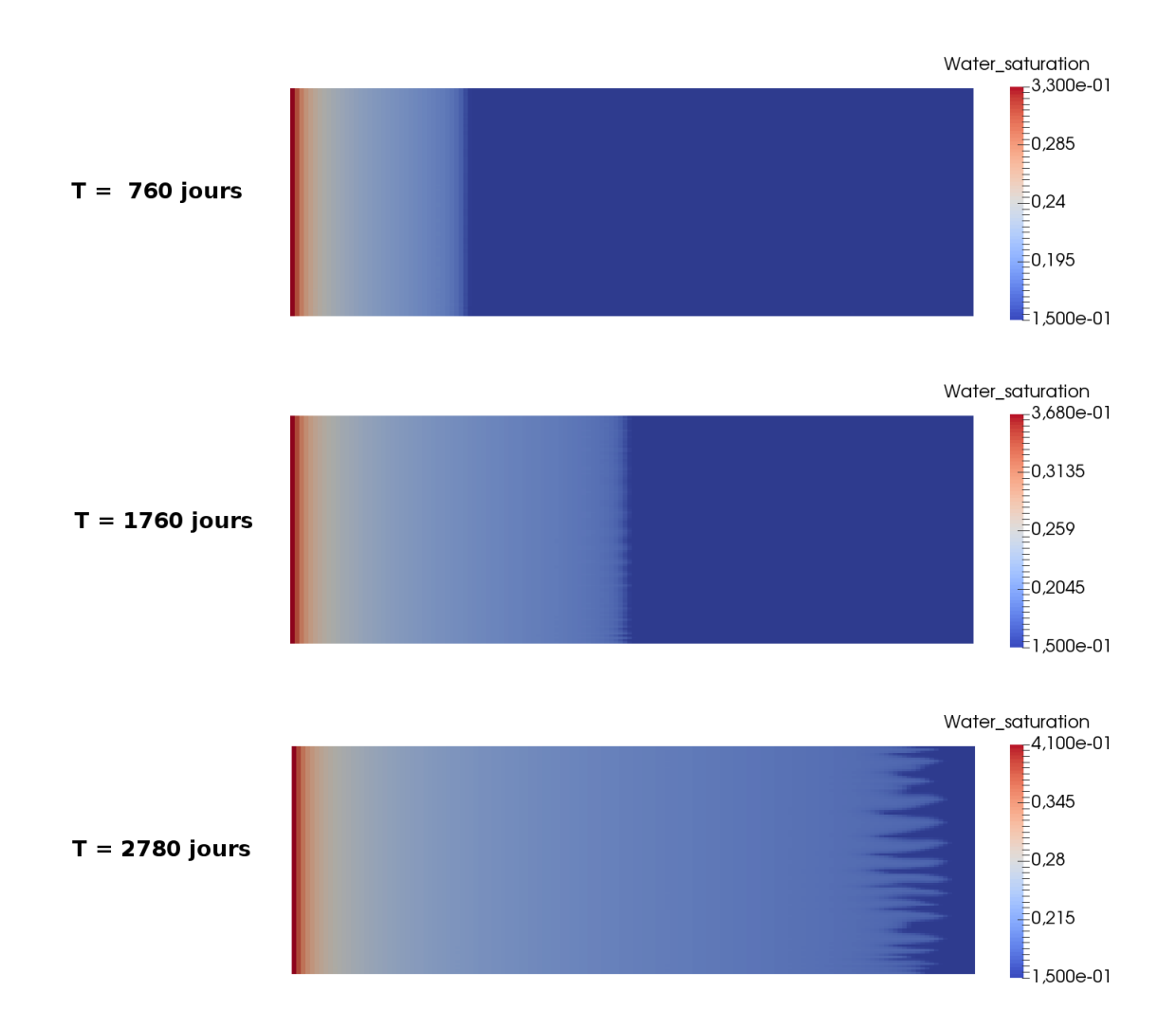

Figure 4.13 – Champ de saturation à différents temps de simulation pour le cas digitations avec le schéma MD1f.

# <span id="page-119-0"></span>**Chapitre 5**

# **Élaboration d'un schéma à neuf points paramétré par deux scalaires**

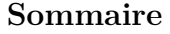

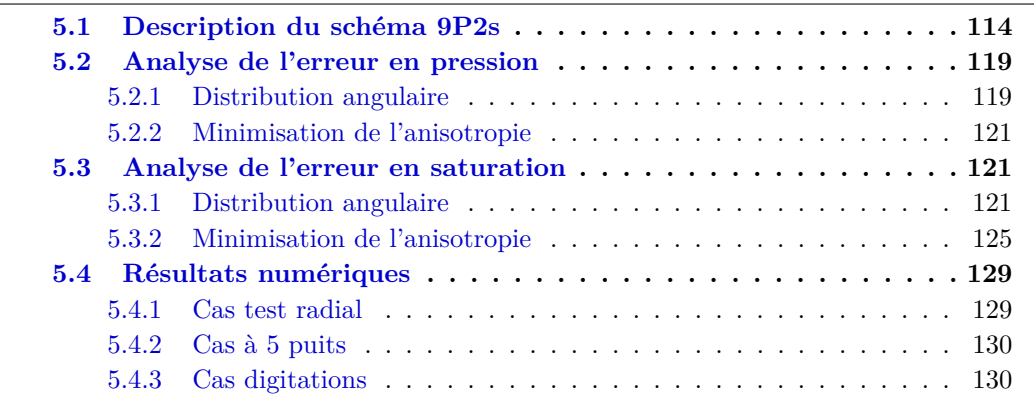

*Les schémas 9P1s et MD1f décrits dans les chapitres précédents ont notablement réduit l'effet d'orientation de maillage sur des maillages peu allongés. Toutefois, force est de constater qu'ils n'ont pas tenu leurs promesses lorsque le rapport des longueurs* ∆*y/*∆*x s'éloigne de* 1*. En particulier, la performance peu probante du schéma MD1f semble fermer la porte à la piste d'une amélioration directe du schéma de transport en saturation.*

*Pour lutter plus efficacement contre l'effet d'orientation de maillage, le schéma 9P1s est repris en le faisant dépendre de deux paramètres scalaires au lieu d'un, une minimisation à deux variables étant « meilleure » qu'à une variable. Toute la difficulté réside cependant dans la recherche d'une discrétisation à deux paramètres de l'équation en pression qui puisse s'exprimer au moyen d'un bilan de flux au sens des volumes finis.*

*Une fois le nouveau schéma 9P2s défini, toute la machinerie de l'analyse d'erreur des chapitres [3](#page-67-0) et [4](#page-93-0) peut être relancée en [§5.2](#page-125-0) et [§5.3](#page-127-1) afin de déterminer les paramètres optimaux minimisant l'anisotropie. Comme au chapitre [3,](#page-67-0) une minimisation approchée est retenue, donnant des formules explicites. Les résultats obtenus avec ce schéma 9P2s sont les meilleurs comme le démontre la section [§5.4.](#page-135-0)*

# <span id="page-120-0"></span>**5.1 Description du schéma 9P2s**

Pour insérer un deuxième paramètre de réglage dans le schéma, nous repartons de la discrétisation du laplacien.

#### **Construction sur le laplacien**

La construction du nouveau schéma, appelé schéma 9P2s pour schéma à 9 points à 2 scalaires, repose sur celle du schéma 9P1s du chapitre [3.](#page-67-0) Cependant, la description des flux ainsi que la prise en compte des mailles diagonales se font de manière différente. Pour ne pas alourdir les notations, les exposants en temps ne sont pas mis ; en cas d'ambiguïté, ils pourront être précisés. Suivant chaque direction 1-D horizontale et verticale, les approximations par différences finies sont obtenues

$$
(-\Delta_h^H p)_{i,j} = \frac{-p_{i-1,j} + 2p_{i,j} - p_{i+1,j}}{\Delta x^2},
$$
  

$$
(-\Delta_h^V p)_{i,j} = \frac{-p_{i,j-1} + 2p_{i,j} - p_{i,j+1}}{\Delta y^2},
$$

et la combinaison linéaire suivante est réalisée pour obtenir la discrétisation du laplacien en 2-D :

$$
(-\Delta_h^{\theta} p)_{i,j} = \theta_x (-\Delta_h^H p)_{i,j+1} + (1 - 2\theta_x)(-\Delta_h^H p)_{i,j} + \theta_x (-\Delta_h^H p)_{i,j-1} + \theta_y (-\Delta_h^V p)_{i+1,j} + (1 - 2\theta_y)(-\Delta_h^V p)_{i,j} + \theta_y (-\Delta_h^V p)_{i-1,j}.
$$

Ce schéma 9P2s comprend deux paramètres  $\boldsymbol{\theta} = (\theta_x, \theta_y)$ , soit un par direction, contrairement à un unique paramètre pour le schéma précédent. Cette discrétisation peut se réécrire sous la forme

$$
\begin{aligned} (-\Delta_h^{\theta} p)_{i,j} &= -\alpha p_{i-1,j+1} - \beta_V p_{i,j+1} - \alpha p_{i+1,j+1} \\ &- \beta_H p_{i-1,j} + (2\beta_H + 2\beta_V - 4\alpha) p_{i,j} - \beta_H p_{i+1,j} \\ &- \alpha p_{i-1,j-1} - \beta_V p_{i,j-1} - \alpha p_{i+1,j-1} \end{aligned} \tag{5.1}
$$

avec

$$
\alpha = \frac{\theta_x}{\Delta x^2} + \frac{\theta_y}{\Delta y^2}, \quad \beta_H = \frac{1 - 2\theta_x}{\Delta x^2} - \frac{2\theta_y}{\Delta y^2}, \quad \text{et} \quad \beta_V = \frac{1 - 2\theta_y}{\Delta y^2} - \frac{2\theta_x}{\Delta x^2}.
$$

**Proposition 5.1.** *Sous la condition*

<span id="page-120-1"></span>
$$
\theta_x \frac{\Delta y}{\Delta x} + \theta_y \frac{\Delta x}{\Delta y} < \frac{1}{2} \min \left( \frac{\Delta x}{\Delta y}, \frac{\Delta y}{\Delta x} \right),
$$

*le laplacien discret* [\(5.1\)](#page-120-1) *possède la structure monotone suivante :*

- *l'élément diagonal*  $2\beta_H + 2\beta_V + 4\alpha$  *est strictement positif;*
- *les éléments extra-diagonaux*  $-\alpha$ ,  $-\beta_V$ ,  $-\beta_H$  *sont négatifs ;*
- *la somme des éléments d'une ligne est nulle.*

En multipliant l'équation [\(5.1\)](#page-120-1) par le volume de la maille ∆*x*∆*y*, la discrétisation peut se formuler comme suit

$$
\Delta x \Delta y (-\Delta_n^{\theta} p)_{i,j} = \theta_x \frac{\Delta y}{\Delta x} (p_{i,j+1} - p_{i+1,j+1}) - \theta_x \frac{\Delta y}{\Delta x} (p_{i-1,j+1} - p_{i,j+1}) \n+ \theta_y \frac{\Delta x}{\Delta y} (p_{i+1,j} - p_{i+1,j+1}) - \theta_y \frac{\Delta x}{\Delta y} (p_{i+1,j-1} - p_{i+1,j}) \n+ (1 - 2\theta_x) \frac{\Delta y}{\Delta x} (p_{i,j} - p_{i+1,j}) - (1 - 2\theta_x) \frac{\Delta y}{\Delta x} (p_{i-1,j} - p_{i,j}) \n+ (1 - 2\theta_y) \frac{\Delta x}{\Delta y} (p_{i,j} - p_{i,j+1}) - (1 - 2\theta_y) \frac{\Delta x}{\Delta y} (p_{i,j-1} - p_{i,j}) \n+ \theta_x \frac{\Delta y}{\Delta x} (p_{i,j-1} - p_{i+1,j-1}) - \theta_x \frac{\Delta y}{\Delta x} (p_{i-1,j-1} - p_{i,j-1}) \n+ \theta_y \frac{\Delta x}{\Delta y} (p_{i-1,j} - p_{i-1,j+1}) - \theta_y \frac{\Delta x}{\Delta y} (p_{i-1,j-1} - p_{i-1,j}).
$$
\n(5.2)

Cette équation fait apparaître des termes qui correspondent à des flux au sens volumes finis. Ceux-ci sont

<span id="page-121-0"></span>
$$
F_{i+\frac{1}{2},j} = \frac{\Delta y}{\Delta x}(p_{i,j} - p_{i+1,j}), \qquad F_{i-\frac{1}{2},j} = \frac{\Delta y}{\Delta x}(p_{i-1,j} - p_{i,j}),
$$
  
\n
$$
F_{i,j+\frac{1}{2}} = \frac{\Delta x}{\Delta y}(p_{i,j} - p_{i,j+1}), \qquad F_{i,j-\frac{1}{2}} = \frac{\Delta x}{\Delta y}(p_{i,j-1} - p_{i,j}),
$$
  
\n
$$
F_{i+\frac{1}{2},j+1} = \frac{\Delta y}{\Delta x}(p_{i,j+1} - p_{i+1,j+1}), \qquad F_{i-\frac{1}{2},j+1} = \frac{\Delta y}{\Delta x}(p_{i-1,j+1} - p_{i,j+1}),
$$
  
\n
$$
F_{i+1,j+\frac{1}{2}} = \frac{\Delta x}{\Delta y}(p_{i+1,j} - p_{i+1,j+1}), \qquad F_{i+1,j-\frac{1}{2}} = \frac{\Delta x}{\Delta y}(p_{i+1,j-1} - p_{i+1,j}),
$$
  
\n
$$
F_{i+\frac{1}{2},j-1} = \frac{\Delta y}{\Delta x}(p_{i,j-1} - p_{i+1,j-1}), \qquad F_{i-\frac{1}{2},j-1} = \frac{\Delta y}{\Delta x}(p_{i-1,j-1} - p_{i,j-1}),
$$
  
\n
$$
F_{i-1,j+\frac{1}{2}} = \frac{\Delta x}{\Delta y}(p_{i-1,j} - p_{i-1,j+1}), \qquad F_{i-1,j-\frac{1}{2}} = \frac{\Delta x}{\Delta y}(p_{i-1,j-1} - p_{i-1,j}).
$$

Il ne s'agit là que de flux horizontaux et verticaux, les flux diagonaux n'apparaissent pas pour le moment dans cette discrétisation. À l'aide de ces flux, l'équation [\(5.2\)](#page-121-0) se réécrit alors avec le bilan de flux

<span id="page-121-1"></span>
$$
\Delta x \Delta y (-\Delta_h^{\theta} p)_{i,j} = \theta_x F_{i + \frac{1}{2}, j+1} - \theta_x F_{i - \frac{1}{2}, j+1} + \theta_y F_{i + 1, j + \frac{1}{2}} - \theta_y F_{i + 1, j - \frac{1}{2}} + (1 - 2\theta_x) F_{i + \frac{1}{2}, j} - (1 - 2\theta_x) F_{i - \frac{1}{2}, j} + (1 - 2\theta_y) F_{i, j + \frac{1}{2}} - (1 - 2\theta_y) F_{i, j - \frac{1}{2}} + \theta_x F_{i + \frac{1}{2}, j - 1} - \theta_x F_{i - \frac{1}{2}, j - 1} + \theta_y F_{i - 1, j + \frac{1}{2}} - \theta_y F_{i - 1, j - \frac{1}{2}}.
$$
(5.3)

Cette discrétisation fait intervenir douze flux, représentés sur la figure [5.1.](#page-122-0) Or, pour la maille  $\mathcal{M}_{i,j}$  et un schéma à 9 points, seulement huit flux doivent être considérés : deux flux horizontaux, deux flux verticaux et quatre flux diagonaux. Afin de créer ces flux diagonaux, des flux horizontaux et verticaux sont ajoutés et soustraits à l'équation [\(5.3\)](#page-121-1).

|                         | $F_{i-\frac{1}{2},j+1}$ |                       | $F_{i+\frac{1}{2},j+1}$ |                                    |                         |
|-------------------------|-------------------------|-----------------------|-------------------------|------------------------------------|-------------------------|
|                         |                         |                       |                         |                                    |                         |
| $F_{i-1,j+\frac{1}{2}}$ |                         | $F_{i,j+\frac{1}{2}}$ |                         |                                    | $F_{i+1,j+\frac{1}{2}}$ |
|                         | $F_{i-\frac{1}{2},j}$   |                       | $F_{i+\frac{1}{2},j}$   |                                    |                         |
| $F_{i-1,j-\frac{1}{2}}$ |                         | $F_{i,j-\frac{1}{2}}$ |                         |                                    | $F_{i+1,j-\frac{1}{2}}$ |
|                         | $F_{i-\frac{1}{2},j-1}$ |                       |                         | $\overline{F}_{i+\frac{1}{2},j-1}$ |                         |

<span id="page-122-0"></span>Chapitre 5. Élaboration d'un schéma à neuf points paramétré par deux scalaires

Figure 5.1 – Représentation des douze flux de la discrétisation du laplacien.

La modification est la suivante :

$$
\begin{split} \Delta x\Delta y (-\Delta^{\pmb{\theta}}_{h}p)_{i,j} & = (1-2\theta_{x})F_{i+\frac{1}{2},j}-(1-2\theta_{x})F_{i-\frac{1}{2},j}+(1-2\theta_{y})F_{i,j+\frac{1}{2}}-(1-2\theta_{y})F_{i,j-\frac{1}{2}}\\ & +\theta_{x}F_{i+\frac{1}{2},j+1}+\theta_{y}F_{i,j+\frac{1}{2}}-\theta_{y}F_{i,j+\frac{1}{2}}\\ & -\theta_{x}F_{i-\frac{1}{2},j+1}+\theta_{y}F_{i,j+\frac{1}{2}}-\theta_{y}F_{i,j+\frac{1}{2}}\\ & +\theta_{y}F_{i+1,j+\frac{1}{2}}+\theta_{x}F_{i+\frac{1}{2},j}-\theta_{x}F_{i+\frac{1}{2},j}\\ & -\theta_{y}F_{i+1,j-\frac{1}{2}}+\theta_{x}F_{i+\frac{1}{2},j}-\theta_{x}F_{i+\frac{1}{2},j}\\ & +\theta_{x}F_{i+\frac{1}{2},j-1}-\theta_{y}F_{i,j-\frac{1}{2}}+\theta_{y}F_{i,j-\frac{1}{2}}\\ & -\theta_{x}F_{i-\frac{1}{2},j-1}-\theta_{y}F_{i,j-\frac{1}{2}}+\theta_{y}F_{i,j-\frac{1}{2}}\\ & +\theta_{y}F_{i-1,j+\frac{1}{2}}-\theta_{x}F_{i-\frac{1}{2},j}+\theta_{x}F_{i-\frac{1}{2},j}\\ & -\theta_{y}F_{i-1,j-\frac{1}{2}}-\theta_{x}F_{i-\frac{1}{2},j}+\theta_{x}F_{i-\frac{1}{2},j} \end{split}
$$

En réarrangeant ces flux, une somme de huit termes peut être mise en évidence, à savoir

$$
\Delta x \Delta y (-\Delta_h^{\theta} p)_{i,j} = (1 - 4\theta_x) F_{i + \frac{1}{2},j} - (1 - 4\theta_x) F_{i - \frac{1}{2},j} + (1 - 4\theta_y) F_{i,j + \frac{1}{2}} - (1 - 4\theta_y) F_{i,j - \frac{1}{2}} + \left(\theta_y F_{i,j + \frac{1}{2}} + \theta_x F_{i + \frac{1}{2},j + 1} + \theta_x F_{i + \frac{1}{2},j} + \theta_y F_{i+1,j + \frac{1}{2}}\right) - \left(\theta_y F_{i-1,j - \frac{1}{2}} + \theta_x F_{i - \frac{1}{2},j} + \theta_x F_{i - \frac{1}{2},j - 1} + \theta_y F_{i,j - \frac{1}{2}}\right) + \left(\theta_y F_{i,j + \frac{1}{2}} - \theta_x F_{i - \frac{1}{2},j + 1} - \theta_x F_{i - \frac{1}{2},j} + \theta_y F_{i-1,j + \frac{1}{2}}\right) - \left(\theta_y F_{i+1,j - \frac{1}{2}} - \theta_x F_{i + \frac{1}{2},j} - \theta_x F_{i + \frac{1}{2},j - 1} + \theta_y F_{i,j - \frac{1}{2}}\right).
$$

La discrétisation du laplacien s'écrit alors en faisant intervenir les flux diagonaux

$$
\begin{split} \Delta x \Delta y (-\Delta^{\theta}_{h}p)_{i,j} &= \widetilde{F}_{i+\frac{1}{2},j} - \widetilde{F}_{i-\frac{1}{2},j} + \widetilde{F}_{i,j+\frac{1}{2}} - \widetilde{F}_{i,j-\frac{1}{2}} \\ &+ \widetilde{F}^{\nearrow}_{i+\frac{1}{2},j+\frac{1}{2}} - \widetilde{F}^{\nearrow}_{i-\frac{1}{2},j-\frac{1}{2}} + \widetilde{F}^{\nwarrow}_{i-\frac{1}{2},j+\frac{1}{2}} - \widetilde{F}^{\nwarrow}_{i+\frac{1}{2},j-\frac{1}{2}} \end{split}
$$

avec

$$
\widetilde{F}_{i+\frac{1}{2},j} = (1 - 4\theta_x) F_{i+\frac{1}{2},j}, \qquad \widetilde{F}_{i-\frac{1}{2},j} = (1 - 4\theta_x) F_{i-\frac{1}{2},j}, \n\widetilde{F}_{i,j+\frac{1}{2}} = (1 - 4\theta_y) F_{i,j+\frac{1}{2}}, \qquad \widetilde{F}_{i,j-\frac{1}{2}} = (1 - 4\theta_y) F_{i,j-\frac{1}{2}}, \n\widetilde{F}_{i+\frac{1}{2},j+\frac{1}{2}}^{\nearrow} = \theta_y F_{i,j+\frac{1}{2}} + \theta_x F_{i+\frac{1}{2},j+1} + \theta_x F_{i+\frac{1}{2},j} + \theta_y F_{i+1,j+\frac{1}{2}}, \n\widetilde{F}_{i-\frac{1}{2},j-\frac{1}{2}}^{\nearrow} = \theta_y F_{i-1,j-\frac{1}{2}} + \theta_x F_{i-\frac{1}{2},j} + \theta_x F_{i-\frac{1}{2},j-1} + \theta_y F_{i,j-\frac{1}{2}}, \n\widetilde{F}_{i-\frac{1}{2},j+\frac{1}{2}}^{\nearrow} = \theta_y F_{i,j+\frac{1}{2}} - \theta_x F_{i-\frac{1}{2},j+1} - \theta_x F_{i-\frac{1}{2},j} + \theta_y F_{i-1,j+\frac{1}{2}}, \n\widetilde{F}_{i+\frac{1}{2},j-\frac{1}{2}}^{\nearrow} = \theta_y F_{i+1,j-\frac{1}{2}} - \theta_x F_{i+\frac{1}{2},j} - \theta_x F_{i+\frac{1}{2},j-1} + \theta_y F_{i,j-\frac{1}{2}}.
$$
\n(5.4)

Les flux diagonaux sont désignés par les exposants  $\nearrow$  pour les diagonales positives (allant du bas à gauche vers le haut à droite) et par un exposant  $\nwarrow$  pour les diagonales négatives (allant du bas à droite vers le haut à gauche). Un flux diagonal est composé de deux flux horizontaux et de deux flux verticaux, correspondant en quelque sorte aux chemins possibles entre la maille centrale et la maille diagonale, voir figure [5.2.](#page-123-0)

<span id="page-123-1"></span><span id="page-123-0"></span>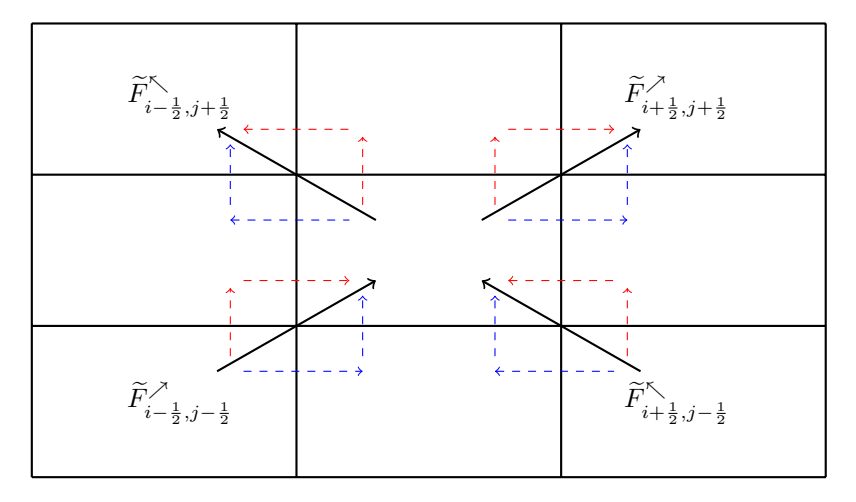

<span id="page-123-2"></span>Figure 5.2 – Contributions pour les flux diagonaux.

#### **Résolution de l'équation en pression**

La généralisation de ce schéma au système diphasique [\(2.4\)](#page-26-0) est aisée puisqu'il suffit de reporter les flux *F* utilisés par le schéma 5P et définis en [\(2.51a\)](#page-45-0)- [\(2.51b\)](#page-45-1) dans [\(5.4\)](#page-123-1). Ils englobent donc les facteurs κ*λ*. En ajoutant les termes sources, la discrétisation de l'équation en pression [\(2.4b\)](#page-26-1) est alors

$$
\widetilde{F}_{i+\frac{1}{2},j} - \widetilde{F}_{i-\frac{1}{2},j} + \widetilde{F}_{i,j+\frac{1}{2}} - \widetilde{F}_{i,j-\frac{1}{2}} \n+ \widetilde{F}_{i+\frac{1}{2},j+\frac{1}{2}} \widetilde{F}_{i-\frac{1}{2},j-\frac{1}{2}} + \widetilde{F}_{i-\frac{1}{2},j+\frac{1}{2}} \widetilde{F}_{i+\frac{1}{2},j-\frac{1}{2}} \widetilde{F}_{i+\frac{1}{2},j-\frac{1}{2}} \n+ \widetilde{F}_{i+\frac{1}{2},j+\frac{1}{2}} \widetilde{F}_{i-\frac{1}{2},j-\frac{1}{2}} + \widetilde{F}_{i-\frac{1}{2},j+\frac{1}{2}} \widetilde{F}_{i+\frac{1}{2},j-\frac{1}{2}} \n+ (5.5)
$$

Cette discrétisation est valable pour les arêtes intérieures au maillage. Concernant les arêtes aux bords, les flux sont quelque peu modifiés de sorte à prendre en compte les conditions aux limites [\(2.9\)](#page-27-0). Comme pour le schéma 9P1s, les flux diagonaux aux bords sont pris nuls ce qui implique une modification pour les flux directs associés. Pour une  $\lim_{T \to \infty} \frac{1}{2} \int_{0}^{T} \int_{0}^{T} \int_{$ identique à celui du schéma 5P. De plus, il vient

<span id="page-124-0"></span>
$$
\widetilde{F}_{1,j+1/2} = (1 - 2\theta_y) F_{1,j+1/2}, \qquad \widetilde{F}_{1,j-1/2} = (1 - 2\theta_y) F_{1,j-1/2} \tag{5.6}
$$

où *F*1*,j*+1*/*<sup>2</sup> et *F*1*,j*−1*/*<sup>2</sup> sont donnés [\(3.7\)](#page-70-0). Il en va de même pour les flux horizontaux sur le bord haut. Concernant les bords verticaux, la discrétisation sur le bord bas annule les flux  $\widetilde{F}_{i-1,1/2}^{\nearrow}$  et  $\widetilde{F}_{i+1,1/2}^{\nwarrow}$  et deux flux en sont impactés, à savoir

<span id="page-124-1"></span>
$$
\widetilde{F}_{i+1/2,1} = (1 - 2\theta_x) F_{i+1/2,1}, \qquad \widetilde{F}_{i-1/2,1} = (1 - 2\theta_x) F_{i-1/2,1}. \tag{5.7}
$$

Le flux  $F_{i,1/2}$  est identique à celui du schéma 5P. Les flux verticaux sur le bord haut se discrétisent de la même manière.

La discrétisation  $(5.5)$  avec les flux  $(5.4)$ ,  $(5.6)$ ,  $(5.7)$  aboutit à la résolution d'un système linéaire de la forme [\(2.56\)](#page-45-2).

# **Résolution de l'équation en saturation**

Une fois les pressions calculées, les huit flux  $\tilde{F}$  peuvent être évalués et utilisés dans l'équation en saturation [\(2.4c\)](#page-26-2), discrétisée de manière identique au schéma 9P1s par

$$
\Delta x \Delta y \Phi \frac{s_{i,j}^{n+1} - s_{i,j}^n}{\Delta t^n} + (f(s)\tilde{F})_{i+1/2,j} - (f(s)\tilde{F})_{i-1/2,j} \n+ (f(s)\tilde{F})_{i,j+1/2} - (f(s)\tilde{F})_{i,j-1/2} \n+ (f(s)\tilde{F})_{i+1/2,j+1/2}^{\nearrow} - (f(s)\tilde{F})_{i-1/2,j-1/2}^{\nearrow} \n+ (f(s)\tilde{F})_{i-1/2,j+1/2}^{\nearrow} - (f(s)\tilde{F})_{i+1/2,j-1/2}^{\nearrow} = \Delta x \Delta y q_{w;i,j}^{n+1}, \quad (5.8)
$$

avec

$$
(f(s)\widetilde{F})_{i+1/2,j} = f(s_{i,j}^n) \left[ \widetilde{F}_{i+1/2,j} \right]^+ + f(s_{i+1,j}^n) \left[ \widetilde{F}_{i+1/2,j} \right]^-,
$$
\n(5.9a)

$$
(f(s)\widetilde{F})_{i,j+1/2} = f(s_{i,j}^n) \left[ \widetilde{F}_{i,j+1/2} \right]^+ + f(s_{i,j+1}^n) \left[ \widetilde{F}_{i,j+1/2} \right]^-,
$$
\n(5.9b)

$$
(f(s)\widetilde{F})_{i+1/2,j+1/2}^{\nearrow} = f(s_{i,j}^n) \left[ \widetilde{F}_{i+1/2,j+1/2}^{\nearrow} \right]^+ + f(s_{i+1,j+1}^n) \left[ \widetilde{F}_{i+1/2,j+1/2}^{\nearrow} \right]^-, \tag{5.9c}
$$

$$
(f(s)\widetilde{F})_{i-1/2,j+1/2}^{\mathcal{K}} = f(s_{i,j}^{n})\left[\widetilde{F}_{i-1/2,j+1/2}^{\mathcal{K}}\right]^{+} + f(s_{i-1,j+1}^{n})\left[\widetilde{F}_{i-1/2,j+1/2}^{\mathcal{K}}\right]^{-},\tag{5.9d}
$$

où

<span id="page-124-2"></span>
$$
[\tilde{F}]^{+} = \max(0, \tilde{F}), \qquad [\tilde{F}]^{-} = \min(0, \tilde{F}).
$$

La prise en compte des bords ainsi que les termes sources s'effectue de manière identique à celle du schéma 9P1s.

Étant explicite, la discrétisation de l'équation en saturation nécessite le calcul d'une condition CFL [\[32\]](#page-171-0) de sorte que le pas de temps  $\Delta t^n$  ne soit pas pris trop grand et alors garantir la stabilité du schéma.

La quantité  $\rho \sigma F \langle i,j \rangle$  donnée en [\(2.62\)](#page-47-0), est adaptée ici pour le schéma 9P2s. En reprenant les définitions  $(2.61)$ , celle-ci est écrite en chaque maille  $\mathcal{M}_{i,j}$  par

$$
\begin{split} \rangle \sigma \widetilde{F} \langle_{i,j} &= \sigma_{i-1/2,j} [\widetilde{F}_{i-1/2,j}]^+ - \sigma_{i+1/2,j} [\widetilde{F}_{i+1/2,j}]^- \\ &+ \sigma_{i,j-1/2} [\widetilde{F}_{i,j-1/2}]^+ - \sigma_{i,j+1/2} [\widetilde{F}_{i,j+1/2}]^- \\ &+ \sigma_{i-1/2,j-1/2} [\widetilde{F}_{i-1/2,j-1/2}]^+ - \sigma_{i+1/2,j+1/2} [\widetilde{F}_{i+1/2,j+1/2}]^- \\ &+ \sigma_{i+1/2,j-1/2} [\widetilde{F}_{i+1/2,j-1/2}]^+ - \sigma_{i-1/2,j+1/2} [\widetilde{F}_{i-1/2,j+1/2}^{\mathcal{K}}]^- . \end{split}
$$

Cette quantité est positive et correspond aux flux entrants dans la maille  $\mathcal{M}_{i,j}$ .

**Proposition 5.2.** *Sous la condition*

$$
\frac{\Delta t^n}{\Phi \Delta x \Delta y} \max_{\substack{1 \le i \le N_x \\ 1 \le j \le N_y}} \rangle \sigma \widetilde{F} \langle i, j \le 1 \tag{5.10}
$$

*et en l'absence de termes sources*  $(q^{n+1} = q_w^{n+1} = 0)$ , le schéma [\(5.8\)](#page-124-2), [\(2.60\)](#page-47-2) satisfait le *principe du maximum, c'est-à-dire que*  $s_{i,j}^{n+1}$  *est une combinaison convexe de*  $s_{i,j}^n$  *et des saturations des huit mailles voisines au temps n.*

Démonstration. La preuve est semblable à celle réalisée pour le schéma 9P1s.  $\Box$ 

# <span id="page-125-0"></span>**5.2 Analyse de l'erreur en pression**

Le schéma 9P2s va être étudié dans cette partie grâce à une analyse de Fourier. Les équations sont discrétisées de manière similaire à celle du schéma 9P1s du chapitre précédent, le raisonnement est alors semblable mais s'effectuant sur deux paramètres plutôt que sur un seul. On commence par se focaliser exclusivement sur l'équation −∆*p <sup>n</sup>*+1 = *q <sup>n</sup>*+1 pour voir si deux paramètres y apportent un avantage par rapport à ce qui a été vu en [§3.2.](#page-72-0)

#### <span id="page-125-1"></span>**5.2.1 Distribution angulaire**

Comme pour le schéma 9P1s, l'analyse de Fourier va s'effectuer sur l'approximation du laplacien. Il s'agit ici de la même analyse que celle [§3.2,](#page-72-0) utilisant cette fois deux paramètres et non un. Pour rappel, la discrétisation 2-D avec le schéma 9P2s est

$$
\begin{aligned} (-\Delta_h^{\theta} p)_{i,j} &= \theta_x (-\Delta_h^H p)_{i,j+1} + (1 - 2\theta_x)(-\Delta_h^H p)_{i,j} + \theta_x (-\Delta_h^H p)_{i,j-1} \\ &+ \theta_y (-\Delta_h^V p)_{i+1,j} + (1 - 2\theta_y)(-\Delta_h^V p)_{i,j} + \theta_y (-\Delta_h^V p)_{i-1,j}. \end{aligned} \tag{5.11}
$$

Le vecteur d'onde utilisé est noté

<span id="page-125-3"></span><span id="page-125-2"></span>
$$
\begin{pmatrix} k \\ \ell \end{pmatrix} = |\mathbf{k}| \begin{pmatrix} \cos \varphi \\ \sin \varphi \end{pmatrix}
$$
 (5.12)

de sorte à écrire les pressions comme en [\(3.12\)](#page-73-0). Ainsi, en faisant passer une exponentielle, il vient

$$
(-\Delta p)_{i,j} = \mathscr{F}[-\Delta](\mathbf{k}) p_{i,j} \quad \text{et} \quad (-\Delta_h^{\theta} p)_{i,j} = \mathscr{F}[-\Delta_h^{\theta}](\mathbf{k}) p_{i,j}
$$

où F[−∆] désigne le symbole exact du laplacien et F[−∆*<sup>θ</sup> h* ] le symbole approché. L'erreur entre les deux symboles est définie par

<span id="page-126-1"></span>
$$
\mathscr{E}_{\Delta x,\Delta y}^{\theta}(\boldsymbol{k})=\mathscr{F}[-\Delta_h^{\theta}](\boldsymbol{k})-\mathscr{F}[-\Delta](\boldsymbol{k}).
$$

De plus, on introduit  $S = \sin^2 \varphi$ .

**Théorème 5.1.** *Pour* ∆*x et* ∆*y suffisamment petits, l'erreur du schéma 9P2s sur le laplacien est*

$$
\mathcal{E}^{\theta}_{\Delta x, \Delta y}(\mathbf{k}) = -|\mathbf{k}|^{4} \left[ S^{2} \left\{ \frac{1}{12} (\Delta x^{2} + \Delta y^{2}) - (\theta_{x} \Delta y^{2} + \theta_{y} \Delta x^{2}) \right\} + S \left\{ -\frac{1}{6} \Delta x^{2} + (\theta_{x} \Delta y^{2} + \theta_{y} \Delta x^{2}) \right\} + \frac{\Delta x^{2}}{12} \right] + \mathcal{O}(\Delta x^{4}, \Delta y^{4}). \quad (5.13)
$$

DÉMONSTRATION. Toutes les pressions  $p_{i\pm 1,j\pm 1}$  sont écrites sous forme d'exponentielle comme dans  $(3.12)$ . Dans chacune des formules, la pression au centre de la maille  $\mathcal{M}_{i,j}$ apparaît. Après calculs à partir de [\(5.11\)](#page-125-2), ce symbole approché vaut

$$
\mathscr{F}[-\Delta_h^{\theta}](\mathbf{k}) = \frac{-e^{-Ik\Delta x} + 2 - e^{Ik\Delta x}}{\Delta x^2} (\theta_x e^{I\ell\Delta y} + (1 - 2\theta_x) + \theta_x e^{-I\ell\Delta y}) + \frac{-e^{-I\ell\Delta y} + 2 - e^{I\ell\Delta y}}{\Delta y^2} (\theta_y e^{Ik\Delta x} + (1 - 2\theta_y) + \theta_y e^{-Ik\Delta x}).
$$

Les formules de trigonométrie [\(3.15\)](#page-74-0) sont utiles afin de réduire chaque partie de l'expression pour aboutir à

$$
\mathscr{F}[-\Delta_h^{\theta}](\mathbf{k}) = \frac{4\sin^2(\frac{k\Delta x}{2})}{\Delta x^2} \left(1 - 4\theta_x \sin^2\left(\frac{\ell\Delta y}{2}\right)\right) + \frac{4\sin^2(\frac{\ell\Delta y}{2})}{\Delta y^2} \left(1 - 4\theta_y \sin^2\left(\frac{k\Delta x}{2}\right)\right).
$$

Ce symbole approché peut s'écrire autrement grâce notamment aux développements limités du sin<sup>2</sup> détaillés en [\(3.16\)](#page-74-1). Alors,

$$
\mathscr{F}[-\Delta_h^{\theta}](k) = k^2 + \ell^2 - \left[\frac{1}{12}(k^4 \Delta x^2 + \ell^4 \Delta y^2) + k^2 \ell^2 (\theta_x \Delta y^2 + \theta_y \Delta x^2)\right] + \mathcal{O}(\Delta x^4, \Delta y^4).
$$

Le symbole exact du laplacien étant  $k^2 + \ell^2$ , l'erreur d'approximation sur le laplacien est définie par la différence entre ces deux dernières quantités

$$
\mathcal{E}_{\Delta x,\Delta y}^{\theta}(\mathbf{k}) = -\left[\frac{1}{12}(k^4 \Delta x^2 + \ell^4 \Delta y^2) + k^2 \ell^2 (\theta_x \Delta y^2 + \theta_y \Delta x^2)\right] + \mathcal{O}(\Delta x^4, \Delta y^4). \tag{5.14}
$$

En utilisant [\(5.12\)](#page-125-3), l'erreur [\(5.14\)](#page-126-0) devient alors

<span id="page-126-0"></span>
$$
\mathscr{E}_{\Delta x,\Delta y}^{\theta}(\varphi) = -|\mathbf{k}|^4 \left[ \frac{1}{12} (\cos^4 \varphi \Delta x^2 + \sin^4 \varphi \Delta y^2) + \cos^2 \varphi \sin^2 \varphi (\theta_x \Delta y^2 + \theta_y \Delta x^2) \right] + \mathcal{O}(\Delta x^4, \Delta y^4).
$$

Le changement de variable  $S = \sin^2 \varphi$  est également utilisé, il vient alors  $\cos^2 \varphi = 1 - S$ . En réarrangeant selon les puissances de *S*, le résultat [\(5.13\)](#page-126-1) est obtenu.  $\Box$ 

À une erreur d'ordre 4 près, l'erreur  $\mathscr{E}_{\Delta x, \Delta y}^{\theta}(\bm{k})$  est le produit de  $|\bm{k}|^4$  et d'un facteur ne dépendant que de  $S = \sin^2 \varphi$ . Ce facteur, noté

$$
\tilde{\mathcal{E}}^{\theta}(S) = S^2 \left\{ \frac{1}{12} (\Delta x^2 + \Delta y^2) - (\theta_x \Delta y^2 + \theta_y \Delta x^2) \right\}
$$

$$
+ S \left\{ -\frac{1}{6} \Delta x^2 + (\theta_x \Delta y^2 + \theta_y \Delta x^2) \right\} + \frac{\Delta x^2}{12}
$$

est désormais appelé *erreur angulaire* en pression du schéma 9P2s.

REMARQUE 5.1. Dans le cas où  $\theta_x = \theta_y = \theta$ , cette erreur [\(5.13\)](#page-126-1) est égale à l'expression  $\Box$ [\(3.20\)](#page-75-0) du schéma 9P1s.

# <span id="page-127-0"></span>**5.2.2 Minimisation de l'anisotropie**

La dépendance de  $\tilde{\mathscr{E}}^{\theta}(S)$  par rapport à  $\theta = (\theta_x, \theta_y)$  ne se fait qu'à travers la combinaison *θx*∆*y* <sup>2</sup>+*θy*∆*x* 2 . Cette erreur est représentée pour différents couples (*θx, θy*) sur la figure [5.3.](#page-128-0) Comme pour le schéma 9P1s, l'erreur la moins anisotrope

$$
\widetilde{\mathcal{E}}^{\star}(S) = \frac{1}{12} \left[ (\Delta y^2 - \Delta x^2) S + \Delta x^2 \right]
$$

est atteinte lorsque l'erreur [\(5.13\)](#page-126-1) est une droite, soit encore pour

$$
\frac{1}{12}(\Delta x^2 + \Delta y^2) - (\theta_x \Delta y^2 + \theta_y \Delta x^2) = 0.
$$

Cette condition définit le couple  $(\theta_x, \theta_y)$  en fonction d'un paramètre libre  $\vartheta = \theta_x - \theta_y$  par

$$
\theta_x^{\vartheta} = \frac{1}{12} + \vartheta \frac{\Delta x^2}{\Delta x^2 + \Delta y^2} \quad \text{et} \quad \theta_y^{\vartheta} = \frac{1}{12} - \vartheta \frac{\Delta y^2}{\Delta x^2 + \Delta y^2}.
$$

REMARQUE 5.2. Si  $\vartheta$  est pris nul, alors les deux paramètres  $\theta_x$  et  $\theta_y$  sont identiques et cette condition donne la valeur optimale  $\theta = \frac{1}{12}$  trouvée pour le schéma 9P1s.  $\Box$ 

# <span id="page-127-1"></span>**5.3 Analyse de l'erreur en saturation**

À ce stade, il apparaît que l'introduction d'un deuxième paramètre n'améliore en rien le résultat du problème de minimisation de l'anisotropie de la pression. Nous allons à présent voir qu'il n'en est pas de même pour la minimisation de l'erreur d'anisotropie en saturation, qui est la grandeur pertinente à analyser.

## <span id="page-127-2"></span>**5.3.1 Distribution angulaire**

Comme en [§3.3,](#page-77-0) le flux fractionnaire est supposé linéaire  $(f(s) = s)$  et la vitesse d'écoulement est considérée comme uniforme  $u = {}^t(a, b)$  avec *a* et *b* positifs. Sans termes sources et en choisissant des propriétés pétrophysiques simples ( $\phi = 1$  et  $\kappa \lambda = 1$ ), l'équation sur laquelle l'analyse va être réalisée est alors identique à celle utilisée [§4.2](#page-103-0) à savoir

$$
\partial_t s + a \partial_x s + b \partial_y = 0.
$$

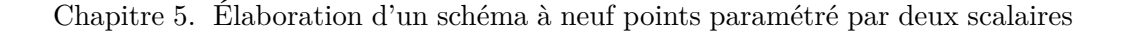

<span id="page-128-0"></span>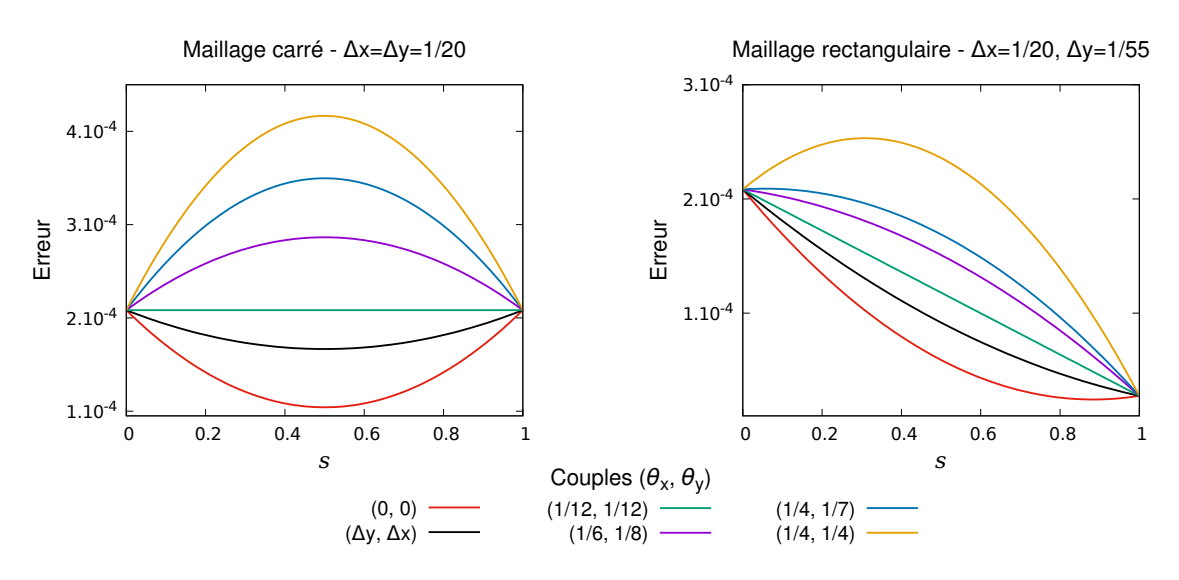

FIGURE 5.3 – Polynôme d'erreur [\(5.13\)](#page-126-1) pour différents couples  $(\theta_x, \theta_y)$  - Mailles carrées (à gauche) et rectangulaires (à droite).

Soit  $\mathbf{k} = {}^t(k, \ell)$  le vecteur d'onde utilisé pour l'analyse de Fourier. L'erreur d'approximation sur l'équation en saturation [\(2.4c\)](#page-26-2) est définie par

<span id="page-128-1"></span>
$$
\mathscr{E}^{\theta}({\boldsymbol{k}},{\boldsymbol{u}}) = \mathscr{F}([{\boldsymbol{u}}\cdot\nabla])(\boldsymbol{k}) - \mathscr{F}([{\boldsymbol{u}}\cdot\nabla]_h^{\theta})(\boldsymbol{k})
$$

où  $\mathscr{F}([\bm{u} \cdot \bm{\nabla}])(\bm{k})$  correspond au symbole exact de l'opérateur spatial et  $\mathscr{F}([\bm{u} \cdot \bm{\nabla}]^{\bm{\theta}}_h)(\bm{k})$ correspond au symbole approché.

**Théorème 5.2.** *Pour* ∆*x et* ∆*y suffisamment petits, l'erreur d'approximation du schéma 9P2s en saturation est*

$$
\mathcal{E}^{\theta}(\mathbf{k}, \mathbf{u}) = \frac{a\Delta x}{2}k^2 + \left[b(1 - 4\theta_y) + 4a\theta_x \frac{\Delta y}{\Delta x}\right] \frac{\Delta y}{2} \ell^2 + 4\theta_y b\Delta x k\ell + \mathcal{O}(\Delta x^2, \Delta y^2) \tag{5.15a}
$$

$$
si\ a\Delta y\theta_x - b\Delta x\theta_y \ge 0\ \text{et}
$$

$$
\mathcal{E}^{\theta}(\mathbf{k}, \mathbf{u}) = \frac{b\Delta y}{2}\ell^2 + \left[a(1 - 4\theta_x) + 4b\theta_y \frac{\Delta x}{\Delta y}\right] \frac{\Delta x}{2}k^2 + 4\theta_x a\Delta y k\ell + \mathcal{O}(\Delta x^2, \Delta y^2) \tag{5.15b}
$$

$$
si\ a\Delta y\theta_x - b\Delta x\theta_y \le 0.
$$

Démonstration. Les flux calculés grâce à l'équation en pression s'écrivent à l'aide des composantes de la vitesse

$$
\tilde{F}_{i+1/2,j} = \tilde{F}_{i-1/2,j} = (1 - 4\theta_x)a\Delta y,
$$
\n
$$
\tilde{F}_{i,j+1/2} = \tilde{F}_{i,j-1/2} = (1 - 4\theta_y)b\Delta x,
$$
\n
$$
\tilde{F}_{i+1/2,j+1/2}^{\nearrow} = \tilde{F}_{i-1/2,j-1/2}^{\nearrow} = 2\theta_x a\Delta y + 2\theta_y b\Delta x,
$$
\n
$$
\tilde{F}_{i-1/2,j+1/2}^{\nearrow} = \tilde{F}_{i+1/2,j-1/2}^{\nearrow} = -2\theta_x a\Delta y + 2\theta_y b\Delta x.
$$

Pour connaître le signe des décentrements des saturations, il faut supposer  $0 \le \theta_x, \theta_y \le 1/4$ pour les flux horizontaux et verticaux. De plus, il faut distinguer les cas où −*θxa*∆*y* + *θyb*∆*x* ≤ 0 et −*θxa*∆*y* + *θyb*∆*x* ≥ 0 afin de déterminer les décentrements des saturations selon le signe des flux diagonaux  $\widetilde{F}^{\nwarrow}$ . Le premier cas, qui revient à  $b/a \leq \theta_x \Delta y/\theta_y \Delta x$ , est d'abord considéré ici. Les décentrements des saturations sont alors entièrement connus et l'équation en saturation discrétisée par le schéma 9P2s [\(5.8\)](#page-124-2) devient

$$
s_{i,j}^{n+1} = s_{i,j}^n - \frac{\Delta t^n}{\Delta x \Delta y} \Big( \left( (1 - 4\theta_x) a \Delta y (s_{i,j} - s_{i-1,j}) + (1 - 4\theta_y) b \Delta x (s_{i,j} - s_{i,j-1}) + (2\theta_x a \Delta y + 2\theta_y b \Delta x)(s_{i,j} - s_{i-1,j-1}) + (2\theta_x a \Delta y - 2\theta_y b \Delta x)(s_{i,j} - s_{i-1,j+1}) \Big).
$$

Le symbole de l'équation est déterminé sur la partie spatiale de cette équation, préalablement divisée par le volume d'une maille ∆*x*∆*y*. En s'aidant des transformées inverses de Fourier [\(3.12\)](#page-73-0), celui-ci s'écrit

$$
\mathscr{F}([\boldsymbol{u} \cdot \boldsymbol{\nabla}]_h^{\boldsymbol{\theta}})(\boldsymbol{k}) = (1 - 4\theta_x) \frac{a}{\Delta x} (1 - e^{-Ik\Delta x}) + (1 - 4\theta_y) \frac{b}{\Delta y} (1 - e^{-I\ell \Delta y})
$$

$$
+ 2 \left(\theta_x \frac{a}{\Delta x} + \theta_y \frac{b}{\Delta y}\right) (1 - e^{-Ik\Delta x - I\ell \Delta y})
$$

$$
+ 2 \left(\theta_x \frac{a}{\Delta x} - \theta_y \frac{b}{\Delta y}\right) (1 - e^{-Ik\Delta x + I\ell \Delta y}).
$$

Avec  $|k|\Delta x \ll 1$  et  $|\ell|\Delta y \ll 1$ , les formules de Taylor donnant

$$
1 - e^{-Ik\Delta x} = Ik\Delta x + \frac{k^2 \Delta x^2}{2} + \mathcal{O}(\Delta x^3),
$$
  

$$
1 - e^{-Il\Delta y} = Il\Delta y + \frac{\ell^2 \Delta y^2}{2} + \mathcal{O}(\Delta y^3)
$$

permettent de poursuivre les calculs du symbole approché. Ainsi,

$$
\mathscr{F}([\mathbf{u} \cdot \nabla]_h^{\theta})(\mathbf{k}) = (1 - 4\theta_x) \frac{a}{\Delta x} \left[ Ik\Delta x + \frac{k^2 \Delta x^2}{2} \right] + (1 - 4\theta_y) \frac{b}{\Delta y} \left[ I\ell \Delta y + \frac{\ell^2 \Delta y^2}{2} \right]
$$

$$
+ 2 \left( \theta_x \frac{a}{\Delta x} + \theta_y \frac{b}{\Delta y} \right) \left[ I(k\Delta x + \ell \Delta y) + \frac{(k\Delta x + \ell \Delta y)^2}{2} \right]
$$

$$
+ 2 \left( \theta_x \frac{a}{\Delta x} - \theta_y \frac{b}{\Delta y} \right) \left[ I(k\Delta x - \ell \Delta y) + \frac{(k\Delta x - \ell \Delta y)^2}{2} \right]
$$

$$
+ \mathcal{O}(\Delta x^2, \Delta y^2),
$$

qui après simplifications devient

$$
\mathscr{F}([\boldsymbol{u} \cdot \boldsymbol{\nabla}]_h^{\boldsymbol{\theta}})(\boldsymbol{k}) = I(a\boldsymbol{k} + b\ell) + \frac{a\Delta x}{2}\boldsymbol{k}^2 + \left[b(1 - 4\theta_y) + 4a\theta_x\frac{\Delta y}{\Delta x}\right]\frac{\Delta y}{2}\ell^2 + 4\theta_y b\Delta x k\ell
$$

$$
+ \mathcal{O}(\Delta x^2, \Delta y^2).
$$

Comme le symbole exact de l'équation en saturation est  $I(a k + b\ell)$ , l'erreur en saturation est retrouvée. Un raisonnement identique permet de conclure quant aux résultats pour le cas où  $a\Delta y\theta_x - b\Delta x\theta_y \leq 0$ .  $\Box$  Les vecteurs d'onde et de vitesse sont passés en coordonnées polaires via

<span id="page-130-2"></span><span id="page-130-0"></span>
$$
\begin{pmatrix} k \\ \ell \end{pmatrix} = |\mathbf{k}| \begin{pmatrix} \cos \varphi \\ \sin \varphi \end{pmatrix} \qquad \text{et} \qquad \begin{pmatrix} a \\ b \end{pmatrix} = |\mathbf{u}| \begin{pmatrix} \cos \gamma \\ \sin \gamma \end{pmatrix} \tag{5.16}
$$

avec tan  $\gamma \leq \theta_x \Delta y / \theta_y \Delta x$  pour respecter le critère  $b/a \leq \theta_x \Delta y / \theta_y \Delta x$ . L'angle formé entre le vecteur d'onde et le vecteur vitesse est noté  $\Omega = \varphi - \gamma$ .

**Théorème 5.3.** *Avec* ∆*x et* ∆*y suffisamment petits, l'erreur avec le schéma 9P2s sur l'équation en saturation devient*

$$
\mathscr{E}^{\theta}(\mathbf{k}, \mathbf{u}) = |\mathbf{k}|^2 |\mathbf{u}| \left( \cos \Omega, \sin \Omega \right) \begin{bmatrix} \widetilde{A}^{\theta}(\gamma) & \widetilde{B}^{\theta}(\gamma) \\ \widetilde{B}^{\theta}(\gamma) & \widetilde{C}^{\theta}(\gamma) \end{bmatrix} \begin{pmatrix} \cos \Omega \\ \sin \Omega \end{pmatrix} + \mathcal{O}(\Delta x^2, \Delta y^2),
$$

<span id="page-130-1"></span>*où*

$$
\widetilde{A}^{\theta}(\gamma) = \frac{\Delta x}{2} \cos^3 \gamma + 2 \cos \gamma \sin^2 \gamma \left[ 2\theta_y \Delta x + \theta_x \frac{\Delta y^2}{\Delta x} \right] + \frac{\Delta y}{2} (1 - 4\theta_y) \sin^3 \gamma, \qquad (5.17a)
$$

$$
\widetilde{B}^{\theta}(\gamma) = \frac{\Delta y}{2} (1 - 4\theta_y) \cos \gamma \sin^2 \gamma - 2\theta_y \Delta x \sin^3 \gamma
$$

$$
2 \left(-\frac{y}{2} + \cos^2 \gamma \sin \gamma \left[2\theta_y \Delta x + 2\theta_x \frac{\Delta y^2}{\Delta x} - \frac{\Delta x}{2}\right],\right)
$$
\n(5.17b)

$$
\widetilde{C}^{\theta}(\gamma) = 2\theta_x \frac{\Delta y^2}{\Delta x} \cos^3 \gamma + \frac{\Delta y}{2} (1 - 4\theta_y) \cos^2 \gamma \sin \gamma + \cos \gamma \sin^2 \gamma \left[ \frac{\Delta x}{2} - 4\theta_y \Delta x \right] \tag{5.17c}
$$

*si b/a* ≤ *θx*∆*y/θy*∆*x et*

$$
\widetilde{A}^{\theta}(\gamma) = \frac{\Delta x}{2} (1 - 4\theta_x) \cos^3 \gamma + 2 \cos^2 \gamma \sin \gamma \left[ 2\theta_x \Delta y + \theta_y \frac{\Delta x^2}{\Delta y} \right] + \frac{\Delta y}{2} \sin^3 \gamma, \qquad (5.17d)
$$
\n
$$
\widetilde{B}^{\theta}(\gamma) = \frac{\Delta x}{2} (1 - 4\theta_x) \cos^3 \gamma + 2 \cos^2 \gamma \sin \gamma \left[ 2\theta_x \Delta y + \theta_y \frac{\Delta x^2}{\Delta y} \right] + \frac{\Delta y}{2} \sin^3 \gamma,
$$

$$
\widetilde{B}^{\theta}(\gamma) = -\frac{\Delta x}{2} (1 - 4\theta_x) \cos^2 \gamma \sin \gamma + 2\theta_x \Delta y \cos^3 \gamma \n+ \cos^2 \gamma \sin \gamma \left[ -2\theta_x \Delta y - 2\theta_y \frac{\Delta x^2}{\Delta y} + \frac{\Delta y}{2} \right],
$$
\n(5.17e)

$$
\tilde{C}^{\theta}(\gamma) = 2\theta_y \frac{\Delta x^2}{\Delta y} \sin^3 \gamma + \frac{\Delta x}{2} (1 - 4\theta_x) \cos \gamma \sin^2 \gamma + \cos^2 \gamma \sin \gamma \left[ \frac{\Delta y}{2} - 4\theta_x \Delta y \right]
$$
(5.17f)

 $\frac{\partial}{\partial s}$ *si*  $b/a \geq \theta_x \Delta y / \theta_y \Delta x$ .

Démonstration. En injectant [\(5.16\)](#page-130-0) dans [\(5.15\)](#page-128-1), l'erreur sur le symbole approché peut s'écrire sous la forme matricielle suivante

$$
\mathscr{E}^{\theta}(\mathbf{k}, \mathbf{u}) = |\mathbf{k}|^{2} |\mathbf{u}| \left( \cos \varphi, \sin \varphi \right) \begin{bmatrix} A^{\theta}(\gamma) & B^{\theta}(\gamma) \\ B^{\theta}(\gamma) & C^{\theta}(\gamma) \end{bmatrix} \begin{pmatrix} \cos \varphi \\ \sin \varphi \end{pmatrix}
$$

en posant

$$
A^{\theta}(\gamma) = \frac{\Delta x}{2} \cos \gamma,
$$
  
\n
$$
B^{\theta}(\gamma) = 2\theta_y \Delta x \sin \gamma,
$$
  
\n
$$
C^{\theta}(\gamma) = \frac{\Delta y}{2} \left[ (1 - 4\theta_y) \sin \gamma + 4\theta_x \frac{\Delta y}{\Delta x} \cos \gamma \right].
$$

Grâce aux formules de passage d'un angle à l'autre [\(4.22\)](#page-105-0) et [\(4.23\)](#page-105-1), le résultat souhaité est trouvé.  $\Box$ 

Les trois erreurs [\(5.17\)](#page-130-1), appelées respectivement erreur longitudinale, erreur en terme croisé et erreur transverse, sont représentées sur la figure [5.4](#page-132-0) en fonction de l'angle *S* = sin<sup>2</sup>  $\gamma$  et pour différents couples  $(\theta_x, \theta_y)$ . La courbe rouge représente les erreurs pour le schéma 5P. Les autres courbes correspondent à des couples de paramètres pris sans justification. Le comportement de chacune de ces erreurs est semblable à celui des schémas précédents, constaté sur le schéma MD1f figure [4.5](#page-107-0) et sur le schéma 9P1s figure [3.3.](#page-82-0)

Comme en [§3.3.2,](#page-83-1) la quantité  $\tilde{A}^{\theta}$  vue comme une fonction de  $S = \sin^2 \gamma$  est appelée *erreur angulaire* en saturation du schéma 9P2s. Soit  $S^* = \sin^2 \gamma^*$  le point de transition correspondant au changement de signe de  $-a\theta_x\Delta y + b\theta_y\Delta x$ . Il vaut

<span id="page-131-3"></span>
$$
S^* = \frac{\omega^2}{1 + \omega^2} = \frac{z^2 \theta_x^2}{z^2 \theta_x^2 + \theta_y^2}.
$$
 (5.18)

Contrairement, au schéma 9P1s, ce point de transition dépend des paramètres  $\theta_x$  et  $\theta_y$ . En variable *S*, les valeurs de  $\widetilde{A}$  sont alors, si  $S \leq S^*$ ,

$$
\widetilde{A}^{\theta}(S) = \frac{\Delta x}{2} (1 - S)^{3/2} + 2(1 - S)^{1/2} S \left[ 2\theta_y \Delta x + \theta_x \frac{\Delta y^2}{\Delta x} \right] + \frac{\Delta y}{2} (1 - 4\theta_y) S^{3/2}
$$

et, si  $S \geq S^*$ ,

$$
\widetilde{A}^{\theta}(S) = \frac{\Delta x}{2} (1 - 4\theta_x)(1 - S)^{3/2} + 2(1 - S)S^{1/2} \left[ 2\theta_x \Delta y + \theta_y \frac{\Delta x^2}{\Delta y} \right] + \frac{\Delta y}{2} S^{3/2}.
$$

#### <span id="page-131-0"></span>**5.3.2 Minimisation de l'anisotropie**

La référence la moins anisotrope pour l'erreur longitudinale est toujours la droite

<span id="page-131-1"></span>
$$
\widetilde{A}^{\star}(S) = \frac{\Delta x}{2}(1 - S) + \frac{\Delta y}{2}S,\tag{5.19}
$$

pour les mêmes raisons qu'en [§3.3.2.](#page-83-1) La minimisation peut se faire de manière exacte, à savoir

$$
\boldsymbol{\theta}^* = \arg\min_{\boldsymbol{\theta}} \int_0^1 |\widetilde{A}^{\boldsymbol{\theta}}(S) - \widetilde{A}^{\star}(S)|^2 dS
$$

ou de manière approchée, en demandant l'alignement du point de transition  $(S^*, \tilde{A}^{\theta}(S^*))$ sur la droite idéale. Cela revient à imposer

<span id="page-131-2"></span>
$$
\widetilde{A}^{\theta^{\flat}}(S^*) = \widetilde{A}^{\star}(S^*). \tag{5.20}
$$

La différence essentielle avec le Chapitre [3](#page-67-0) est que cette fois,  $S^*$  dépend aussi de  $\boldsymbol{\theta}^{\flat}$  et sa position influe sur la forme de la courbe  $\widetilde{A}^{\theta}(S)$ . La position « idéale » du point de raccordement se situe en  $S = 1/2$ , valeur pour laquelle la courbe d'erreur longitudinale sera autant en dessous qu'au dessus de la courbe idéale [\(5.19\)](#page-131-1). Le problème de sousoptimalité à résoudre concernant l'erreur longitudinale est alors

<span id="page-132-0"></span>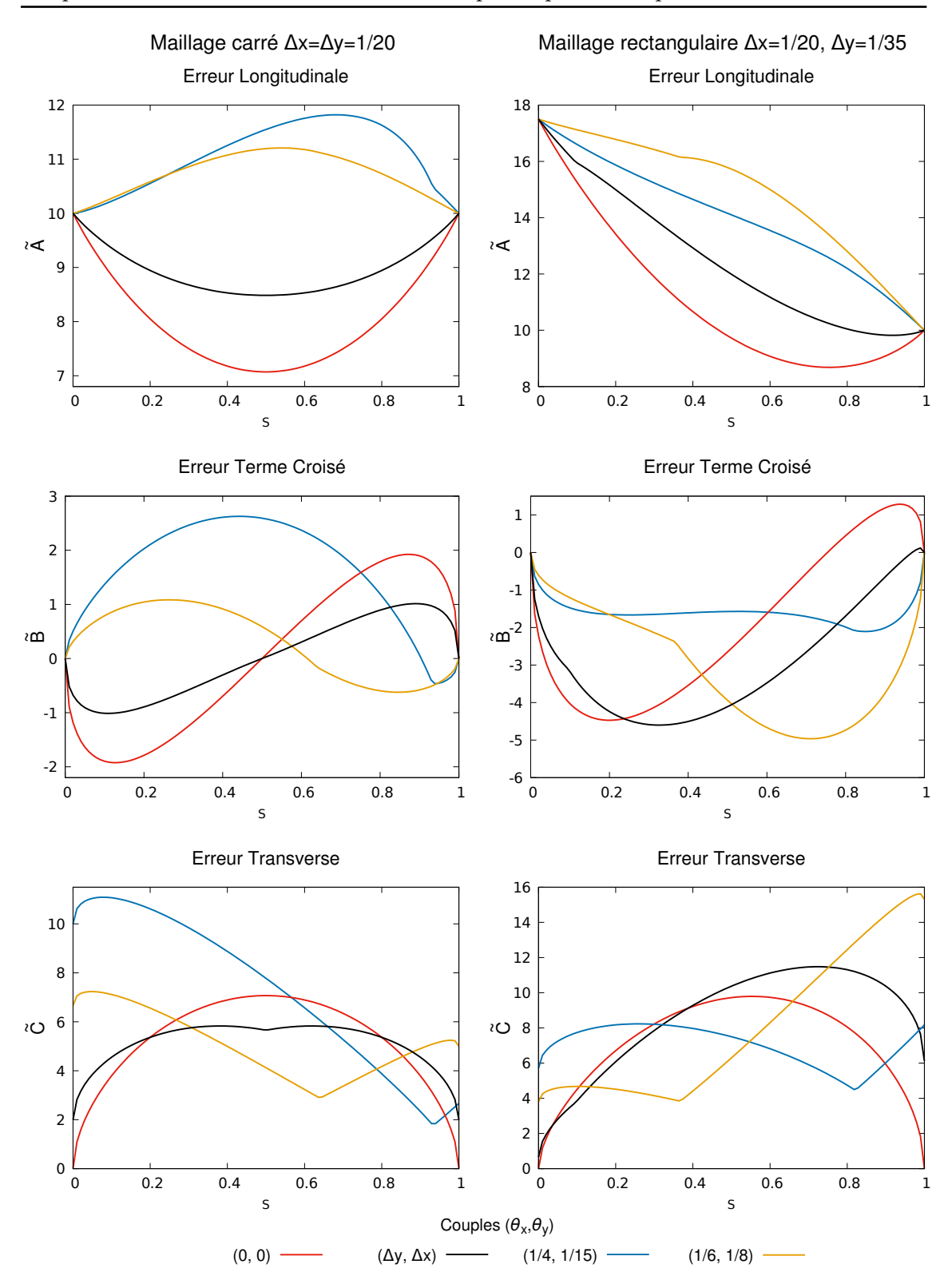

Chapitre 5. Élaboration d'un schéma à neuf points paramétré par deux scalaires

Figure 5.4 – Erreurs longitudinales, termes croisés et transverses pour des maillages carrés et rectangulaires selon différents couples  $(\theta_x, \theta_y)$ .

Trouver un couple  $(\theta_x^{\flat}, \theta_y^{\flat})$  tel que  $S^*$  soit proche de 1/2 et tel que  $\widetilde{A}^{\theta^{\flat}}(S^*) = \widetilde{A}^*(S^*)$ .

La résolution de ce problème se fait en deux temps. Dans un premier temps, le résultat ci-après permet d'exprimer  $\theta^{\flat}$  en fonction de  $z = \frac{\Delta y}{\Delta x}$ ∆*x* et d'un paramètre libre *ω* représentant  $ω = zθ_x/θ_y$ .

<span id="page-133-2"></span><span id="page-133-1"></span>**Théorème 5.4.**  $Si \ \omega = z \frac{\theta_x^{\flat}}{\theta_b^{\flat}}$ *θ [ y est fixé, alors la solution au problème de minimisation* [\(5.20\)](#page-131-2) *est*

$$
\theta_x^{\flat}(z,\omega) = \frac{\sqrt{1 + \omega^2}(z\omega^2 + 1) - (1 + z\omega^3)}{8z\omega},
$$
\n(5.21a)

$$
\theta_y^{\flat}(z,\omega) = \frac{\sqrt{1 + \omega^2}(z\omega^2 + 1) - (1 + z\omega^3)}{8\omega^2},
$$
\n(5.21b)

*où*  $z = \frac{\Delta y}{\Delta}$  $\frac{\Delta y}{\Delta z}$ .

DÉMONSTRATION. Au point  $S^*$ , on a  $\sin^2 \gamma^* = \frac{\omega^2}{1+\omega^2}$  et  $\cos^2 \gamma^* = \frac{1}{1+\omega^2}$ . Ainsi, la droite idéale [\(5.19\)](#page-131-1) prend la valeur

$$
\widetilde{A}^{\star}(S^*) = \frac{\Delta x}{2(1+\omega^2)} + \frac{\Delta y \,\omega^2}{2(1+\omega^2)}.
$$

L'erreur longitudinale [\(5.17a\)](#page-130-2) évaluée au point de transition est

$$
\widetilde{A}^{\theta}(S^*) = \frac{\Delta x}{2} \frac{1}{(1+\omega^2)^{3/2}} + 2 \left( 2\theta_y \Delta x + \theta_x \frac{\Delta y^2}{\Delta x} \right) \frac{\omega^2}{(1+\omega^2)^{3/2}} + \frac{\Delta y}{2} (1-4\theta_y) \frac{\omega^3}{(1+\omega^2)^{3/2}}.
$$

Ces deux dernières expressions doivent être égales, c'est pourquoi il vient, après simplification par le dénominateur  $2(1 + \omega^2)^{3/2}$ ,

$$
\sqrt{1 + \omega^2} (\Delta x + \Delta y \omega^2) = \Delta x + 4 \left( 2\theta_y \Delta x + \theta_x \frac{\Delta y^2}{\Delta x} \right) \omega^2 + \Delta y (1 - 4\theta_y) \omega^3.
$$

L'expression de  $\omega$  permet d'écrire  $\theta_x$  en fonction de  $\theta_y$  par

$$
\theta_x = \frac{\omega \theta_y}{z}.\tag{5.22}
$$

En divisant par ∆*x* afin de faire apparaître *z* et en remplaçant *θ<sup>x</sup>* par [\(5.22\)](#page-133-0), cela donne

$$
\sqrt{1 + \omega^2}(1 + z\omega^2) = 1 + (8\theta_y + 4\omega z\theta_y) + z\omega^3(1 - 4\theta_y)\omega^2.
$$

On en tire que

$$
\theta_y^{\flat}(z,\omega) = \frac{\sqrt{1+\omega^2}(z\omega^2+1)-(1+z\omega^3)}{8\omega^2},
$$

et en combinant avec [\(5.22\)](#page-133-0), il vient

$$
\theta_x^{\flat}(z,\omega) = \frac{\sqrt{1 + \omega^2}(z\omega^2 + 1) - (1 + z\omega^3)}{8z\omega}.
$$

<span id="page-133-0"></span> $\Box$ 

<span id="page-134-1"></span>Chapitre 5. Élaboration d'un schéma à neuf points paramétré par deux scalaires

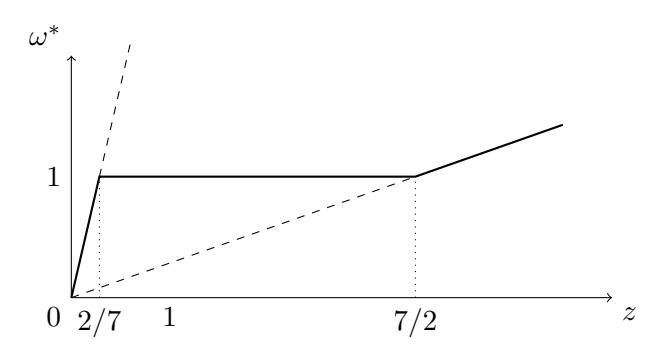

FIGURE  $5.5$  – Tracé de la fonction  $\omega^*$ .

Ces fonctions [\(5.21\)](#page-133-1) sont fortement non linéaires et possèdent les relations de symétrie suivantes

$$
\theta_x^{\flat}(1/z, 1/\omega) = \theta_y^{\flat}(z, \omega) \quad \text{et} \quad \theta_y^{\flat}(1/z, 1/\omega) = \theta_x^{\flat}(z, \omega).
$$

Dans un second temps, il convient de préciser la dépendance de *ω* par rapport à *z*. On veut naturellement que  $\omega$  soit proche de 1, pour que  $S^*$  soit proche de 1/2 (voir formule [\(5.18\)](#page-131-3)). Néanmoins, cela n'est pas possible car il faut aussi s'assurer que  $\theta_x$  et  $\theta_y$  soient compris entre 0 et 1*/*4. Le compromis proposé est le suivant.

<span id="page-134-0"></span>**Proposition 5.3.** *Le couple de paramètres sous-optimal défini en* [\(5.21\)](#page-133-1) *respecte la condition*  $0 \le \theta_x(z, \omega), \theta_y(z, \omega) \le 1/4$  *pour* 

$$
\omega^*(z) = \begin{cases}\n\frac{7z}{2} & \text{si } 0 \le z \le 2/7, \\
1 & \text{si } 2/7 \le z \le 7/2, \\
\frac{2z}{7} & \text{sinon.} \n\end{cases}
$$

 $\sqrt{1 + \omega^2} \ge 1 + z\omega^3$ Démonstration. La positivité n'est pas un problème car  $(1 + z\omega^2)$ DEMONSTRATION. La positivité n'est pas un probleme car  $(1 + z\omega^{-1})\sqrt{1 + \omega^{2}} \leq 1 + z\omega^{2}$ <br>est toujours vérifié. Pour  $\omega = 1$ , il faut  $\frac{1}{1+2\sqrt{2}} \leq z \leq 1 + 2\sqrt{2}$  pour respecter la condition d'infériorité à 1/4. Cependant,  $\theta_x^{\flat}$  dépasse 1/4 pour une valeur  $\omega > \frac{7}{2}z$ . Ainsi et pour préserver les relations de symétrie, le paramètre *ω* est décrit par la fonction de la proposition [5.3](#page-134-0) et tracée sur la figure [5.5.](#page-134-1)  $\Box$ 

Remarque 5.3. Ce couple de paramètres correspond au paramètre sous-optimal du schéma 9P1s lorsque  $\theta_x = \theta_y$  et pour un maillage carré, à savoir

$$
\theta^* = \frac{\sqrt{2} - 1}{4}.
$$

Cette valeur est également celle trouvée par Eymard, Masson et Guichard dans leur article de 2012 [\[43\]](#page-172-0).  $\Box$ 

Sur la figure [5.6](#page-135-2) sont tracées les erreurs longitudinales pour différents rapports de mailles et pour différents couples de paramètres *θ*. Pour les deux premières images, le rapport de mailles reste inférieur à 7*/*2, la valeur *ω* vaut 1 et les courbes jaune et bleue sont alors confondues. Lorsque le rapport de mailles est plus grand (à droite sur la figure), la valeur de *ω* ne vaut plus 1 et alors la courbe jaune représentant l'erreur longitudinale avec le couple de paramètres sous-optimaux  $\boldsymbol{\theta}^{\flat}$  et avec  $\omega^*$  se dissocie de la courbe bleue où *ω* = 1.

<span id="page-135-2"></span>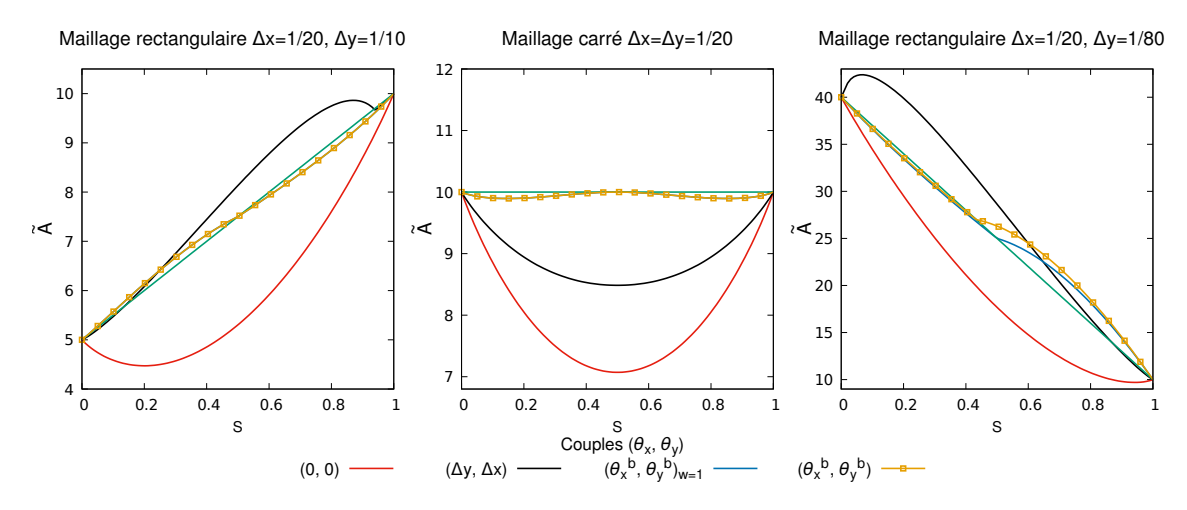

FIGURE 5.6 – Distribution angulaire longitudinale avec plusieurs couples  $(\theta_x, \theta_y)$  utilisés dans le schéma 9P2s.

# <span id="page-135-0"></span>**5.4 Résultats numériques**

Le schéma 9P2s a été appliqué aux trois cas tests de référence et les résultats obtenus sont présentés dans cette partie. Le premier cas test est celui où la solution analytique au problème [\(2.69\)](#page-50-0) caractérise un écoulement radial. Le second cas test permet de comparer les résultats sur maillage diagonal et sur maillage parallèle ainsi que d'étudier les instants de percées d'eau au niveau des puits producteurs. Enfin, le dernier cas test montre le comportement de ce schéma face aux instabilités du système.

# <span id="page-135-1"></span>**5.4.1 Cas test radial**

Sur ce cas radial, le schéma 5P avait montré une déformation de la solution sur maillage carré (figure [2.15\)](#page-56-0), le schéma MD1f et le travail effectué sur le terme de transport n'avait pas permis d'améliorer l'effet d'axes (figure [4.8\)](#page-115-0) tandis que le schéma 9P1s obtenait une solution parfaitement radiale sur maillage carré mais se déformait en ovale sur maillage rectangulaire (figure [3.5\)](#page-88-0). Ici, les résultats du schéma 9P2s sont mis sur la figure [5.7.](#page-137-0) À gauche, et comme pour le schéma 9P1s, la solution est bien radiale sur maillage carré. À droite, le maillage est rectangulaire avec *z* = 1*/*3. La solution est légèrement déformée mais garde un aspect radial tout de même.

Pour compléter l'analyse visuelle, les figures [5.8](#page-137-1) et [5.9](#page-138-0) montrent les profils de pression et de saturation sur maillages carré et rectangulaire. Les figures de gauche, représentant les profils de pression, ne permettent pas de conclure sur une prédominance d'un axe en particulier alors que, pour les profils de saturations à droite des images, seul le maillage rectangulaire (figure [5.9\)](#page-138-0) met en évidence une légère avance du choc sur l'axe médian horizontal (en bleu) par rapport à la solution analytique (en rouge). Pour un maillage carré, les trois courbes numériques se superposent parfaitement et correspondent bien au profil radial attendu.

Le couple de paramètres calculé [§5.4](#page-133-2) est sous-optimal pour un rapport de mailles compris entre 2*/*7 et 7*/*2. Les précédents résultats faisaient partie de cet intervalle. La figure [5.10](#page-138-1) montre le résultat pour un maillage dont le rapport de mailles est *z* = 1*/*5, soit inférieur à 2/7. Le paramètre  $\omega$  n'est alors plus égal à 1 et l'erreur longitudinale ne croise pas l'erreur isotrope en *S* = 1*/*2 mais un peu avant. La forme de la solution obtenue est plutôt radiale et sans effet d'axes. Un petit décroché apparaît cependant dans les diagonales du maillage. Le profil de saturation à droite de la figure [5.10](#page-138-1) montre que la position du choc sur l'axe médian vertical est en retard (en jaune) par rapport à la position du choc analytique (en rouge). Les profils sur les autres axes sont, quant à eux, légèrement en avance.

## <span id="page-136-0"></span>**5.4.2 Cas à 5 puits**

Le maillage utilisé pour ce cas test est formé de mailles carrées et reprend le problème étudié [§2.4.2.](#page-55-0) Les résultats du schéma 9P2s étant bons pour une solution radiale [§5.4.1,](#page-135-1) ce cas test va conforter ces résultats sur maillage diagonal et parallèle. En effet, sur la figure [5.11,](#page-139-0) les solutions obtenues en fin de simulation sont identiques sur les deux maillages. Les résultats avec le schéma 5P (figure [2.21\)](#page-61-0) montraient une forte différence entre les deux maillages, l'effet de l'orientation de maillage a ici totalement disparu.

Les courbes de production d'eau au niveau des quatre puits producteurs sont présentées sur la figure [5.12.](#page-139-1) Là encore, les résultats sont encourageants avec notamment, un instant de percée d'eau quasiment identique pour les deux maillages. Cette conclusion avait déjà été obtenue pour le schéma 9P1s (figure [3.9\)](#page-90-0), cependant les courbes se dissociaient par la suite, ce qui n'est pas le cas ici avec une bonne superposition des courbes de production d'eau.

Bien que le schéma 9P1s aboutît à de bonnes conclusions, le schéma 9P2s a grandement amélioré les résultats sur maillage diagonal et maillage parallèle.

#### <span id="page-136-1"></span>**5.4.3 Cas digitations**

La section [§2.2](#page-28-0) avait permis de mettre en évidence les instabilités du système pour des rapports de viscosité supérieurs à une valeur limite et ce cas test, détaillé [§2.4.3,](#page-63-1) corroborait ces résultats en créant des digitations au niveau du front de saturation lorsque la résolution s'effectuait avec le schéma 5P (figure [2.23\)](#page-66-0). Pour ce cas, le rapport de mailles est de *z* = 1*/*2 ce qui correspond à une valeur de transition de  $S^* = 1/2$ . La saturation obtenue avec le schéma 9P2s à différents instants de simulation est présentée sur la figure [5.13.](#page-140-0) Le schéma 9P2s utilisé avec le couple de paramètres sous-optimal calculé [§5.4](#page-133-2) ne fait pas apparaître les digitations au cours de la simulation.

<span id="page-137-0"></span>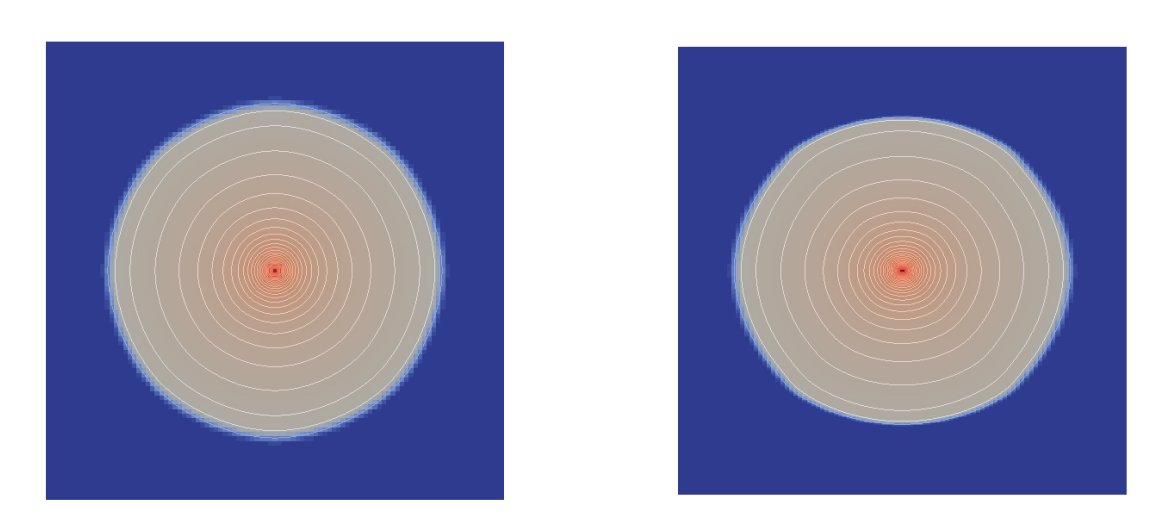

Water\_saturation  $0,00$  $0.25$  0.5 0.75  $1,00$ 

FIGURE 5.7 – Champs de saturation au temps  $T = 0.05$ s obtenu sur maillage carré (à gauche) et sur maillage rectangulaire (à droite) avec le schéma 9P2s pour *M* = 200.

<span id="page-137-1"></span>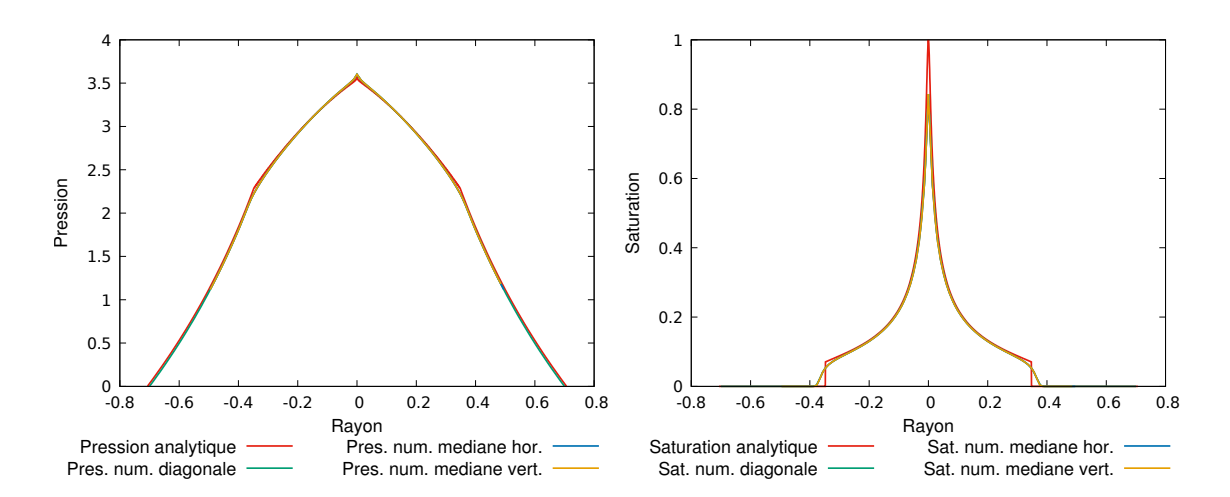

Figure 5.8 – Coupes selon différentes directions en pression (à gauche) et en saturation (à droite) de la solution obtenue avec le schéma 9P2s pour *M* = 200 en maillage carré  $101 \times 101$ .

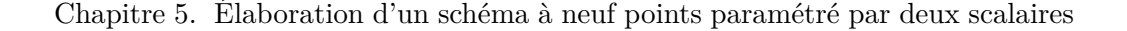

<span id="page-138-0"></span>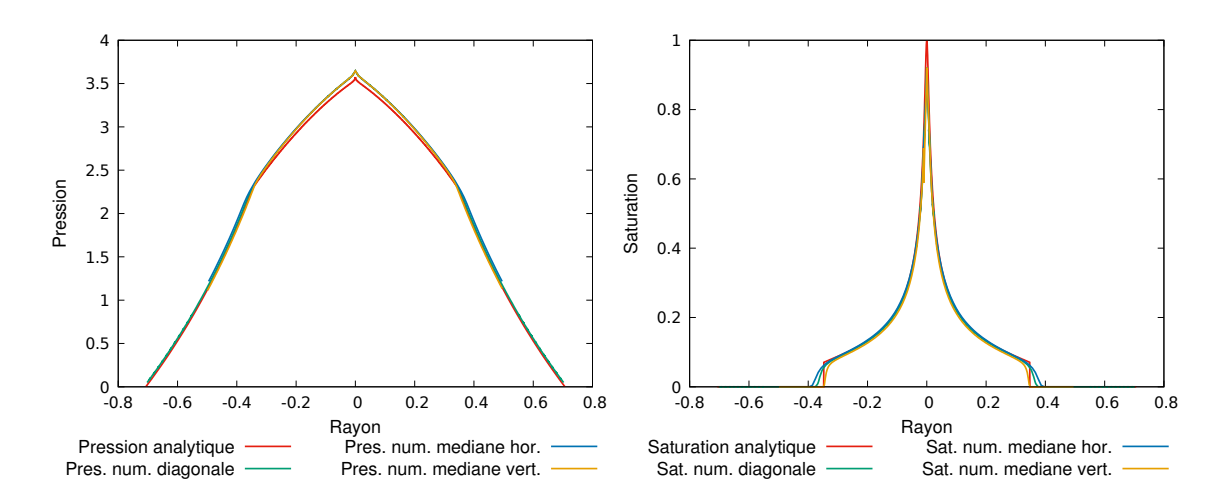

Figure 5.9 – Coupes selon différentes directions en pression (à gauche) et en saturation (à droite) de la solution obtenue avec le schéma 9P2s pour *M* = 200 en maillage rectangulaire  $101\times301.$ 

<span id="page-138-1"></span>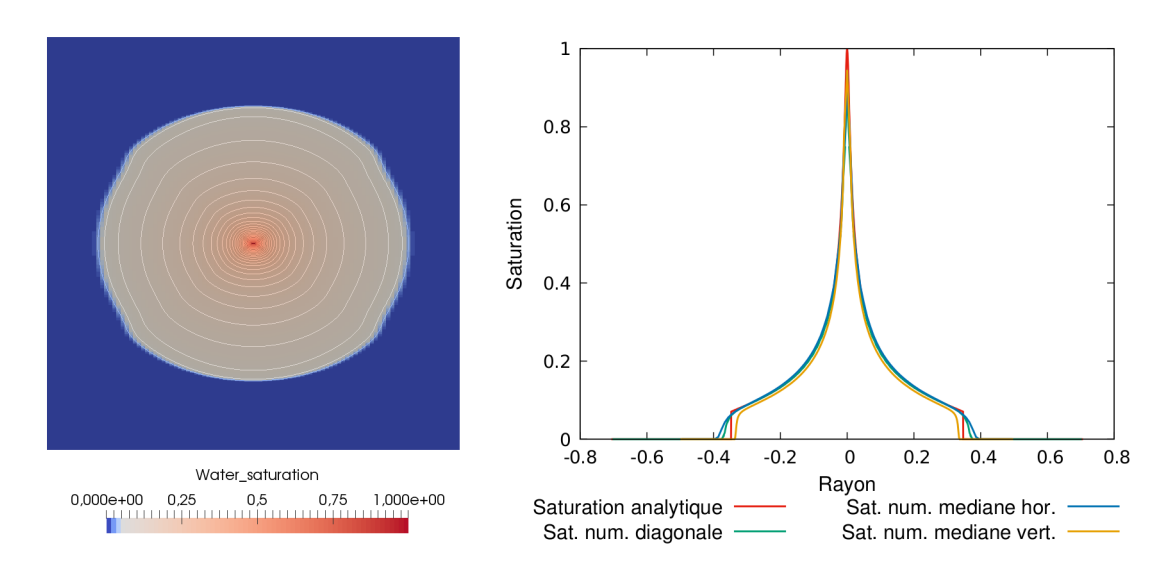

Figure 5.10 – Champ de saturation (à gauche) et coupes en saturation selon différentes directions (à droite) de la solution obtenue avec le schéma 9P2s pour *M* = 200 en maillage rectangulaire  $101 \times 501$ .

<span id="page-139-0"></span>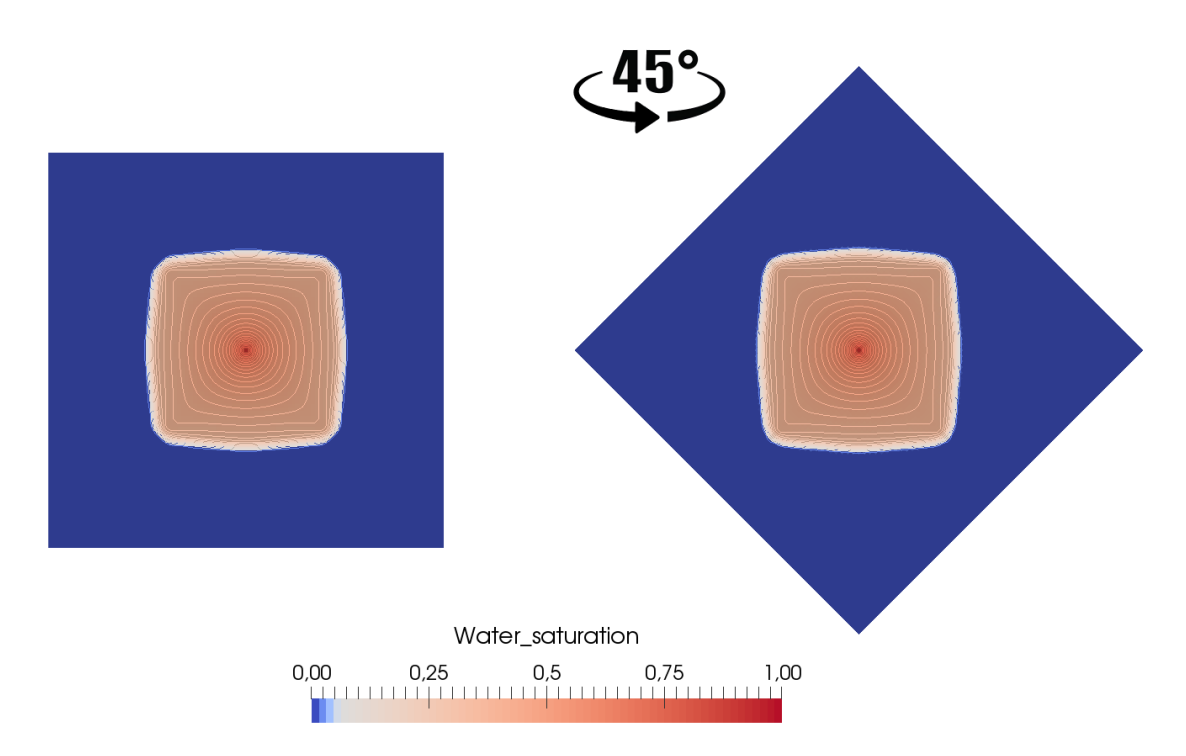

FIGURE 5.11 – Champs de saturation au temps  $T = 200$  jours pour  $M = 100$ , obtenu avec le schéma 9P2s en maillage diagonal (à gauche) et maillage parallèle (à droite).

<span id="page-139-1"></span>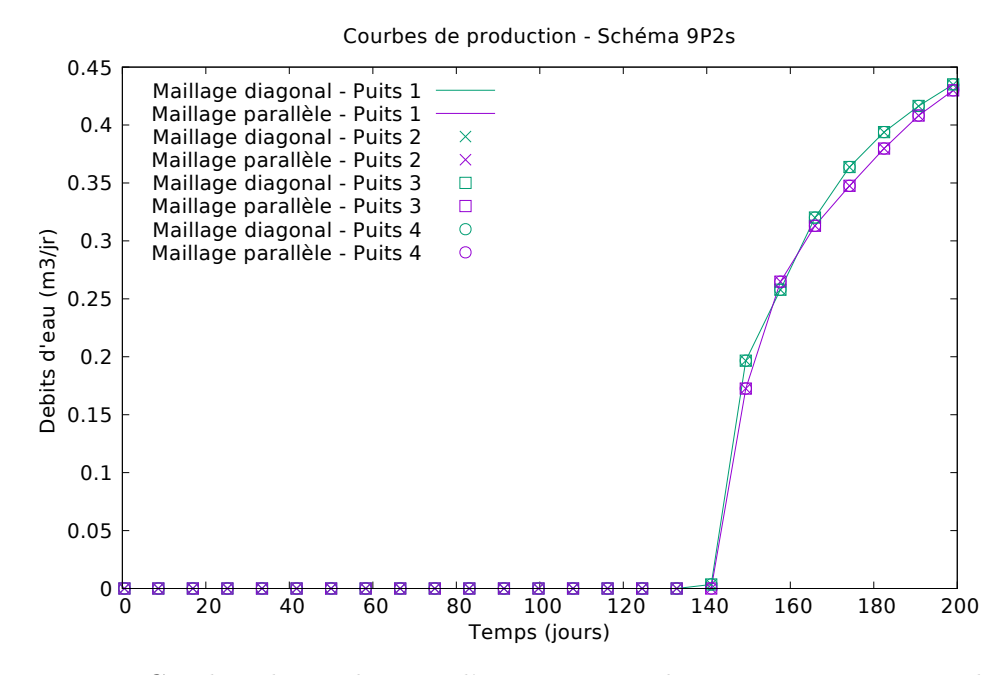

Figure 5.12 – Courbes de production d'eau au cours du temps aux puits producteurs pour *M* = 100 en maillages diagonal et parallèle avec le schéma 9P2s.

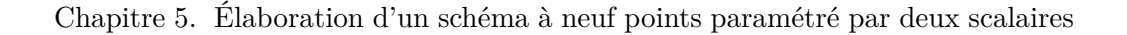

<span id="page-140-0"></span>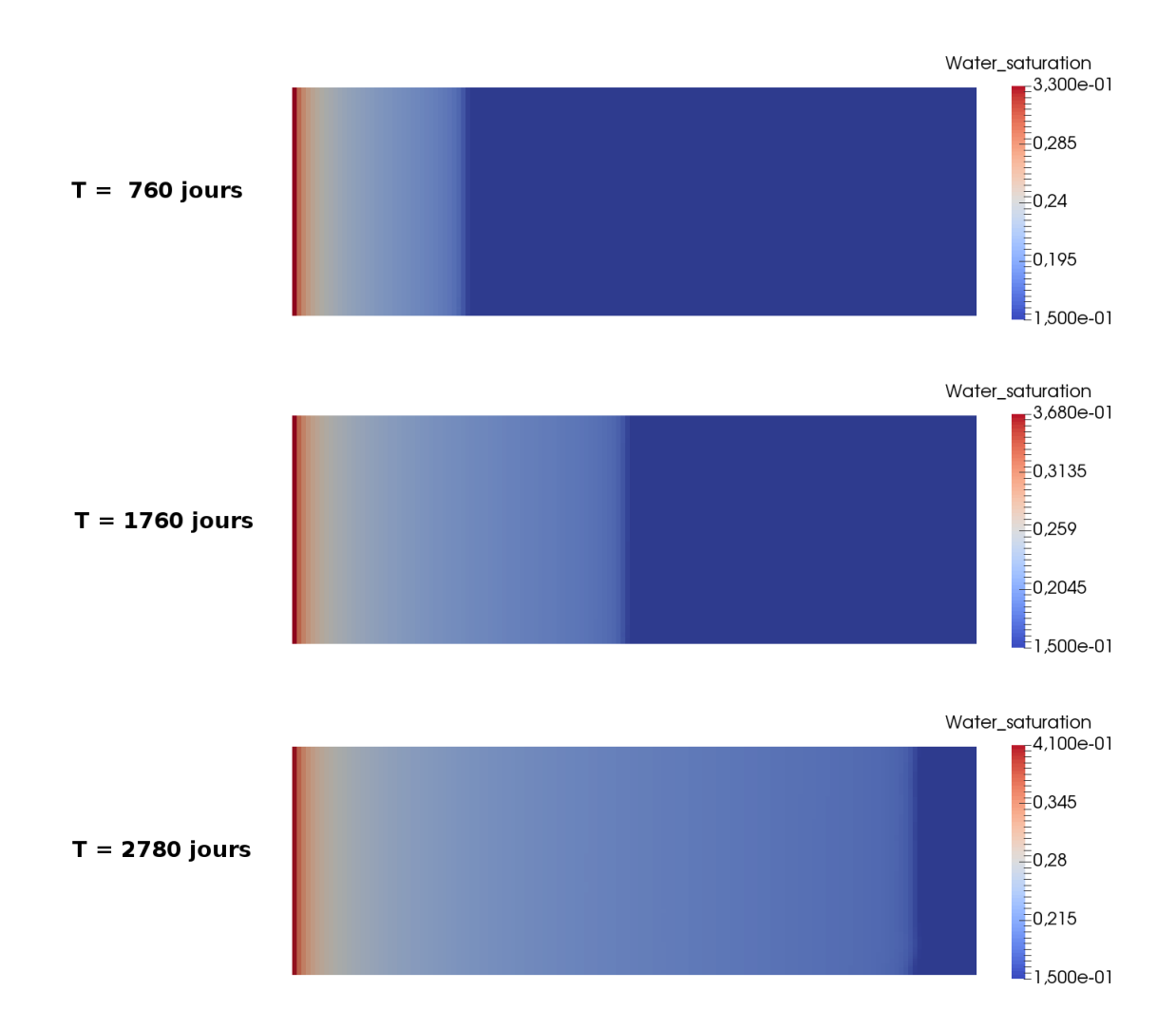

Figure 5.13 – Champ de saturation à différents temps de simulation pour le cas digitations avec le schéma 9P2s.

# **Chapitre 6**

# **Vers une physique plus complète**

#### **Sommaire**

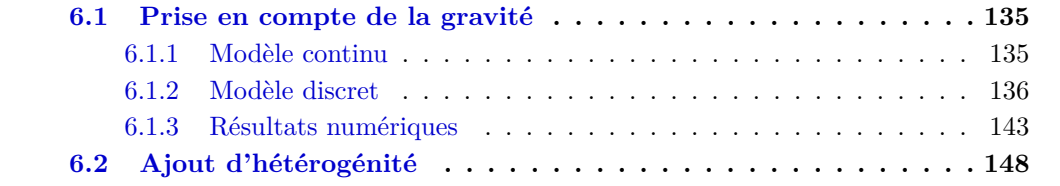

*L'objet de ce chapitre est de prendre en compte des phénomènes physiques plus complexes afin de rendre les simulations plus réalistes. Jusqu'à présent, le modèle étudié était simplifié avec des termes négligés, comme la gravité et la pression capillaire, et des variables étaient prises constantes sur tout le domaine (perméabilité, porosité,...).*

*Ce chapitre va enrichir le système d'équations de deux manières. Dans une première partie [§6.1,](#page-141-0) l'effet de la gravité sera pris en considération dans le modèle et son impact sur le schéma 9P2s sera étudié d'un point de vue discrétisation mais aussi sur les résultats numériques. Ensuite, quelques cas seront exposés dans [§6.2](#page-154-0) lorsque la perméabilité n'est plus constante et homogène mais hétérogène dans tout le domaine.*

# <span id="page-141-0"></span>**6.1 Prise en compte de la gravité**

Dans les chapitres précédents, le modèle considéré reposait sur plusieurs hypothèses simplificatrices. Dans cette partie, le modèle [\(2.4\)](#page-26-0) est complété par la gravité. Celle-ci va attirer la solution dans la direction de *g* au détriment des autres directions.

# <span id="page-141-1"></span>**6.1.1 Modèle continu**

En présence du terme de gravité, c'est la vitesse qui est la plus impactée. L'écoulement a alors lieu suivant le système suivant

$$
\phi \, \partial_t s_\alpha + \text{div} \, \mathbf{u}_\alpha = q_\alpha, \qquad \text{dans } \Omega \times (0, T), \qquad (6.1a)
$$

<span id="page-141-4"></span><span id="page-141-3"></span><span id="page-141-2"></span> $u_{\alpha} = -\kappa \mu_{\alpha}^{-1} \kappa_{r,\alpha}(s_{\alpha})(\nabla p - \rho_{\alpha} g)$ , dans  $\Omega \times (0, T)$ , (6.1b)

$$
s_o + s_w = 1, \qquad \qquad \text{dans } \Omega \times (0, T), \tag{6.1c}
$$

Les inconnues du système ne changent pas et sont toujours la pression *p*, identique pour les deux phases, les deux saturations de phase  $s_\alpha$  ainsi que les vitesses  $u_\alpha$ .

Pour obtenir une formulation par flux fractionnaire, l'équation de conservation des volumes [\(6.1c\)](#page-141-2) est utilisée afin de pré-éliminer une des deux saturations, on pose alors

$$
s=s_w
$$

de sorte que la saturation de l'huile se déduise de la saturation de l'eau par

$$
s_o=1-s.
$$

La vitesse totale  $u$  est obtenue en sommant les deux vitesses par phase. En introduisant la densité moyenne définie par

$$
\rho(s) = \frac{\lambda_w(s)\rho_w + \lambda_o(1-s)\rho_o}{\lambda(s)},
$$

la vitesse totale vaut

$$
\mathbf{u} = -\kappa \lambda(s) (\nabla p - \rho(s) \mathbf{g}).
$$

Contrairement au système sans gravité [\(2.4\)](#page-26-0), la vitesse de l'eau *u<sup>w</sup>* ne peut plus s'exprimer uniquement en fonction de la vitesse totale et du flux fractionnaire, la gravité va intervenir par l'intermédiaire de la fonction *h*. La vitesse de l'eau s'écrit alors

$$
\boldsymbol{u}_w = f(s)\boldsymbol{u} + h(s)(\rho_w - \rho_o)\kappa \boldsymbol{g},
$$

où la fonction *h* est tracée sur la figure [6.1](#page-143-0) et est définie par

$$
h(s) = \frac{\lambda_w(s)\lambda_o(1-s)}{\lambda_w(s) + \lambda_o(1-s)},
$$
\n(6.2)

avec les mobilités *λ<sup>w</sup>* et *λ<sup>o</sup>* définies par [\(2.3\)](#page-26-3) du chapitre [2.](#page-23-0) À la différence du flux fractionnaire *f*(*s*), cette fonction n'est plus monotone. Cela va entraîner une modification importante dans les décentrements des variables.

En sommant les équations de conservation [\(6.1a\)](#page-141-3) sur les phases, le système [\(6.1\)](#page-141-4) se réécrit comme suit

$$
\mathbf{u} = -\kappa \lambda(s) (\nabla p - \rho(s) \mathbf{g}), \quad \text{dans } \Omega \times (0, T), \tag{6.3a}
$$

<span id="page-142-1"></span>
$$
\text{div } \mathbf{u} = q, \qquad \qquad \text{dans } \Omega \times (0, T), \tag{6.3b}
$$

$$
\Phi \partial_t s + \text{div}(f(s)\mathbf{u} + h(s)(\rho_w - \rho_o)\kappa \mathbf{g}) = q_w, \qquad \text{dans } \Omega \times (0, T), \tag{6.3c}
$$

Là encore, la formulation par flux fractionnaire est avantageuse car elle permet de séparer la résolution numérique des équations.

De plus, pour compléter le système, il convient d'ajouter à celui-ci les conditions aux limites ainsi que la condition initiale définies [§2.1.2.](#page-27-1)

#### <span id="page-142-0"></span>**6.1.2 Modèle discret**

La résolution de ce système d'équations [\(6.3\)](#page-142-1) est réalisée avec un schéma d'Euler en temps ainsi qu'à l'aide du schéma 9P2s présenté chapitre [5.](#page-119-0) Ce schéma a été préféré puisqu'il donne les meilleurs résultats sur les cas tests étudiés.

<span id="page-143-0"></span>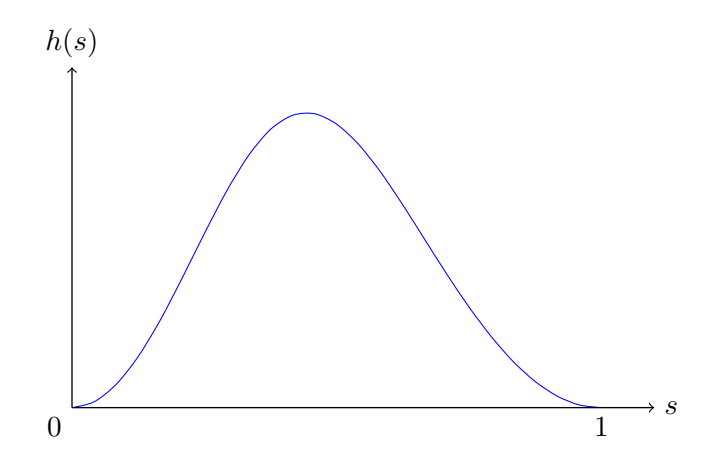

Figure 6.1 – Tracé de la fonction *h*.

# **Discrétisation en temps**

Soit [0*, T*] l'intervalle de temporel de simulation discrétisé par une suite finie de réels positifs telle que

$$
0 = t^0 < t^1 < \ldots < t^N = T
$$

et avec le pas de temps défini par

$$
\Delta t^n = t^{n+1} - t^n.
$$

Les champs exacts  $(s(\cdot, t^n), p(\cdot, t^n), \mathbf{u}(\cdot, t^n))$  sont approximés en temps par les champs approchés  $(s^n(\cdot), p^n(\cdot), \mathbf{u}^n(\cdot))$ . Le schéma semi-discret utilisé sur le système [\(6.3\)](#page-142-1) est un schéma IMPES, où la pression est calculée de façon implicite et la saturation de manière explicite. Il en résulte la semi-discrétisation suivante

<span id="page-143-1"></span>
$$
\boldsymbol{u}^{n+1} = -\kappa \lambda(s^n) (\boldsymbol{\nabla} p - \rho(s^n) \boldsymbol{g}), \quad (6.4a)
$$

$$
\text{div } \mathbf{u}^{n+1} = q^{n+1},\tag{6.4b}
$$

$$
\Phi \frac{s^{n+1} - s^n}{\Delta t^n} + \text{div}\left(f(s^n)\mathbf{u}^{n+1} + h(s^n)(\rho_w - \rho_o)\kappa \mathbf{g}\right) = q_w^{n+1}.
$$
\n(6.4c)

À nouveau, trois étapes successives sont réalisées pour résoudre le système [\(6.4\)](#page-143-1).

1. Connaissant  $s^n$  et pour déterminer les pressions  $p^{n+1}$ , le problème elliptique suivant est résolu

$$
\operatorname{div}\left(-\kappa\lambda(s^n)(\boldsymbol{\nabla}p^{n+1}-\rho(s^n)\boldsymbol{g})\right)=q^{n+1},\qquad\text{dans }\Omega,\tag{6.5a}
$$

$$
p^{n+1} = p^D, \qquad \text{sur } \Gamma_D,
$$
 (6.5b)

$$
\left[-\kappa\lambda(s^n)(\boldsymbol{\nabla}p^{n+1}-\rho(s^n)\boldsymbol{g})\right]\cdot\boldsymbol{n}=u^N,\qquad\text{sur }\Gamma_N.\tag{6.5c}
$$

2. Connaissant  $p^{n+1}$ , la vitesse est évaluée par

$$
\boldsymbol{u}^{n+1} = -\kappa \lambda(s^n) (\boldsymbol{\nabla} p^{n+1} - \rho(s^n) \boldsymbol{g}).
$$
3. Enfin, connaissant la vitesse  $u^{n+1}$ , l'équation de transport pour obtenir  $s^{n+1}$  est résolue par

$$
\Phi \frac{s^{n+1} - s^n}{\Delta t^n} + \operatorname{div}(f(s^n) \mathbf{u}^{n+1} + h(s^n)(\rho_w - \rho_o) \kappa \mathbf{g}) = q_w^{n+1}, \quad \text{dans } \Omega,
$$
  

$$
s^{n+1} = s^{\mathcal{E}}, \qquad \text{si } \mathbf{u}^{n+1} \cdot \mathbf{n} < 0 \text{ sur } \partial \Omega.
$$

Cette résolution, bien qu'étant découplée, possède un inconvénient sur la restriction du pas de temps. En effet, le calcul explicite de la saturation doit alors vérifier une condition de stabilité de type CFL [\[32\]](#page-171-0). Celle-ci sera détaillée par la suite.

Remarque 6.1. Tout comme cela était possible pour le modèle sans gravité, afin de s'affranchir de la restriction sur le pas de temps, il peut être envisagé d'utiliser un schéma de type *IMPIMS* ou un schéma *Fully Implicit* pour la résolution de ce système.  $\Box$ 

#### **Discrétisation en espace**

Les notations des chapitres précédents sont réutilisées ici. Le domaine d'étude  $\Omega \subset \mathbb{R}^2$  est supposé maillé par des rectangles uniformes de longueur ∆*x* et de largeur ∆*y*. Le repère usuellement utilisé est noté  $(O, e_{x'}, e_{y'}, e_z)$ . Pour que la gravité intervienne, on considère un nouveau repère noté  $(O, e_x, e_y, e_z)$  tel que  $\alpha_x$  soit l'angle entre  $e_x$  et  $e_{x'}$  et  $\alpha_y$  l'angle entre  $e_y$  et  $e_{y'}$ . L'axe  $e_z$  est inchangé. La figure [6.2](#page-144-0) illustre le domaine dans le cas où le domaine est incliné d'un angle  $\alpha_x$ . Les entités importantes y sont représentées.

<span id="page-144-0"></span>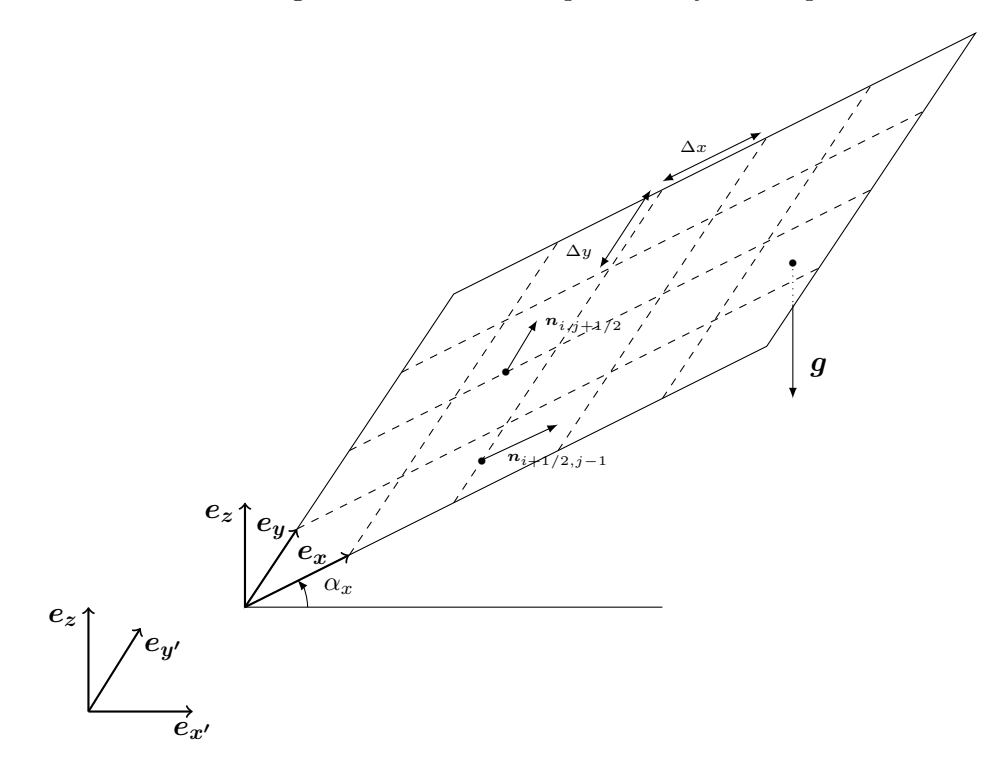

FIGURE  $6.2$  – Maillage incliné de  $\alpha_x$  et entités pour le cas gravitaire.

#### **Résolution de l'équation en pression**

La prise en compte de la gravité ne change pas la discrétisation de l'équation en pression [\(6.3b\)](#page-142-0). Celle-ci est effectuée grâce à une somme de huit flux

$$
\widetilde{F}_{i+1/2,j} - \widetilde{F}_{i-1/2,j} + \widetilde{F}_{i,j+1/2} - \widetilde{F}_{i,j-1/2} + \widetilde{F}_{i-1/2,j+1/2}^{\times} - \widetilde{F}_{i-1/2,j+1/2}^{\times} - \widetilde{F}_{i+1/2,j-1/2}^{\times} = \Delta x \Delta y \, q_{i,j}^{n+1}.
$$
\n(6.6)

Comme pour la discrétisation sans gravité, les flux  $\tilde{F}$  sont calculés à l'aide d'une combinaison de flux horizontaux et verticaux

<span id="page-145-1"></span><span id="page-145-0"></span>
$$
\hat{F}_{i+1/2,j} = (1 - 4\theta_x) F_{i+1/2,j},\tag{6.7a}
$$

$$
F_{i,j+1/2} = (1 - 4\theta_y) F_{i,j+1/2}, \tag{6.7b}
$$

$$
\widetilde{F}_{i+1/2,j+1/2}^{\nearrow} = \theta_y F_{i,j+1/2} + \theta_x F_{i+1/2,j+1} + \theta_x F_{i+1/2,j} + \theta_y F_{i+1,j+1/2},\tag{6.7c}
$$

$$
\widetilde{F}_{i-1/2,j+1/2}^{\mathcal{K}} = \theta_y F_{i,j+1/2} - \theta_x F_{i-1/2,j+1} - \theta_x F_{i-1/2,j} + \theta_y F_{i-1,j+1/2}.
$$
\n(6.7d)

Cependant, les flux *F* horizontaux et verticaux sont exprimés en prenant en considération la gravité dans la composante verticale et doivent alors être redéfinis ici

$$
F_{i+1/2,j} = \kappa \lambda_{i+1/2,j}^n \frac{\Delta y}{\Delta x} (p_{i,j}^{n+1} - p_{i+1,j}^{n+1})
$$
  
+  $\kappa \Delta y \left( \rho_w \lambda_{w;i+1/2,j}^n + \rho_o \lambda_{o;i+1/2,j}^n \right) g \sin \alpha_x,$  (6.8a)

$$
F_{i,j+1/2} = \kappa \lambda_{i,j+1/2}^n \frac{\Delta x}{\Delta y} (p_{i,j}^{n+1} - p_{i,j+1}^{n+1}) + \kappa \Delta x \left( \rho_w \lambda_{w;i,j+1/2}^n + \rho_o \lambda_{o;i,j+1/2}^n \right) g \sin \alpha_y.
$$
 (6.8b)

Comme pour les résolutions des chapitres précédents, les mobilités sont décentrées par un simple décentrage amont (formule [\(2.53\)](#page-45-0)) ou par moyenne harmonique (formule [\(2.52\)](#page-45-1)). La gravité n'a pas d'incidence sur les flux aux bords du domaine. Ceux-ci sont identiques à ceux du schéma 9P2s et correspondent aux formules [\(5.6\)](#page-124-0) et [\(5.7\)](#page-124-1).

Pour déterminer la pression au temps  $t^{n+1}$ , les bilans  $(6.6)$  avec les flux  $(6.7)$ ,  $(2.54)$ , [\(5.6\)](#page-124-0), [\(2.55\)](#page-45-3), [\(5.7\)](#page-124-1) sont assemblés afin de former un système linéaire de la forme

$$
\mathbf{A}^n \mathbf{p}^{n+1} = \mathbf{b}^{n+1},
$$

où  $\mathbf{A}^n$ , matrice  $\mathcal{N} \times \mathcal{N}$  symétrique, définie positive tant que  $|\Gamma_{\text{D}}| > 0$  et le vecteur  $\mathbf{p}^{n+1} \in$  $\mathbb{R}^{\mathcal{N}}$  contenant les pressions des mailles sont identiques au schéma sans gravité tandis que le vecteur **b** ∈  $\mathbb{R}^N$  regroupe les valeurs des conditions aux limites, les termes sources de puits ainsi que les termes relatifs à la gravité.

#### **Résolution de l'équation en saturation**

Comme décrit au chapitre [2,](#page-23-0) l'étape suivante est d'utiliser les pressions afin de calculer les flux apparaissant dans [\(6.7\)](#page-145-1). Ici, à cause de la prise en compte de la gravité, il faut aussi calculer des flux gravitaires définis par

$$
G_{i+1/2,j} = (\rho_w - \rho_o) g \kappa \Delta y \sin \alpha_x,
$$
  
\n
$$
G_{i,j+1/2} = (\rho_w - \rho_o) g \kappa \Delta x \sin \alpha_y.
$$

Remarque 6.2. Ces flux gravitaires sont indépendants du temps et peuvent être calculés une unique fois en début de simulation.  $\Box$ 

Comme le schéma 9P2s est utilisé pour la discrétisation du système [\(6.3\)](#page-142-1), ces flux gravitaires vont être nécessaires pour le calcul des flux gravitaires de type neuf points. Ces flux sont donnés par

$$
\begin{aligned}\n\tilde{G}_{i+1/2,j} &= (1 - 4\theta_x) G_{i+1/2,j}, \\
\tilde{G}_{i,j+1/2} &= (1 - 4\theta_y) G_{i,j+1/2}, \\
\tilde{G}_{i+1/2,j+1/2}^{\nearrow} &= \theta_y G_{i,j+1/2} + \theta_x G_{i+1/2,j+1} + \theta_x G_{i+1/2,j} + \theta_y G_{i+1,j+1/2}, \\
\tilde{G}_{i-1/2,j+1/2}^{\nearrow} &= \theta_y G_{i,j+1/2} - \theta_x G_{i-1/2,j+1} - \theta_x G_{i-1/2,j} + \theta_y G_{i-1,j+1/2}.\n\end{aligned}
$$

La discrétisation de l'équation en saturation [\(6.3c\)](#page-142-2) est alors

$$
\Delta x \Delta y \Phi \frac{s_{i,j}^{n+1} - s_{i,j}^n}{\Delta t^n} + (f(s)\widetilde{F})_{i+1/2,j} + (h(s)\widetilde{G})_{i+1/2,j} - (f(s)\widetilde{F})_{i-1/2,j} - (h(s)\widetilde{G})_{i-1/2,j} + (f(s)\widetilde{F})_{i,j+1/2} + (h(s)\widetilde{G})_{i,j+1/2} - (f(s)\widetilde{F})_{i,j-1/2} - (h(s)\widetilde{G})_{i,j-1/2} + (f(s)\widetilde{F})_{i+1/2,j+1/2} + (h(s)\widetilde{G})_{i+1/2,j+1/2} - (f(s)\widetilde{F})_{i-1/2,j-1/2} - (h(s)\widetilde{G})_{i-1/2,j-1/2} + (f(s)\widetilde{F})_{i-1/2,j+1/2} + (h(s)\widetilde{G})_{i-1/2,j+1/2} - (f(s)\widetilde{F})_{i+1/2,j-1/2} - (h(s)\widetilde{G})_{i+1/2,j-1/2} - \Delta x \Delta y q_{w;i,j}^{n+1}.
$$
 (6.9)

Il s'agit d'une discrétisation identique à celle du schéma 9P2s où les termes de gravité ont été pris en compte de manière identique aux flux fractionnaires.

Dans l'équation [\(6.9\)](#page-146-0), il est nécessaire de définir les termes correspondant à la gravité, à savoir

$$
(h(s)\tilde{G})_{i+1/2,j} = h(s_{i,j}^n, s_{i+1,j}^n) [\tilde{G}_{i+1/2,j}]^+ + h(s_{i+1,j}^n, s_{i,j}^n) [\tilde{G}_{i+1/2,j}]^-,
$$
  
\n
$$
(h(s)\tilde{G})_{i,j+1/2} = h(s_{i,j}^n, s_{i,j+1}^n) [\tilde{G}_{i,j+1/2}]^+ + h(s_{i,j+1}^n, s_{i,j}^n) [\tilde{G}_{i,j+1/2}]^- ,
$$
  
\n
$$
(h(s)\tilde{G})_{i+1/2,j+1/2}^{\nearrow} = h(s_{i,j}^n, s_{i+1,j+1}^n) [\tilde{G}_{i+1/2,j+1/2}^{\nearrow}]^+ + h(s_{i+1,j+1}^n, s_{i,j}^n) [\tilde{G}_{i+1/2,j+1/2}^{\nearrow}]^- ,
$$
  
\n
$$
(h(s)\tilde{G})_{i-1/2,j+1/2}^{\nearrow} = h(s_{i,j}^n, s_{i-1,j+1}^n) [\tilde{G}_{i-1/2,j+1/2}^{\nearrow}]^+ + h(s_{i-1,j+1}^n, s_{i,j}^n) [\tilde{G}_{i-1/2,j+1/2}^{\nearrow}]^- .
$$

De plus, la fonction *h* est discrétisée par

<span id="page-146-0"></span>
$$
h(u,v) = \frac{\lambda_w(u)\lambda_o(1-v)}{\lambda_w(u) + \lambda_o(1-v)}.
$$

Le choix de décentrage de *h* est effectué de cette manière pour que la phase la plus légère, l'huile dans le cas considéré ici, aille dans le sens inverse de la gravité dans le réservoir tandis que la phase la plus lourde, l'eau ici, va aller dans le sens de la gravité vers le fond du réservoir [\[48\]](#page-172-0).

Les flux d'eau sur les bords sont identiques à ceux des schémas sans gravité et utilisent les formules [\(2.55\)](#page-45-3) et [\(2.54\)](#page-45-2).

REMARQUE 6.3. D'un point de vue numérique, concernant les flux de bords, aucun contrecourant n'est autorisé. Pour un bord injecteur, le choix est fait de ne faire rentrer que de l'eau, même si la gravité impose à l'huile de sortir. De manière identique, pour un bord producteur, aucun fluide ne peut rentrer dans le domaine sous l'effet de la gravité.  $\Box$ 

La résolution de l'équation en saturation est faite de manière explicite, ce qui implique l'utilisation d'une condition de type CFL [\[77\]](#page-174-0). Pour cela, les notations suivantes sont utilisées

$$
\begin{aligned}\n\langle \widetilde{F} \rangle_{i,j} &= [F_{i+1/2,j}]^+ - [F_{i-1/2,j}]^- + [F_{i,j+1/2}]^+ - [F_{i,j-1/2}]^-, \\
\langle \widetilde{G} \rangle_{i,j} &= [G_{i+1/2,j}]^+ - [G_{i-1/2,j}]^- + [G_{i,j+1/2}]^+ - [G_{i,j-1/2}]^-, \\
\langle \widetilde{G} \langle_{i,j} = [G_{i+1/2,j}]^- - [G_{i-1/2,j}]^+ + [G_{i,j+1/2}]^- - [G_{i,j-1/2}]^+.\n\end{aligned}
$$

De plus, les constantes de Lipschitz sont employées

$$
C_f = \sup_{0 \le u \le 1} |f'(u)|, \qquad C_h^u = \sup_{0 \le u, v \le 1} \partial_u h(u, v) \qquad \text{et} \qquad C_h^v = \sup_{0 \le u, v \le 1} -\partial_v h(u, v).
$$

**Proposition 6.1.** *Sous la condition*

$$
\frac{\Delta t^n}{\Phi \Delta x \Delta y} \max_{\substack{1 \leq i \leq N_x \\ 1 \leq j \leq N_y}} \left( C_f \langle \tilde{F} \rangle_{i,j} + C_h^u \langle \tilde{G} \rangle_{i,j} - C_h^v \rangle \tilde{G} \langle_{i,j} \right) \leq 1
$$

*et en l'absence de termes sources, le schéma* [\(6.9\)](#page-146-0) *satisfait le principe du maximum, c'est-* $\hat{a}$ -dire que les saturations  $\left(s_{i,j}^n\right)_{\substack{1 \leq i \leq N_x \ 1 \leq j \leq N_y}}$  $$ 

Démonstration. Pour une question de simplicité dans les équations, la démonstration de cette proposition est réalisée dans le cas du schéma 5P. Elle se transpose aisément au schéma 9P2s en considérant les flux diagonaux.

L'équation en saturation discrétisée avec le schéma 5P est

$$
\Delta x \Delta y \Phi \frac{s_{i,j}^{n+1} - s_{i,j}^n}{\Delta t^n} + (f(s)F)_{i+1/2,j} + (h(s)G)_{i+1/2,j}
$$
  
 
$$
- (f(s)F)_{i-1/2,j} - (h(s)G)_{i-1/2,j}
$$
  
 
$$
+ (f(s)F)_{i,j+1/2} + (h(s)G)_{i,j+1/2}
$$
  
 
$$
- (f(s)F)_{i,j-1/2} - (h(s)G)_{i,j-1/2} = \Delta x \Delta y q_{w;i,j}^{n+1}.
$$

Sans terme source, cette équation se réécrit en séparant à gauche la saturation  $s_{i,j}^{n+1}$  et à

droite tous les autres termes. Il vient alors

$$
s_{i,j}^{n+1} = s_{i,j}^{n} - \frac{\Delta t^{n}}{\Phi \Delta x \Delta y} \Big\{ f(s_{i,j}^{n}) [F_{i+1/2,j}]^{+} + f(s_{i+1,j}^{n}) [F_{i+1/2,j}]^{-} + h(s_{i,j}^{n}, s_{i+1,j}^{n}) [G_{i+1/2,j}]^{+} + h(s_{i+1,j}^{n}, s_{i,j}^{n}) [G_{i+1/2,j}]^{-} - f(s_{i-1,j}^{n}) [F_{i-1/2,j}]^{+} - f(s_{i,j}^{n}) [F_{i-1/2,j}]^{-} - h(s_{i-1,j}^{n}, s_{i,j}^{n}) [G_{i-1/2,j}]^{+} - h(s_{i,j}^{n}, s_{i-1,j}^{n}) [G_{i-1/2,j}]^{-} + f(s_{i,j}^{n}) [F_{i,j+1/2}]^{+} + f(s_{i,j+1}^{n}) [F_{i,j+1/2}]^{-} + h(s_{i,j}^{n}, s_{i,j+1}^{n}) [G_{i,j+1/2}]^{+} + h(s_{i,j+1}^{n}, s_{i,j}^{n}) [G_{i,j+1/2}]^{-} - f(s_{i,j-1}^{n}) [F_{i,j-1/2}]^{+} - f(s_{i,j}^{n}) [F_{i,j-1/2}]^{-} - h(s_{i,j-1}^{n}, s_{i,j}^{n}) [G_{i,j-1/2}]^{+} - h(s_{i,j}^{n}, s_{i,j-1}^{n}) [G_{i,j-1/2}]^{-} \Big\}.
$$

La saturation au temps  $n + 1$  peut alors se mettre sous la forme d'une fonction telle que

$$
s_{i,j}^{n+1} = \mathcal{H}(s_{i,j}^n, s_{i+1,j}^n, s_{i-1,j}^n, s_{i,j+1}^n, s_{i,j-1}^n).
$$

Soit  $V_{i,j} = \{(i+1,j), (i-1,j), (i,j+1), (i,j-1)\}$  l'ensemble des indices des mailles qui partagent une arête avec la maille  $\mathcal{M}_{i,j}$ . Pour démontrer la condition de stabilité, il faut que la fonction H soit croissante par rapport à chacun des ses arguments :  $\frac{\partial H}{\partial s_{i,j}^n} \geq 0$  et *∂*H *∂s<sup>n</sup> k,l* ≥ 0, ∀(*k, l*) ∈ *Vi,j* . Les dérivées par rapport aux saturations des mailles voisines sont faciles à calculer

$$
\frac{\partial \mathcal{H}}{\partial s_{i+1,j}^n} = \frac{-\Delta t^n}{\Phi \Delta x \Delta y} \left\{ f'(s_{i+1,j}^n) [F_{i+1/2,j}]^- + \partial_v h(s_{i,j}^n, s_{i+1,j}^n) [G_{i+1/2,j}]^+ \right. \\
\left. + \partial_u h(s_{i+1,j}^n, s_{i,j}^n) [G_{i+1/2,j}]^- \right\}, \\
\frac{\partial \mathcal{H}}{\partial s_{i,j+1}^n} = \frac{-\Delta t^n}{\Phi \Delta x \Delta y} \left\{ f'(s_{i,j+1}^n) [F_{i,j+1/2}]^- + \partial_v h(s_{i,j}^n, s_{i,j+1}^n) [G_{i,j+1/2}]^+ \right. \\
\left. + \partial_u h(s_{i,j+1}^n, s_{i,j}^n) [G_{i,j+1/2}]^- \right\}.
$$

Or, comme  $f'(u) \geq 0$ ,  $\partial_u h(u, v) \geq 0$  et  $\partial_v h(u, v) \leq 0$ , ces dérivées sont positives. Concernant la dérivée par rapport à  $s_{i,j}^n$ , elle vaut

$$
\frac{\partial \mathcal{H}}{\partial s_{i,j}^n} = 1 - \frac{\Delta t^n}{\Phi \Delta x \Delta y} \left\{ f'(s_{i,j}^n) [F_{i+1/2,j}]^+ - f'(s_{i,j}^n) [F_{i-1/2,j}]^- + f(s_{i,j}^n) [F_{i,j+1/2}]^+ - f'(s_{i,j}^n) [F_{i,j-1/2}]^- \right. \\
\left. + \partial_u h(s_{i,j}^n, s_{i+1,j}^n) [G_{i+1/2,j}]^+ + \partial_v h(s_{i+1,j}^n, s_{i,j}^n) [G_{i+1/2,j}]^- - \partial_v h(s_{i-1,j}^n, s_{i,j}^n) [G_{i-1/2,j}]^+ - \partial_u h(s_{i,j}^n, s_{i-1,j}^n) [G_{i-1/2,j}]^- - \partial_v h(s_{i,j}^n, s_{i,j+1}^n) [G_{i,j+1/2}]^+ + \partial_v h(s_{i,j+1}^n, s_{i,j}^n) [G_{i,j+1/2}]^- - \partial_v h(s_{i,j-1}^n, s_{i,j}^n) [G_{i,j-1/2}]^+ - \partial_u h(s_{i,j}^n, s_{i,j-1}^n) [G_{i,j-1/2}]^- \right\}.
$$

Une majoration de ces dérivées est possible en faisant intervenir les constantes de Lipschitz

$$
\frac{\partial \mathcal{H}}{\partial s_{i,j}^n} \geq 1 - \frac{\Delta t^n}{\Phi \Delta x \Delta y} \left( C_f \langle \tilde{F} \rangle_{i,j} + C_h^u \langle \tilde{G} \rangle_{i,j} - C_h^v \rangle \tilde{G} \langle_{i,j} \right).
$$

Cette quantité devant rester positive pour que la fonction  $\mathcal H$  soit croissante en  $s_{i,j}^n$ , la condition CFL de la proposition est retrouvée. À présent, nous allons montrer par récurrence sur *n* que  $s_{i,j}^{n+1}$  vérifie  $0 \leq s_{i,j}^{n+1} \leq 1$ , quelque soit *n*. La saturation à l'instant  $t^0 = 0$ est une donnée du problème et est bien comprise entre 0 et 1. On suppose que, jusqu'au rang *n*, la condition  $0 \le s_{i,j}^n \le 1$  est vérifiée pour tout  $i = 1,..N_x$  et pour tout  $j = 1,..,N_y$ . La fonction  $H$  étant croissante par rapport à ses arguments, chaque saturation peut être minorée par 0 afin d'obtenir

$$
0 = \mathcal{H}(0, 0, ..., 0) \leq \mathcal{H}(s_{i,j}^n, (s_{k,l}^n)_{(k,l) \in V_{i,j}}) = s_{i,j}^{n+1}
$$

De même, chaque saturation peut être majorée par 1 afin d'obtenir

$$
s_{i,j}^{n+1} = \mathcal{H}(s_{i,j}^n,(s_{k,l}^n)_{(k,l) \in V_{i,j}}) \le \mathcal{H}(1,1,...,1)
$$

avec

$$
\mathcal{H}(1, 1, ..., 1) = 1 - \frac{\Delta t^n}{\Phi \Delta x \Delta y} \left\{ f(1)(F_{i+1/2,j} - F_{i-1/2,j} + F_{i,j+1/2} - F_{i,j-1/2}) + h(1,1)(G_{i+1/2,j} - G_{i-1/2,j} + G_{i,j+1/2} - G_{i,j-1/2}) \right\}.
$$

Or en l'absence de termes sources, l'équation en pression [\(2.50\)](#page-44-0) donne

$$
F_{i+1/2,j} - F_{i-1/2,j} + F_{i,j+1/2} - F_{i,j-1/2} = 0.
$$

Par ailleurs, il vient  $h(1, 1) = 0$  grâce à sa définition. Cela implique que  $\mathcal{H}(1, 1, \ldots, 1) = 1$ . Ainsi, la propriété du principe du maximum est vraie au rang *n* + 1, ce qui achève la démonstration.  $\Box$ 

#### <span id="page-149-0"></span>**6.1.3 Résultats numériques**

Deux tests numériques ont été réalisé afin de montrer l'influence de la gravité sur le modèle.

#### **Cas à 3 puits**

Ce cas test s'inspire du cas à 5 puits présenté [§2.4.2](#page-55-0) mais ne comporte que trois puits avec un puits injecteur et deux puits producteurs disposés de manière symétrique par rapport au puits injecteur et visualisés sur les figures [6.3](#page-150-0) et [6.4.](#page-150-1) De sorte à faire intervenir la gravité, le domaine  $\Omega_1$  est incliné d'un angle  $\alpha_x = 15^{\circ}$  et le domaine  $\Omega_2$  est incliné d'un angle  $\alpha_x = 15^\circ$  ainsi que d'un angle  $\alpha_y = 45^\circ$ .

Les paramètres du maillage sont

$$
L = 101 \text{ m},
$$
  $N_x = N_y = 101,$   $\Delta x = \Delta y = 1 \text{ m}.$ 

<span id="page-150-0"></span>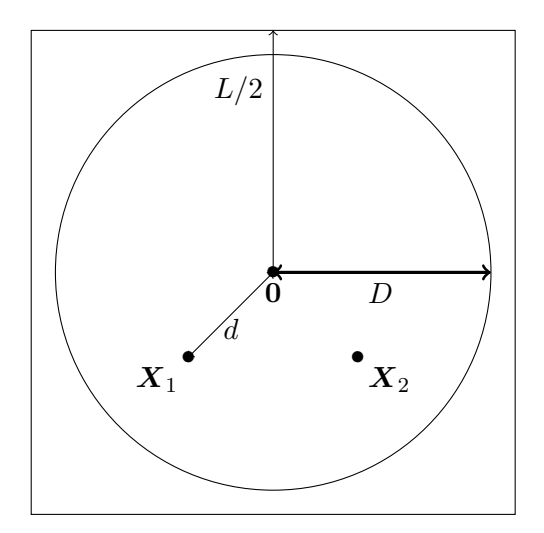

<code>FIGURE 6.3</code> – <code>Domaine  $\Omega_1$  : maillage diagonal.</code>

<span id="page-150-1"></span>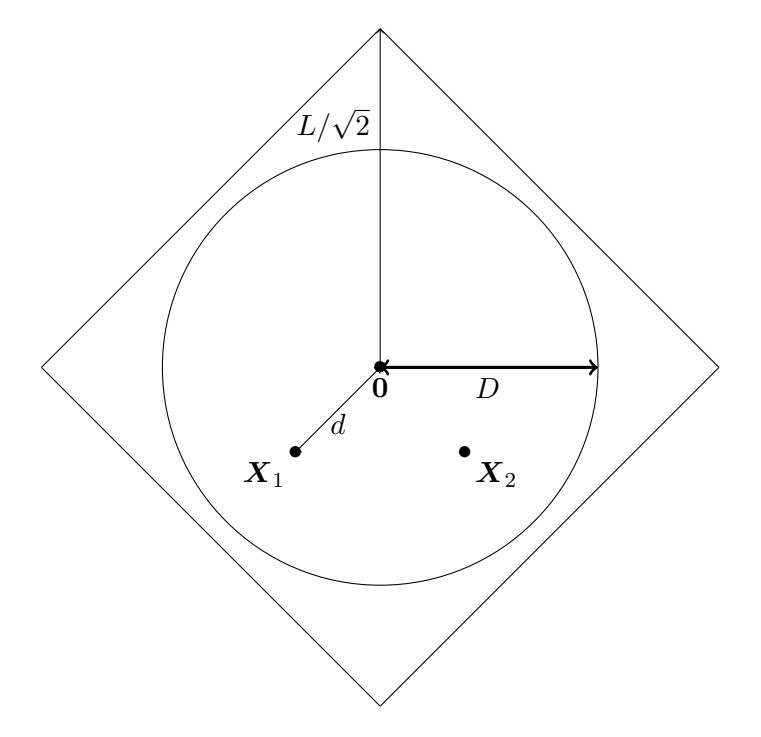

<code>FIGURE 6.4 – Domaine  $\Omega_2$  : maillage parallèle.</code>

Les longueurs *d* et *D* représentant respectivement les distances entre le puits injecteur et les puits producteurs ainsi que la distance de changement de perméabilité sont identiques au cas à 5 puits. Les paramètres des puits sont

$$
Q = 1 \,\mathrm{m}^3 \cdot \mathrm{s}^{-1}, \qquad p_\mathrm{B}(\boldsymbol{X}_\mathrm{L}) = 50 \,\mathrm{bar},
$$

tandis que les propriétés pétrophysiques sont

$$
\phi = 1
$$
,  $\kappa_M = 10 \,\text{m}^2$ ,  $\kappa_m = 10^{-6} \,\text{m}^2$ ,  $\mu_w = 1 \,\text{cP}$ ,  $\mu_o = 100 \,\text{cP}$ ,

ainsi le rapport de viscosité est de 100. Les coefficients de Corey ainsi que les perméabilités relatives maximales sont identiques au cas à 5 puits. Le temps final de simulation est fixé  $\lambda T = 400$  jours.

Les solutions obtenues par les schémas 5P (a) et 9P2s (b) sont représentées sur la figure [6.5](#page-152-0) en fin de simulation. L'effet de gravité influence beaucoup la solution en maillage diagonal du schéma 5P en l'attirant de façon importante vers le bas du domaine. De ce fait, les champs de saturation entre les maillages diagonal et parallèle sont très différents, plus qu'ils ne l'étaient sans gravité (figure [2.21\)](#page-61-0). Cependant et comme pour le cas sans gravité à 5 puits, le schéma 9P2s contre parfaitement l'effet d'orientation de maillage puisque les solutions obtenues sur les deux maillages sont visuellement identiques. S'agissant d'un maillage carré, ce résultat n'est pas surprenant mais la gravité, très influente sur le schéma 5P, ne l'est pas sur le schéma 9P2s.

Des constations plus concrètes sont faites sur les courbes de production d'eau au niveau des puits producteurs. Ceci est réalisé grâce à la figure [6.6](#page-153-0) où le graphe du haut correspond aux résultats du schéma 5P et le graphe du bas au schéma 9P2s. Les conclusions où la gravité n'était pas présente se reportent ici à nouveau. Pour les deux schémas, les deux puits producteurs produisent en même temps et de la même façon. Cependant, le schéma 5P montre des courbes très différentes sur maillage diagonal et sur maillage parallèle avec un écart de 50 jours entre les deux instants de percée d'eau. Cet écart est nul en effectuant la simulation avec le schéma 9P2s.

#### **Cas digitations**

Ce cas réutilise le cas détaillé [§2.4.3](#page-63-0) et l'effet de la gravité peut se voir en inclinant plus ou moins le domaine. Celui-ci est initialement rempli d'huile et l'eau est injectée sur le bord gauche. Le bord droit est alors un bord producteur. Le domaine est discrétisé tel que

$$
L_x = 300 \text{ m},
$$
  $L_y = 100 \text{ m},$   $N_x = 150,$   $N_y = 100.$ 

Les dimensions des mailles sont alors

$$
\Delta x = 2 \,\text{m}, \qquad \Delta y = 1 \,\text{m}.
$$

Les conditions aux limites et initiales sont les suivantes

$$
p_e = 80 \text{ bar}, \qquad p_s = 20 \text{ bar}, \qquad s_0 = 0.15.
$$

Les propriétés pétrophysiques ainsi que les valeurs des perméabilités relatives sont identiques au cas [§2.4.3.](#page-63-0) Le temps final de simulation est fixé à 750 jours.

<span id="page-152-0"></span>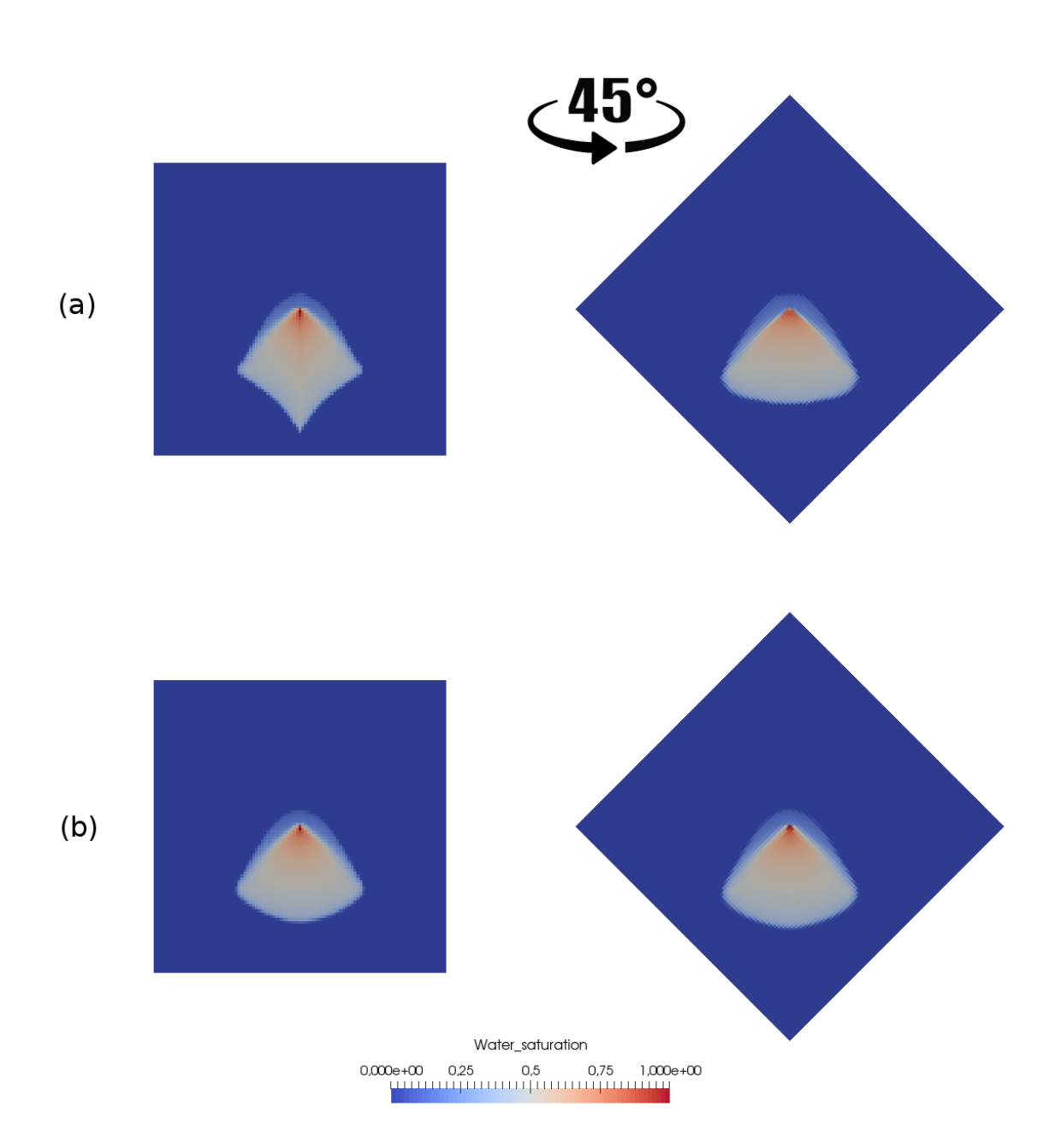

FIGURE  $6.5$  – Champs de saturation au temps  $T = 400$  jours pour  $M = 200$  obtenu avec le schéma 5P (a) et le schéma 9P2s en maillage diagonal (à gauche) et maillage parallèle (à droite).

<span id="page-153-0"></span>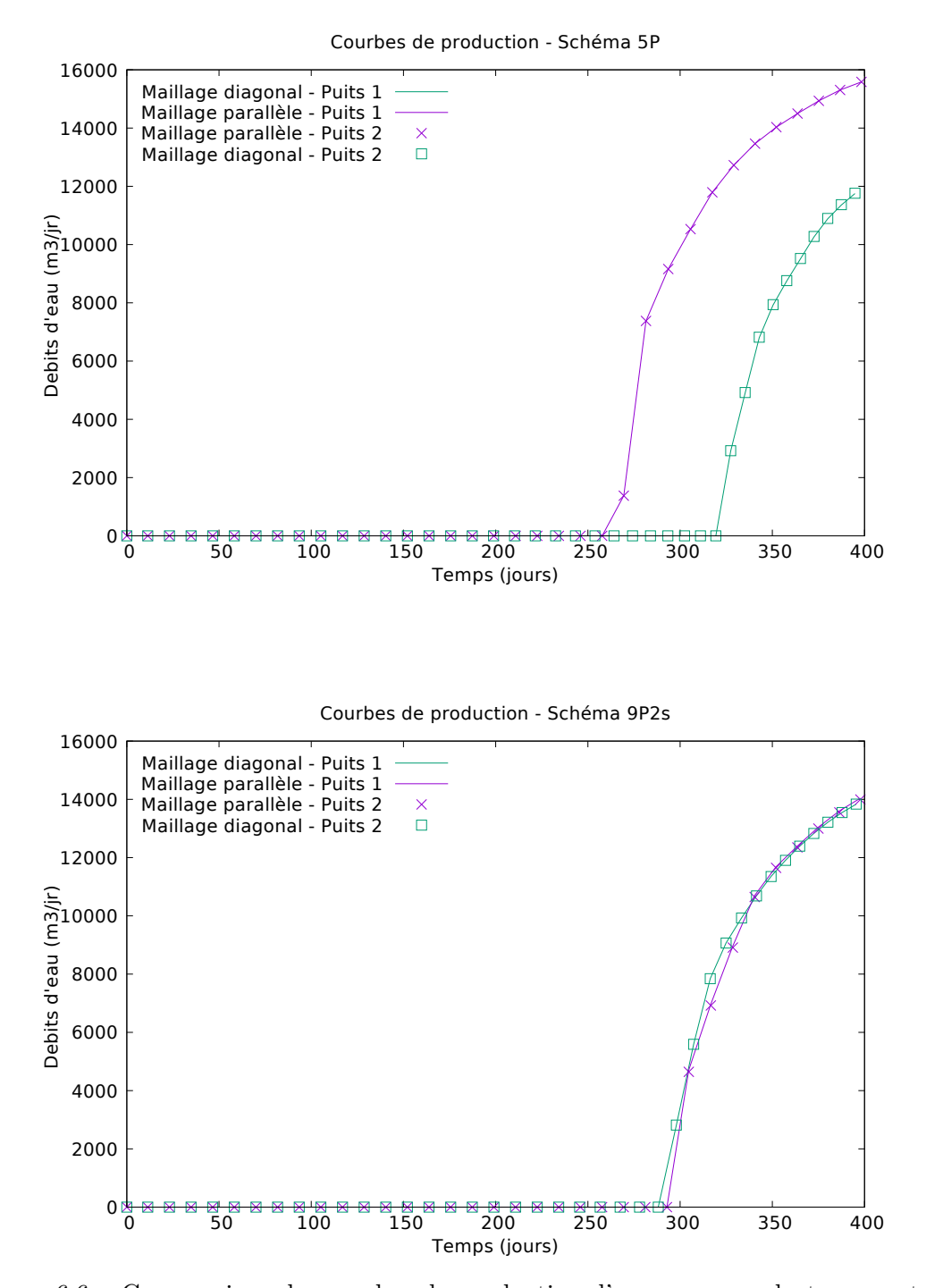

Figure 6.6 – Comparaison des courbes de production d'eau au cours du temps entre le schéma 5P (a) et le schéma 9P2s (b) sur maillage diagonal et parallèle avec une inclinaison des domaines de 15◦ .

Les résultats sont présentés sur la figure [6.7](#page-155-0) pour une résolution avec le schéma 5P (colonne de gauche) et également avec le schéma 9P2s (colonne de droite). Le domaine est successivement incliné d'un angle  $\alpha_x = 30^\circ$ , 0° et  $-30^\circ$  par rapport à l'horizontale. La différence d'inclinaison va influencer la solution dans le sens où la gravité va être plus ou moins prédominante sur le modèle. Comme le rapport de viscosités est défavorable, d'après l'étude réalisée [§2.2,](#page-28-0) le modèle étudié est instable ce qui engendre la création de digitations.

Sur la figure [6.7,](#page-155-0) les images du milieu correspondent au cas sans gravité (inclinaison nulle), déjà visualisées dans les chapitres précédents (sections [2.4.3](#page-63-0) et [5.4.3\)](#page-136-0). Le schéma 5P créé des digitations instables contrairement au schéma 9P2s donnant un front stable. Si le domaine est incliné d'un angle *α<sup>x</sup>* = 30◦ , l'eau a tendance à se déplacer plus rapidement vers le bas. Cela va amplifier les digitations qui peuvent apparaître. C'est ce qui est constaté sur les deux premières images de la figure [6.7.](#page-155-0) Tout d'abord, le front est plus en avance que lorsque le domaine n'est pas incliné ; l'écoulement va donc plus vite. Ensuite, avec une résolution à l'aide du schéma 5P, les digitations augmentent et sont plus allongées tandis qu'une résolution avec le schéma 9P2s donne des digitations plutôt grossières. Même si le front n'est pas rectiligne, il est cependant plus régulier que le front obtenu avec le schéma 5P. Si le domaine est incliné dans l'autre sens (d'un angle  $\alpha_x = -30^{\circ}$ ), l'effet inverse va se produire avec une atténuation des digitations. Ici, l'eau se déplace moins vite que sur un plan horizontal car la gravité va réduire la vitesse d'écoulement de l'eau. Ce cas est représenté sur les images en bas de la figure [6.7.](#page-155-0) À gauche, la simulation est effectuée avec le schéma 5P. Des digitations commencent à apparaître mais elles sont de moindres tailles comparées à celles sur le plan horizontal Au vu de l'avancée du front, elles n'ont peut être pas pu suffisamment se développer. Le front du schéma 9P2s reste bien rectiligne pour cette inclinaison, aucune digitation ne se forme, les instabilités ne sont pas amplifiées par ce schéma.

### **6.2 Ajout d'hétérogénité**

Les cas considérés jusque là étaient homogènes : la perméabilité était un scalaire constant en temps et en espace. Cette section va considérer une perméabilité sinusoïdale sous la forme d'une fonction en espace, permettant au fluide de se déplacer plus ou moins facilement selon les zones dans lesquels il se trouvera. Les hétérogénéités ne modifient pas le modèle, elles apparaissent dans le terme de flux sous la forme simple κ(*x, y*) où *x* et *y* correspondent aux coordonnées des centres des mailles.

Ce cas est tiré d'un article de Hamon et Mallison [\[55\]](#page-173-0) en 2016. Le maillage est discrétisé de la façon suivante

$$
L_x = 101 \text{ m},
$$
  $L_y = 101 \text{ m},$   $N_x = 101,$   $N_y = 101,$ 

ainsi, les dimensions des mailles sont

$$
\Delta x = 1 \,\text{m}, \quad \text{et} \quad \Delta y = 1 \,\text{m}.
$$

Le domaine est initialement saturé d'huile et trois puits y sont installés. Ces puits sont disposés comme pour le cas à 3 puits avec gravité (premier paragraphe de [6.1.3\)](#page-149-0) et représentés sur les figures [6.3](#page-150-0) et [6.4](#page-150-1) pour chacun des maillages utilisés. Pour reprendre les

<span id="page-155-0"></span>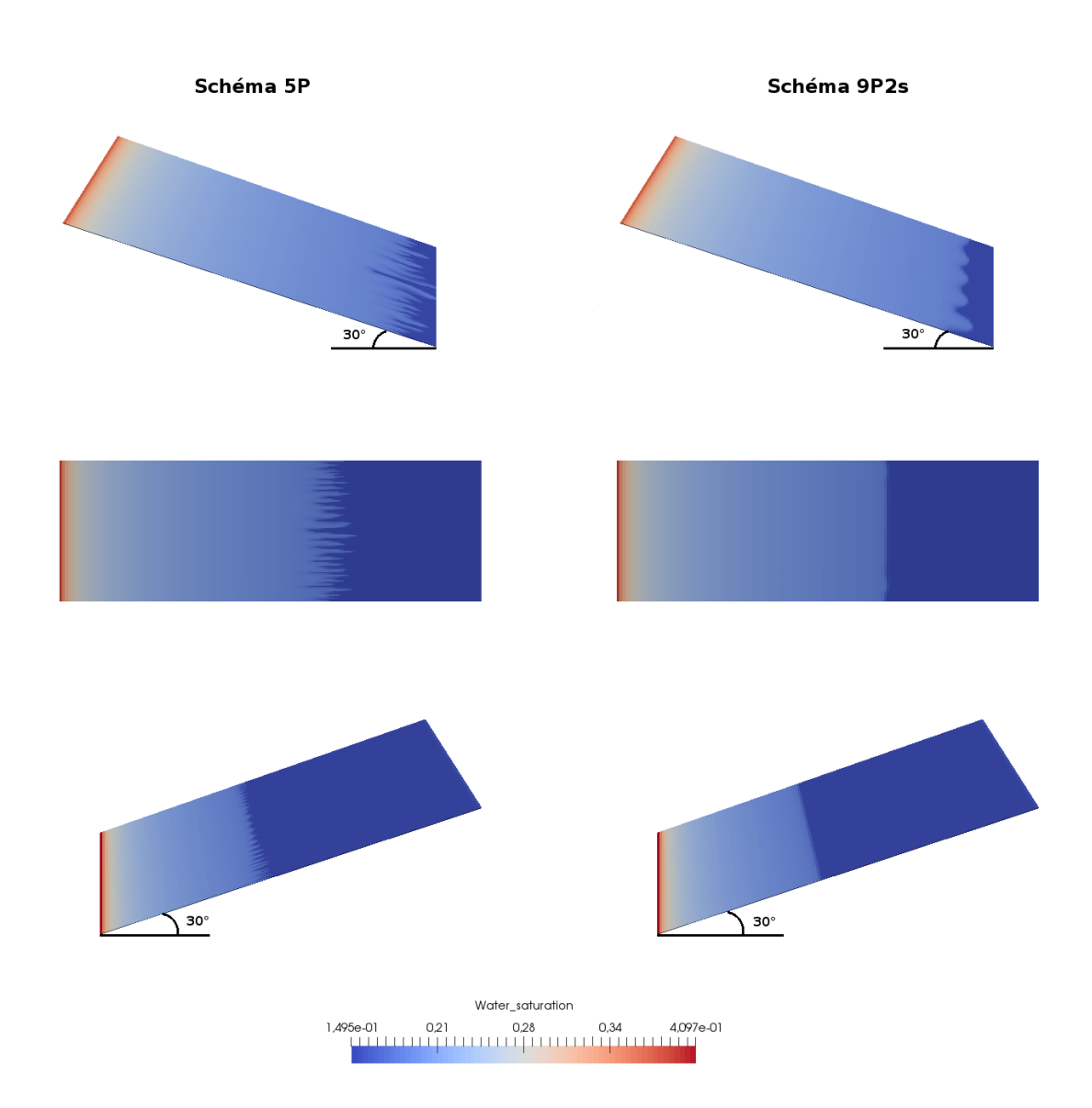

FIGURE  $6.7$  – Champs de saturation au temps final de simulation  $T = 750$  jours. Colonne de gauche : schéma 5P, colonne de droite : schéma 9P2s ; en haut : domaine incliné de +30°; au milieu : pas d'inclinaison du domaine ; en bas : inclinaison du domaine de −30°.

notations du cas à 5 puits dont ce cas est également tiré, les valeurs pour les puits sont

$$
d = 0.3 \text{ m},
$$
  $Q = 400 \text{ m}^3 \cdot \text{j}^{-1},$   $p_B(\textbf{X}_L) = 50 \text{ bar}.$ 

La viscosité de l'eau est fixée à 1 cpo et celle de l'huile à 100 cpo, de sorte à avoir un écoulement instable dû au rapport de viscosités défavorable. Le temps final de simulation est de trois jours. Les données concernant les perméabilités sont

$$
D = 48m, \qquad \kappa_m = 10^{-4} \text{mD}
$$

et

$$
\kappa_M(x,y) = 200 \left( 1 + \frac{\cos(3\pi(x - x_{51})\frac{2}{N_x})\cos(3\pi(y - y_{51})\frac{2}{N_y})\cos(3\pi(\bar{x})\frac{2}{N_x})\cos(\bar{y})\frac{2}{N_y})}{2} \right)^3 \text{mD}
$$

avec

$$
\bar{x} = (x - x_{51}) \cos(\frac{\pi}{4}) + (y - y_{51}) \sin(\frac{\pi}{4})
$$
 et  $\bar{y} = -(x - x_{51}) \cos(\frac{\pi}{4}) + (y - y_{51}) \sin(\frac{\pi}{4}).$ 

<span id="page-156-0"></span>Cette carte de perméabilité est représentée sur la figure [6.8.](#page-156-0) La roche est ainsi plus ou moins perméable, c'est-à-dire que les directions d'écoulement seront privilégiées pour une valeur de perméabilité forte (en rouge sur la figure) alors que le fluide aura du mal à s'écouler dans les mailles à faible perméabilité (en bleu sur la figure). Autour du puits injecteur, les perméabilités sont plutôt faibles hormis dans certaines directions, qui devraient être privilégiées.

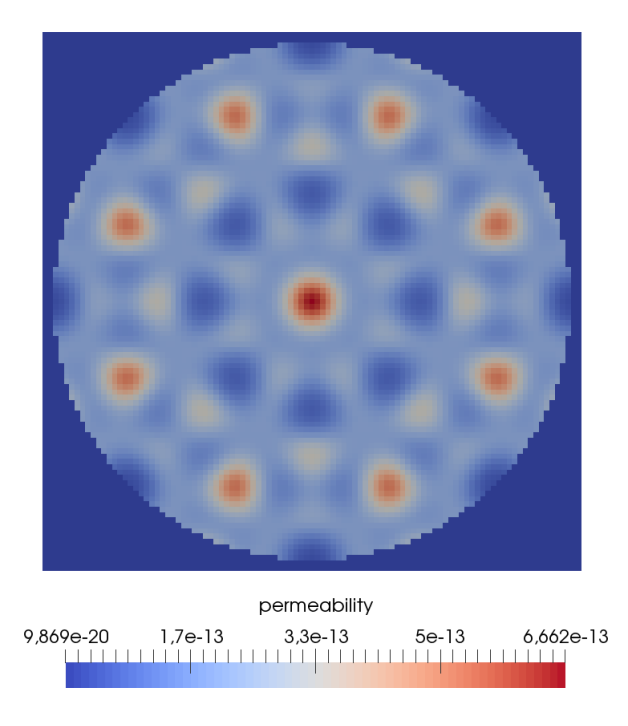

Figure 6.8 – Champs de perméabilité sinusoïdale.

<span id="page-157-0"></span>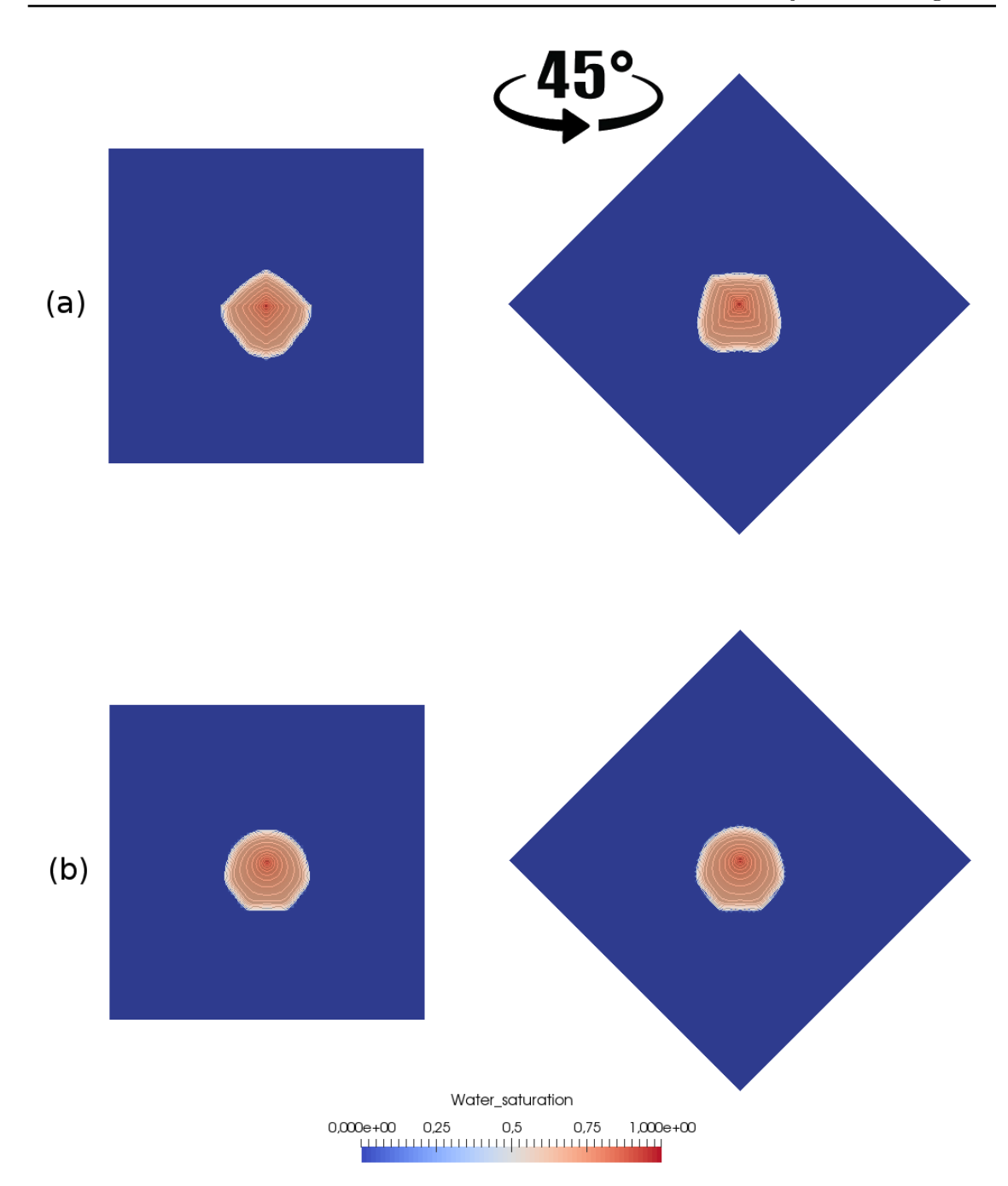

Figure 6.9 – Champs de saturation obtenus avec le schéma 5P et le schéma 9P2s au bout d'un jour de simulation sur maillage diagonal et parallèle avec perméabilité sinusoïdale.

Dès le début de simulation sur la figure [6.9,](#page-157-0) le schéma 9P2s (en bas) montre une solution plus radiale que celle obtenue avec le schéma 5P. L'attirance vers les puits producteurs est visible avec un cercle étiré vers le bas. L'effet d'axes du schéma 5P est quant à lui déjà présent avec une solution différente sur maillage diagonal et sur maillage parallèle. La perméabilité à cet endroit empêche l'eau de s'écouler rapidement, il est trop tôt pour

<span id="page-158-0"></span>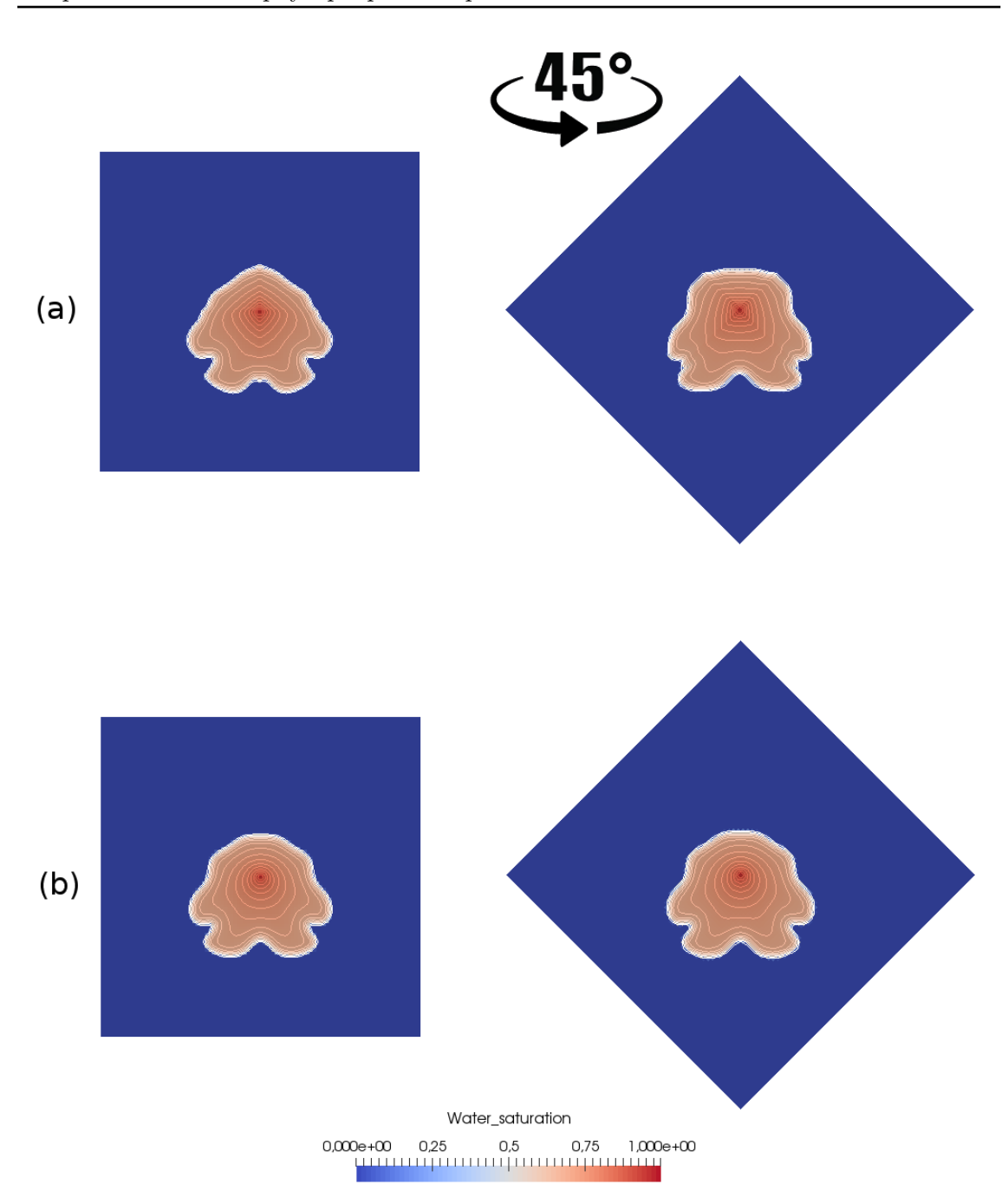

Figure 6.10 – Champs de saturation obtenus avec le schéma 5P et le schéma 9P2s au bout de 1*.*7 jours de simulation sur maillage diagonal et parallèle avec perméabilité sinusoïdale.

déterminer des directions privilégiées. Sur la figure [6.10](#page-158-0) sont représentés les résultats à *T* = 1*.*7 jours. L'eau injectée au centre du domaine se dirige vers les puits producteurs. À nouveau, le schéma 5P (en haut de l'image) montre des solutions différentes, que ce soit du côté des puits producteurs (vers le bas) ou là où il n'y en a pas (vers le haut). Les isovaleurs en saturation du schéma 9P2s sont identiques sur les deux maillages utili-

<span id="page-159-0"></span>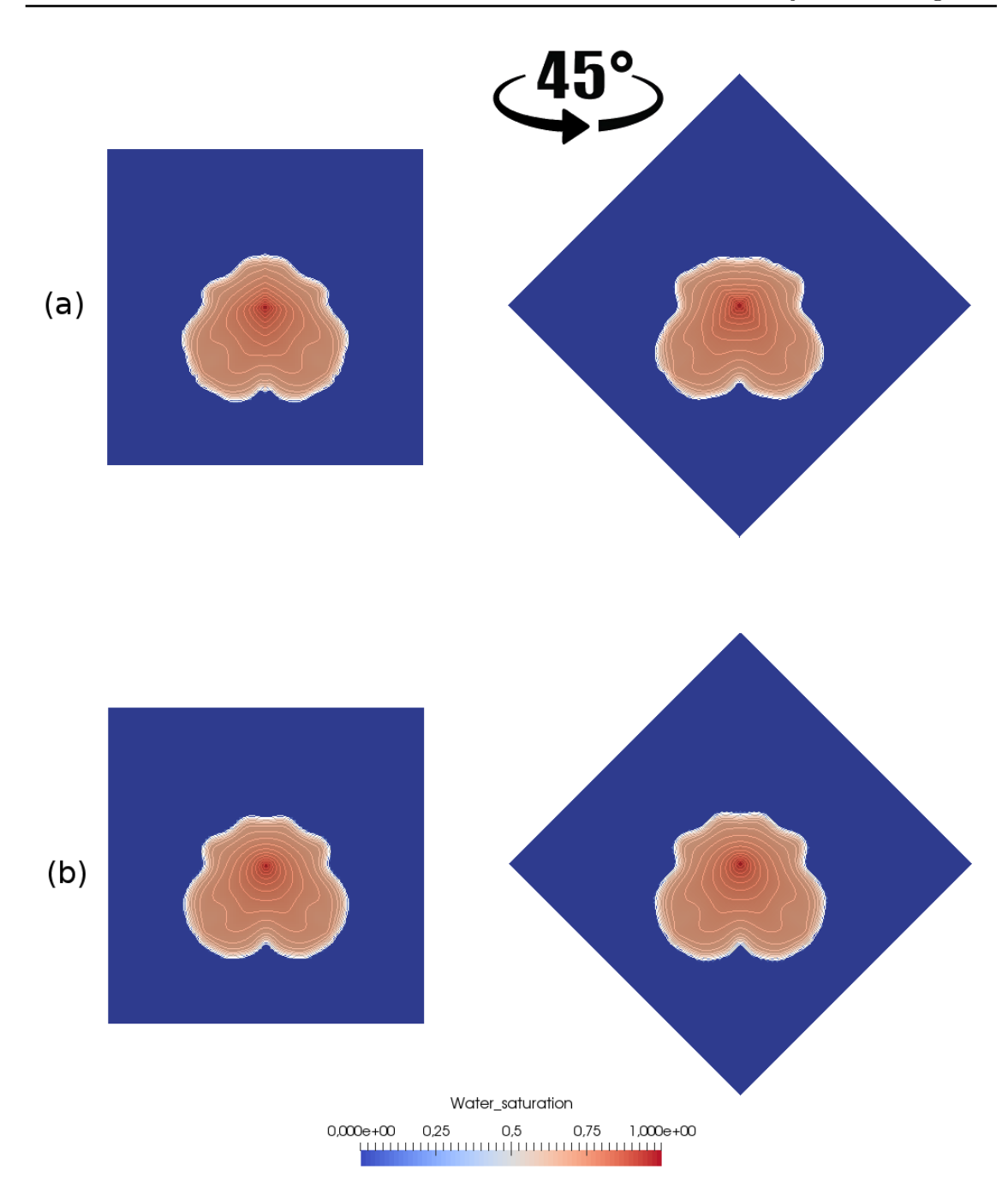

Figure 6.11 – Champs de saturation obtenus avec (a) le schéma 5P et (b) le schéma 9P2s au bout de trois jours de simulation sur maillage diagonal et parallèle avec perméabilité sinusoïdale.

sés. La perméabilité inhomogène du milieu affecte les solutions puisque l'écoulement doit contourner une zone de perméabilité faible pour se diriger vers les puits producteurs. Les conclusions sont identiques au temps final de la simulation représenté sur la figure [6.11.](#page-159-0) L'eau a atteint les puits producteurs mais la zone à faible perméabilité entre le puits injec-

teur et le puits producteur est visible sur les isovaleurs. La solution obtenue avec le schéma 9P2s est symétrique et identique sur les deux cas envisagés, contrairement aux résultats du schéma 5P dont la solution, notamment en haut de la figure, n'est pas semblable pour les deux maillages.

Pour appuyer les résultats visuels, la figure [6.12](#page-161-0) présente les courbes de production d'eau au niveau des deux puits producteurs et sur les deux maillages pour le schéma 5P (en haut) et pour le schéma 9P2s (en bas). Quelque soit le schéma utilisé, les productions sont symétriques : les deux puits produisent en quantité identique. Cependant, lorsque la résolution est effectuée avec le schéma 5P, la percée d'eau n'a pas lieu au même instant selon le maillage utilisé. Il existe un écart entre les deux courbes de production. Cet écart d'instant de percée d'eau est inexistant lorsque la simulation est réalisée avec le schéma 9P2s. Les deux puits commencent à produire au même instant et les courbes de production sont quasiment identiques.

Les hétérogénéités du domaine n'affectent donc pas les bons résultats du schéma 9P2s déjà prouvés en maillage carré.

<span id="page-161-0"></span>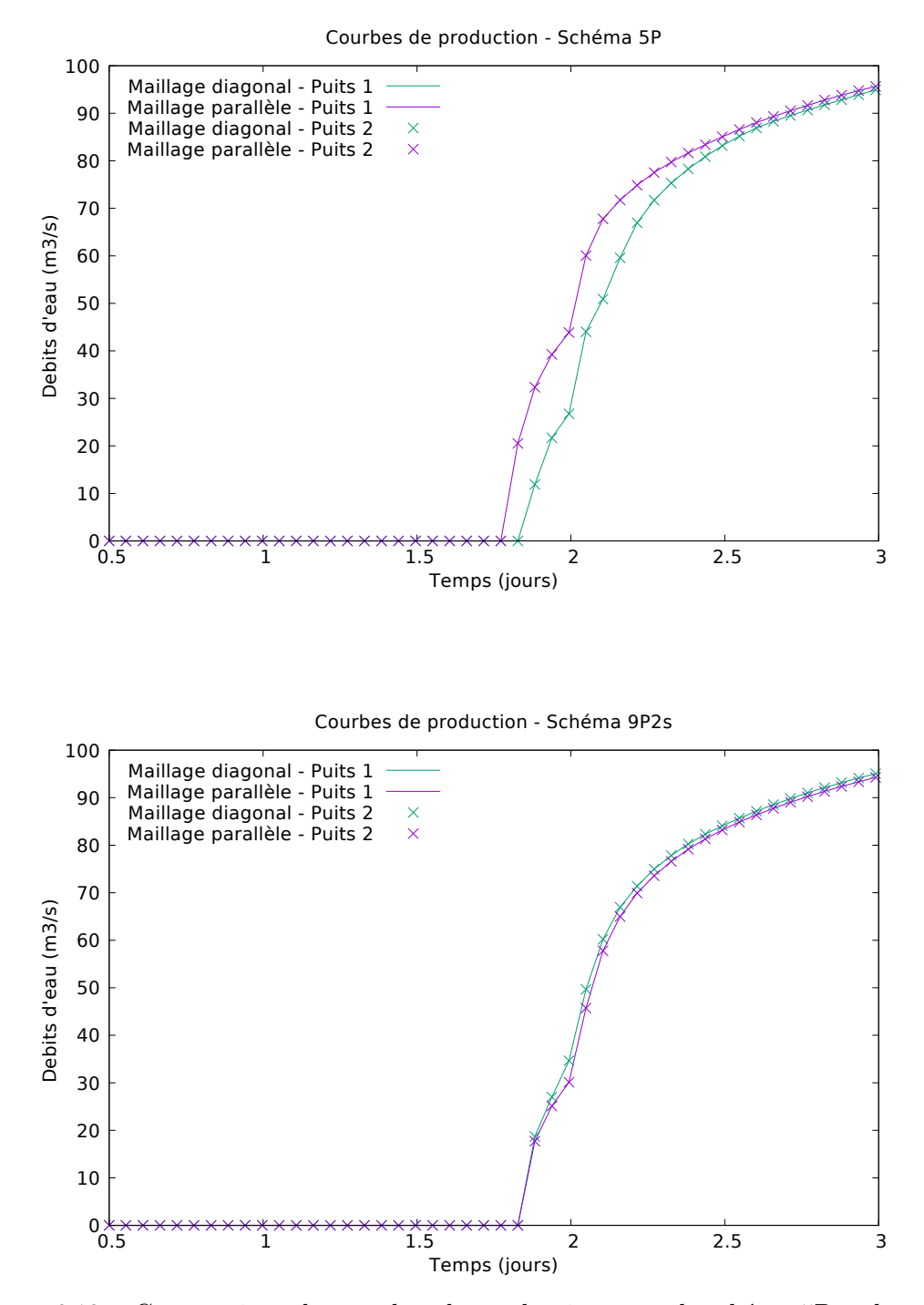

Figure 6.12 – Comparaison des courbes de production entre le schéma 5P et le schéma 9P2s sur maillage diagonal et parallèle avec perméabilité sinusoïdale.

# **Chapitre 7**

# **Conclusion et perspectives**

#### **Sommaire**

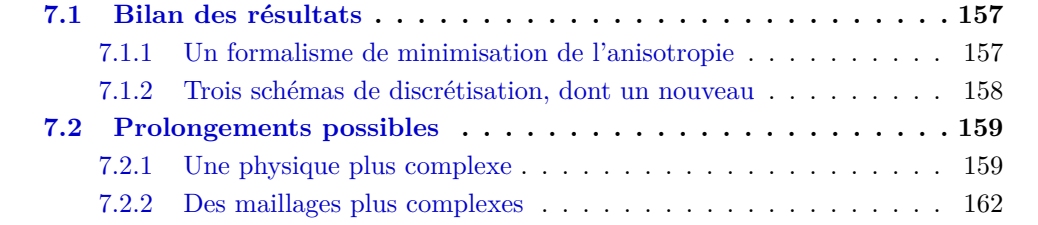

## <span id="page-163-0"></span>**7.1 Bilan des résultats**

L'effet de l'orientation du maillage observé en rapport de mobilités défavorable a pour véritable « moteur » l'instabilité du modèle physique dans ce régime, laquelle amplifie les erreurs liées au schéma et les erreurs d'arrondi. Cette assertion, qui a été répétée à maintes reprises dans ce manuscrit, ne condamne pas pour autant tout effort pour réduire l'effet d'orientation. Bien au contraire, il a été obtenu des résultats encourageants en maillages rectangulaires qui semblent meilleurs que l'état de l'art actuel et qui laissent espérer que la recherche vaut la peine d'être poursuivie.

#### <span id="page-163-1"></span>**7.1.1 Un formalisme de minimisation de l'anisotropie**

La première contribution a été d'exprimer en langage mathématique l'objectif de la quête, à la différence des travaux antérieurs. Réduire l'effet de l'orientation du maillage revient à minimiser l'écart total entre une certaine erreur angulaire du schéma (à définir de manière pertinente) et un certain comportement jugé le moins anisotrope possible. Ce paradigme a permis de mettre en place un formalisme rigoureux applicable à tout schéma numérique ayant des paramètres de réglage, scalaires ou fonctionnels.

Certes, il peut arriver qu'au lieu de chercher le minimum exact, un minimum « approché » soit obtenu en forçant l'égalité entre l'erreur angulaire du schéma et l'erreur idéale en trois points (le point de transition  $S = S^*$  et les deux points extrêmes  $S \in \{0, 1\}$ ). Mais cela ne remet pas en cause le principe de détermination du paramètre.

#### <span id="page-164-0"></span>**7.1.2 Trois schémas de discrétisation, dont un nouveau**

Mais pour pouvoir exploiter ce formalisme de minimisation, il faut s'appuyer sur des schémas de discrétisation qui s'y prêtent. La deuxième contribution a donc été de rechercher ou d'élaborer des schémas numériques qui mettent un paramètre de réglage à la disposition de l'utilisateur. Des trois schémas qui ont été étudiés, les deux premiers (9P1s et MD1f) existent déjà, même si la dépendance en *θ* du schéma 9P1s au chapitre [3](#page-67-0) n'a jamais été explicitée comme telle chez les autres auteurs. Le troisième schéma (9P2s) a été, quant à lui, conçu expressément dans le but de faire intervenir deux paramètres scalaires  $\theta_x$  et  $\theta_y$ et constitue, a priori, une nouveauté.

#### **Schéma 9P1s**

Dans le premier schéma 9P1s, la pression sur chaque maille diagonale entre entièrement dans la définition du flux diagonal correspondant pour l'équation en pression. Ce découpage est naturel, mais n'autorise qu'un seul paramètre de réglage. Sur le plan théorique, il est intéressant de constater que le choix du paramètre sous-optimal θ<sup>b</sup> coïncide, en maillage carré, avec la valeur préconisée par Eymard et al. [\[43\]](#page-172-1).

Numériquement, les résultats présentés sont bons en maillage carré. L'effet d'orientation de maillage a complètement disparu et les instabilités du système ne semblent pas se développer, du moins jusqu'au temps final de simulation. Cependant, en maillage rectangulaire, le schéma 9P1s montre ses limites avec une anisotropie grandissante sur le cas radial, déformant les lignes isovaleurs de la solution en un ovale dès que ∆*y/*∆*x* ≤ 1*/*3 ou  $>$  3.

#### **Schéma MD1f**

Dans le deuxième schéma MD1f, le schéma de transport en saturation est de type multidimensionnel et c'est cela qui avait suscité l'espoir d'une réduction plus efficace de la distorsion des fronts pour des rapports de pas de maille  $\Delta y/\Delta x \ll 1$  ou  $\gg 1$ . Sur le plan théorique, la minimisation par rapport au paramètre fonctionnel ψ revêt un intérêt mathématique certain car le lagrangien du problème de calcul des variations a une forme non standard. Les conditions d'optimalité peuvent de surcroît être résolues exactement. Dans certains cas particuliers, des fonctions habituellement recommandées ont été retrouvées [\[63\]](#page-173-1).

Malheureusement, les résultats numériques ne sont pas à la hauteur des attentes. Les « pointes » le long des axes ne disparaissent pas, et même en maillage carré, le schéma MD1f optimisé fait moins bien que le schéma 9P1s optimisé.

#### **Schéma 9P2s**

La « déception » causée par le schéma MD1f a incité à revenir vers le schéma à neuf points, en essayant d'y inclure deux paramètres au lieu d'un. Pour ce faire, il a été utilisé une définition différente des flux diagonaux, qui sont maintenant des combinaisons linéaires des flux horizontaux et verticaux plus élémentaires. Sur le plan théorique, l'optimisation par rapport à deux paramètres s'avère assez complexe. Pour contourner cette difficulté, il est proposé une procédure approchée dans laquelle non seulement l'égalité entre l'erreur angulaire du schéma et l'erreur idéale est imposée au point de transition, mais aussi la position du point de transition *S* <sup>∗</sup> peut être déplacée pour aller vers 1*/*2.

Numériquement, une amélioration notable des résultats est constatée du point de vue de la réduction de l'effet d'orientation. Le problème des pointes le long des axes a disparu. Les lignes isovaleurs dans le cas radial restent circulaires de manière acceptable en maillage rectangulaire, pour des rapports de longueur jusqu'à ∆*y/*∆*x* = 1*/*5 ou 5. Au-delà, il apparaît un effet surcompressif des fronts.

Il est raisonnable de penser qu'avec une procédure de minimisation approchée mieux affinée (pour que les paramètres sous-optimaux  $\theta_x^{\flat}, \theta_y^{\flat}$  soient moins loin des valeurs optimales), la limite du rapport ∆*y/*∆*x* pour laquelle les résultats sont acceptables pourrait être repoussée. Le temps nécessaire pour explorer cette piste n'a pas été suffisant.

## <span id="page-165-0"></span>**7.2 Prolongements possibles**

Au chapitre [6,](#page-141-0) il a été montré que l'incorporation de la gravité *g* ainsi que d'une perméabilité hétérogène κ(*x*) ne modifie pas les conclusions tirées dans le cas du modèle simple. Ces ajouts doivent être interprétés comme les premiers pas d'un processus de complexification progressive du modèle physique.

#### <span id="page-165-1"></span>**7.2.1 Une physique plus complexe**

Les modèles considérés dans cette thèse ont été simplifiés de sorte à pouvoir effectuer une analyse de stabilité et des calculs de minimisation. L'étape suivante est d'améliorer la physique du modèle, notamment en considérant une porosité différente en espace et un milieu compressible. Cela peut influencer les résultats grâce à des chemins préférentiels créés dans le milieu.

#### **Perméabilité anisotrope**

Si, à la place de la perméabilité scalaire κ, une perméabilité anisotrope est utilisée, représentée par un tenseur symétrique défini positif  $\kappa$  avec des valeurs propres distinctes<sup>[1](#page-165-2)</sup>, plusieurs questions mathématiquement intéressantes émergent. D'abord, quelle serait la référence idéale pour remplacer la solution radiale ? Comment définir le comportement le « moins anisotrope possible » sachant que la référence idéale est déjà anisotrope ?

Au niveau discret, plusieurs directions sont à gérer : les directions propres du tenseur κ, la direction de propagation du front *u*, ainsi que celles des axes de coordonnées. Cela donne lieu à plusieurs angles qui constituent les arguments de la fonction d'erreur. Le problème de minimisation ne paraît pas simple. Cela étant, en simulation de réservoir, le tenseur κ est isotrope dans les directions horizontales *x* et *y*, le contraste n'apparaissant que dans la direction verticale *z*, c'est-à-dire  $\kappa_x = \kappa_y > \kappa_z$ . En se restreignant à une coupe horizontale 2-D, où est en pratique observée les effets d'orientation (car les vitesses d'écoulement y sont plus importantes que dans la direction verticale), il peut être raisonnable de considérer un tenseur de perméabilité isotrope.

<span id="page-165-2"></span><sup>1.</sup> Le cas de la perméabilité scalaire correspond en fait à κ = κ**I**, où **I** est l'identité

#### **Pression capillaire**

Dans un mélange immiscible, il est physiquement pertinent d'attribuer une pression à chaque phase *α* ∈ {*w, o*}. Le modèle *Dead Oil isotherme* avec gravité et capillarité s'écrit

$$
\phi \, \partial_t s_\alpha + \text{div} \, \mathbf{u}_\alpha = q_\alpha,\tag{7.1a}
$$

<span id="page-166-0"></span>
$$
\mathbf{u}_{\alpha} = -\kappa \mu_{\alpha}^{-1} \kappa_{r,\alpha}(s_{\alpha}) (\nabla p_{\alpha} - \rho_{\alpha} \mathbf{g}), \qquad (7.1b)
$$

$$
s_o + s_w = 1,\t\t(7.1c)
$$

$$
p_o - p_w = p_c(s_w),\tag{7.1d}
$$

où la fonction  $p_c$  est supposée strictement décroissante, i.e.,  $p'_c < 0$ . Comme pour le modèle à pression unique, il est possible de reformuler [\(7.1\)](#page-166-0) de sorte que le couplage entre *s<sup>α</sup>* et  $p_{\alpha}$  soit moins fort. Pour cela, les définitions suivantes sont données : la vitesse globale  $u = u_w + u_o$  et la pression globale fictive

$$
p = \frac{p_w + p_o}{2} + \int_{s^{\bullet}}^{s} \frac{\lambda_o (1 - \varsigma) - \lambda_w(\varsigma)}{2\lambda(\varsigma)} p_c'(\varsigma) d\varsigma,
$$
 (7.2)

<span id="page-166-1"></span>pour une saturation de référence *s* • convenable. Le modèle [\(7.1\)](#page-166-0) se transforme dès lors en [\[19\]](#page-170-0)

$$
\mathbf{u} = -\kappa \lambda(s) (\nabla p - \rho(s) \mathbf{g}),\tag{7.3a}
$$

$$
\text{div } \mathbf{u} = q,\tag{7.3b}
$$
\n
$$
\phi \partial_t s + \text{div}(f(s)\mathbf{u}) = q_w + \text{div}(\kappa \nabla \wp(s)) + \text{div}\left[ (\rho_o - \rho_w) \frac{\lambda_w(s)\lambda_o(1-s)}{\lambda(s)} \kappa \mathbf{g} \right],\tag{7.3c}
$$

où *s* = *s<sup>w</sup>* est la saturation de l'eau,

<span id="page-166-2"></span>
$$
\rho(s) = \frac{\lambda_w(s)\rho_w + \lambda_o(1-s)\rho_o}{\lambda(s)}
$$

est la densité totale, et

$$
\wp(s) = -\int_{s^*}^s \frac{\lambda_w(\varsigma)\lambda_o(1-\varsigma)}{\lambda(\varsigma)} p'_c(\varsigma) d\varsigma,
$$

est la *transformée de Kirchhoff*. Le système [\(7.3\)](#page-166-1) d'inconnues (*s, p,u*) est constitué d'une équation elliptique linéaire (à *s* fixé), à savoir

$$
-\operatorname{div}(\kappa\lambda(s)\nabla p) = q - \operatorname{div}(\rho(s)\kappa\lambda(s)\mathbf{g}),
$$

et d'une équation parabolique non-linéaire (à *u* fixé) que représente [\(7.3c\)](#page-166-2). Une remarque est qu'au second membre de celle-ci,  $\nabla \varphi(s) = \varphi'(s) \nabla s$  et comme

$$
\wp'(s) = -\lambda^{-1}(s)\lambda_w(s)\lambda_o(1-s)p_c'(s) \ge 0,
$$

la pression capillaire agit de manière dissipative sur la saturation dans [\(7.3c\)](#page-166-2). Au niveau théorique, elle retarde l'apparition des instabilités en augmentant le seuil critique  $M^{\sharp}$ . Au niveau numérique, elle participe à la réduction de l'effet d'orientation en privilégiant moins de directions [\[78\]](#page-174-1).

#### **Présence d'un polymère injecté**

L'effet de l'orientation du maillage est également observé lors d'un calcul d'injection de polymère (fortement visqueux) dans de l'huile (moins visqueuse). Il serait alors intéressant de tenter de le réduire par une méthode étudiée dans cette thèse sur le modèle dédié au polymère. Sous l'hypothèse d'incompressibilité des fluides et d'absence de capillarité, celuici s'écrit [\[14\]](#page-170-1)

<span id="page-167-0"></span>
$$
\partial_t(\Phi s_o) + \text{div}(\mathbf{u}_o) = q_o, \qquad (7.4a)
$$

$$
\partial_t(\Phi s_w) + \text{div}(R_m^{-1} \mathbf{u}_w) = q_w, \qquad (7.4b)
$$

$$
\partial_t(\Phi s_w c_w) + \text{div}(R_m^{-1} \mathbf{u}_w c_w \gamma) = q_w c_w, \qquad (7.4c)
$$

accompagné toujours des lois de Darcy-Muskat

<span id="page-167-1"></span>
$$
\boldsymbol{u}_{\alpha} = -\kappa \mu_{\alpha}^{-1} \kappa_{r,\alpha}(s_{\alpha}) (\boldsymbol{\nabla} p - \rho_{\alpha} \boldsymbol{g}) \tag{7.5}
$$

et de la relation  $s_o + s_w = 1$ . Dans [\(7.4\)](#page-167-0), la variable  $c_w$  représente la fraction massique du polymère dans l'eau, tandis que *R<sup>m</sup>* désigne le facteur de réduction de la mobilité, qui peut être vu comme une augmentation de la viscosité de l'eau. Il est généralement défini par un polynôme de *cw*, par exemple

$$
R_m(c) = 1 + \Gamma c, \qquad \Gamma > 0.
$$

Quant au facteur  $\gamma \geq 1$ , qui est une fonction de  $s_w$  et  $c_w$ , il traduit l'accélération due au volume de pores inaccessibles (IPV).

Soient  $s = s_w$  et  $c = c_w$ . Pour affaiblir le couplage entre la pression et le couple saturation-concentration du polymère, plusieurs quantités sont introduites : la vitesse totale

$$
\boldsymbol{u} = \boldsymbol{u}_o + R_m^{-1} \boldsymbol{u}_w,
$$

la mobilité totale

$$
\lambda(s,c) = \lambda_o(1-s) + R_m^{-1}(c)\lambda_w(s) = \mu_o^{-1}\kappa_{r,o}(1-s) + R_m^{-1}(c)\mu_w^{-1}\kappa_{r,w}(s),
$$

et le flux fractionnaire

$$
f(s,c) = \frac{R_m^{-1}(c)\lambda_w(s)}{\lambda(s,c)}.
$$

Dans ces conditions, le système [\(7.4\)](#page-167-0)–[\(7.5\)](#page-167-1) équivaut à

<span id="page-167-2"></span>
$$
\mathbf{u} = -\kappa \lambda(s, c)(\nabla p - \rho(s, c)\mathbf{g}),\tag{7.6a}
$$

$$
\text{div } \mathbf{u} = q,\tag{7.6b}
$$

<span id="page-167-4"></span><span id="page-167-3"></span>*.*

$$
\partial_t(\phi s) + \text{div}(f(s)\mathbf{u}) = q_w,\tag{7.6c}
$$

$$
\partial_t(\phi sc) + \text{div}(\gamma(s, c)f(s)\mathbf{u}c) = q_w c,\tag{7.6d}
$$

avec la densité totale

$$
\rho(s,c) = \frac{\lambda_o(1-s)\rho_o + R_m^{-1}(c)\lambda_w(s)\rho_w}{\lambda(s,c)}
$$

La difficulté majeure du modèle [\(7.6\)](#page-167-2) réside dans la mise au point d'une loi convenable pour *γ*(*s, c*) afin d'assurer l'hyperbolicité du sous-système [\(7.6c\)](#page-167-3)–[\(7.6d\)](#page-167-4) à *u* fixé.

#### <span id="page-168-0"></span>**7.2.2 Des maillages plus complexes**

Comme cela a été évoqué aux chapitres [1](#page-7-0) et [2,](#page-23-0) les maillages considérés dans cette thèse sont rectangulaires uniformes pour des raisons historiques et aussi parce que c'est sur ce type de maillage que le problème de l'effet d'orientation a un sens. D'autre part, malgré les progrès accomplis en matière de schémas numériques adaptés aux maillages quelconques nonstructurés, l'ancienneté des codes usuellement utilisés en milieu pétrolier ne permettent pas de changer facilement les maillages des réservoirs.

Néanmoins, les maillages structurés non-orthogonaux de type CPG (*Corner Point Geometry*) constituent aujourd'hui une altrnative répandue en simulation de réservoir [\[25,](#page-170-2) [37\]](#page-171-1) car ils permettent de bien suivre les discontinuités et les hétérogénéités du milieu poreux. Le problème de l'effet de l'orientation du maillage y a encore un sens. Il y a donc là une extension possible de ce travail.

# **Bibliographie**

- [1] J. H. Abou-Kassem and K. Aziz, *Grid orientation during steam displacement*, in SPE Reservoir Simulation Symposium, 31 January-3 February, New Orleans, Louisiana, Society of Petroleum Engineers, 1982, <https://doi.org/10.2118/10497-MS>.
- [2] L. Agélas, *Schémas volumes finis multipoints pour grilles non orthogonales*, PhD thesis, Université Paris-Est, 2009, [https://tel.archives-ouvertes.fr/](https://tel.archives-ouvertes.fr/tel-01148264) [tel-01148264](https://tel.archives-ouvertes.fr/tel-01148264).
- [3] H. W. ALT AND E. DI BENEDETTO, *Nonsteady flow of water and oil through inhomogeneous porous media*, Ann. Scuola Norm. Sup. Pisa Cl. Sci., 12 (1985), pp. 335– 392, [http://archive.numdam.org/article/ASNSP\\_1985\\_4\\_12\\_3\\_335\\_0.pdf](http://archive.numdam.org/article/ASNSP_1985_4_12_3_335_0.pdf).
- [4] L. Anné, Q. H. Tran, and W. W. Symes, *Dispersion and cost analysis of some finite difference schemes in one-parameter acoustic wave modeling*, Comput. Geosci., 1 (1997), pp. 1–33, <https://doi.org/10.1023/A:1011576309523>.
- [5] S. N. Antontsev, A. V. Kazhiktov, and V. N. Monakhov, *Boundary Value Problems in Mechanics of Nonhomogeneous Fluids*, vol. 22 of Studies in Mathematics and its Applications, North-Holland, Amsterdam, 1990.
- [6] T. Arbogast, *The existence of weak solutions to single porosity and simple dual-porosity models of two-phase incompressible flow*, Nonlinear Anal., 19 (1992), pp. 1009–1031, [https://doi.org/10.1016/0362-546X\(92\)90121-T](https://doi.org/10.1016/0362-546X(92)90121-T).
- [7] V. I. ASTAFEV AND A. E. KASATKIN, *Modeling and numerical calculation of waterflooding using the Weierstrass elliptic functions*, Int. J. Mech., 10 (2016), pp. 182– 191.
- [8] V. I. Astafev and P. V. Roters, *Simulation of oil recovery using the Weierstrass elliptic functions*, Int. J. Mech., 8 (2014), pp. 359–370.
- [9] K. Aziz and A. Settari, *Petroleum Reservoir Simulation*, Applied Science Publishers, London, 1979.
- [10] A. Bamberger, G. Chavent, and P. Lailly, *Étude de schémas numériques pour les équations de l'élastodynamique linéaire*, Tech. Report 41, INRIA, 1980.
- [11] J. W. BARKER AND F. J. FAYERS, *Transport coefficients for compositional simulation with coarse grids in heterogeneous media*, SPE Adv. Technol. Ser., 2 (1994), pp. 103–112, <https://doi.org/10.2118/22591-PA>. SPE-22591-PA.
- [12] J. Bohbot, Q. H. Tran, A. Velghe, and N. Gillet, *A multidimensional spatial scheme for massively parallel compressible turbulent combustion simulation*, in 5th European Conference on Computational Fluid

Dynamics, Lisbon, Portugal, 14-17 June, J. C. F. Pereira and A. Sequeira, eds., ECCOMAS CFD, 2010, [https://pdfs.semanticscholar.org/dd71/](https://pdfs.semanticscholar.org/dd71/d537ca7cce35d8288c21a6379c7c9f8f014d.pdf) [d537ca7cce35d8288c21a6379c7c9f8f014d.pdf](https://pdfs.semanticscholar.org/dd71/d537ca7cce35d8288c21a6379c7c9f8f014d.pdf).

- [13] J.-P. Bourguignon, *Calcul variationnel*, Éditions de l'École Polytechnique, Palaiseau, 2007.
- <span id="page-170-1"></span>[14] B. Braconnier, C. Preux, É. Flauraud, Q.-H. Tran, and C. Berthon, *An analysis of physical models and numerical schemes for polymer flooding simulations*, Comput. Geosci., 21 (2017), pp. 1267–1279, [https://doi.org/10.1007/](https://doi.org/10.1007/s10596-017-9637-0) [s10596-017-9637-0](https://doi.org/10.1007/s10596-017-9637-0).
- [15] C. W. Brand, J. E. Heinemann, and K. Aziz, *The grid orientation effect in reservoir simulation*, in SPE Reservoir Simulation Symposium, 17-20 February, Anaheim, California, Anaheim, California, February 1991, Society of Petroleum Engineers, <https://doi.org/10.2118/21228-MS>.
- [16] R. H. Brooks and A. T. Corey, *Hydraulic properties of porous media and their relation to drainage design*, Trans. ASAE, 7 (1964), pp. 26–28, [https://doi.org/](https://doi.org/10.13031/2013.40684) [10.13031/2013.40684](https://doi.org/10.13031/2013.40684).
- [17] S. E. BUCKLEY AND M. C. LEVERETT, *Mechanism of fluid displacement in sands*, Trans. AIME, 146 (1942), pp. 107–116, <https://doi.org/10.2118/942107-G>.
- [18] C. Cancès and M. Pierre, *An existence result for multidimensional immiscible two-phase flows with discontinuous capillary pressure field*, SIAM J. Math. Anal., 50 (2012), pp. 3036–3060, <https://doi.org/10.1137/11082943X>.
- <span id="page-170-0"></span>[19] G. Chavent and J. Jaffré, *Mathematical Models and Finite Elements for Reservoir Simulation : Single Phase, Multiphase and Multicomponent Flows through Porous Media*, vol. 17 of Studies in Mathematics and its Applications, North-Holland, Amsterdam, 1986.
- [20] Z. Chen, *Degenerate two-phase incompressible flow : I. Existence, uniqueness and regularity of a weak solution*, J. Differential Equations, 171 (2001), pp. 203–232, <https://doi.org/10.1006/jdeq.2000.3848>.
- [21] Z. Chen, *Reservoir Simulation : Mathematical Techniques in Oil Recovery*, vol. 77 of CBMS-NSF Regional Conference Series in Applied Mathematics, SIAM, Philadelphia, 2007.
- [22] Z. Chen, G. Huan, and Y. Ma, *Computational methods for multiphase flows in porous media*, vol. 2 of Computational Science & Enginering, SIAM, Philadelphia, 2006.
- [23] Z. Chen and Y. Zhang, *Well flow models for various numerical methods*, Int. J. Numer. Anal. Model., 6 (2009), pp. 375–388, [http://www.math.ualberta.ca/](http://www.math.ualberta.ca/ijnam/Volume-6-2009/No-3-09/2009-03-02.pdf) [ijnam/Volume-6-2009/No-3-09/2009-03-02.pdf](http://www.math.ualberta.ca/ijnam/Volume-6-2009/No-3-09/2009-03-02.pdf).
- [24] E. D. Chikhliwala and Y. C. Yortsos, *Investigations on viscous fingering by linear and weakly nonlinear stability analysis*, SPE Reserv. Eng., 3 (1988), pp. 1268– 1278, <https://doi.org/10.2118/14367-PA>.
- <span id="page-170-2"></span>[25] E. Chong, Z. Syihab, E. Putra, and D. Schechter, *A unique grid-block system for improved grid orientation*, in SPE Asia Pacific Oil and Gas Conference and

Exhibition, 18-20 October, Perth, Australia, Society of Petroleum Engineers, 2004, <https://doi.org/10.2118/88617-MS>.

- [26] R. L. Chuoke, P. van Meurs, and C. van der Poel, *The instability of slow, immiscible, viscous liquid-liquid displacements in permeable media*, Petrol. Trans. AIME, 216 (1959), pp. 188–194, [https://www.onepetro.org/general/](https://www.onepetro.org/general/SPE-1141-G) [SPE-1141-G](https://www.onepetro.org/general/SPE-1141-G).
- [27] K. H. Coats, *A note on IMPES and some IMPES-based simulation models*, SPE Journal, 5 (2000), pp. 245–251, <https://doi.org/10.2118/65092-PA>.
- [28] K. H. COATS, *IMPES stability : The CFL limit*, SPE Journal, 8 (2003), pp. 291–297, <https://doi.org/10.2118/85956-PA>.
- [29] K. H. Coats and A. D. Modine, *A consistent method for calculating transmissibilities in nine-point difference equations*, in SPE Reservoir Simulation Symposium, 15-18 November, San Francisco, California, Society of Petroleum Engineers, 1983, <https://doi.org/10.2118/12248-MS>.
- [30] P. Colella, *Multidimensional upwind methods for hyperbolic conservation laws*, J. Comput. Phys., 87 (1990), pp. 171–200, [https://doi.org/10.1016/](https://doi.org/10.1016/0021-9991(90)90233-Q) [0021-9991\(90\)90233-Q](https://doi.org/10.1016/0021-9991(90)90233-Q).
- [31] A. T. Corey, *Mechanics of heterogenous fluids in porous media*, Water Resources Publications, Fort Collins, Colorado, 1977.
- <span id="page-171-0"></span>[32] R. Courant, K. Friedrichs, and H. Lewy, *On the partial difference equations of mathematical physics*, IBM J. Res. Devel., 11 (1967), pp. 215–234, [https://doi.](https://doi.org/10.1147/rd.112.0215) [org/10.1147/rd.112.0215](https://doi.org/10.1147/rd.112.0215).
- [33] H. P. G. Darcy, *Les fontaines publiques de la ville de Dijon*, V. Dalamont, 1856.
- [34] R. Dautray and J.-L. Lions, *Analyse mathématique et calcul numérique pour les sciences et les techniques. Tome 1 : Modèles physiques*, Collection Enseignement INSTN-CEA, Masson, Paris, 1987.
- [35] B. Després and F. Lagoutière, *Genuinely multi-dimensional non-dissipative finite-volume schemes for transport*, Int. J. Appl. Math. Comput. Sci., 17 (2007), pp. 321–328, <https://eudml.org/doc/207839>.
- [36] D. Y. Ding, *Étude des effets d'orientation de maillage en simulation de réservoir*, Technical report 38232, IFP, August 1990.
- <span id="page-171-1"></span>[37] Y. Ding and P. Lemonnier, *Use of corner point geometry in reservoir simulation*, in International Meeting on Petroleum Engineering, 14-17 November, Beijing, China, Society of Petroleum Engineers, 1995, <https://doi.org/10.2118/29933-MS>.
- [38] J. Droniou, *Finite volume schemes for diffusion equations : introduction to and review of modern methods*, Math. Models Methods Appl. Sci., 24 (2014), pp. 1575– 1619, <https://doi.org/10.1142/S0218202514400041>.
- [39] M. G. EDWARDS, *Multi-dimensional wave-oriented upwind schemes with reduced cross-wind diffusion for flow in porous media*, Int. J. Numer. Meth. Fluids, 67 (2011), pp. 33–57, <https://doi.org/10.1002/fld.2329>.
- [40] G. Enchéry, R. Eymard, and A. Michel, *Numerical approximation of a twophase flow problem in a porous medium with discontinuous capillary forces*, SIAM

J. Numer. Anal., 43 (2006), pp. 2402–2422, <https://doi.org/10.1137/040602936>, <https://arxiv.org/abs/https://doi.org/10.1137/040602936>.

- [41] R. E. Ewing, *The Mathematics of Reservoir Simulation*, vol. 1 of Frontiers in Applied Mathematics, SIAM, Philadelphia, 1983, <h>.
- [42] R. Eymard, T. Gallouët, and R. Herbin, *Finite volume methods*, in Techniques of Scientific Computing (Part 3), P. G. Ciarlet and J.-L. Lions, eds., vol. VII of Handbook of Numerical Analysis, North-Holland, Elsevier, Amsterdam, 2000, pp. 713–1018, [https://doi.org/10.1016/S1570-8659\(00\)07005-8](https://doi.org/10.1016/S1570-8659(00)07005-8).
- <span id="page-172-1"></span>[43] R. Eymard, C. Guichard, and R. Masson, *Grid orientation effect in coupled finite volume schemes*, IMA J. Numer. Anal., 33 (2013), pp. 582–608, [https://doi.](https://doi.org/10.1093/imanum/drs016) [org/10.1093/imanum/drs016](https://doi.org/10.1093/imanum/drs016).
- [44] J. R. Fanchi, *Multidimensional numerical dispersion*, SPE Journal, 23 (1983), pp. 143–151, <https://doi.org/10.2118/9018-PA>.
- [45] E. Farkas, *Linearization techniques of reservoir-simulation equations : fully implicit cases*, SPE Journal, 3 (1998), pp. 316–323, [https://doi.org/10.2118/](https://doi.org/10.2118/52051-PA) [52051-PA](https://doi.org/10.2118/52051-PA).
- [46] J. C. Frauenthal, R. B. di Franco, and B. F. Towler, *Reduction of gridorientation effects in reservoir simulation with generalized upstream weighting*, SPE Journal, 25 (1985), pp. 902–908, <https://doi.org/10.2118/11593-PA>.
- [47] G. Gagneux and M. Madaune-Tort, *Analyse mathématique de modèles non linéaires de l'ingénierie pétrolière*, vol. 22 of Mathématiques et Applications, Springer, Berlin, 1995.
- <span id="page-172-0"></span>[48] T. Gallouët and A. Pfertzel, *On some upstream weighting schemes for oil recovery simulation*, 4 (1990).
- [49] W. R. Gardner, *Some steady-state solutions of the unsaturated moisture flow equation with application to evaporation from a water table*, Soil Sci., 85 (1958), pp. 228–232, [https://journals.lww.com/soilsci/Citation/1958/04000/Some\\_](https://journals.lww.com/soilsci/Citation/1958/04000/Some_Steady_State_Solutions_of_the_Unsaturated.6.aspx) [Steady\\_State\\_Solutions\\_of\\_the\\_Unsaturated.6.aspx](https://journals.lww.com/soilsci/Citation/1958/04000/Some_Steady_State_Solutions_of_the_Unsaturated.6.aspx).
- [50] R. J. Glass, J.-Y. Parlange, and T. S. Steenhuis, *Immiscible displacement in porous media : Stability analysis of three-dimensional, axisymmetric disturbances with application to gravity-driven wetting front instability*, Water Resour. Res., 27 (1991), pp. 1947–1956, <https://doi.org/10.1029/91WR00836>.
- [51] J. Glimm, D. Marchesin, and O. McBryan, *Unstable fingers in two phase flow*, Commun. Pure Appl. Math., 34 (1981), pp. 53–75, [https://doi.org/10.1002/cpa.](https://doi.org/10.1002/cpa.3160340104) [3160340104](https://doi.org/10.1002/cpa.3160340104).
- [52] E. GODLEWSKI AND P.-A. RAVIART, *Numerical Approximation of Hyperbolic Systems of Conservation Laws*, vol. 118 of Applied Mathematical Sciences, Springer-Verlag, New York, 1996.
- [53] C. Guichard, *Schémas volumes finis sur maillages généraux en milieux hétérogènes anisotropes pour les écoulements polyphasiques en milieux poreux*, PhD thesis, Université Paris-Est, 2011, <https://tel.archives-ouvertes.fr/tel-00674503>.
- [54] J. Hagoort, *Displacement stability of water drives in water-wet connate-waterbearing reservoirs*, SPE Journal, 14 (1974), pp. 63–74, [https://doi.org/10.2118/](https://doi.org/10.2118/4268-PA) [4268-PA](https://doi.org/10.2118/4268-PA).
- <span id="page-173-0"></span>[55] F. P. Hamon, B. T. Mallison, and H. A. Tchelepi, *Implicit hybrid upwind scheme for coupled multiphase flow and transport with buoyancy*, Comput. Meth. Appl. Mech. Eng., 311 (2016), pp. 599–624, [https://doi.org/https://doi.org/](https://doi.org/https://doi.org/10.1016/j.cma.2016.08.009) [10.1016/j.cma.2016.08.009](https://doi.org/https://doi.org/10.1016/j.cma.2016.08.009).
- [56] M. W. Hirsch and S. Smale, *Differential Equations, Dynamical Systems, and Linear Algebra*, vol. 60 of Pure and Applied Mathematics, Academic Press, New York, 1974, <https://books.google.fr/books?id=UG4Rh4OG-hUC>.
- [57] A. B. Huang, E. D. Chikhliwala, and Y. C. Yortsos, *Linear stability analysis of immiscible displacement including continuously changing mobility and capillary effects : Part ii-general basic flow profiles*, in SPE Annual Technical Conference and Exhibition, 16-19 September, Houston, Texas, 1984, [https://doi.org/10.2118/](https://doi.org/10.2118/13163-MS) [13163-MS](https://doi.org/10.2118/13163-MS).
- [58] F. S. V. Hurtado, C. R. Maliska, and A. F. C. da Silva, *On the factors influencing the grid orientation effect in reservoir simulation*, in 19th International Congress of Mechanical Engineering, November 5-7, Brasilia, 2007, pp. 5–9, [http:](http://www.sinmec.ufsc.br/site/arquivos/m-milcytrgrm_cob07-1170.pdf) [//www.sinmec.ufsc.br/site/arquivos/m-milcytrgrm\\_cob07-1170.pdf](http://www.sinmec.ufsc.br/site/arquivos/m-milcytrgrm_cob07-1170.pdf).
- [59] G. R. Jerauld, H. T. Davis, and L. E. Scriven, *Stability fronts of permanent form in immiscible displacement*, in SPE Annual Technical Conference and Exhibition, 16-19 September, Houston, Texas, 1984, [https://doi.org/10.2118/](https://doi.org/10.2118/13164-MS) [13164-MS](https://doi.org/10.2118/13164-MS).
- [60] E. KEILEGAVLEN, J. E. KOZDON, AND B. T. MALLISON, *Multidimensional upstream weighting for multiphase transport on general grids*, Comput. Geosci., 16 (2012), pp. 1021–1042, <https://doi.org/10.1007/s10596-012-9301-7>.
- [61] M. J. King and V. A. Dunayevsky, *Why waterflood works : A linearized stability analysis*, in SPE Annual Technical Conference and Exhibition, 8-11 October, San Antonio, Texas, 1989, pp. 187–200, <https://doi.org/10.2118/SPE-19648-MS>.
- [62] E. Koval, *A method for predicting the performance of unstable miscible displacement in heterogeneous media*, SPE Journal, 3 (1963), pp. 145–154, [https:](https://doi.org/10.2118/450-PA) [//doi.org/10.2118/450-PA](https://doi.org/10.2118/450-PA).
- <span id="page-173-1"></span>[63] J. E. KOZDON, *Numerical methods with reduced grid dependency for enhanced oil recovery*, PhD thesis, Stanford University, 2009, [http://faculty.nps.edu/](http://faculty.nps.edu/jekozdon/publications/kozdon_thesis.pdf) [jekozdon/publications/kozdon\\_thesis.pdf](http://faculty.nps.edu/jekozdon/publications/kozdon_thesis.pdf).
- [64] J. E. Kozdon, B. T. Mallison, and M. G. Gerritsen, *Multidimensional upstream weighting for multiphase transport in porous media*, Comput. Geosci., 15 (2011), pp. 399–419, <https://doi.org/10.1007/s10596-010-9211-5>.
- [65] J. E. Kozdon, B. T. Mallison, M. G. Gerritsen, and W. H. Chen, *Multi-D upwinding for multi phase transport in porous media*, in SPE Reservoir Simulation Symposium, 2-4 February, The Woodlands, Texas, Society of Petroleum Engineers, February 2009, <https://doi.org/10.2118/119190-MS>.
- [66] D. Kroener and S. Luckhaus, *Flow of oil and water in a porous medium*, J. Differential Equations, 55 (1984), pp. 276 – 288, [https://doi.org/10.1016/](https://doi.org/10.1016/0022-0396(84)90084-6) [0022-0396\(84\)90084-6](https://doi.org/10.1016/0022-0396(84)90084-6).
- [67] S. N. Kružkov and S. M. Sukorjanskii, *Boundary value problems for systems of equations of two-phase porous flow type : Statement of the problems, questions of solvability, justification of approximate methods*, Math. USSR Sb., 33 (1977), p. 62, <https://doi.org/10.1070/SM1977v033n01ABEH002414>.
- [68] M. S. Lamine, *Multi-dimensional higher resolution methods for flows in porous media*, PhD thesis, University of Wales Swansea, 2009, [https://cronfa.swan.ac.](https://cronfa.swan.ac.uk/Record/cronfa42721) [uk/Record/cronfa42721](https://cronfa.swan.ac.uk/Record/cronfa42721).
- [69] R. J. LeVeque, *Finite Volume Methods for Hyperbolic Problems*, vol. 31 of Cambridge Texts in Applied Mathematics, Cambridge University Press, 2002.
- [70] J. Li and B. Rivière, *Numerical modeling of miscible viscous fingering instabilities by high-order methods*, Transp. Porous Med., 113 (2016), pp. 607–628, [https://doi.](https://doi.org/10.1007/s11242-016-0715-x) [org/10.1007/s11242-016-0715-x](https://doi.org/10.1007/s11242-016-0715-x).
- [71] A. Michel, Q. H. Tran, and G. Favennec, *A genuinely one-dimensional upwind scheme with accuracy enhancement for multidimensional advection problems*, in 12th European Conference on the Mathematics of Oil Recovery, 6-9 September, Oxford, UK, EAGE, 2010, <https://doi.org/10.3997/2214-4609.20145006>.
- [72] Y. Mualem, *A new model for predicting the hydraulic conductivity of unsaturated porous media*, Water Resour. Res., 12 (1976), pp. 513–522, [https://doi.org/10.](https://doi.org/10.1029/WR012i003p00513) [1029/WR012i003p00513](https://doi.org/10.1029/WR012i003p00513).
- [73] M. Muskat, *The flow of homogeneous fluids through porous media*, International Series in Physics, McGraw-Hill, New York, 1937.
- [74] D. W. Peaceman, *Fundamentals of Numerical Reservoir Simulation*, vol. 6 of Developments in Petroleum Science, Elsevier Science, Amsterdam, 1977.
- [75] D. W. Peaceman, *Interpretation of well-block pressures in numerical reservoir simulation*, SPE Journal, 18 (1978), <https://doi.org/10.2118/6893-PA>.
- [76] D. W. Peaceman, *Interpretation of well-block pressures in numerical reservoir simulation with nonsquare grid blocks and anisotropic permeability*, SPE Journal, 23 (1983), pp. 531–543, <https://doi.org/10.2118/10528-PA>.
- <span id="page-174-0"></span>[77] C. Preux and F. McKee, *Study and approximation of IMPES stability : the CFL criteria*, in Finite Volumes for Complex Applications VI : Problems & Perspectives, J. Fořt, J. Fürst, J. Halama, R. Herbin, and F. Hubert, eds., vol. 4 of Springer Proceedings in Mathematics, Springer, Prague, June 2011, pp. 713–721, [https:](https://doi.org/10.1007/978-3-642-20671-9_75) [//doi.org/10.1007/978-3-642-20671-9\\_75](https://doi.org/10.1007/978-3-642-20671-9_75).
- <span id="page-174-1"></span>[78] K. Pruess, *Grid orientation and capillary pressure effects in the simulation of water injection into depleted vapor zones*, Geothermics, 20 (1991), pp. 257–277, [https:](https://doi.org/10.1016/0375-6505(91)90020-V) [//doi.org/10.1016/0375-6505\(91\)90020-V](https://doi.org/10.1016/0375-6505(91)90020-V).
- [79] P. A. Raviart and J. M. Thomas, *Introduction à l'analyse numérique des équations aux dérivées partielles*, Collection Mathématiques Appliquées pour la Maîtrise, Masson, Paris, 1983.
- [80] A. Riaz, C. Pankiewitz, and E. Meiburg, *Linear stability of radial displacements in porous media : Influence of velocity-induced dispersion and concentrationdependent diffusion*, Phys. Fluids, 16 (2004), pp. 3592–3598, [https://doi.org/10.](https://doi.org/10.1063/1.1775431) [1063/1.1775431](https://doi.org/10.1063/1.1775431).
- [81] A. Riaz and H. A. Tchelepi, *Linear stability analysis of immiscible two-phase flow in porous media with capillary dispersion and density variation*, Phys. Fluids, 16 (2004), pp. 4727–4737, <https://doi.org/10.1063/1.1812511>.
- [82] P. L. Roe and D. Sidilkover, *Optimum positive linear schemes for advection in two and three dimensions*, SIAM J. Numer. Anal., 29 (1992), pp. 1542–1568, <https://doi.org/10.1137/0729089>.
- [83] B. Rubin, B. J. W., M. J. Blunt, M. A. Christie, and I. D. Culverwell, *Compositional reservoir simulation with a predictive model for viscous fingering*, in SPE Symposium on Reservoir Simulation, 28 February-3 March, New Orleans, Louisiana, 1993, <https://doi.org/10.2118/25234-MS>.
- [84] R. Sanchez, *Application des techniques de bases réduites à la simulation des écoulements en milieux poreux*, PhD thesis, Université Paris-Saclay, 2017, [https:](https://doi.org/https://tel.archives-ouvertes.fr/tel-01710519) [//doi.org/https://tel.archives-ouvertes.fr/tel-01710519](https://doi.org/https://tel.archives-ouvertes.fr/tel-01710519).
- [85] P. C. Shah, *A nine-point finite difference operator for reduction of the grid orientation effect*, in SPE Reservoir Simulation Symposium, 15-18 November, San Francisco, California, San Francisco, 15-18 November 1983, Society of Petroleum Engineers, pp. 171–174, <https://doi.org/10.2118/12251-MS>.
- [86] G. S. Shiralkar and R. E. Stephenson, *A general formulation for simulating physical dispersion and a new nine-point scheme*, SPE Reserv. Eng., 6 (1991), pp. 115–120, <https://doi.org/10.2118/16975-PA>.
- [87] G. R. Shubin and J. B. Bell, *An analysis of the grid orientation effect in numerical simulation of miscible displacement*, Comput. Meth. Appl. Mech. Eng., 47 (1984), pp. 47–71, [https://doi.org/10.1016/0045-7825\(84\)90047-1](https://doi.org/10.1016/0045-7825(84)90047-1).
- [88] P. K. Sweby, *High resolution schemes using flux limiters for hyperbolic conservation laws*, SIAM J. Numer. Anal., 21 (1984), pp. 995–1011, [https://doi.org/10.](https://doi.org/10.1137/0914082) [1137/0914082](https://doi.org/10.1137/0914082).
- [89] M. R. TODD, P. M. O'DELL, AND G. J. HIRASAKI, *Methods for increased accuracy in numerical reservoir simulators*, SPE Journal, 12 (1972), pp. 515–530, [https:](https://doi.org/10.2118/3516-PA) [//doi.org/10.2118/3516-PA](https://doi.org/10.2118/3516-PA).
- [90] E. F. Toro, *Riemann Solvers and Numerical Methods for Fluid Dynamics : A Practical Introduction*, Springer-Verlag, Berlin, 1997, [https://doi.org/10.1007/](https://doi.org/10.1007/978-3-540-49834-6) [978-3-540-49834-6](https://doi.org/10.1007/978-3-540-49834-6).
- [91] Q. H. Tran, *Schémas de type multidimensionnel en maillage déformé structuré pour l'advection scalaire linéaire i : CTU et Galerkin discontinus*, Technical report 45163, Institut Français du Pétrole, 1998.
- [92] Q. H. Tran, *Schémas de type multidimensionnel en maillage déformé structuré pour l'advection scalaire linéaire ii : Schémas compacts*, Technical report 54078, Institut Français du Pétrole, 2000.
- [93] M. T. van Genuchten, *A closed-form equation for predicting the hydraulic conductivity of unsaturated soils*, Soil Sci. Soc. Amer. J., 44 (1980), pp. 892–898, <https://doi.org/10.2136/sssaj1980.03615995004400050002x>.
- [94] B. van Leer, *Towards the ultimate conservative difference scheme. v : A secondorder sequel to Godunov's method*, J. Comput. Phys., 32 (1979), pp. 101–136, [https:](https://doi.org/10.1016/0021-9991(79)90145-1) [//doi.org/10.1016/0021-9991\(79\)90145-1](https://doi.org/10.1016/0021-9991(79)90145-1).
- [95] R. VICHNEVETSKY AND J. B. BOWLES, *Fourier Analysis of Numerical Approximations of Hyperbolic Equations*, vol. 5 of SIAM Studies in Applied Mathematics, Society for Industrial and Applied Mathematics, Philadelphia, 1982, [https:](https://hal.inria.fr/inria-00076520/) [//hal.inria.fr/inria-00076520/](https://hal.inria.fr/inria-00076520/).
- [96] R. Weinstock, *Calculus of variations : with applications to physics and engineering*, Courier Corporation, 1974.
- [97] C. WIDMER, *Adaptive finite volume method based on a posteriori error estimators for solving two-phase flow in porous media*, PhD thesis, Université Pierre et Marie Curie, 2013, <https://tel.archives-ouvertes.fr/tel-01900433>.
- [98] J. L. Yanosik and T. A. McCracken, *A nine-point, finite-difference reservoir simulator for realistic prediction of adverse mobility ratio displacements*, SPE Journal, 19 (1979), pp. 253–262, <https://doi.org/10.2118/5734-PA>.
- [99] Y. C. Yortsos and A. B. Huang, *Linear-stability analysis of immiscible displacement : Part 1—Simple basic flow profiles*, SPE Reserv. Eng., 1 (1986), pp. 378–390, <https://doi.org/10.2118/12692-PA>.
- [100] S. Yousef, *Étude d'estimations d'erreur a posteriori et d'adaptivité basée sur des critères d'arrêt et raffinement de maillages pour des problèmes d'écoulements multiphasiques et thermiques. Application aux procédés de récupération assistée d'huile*, PhD thesis, Université Pierre et Marie Curie, Paris, 2013, [https://tel.](https://tel.archives-ouvertes.fr/tel-00918782/) [archives-ouvertes.fr/tel-00918782/](https://tel.archives-ouvertes.fr/tel-00918782/).

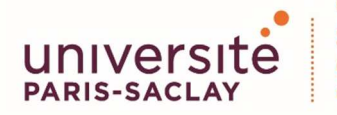

ÉCOLE DOCTORALE **Sciences et technologies** de l'information et de la communication (STIC)

**Titre :** Étude de nouveaux schémas numériques pour la simulation des écoulements à rapport de mobilités défavorable dans un contexte EOR

• **Mots clés :** Simulation de réservoir, milieux poreux, systèmes paraboliques-hyperboliques, digitation visqueuse, volumes finis

**Résumé :** En simulation dynamique des réservoirs, un des artéfacts les plus gênants pour la prédiction de production est l'effet de l'orientation du maillage. Bien que celui-ci soit « normal » pour tout schéma numérique, il se trouve amplifié par l'instabilité du modèle physique, ce qui a lieu lorsque le contraste de mobilités entre l'eau (fluide poussant, utilisé dans les procédés de récupération secondaires) et l'huile (fluide poussé, contenant les hydrocarbures) dépasse un certain seuil critique. On parle alors d'écoulements à rapport de mobilités *défavorable*.

Connu depuis longtemps, ce problème a fait l'objet de nombreux travaux dans les années 1980 ayant abouti au schéma dit *à neuf points*. Actuellement implanté dans PumaFlow, logiciel développé et commercialisé par IFPEN, ce schéma fonctionne relativement bien en maillages carrés et dépend d'un paramètre scalaire dont le réglage varie selon les auteurs sur la base de considérations heuristiques.

Dans cette thèse, nous proposons une nouvelle démarche méthodologique afin non seulement d'ajuster ce paramètre libre de manière optimale mais aussi de généraliser le schéma aux maillages rectangulaires. La stratégie que nous préconisons repose sur une analyse d'erreur du problème, à partir de laquelle il est possible de définir une notion d'erreur angulaire et de garantir que le comportement du schéma obtenu soit le « moins anisotrope » possible via une minimisation de son écart par rapport à un comportement idéal.

Cette procédure de minimisation est ensuite appliquée à deux autres familles de schémas numériques~ : (1) un schéma *multidimensionnel* proposé par Kozdon, dans lequel le paramètre libre est une fonction~ ; (2) un autre schéma à neuf points faisant intervenir deux paramètres scalaires. C'est ce dernier qui réduit le mieux l'effet de l'orientation lorsque le rapport des pas de maillage s'éloigne de 1. Enfin, une extension de la méthode à des modèles physiques plus complets est envisagée.

**Title:** Study of new numerical schemes for the simulation of flows with adverse mobility ratios in the EOR context

**Keywords:** Reservoir simulation, Porous media, Parabolic-hyperbolic systems, Viscous fingering, Finite volume

**Abstract:** In dynamic reservoir simulation, one of the most troublesome artifacts for the prediction of production is the grid orientation effect. Although this normally arises from any numerical scheme, it happens to be amplified by the instability of the physical model, which occurs when the mobility contrast between the water (pushing fluid, used in the processes of secondary recovery) and the oil (pushed fluid, containing the hydrocarbons) exceeds a some critical threshold. We then speak of flows with *adverse* mobility ratio.

This GOE issue has received a lot of attention from the engineers. Numerous works dating back to the 1980s have resulted in the so-called *nine-point scheme*. Currently implemented in the IFPEN software PumaFlow, this scheme performs relatively well in square meshes and depends on a scalar parameter whose value varies from one author to another, on the grounds of heuristic considerations.

In this thesis, we propose a new methodological approach in order not only to optimally adjust this free parameter, but also to extend the scheme to rectangular meshes. The strategy that we advocate is based on an error analysis of the problem, from which it is possible to define a notion of angular error and to guarantee that the behavior of the obtained scheme is the "least anisotropic" possible through a minimization of its deviation from some ideal behavior.

This minimization procedure is then applied to two other families of numerical schemes: (1) a multidimensional scheme proposed by Kozdon, in which the free parameter is a function; (2) another nine-point scheme involving two scalar parameters. The latter provides the best results regarding GOE reduction when the ratio of the mesh steps is far away from 1. Finally, an extension of the method to more sophisticated physical models is envisaged.